LA TRIMOUILLE **SAINTE SOLINE (79)** 

# 

Résultats des inventaires faunistiques et floristiques

**SYLATR** 

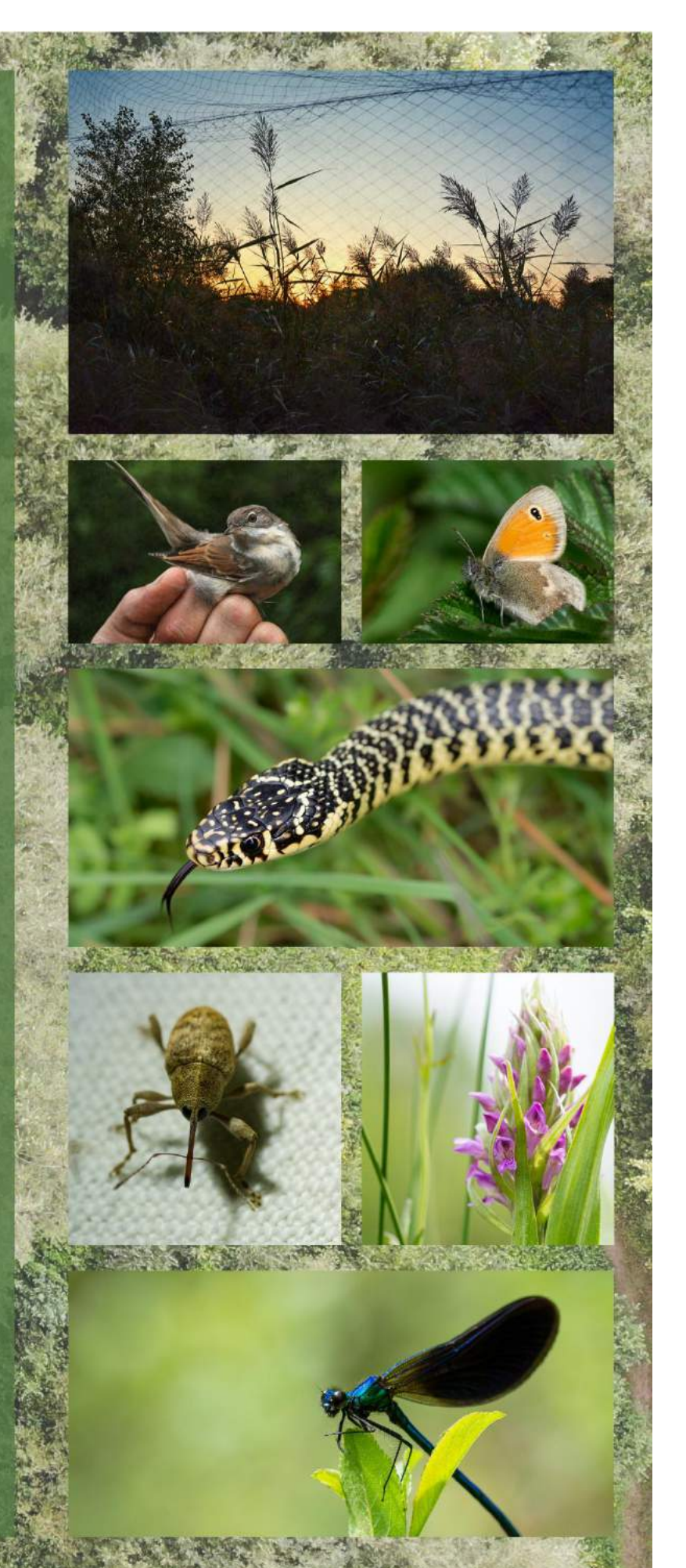

## Remerciements

L'association SYLATR s'est structurée autour d'une forte dynamique bénévole, notamment l'ensemble du travail d'inventaire, d'étude et d'analyse réalisé et retranscrit dans ce rapport, est le fruit de l'investissement et des compétences pointues des nombreux bénévoles de cette jeune association. L'association remercie vivement chacun des participants pour l'énorme travail de qualité accompli qui révèle et illustre toujours davantage l'exceptionnel richesse biologique du site de la Trimouille.

Merci également à tous les photographes qui nous ravissent de leurs clichés sur le site qui témoigneront de toute cette aventure au fil du temps.

Merci également à tous ceux qui ont participé aux chantiers de restauration pour sauvegarder et régénérer l'écosystème du site.

Un grand merci à toutes les personnes ayant participé à la rédaction de ce rapport : Romain Bonnet, Jérémie Souchet, Anthony Leguen, Alexis Saintilan, Paulin Mercier, Florian Doré, Méryl Gervot et à tous les relecteurs assidus.

Enfin, l'association souhaite remercier le propriaitaire su site, sans qui aucune de ces actions n'aurait été possible.

Ce premier rapport met la barre haute par sa qualité, il sera le premier jalon de la connaissance biologique du site de la Trimouille.

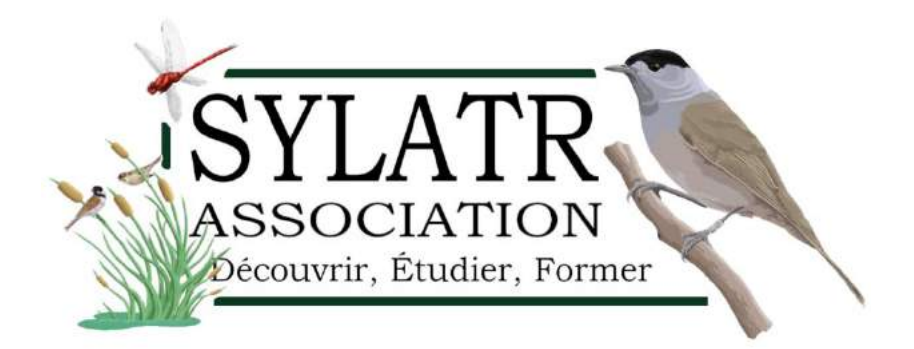

Actions coordonnées par l'association SYLATR Rapport réalisé par l'association SYLATR

Citation : SYALTR. *Inventaires et suivis faunistique et floristiques, hiver 2018 à automne 2019, la Trimouille, Sainte-Soline (79). 2020. 165p.*

Coordination de la rédaction : Méryl Gervot

#### Rédacteurs :

Introduction : Victor Turpaud-Fizzala Présentation et contexte : Romain Bonnet Habitat, flore et eau : Romain Bonnet et Méryl Gervot Avifaunes : Romain Bonnet Reptiles : Jérémie Souchet Amphibiens : Jérémie Souchet Chiroptères : Anthony Leguen Micromammifères : Anthony Leguen et Méryl Gervot Mammifères : Méryl Gervot Araignées : Alexis Saintilan Pollinisateur : Alexis Saintilan Autres insectes : Alexis Saintilan Hétérocères : Paulin Mercier Lépidoptères : Florain Doré Odonates : Florain Doré Orthoptères : Florain Doré Conclusion générales et perspectives : Méryl Gervot, Victor Turpaud-Fizzala

#### Relecteurs :

Alicia Munoz, Hervé Debenest, Victor Turpaud-Fizzala, Romain Bonnet, Méryl Gervot

#### Crédits photographiques page de garde :

Fond, vue aérienne du site, Rémy Chargé. Photographie (de haut en bas), Fauvette grisette, Etienne Debenest, Procris, Couleuvre verte et jaune, Dactylorhiza incarnata, Christophe Ingrand.

# **TABLE DES MATIERES**

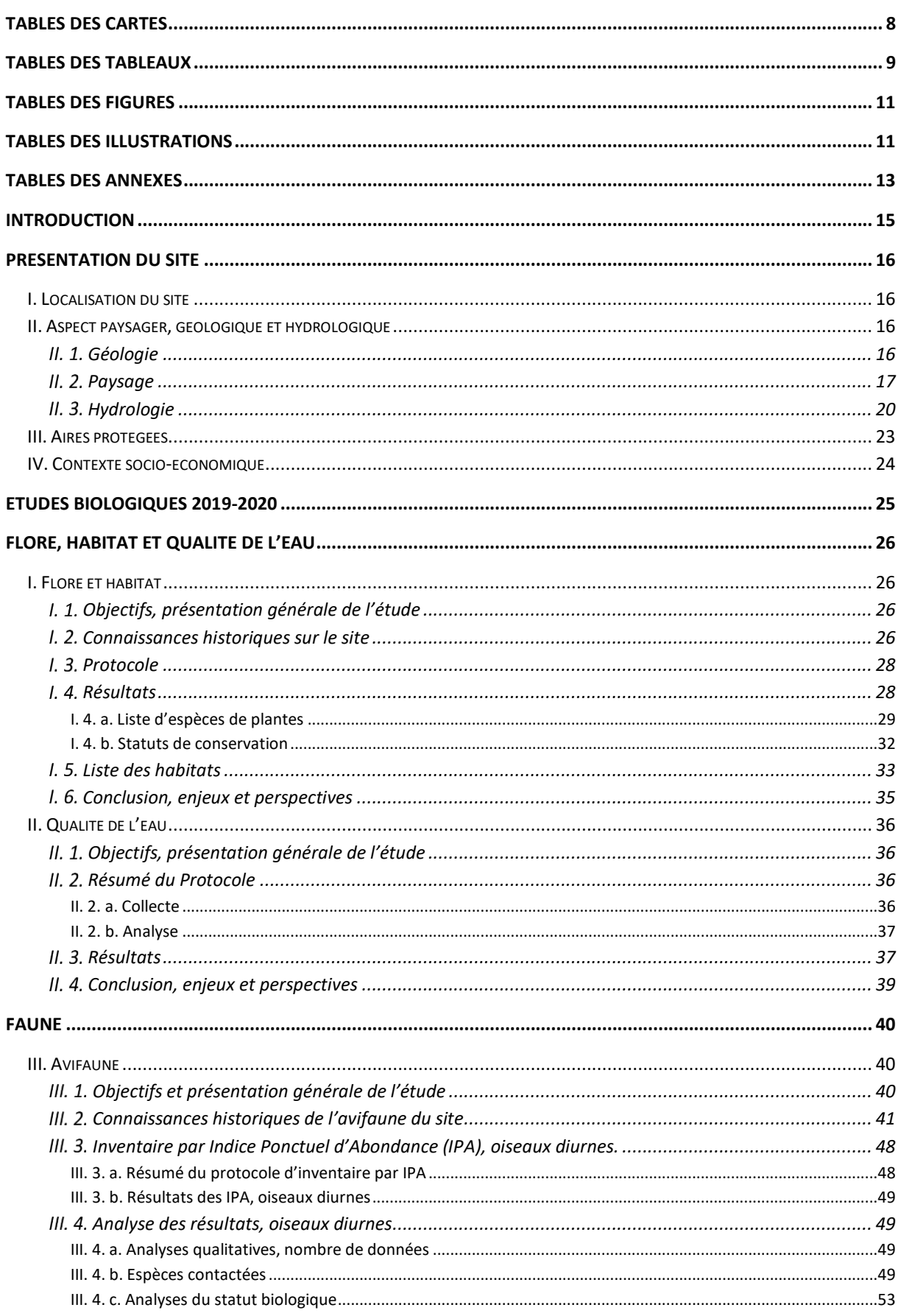

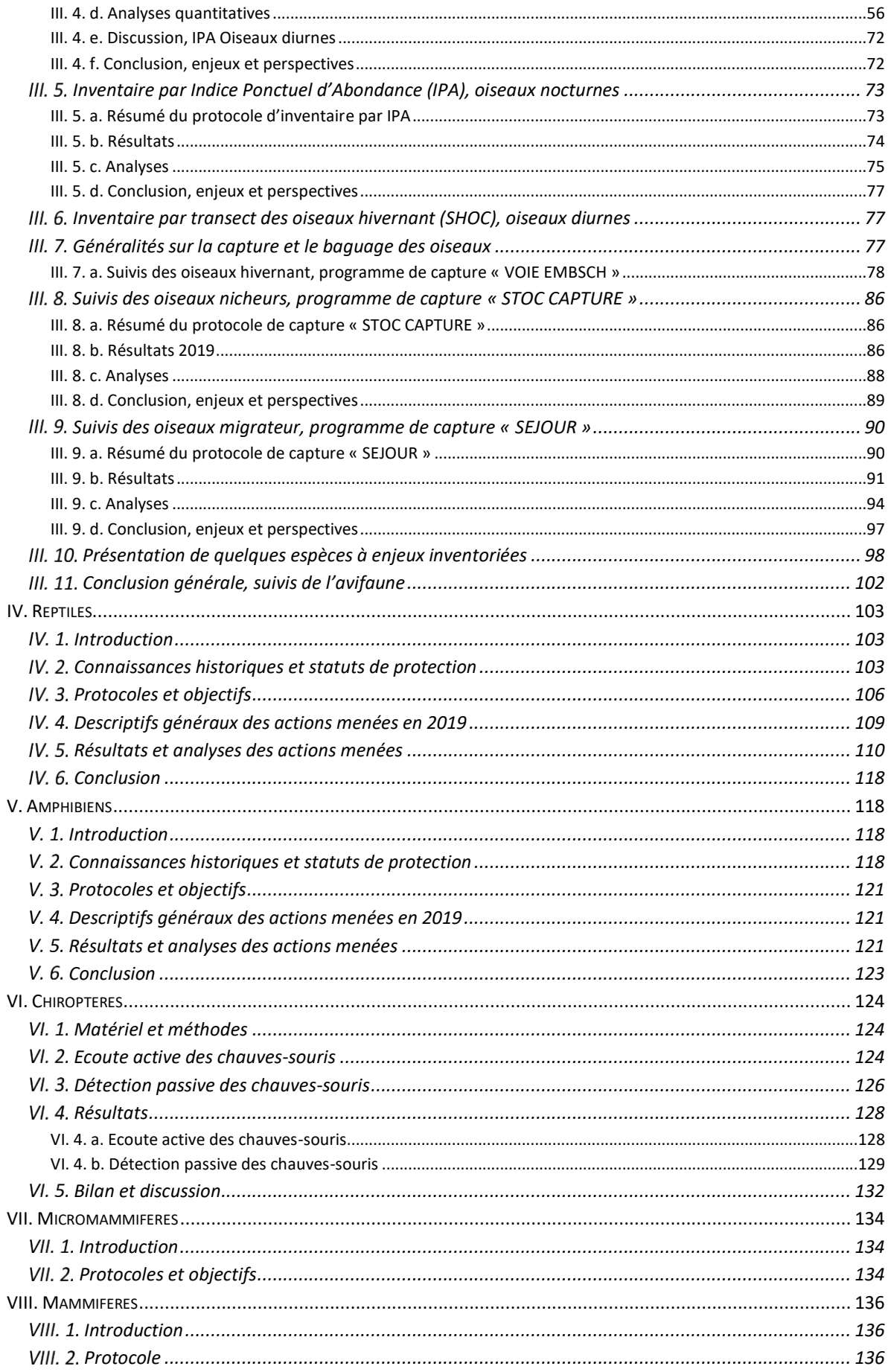

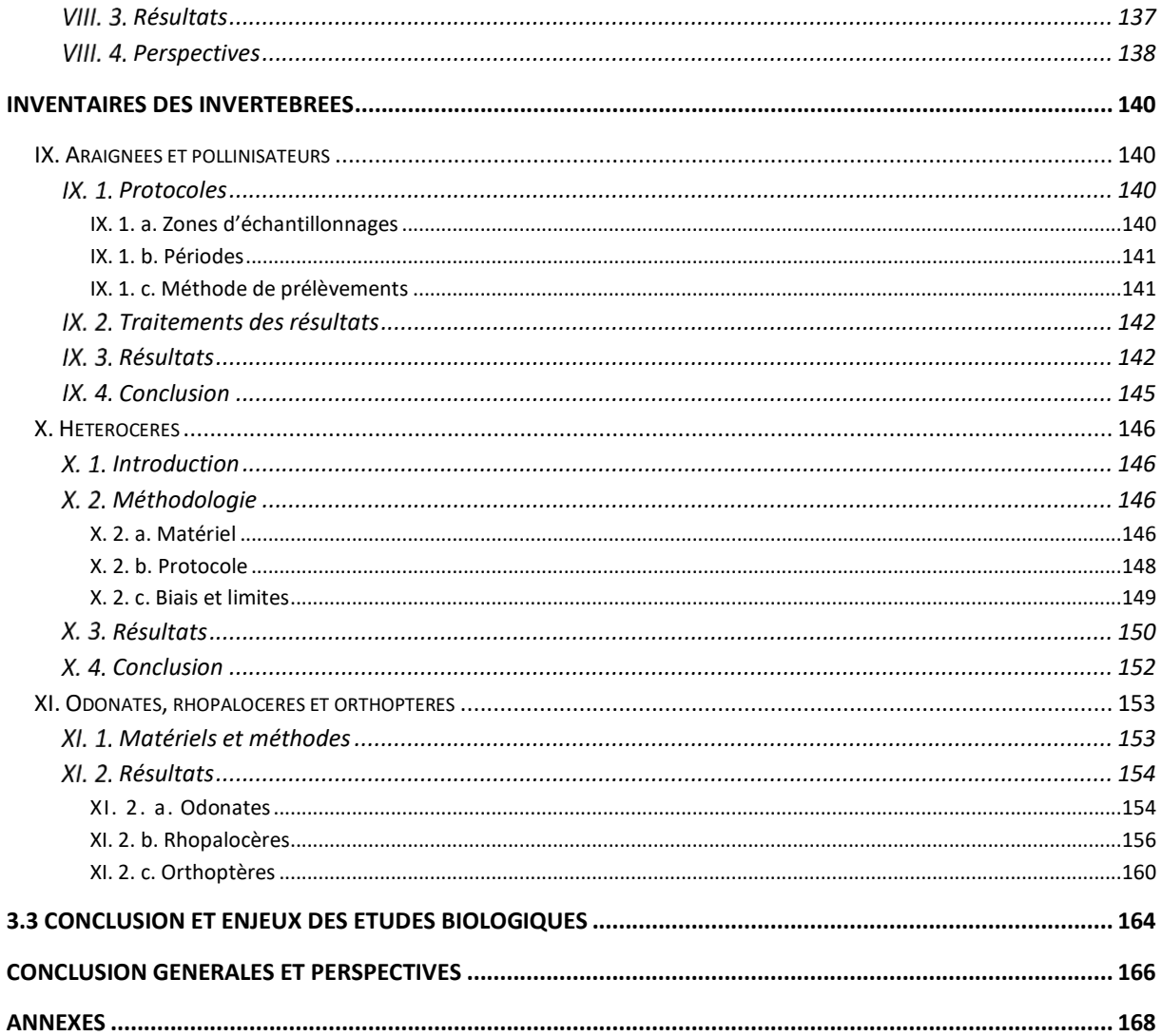

# <span id="page-7-0"></span>Table des cartes

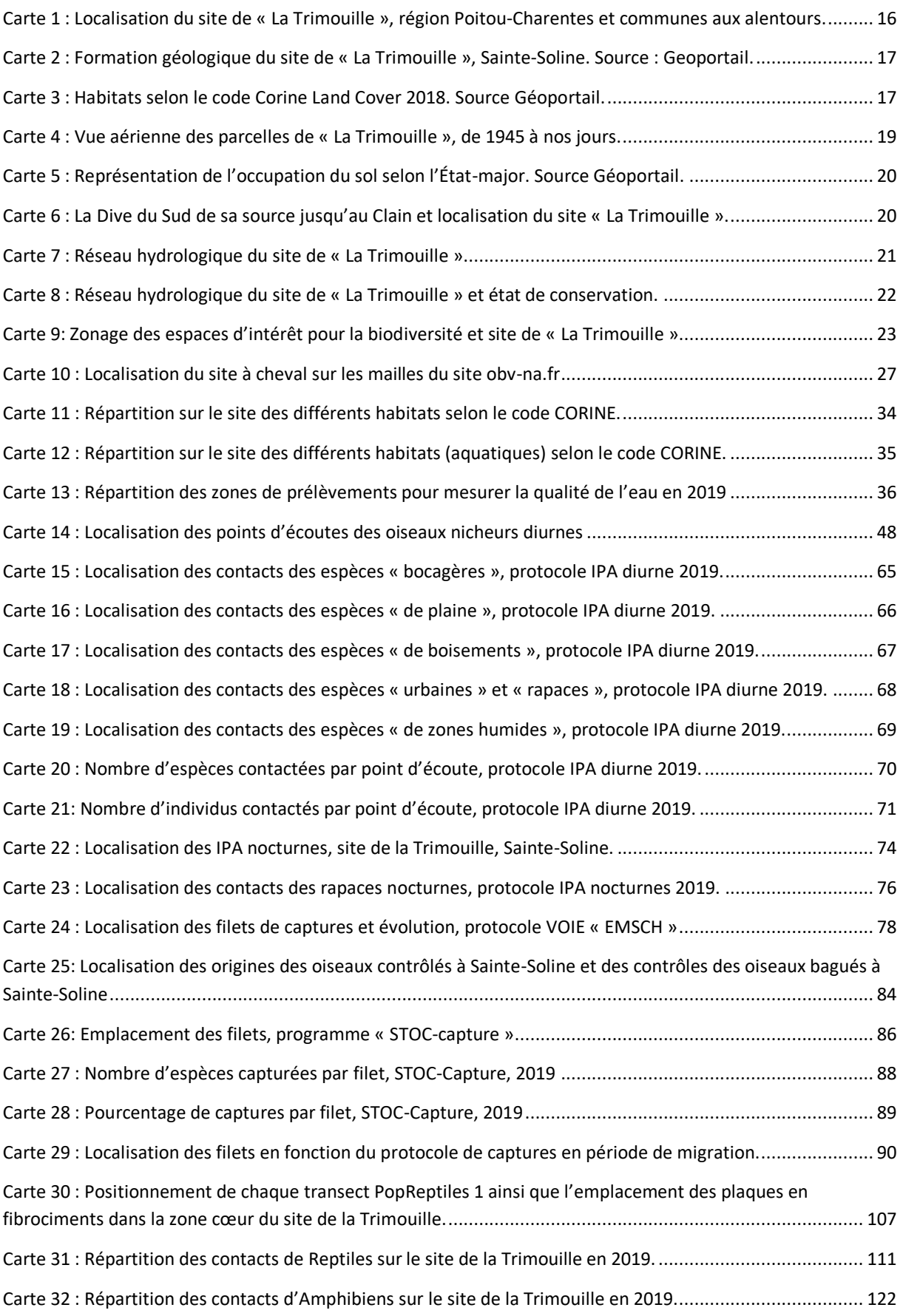

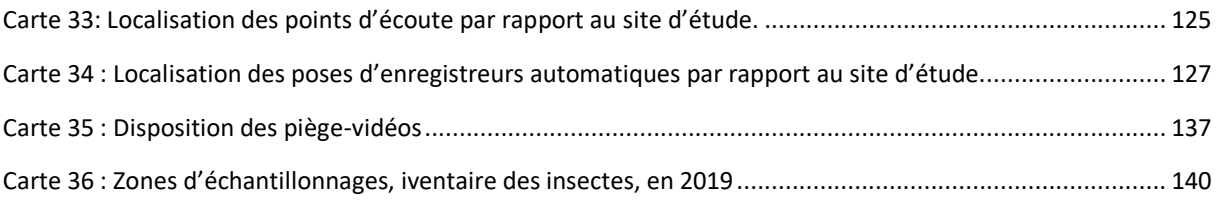

# <span id="page-8-0"></span>Table des tableaux

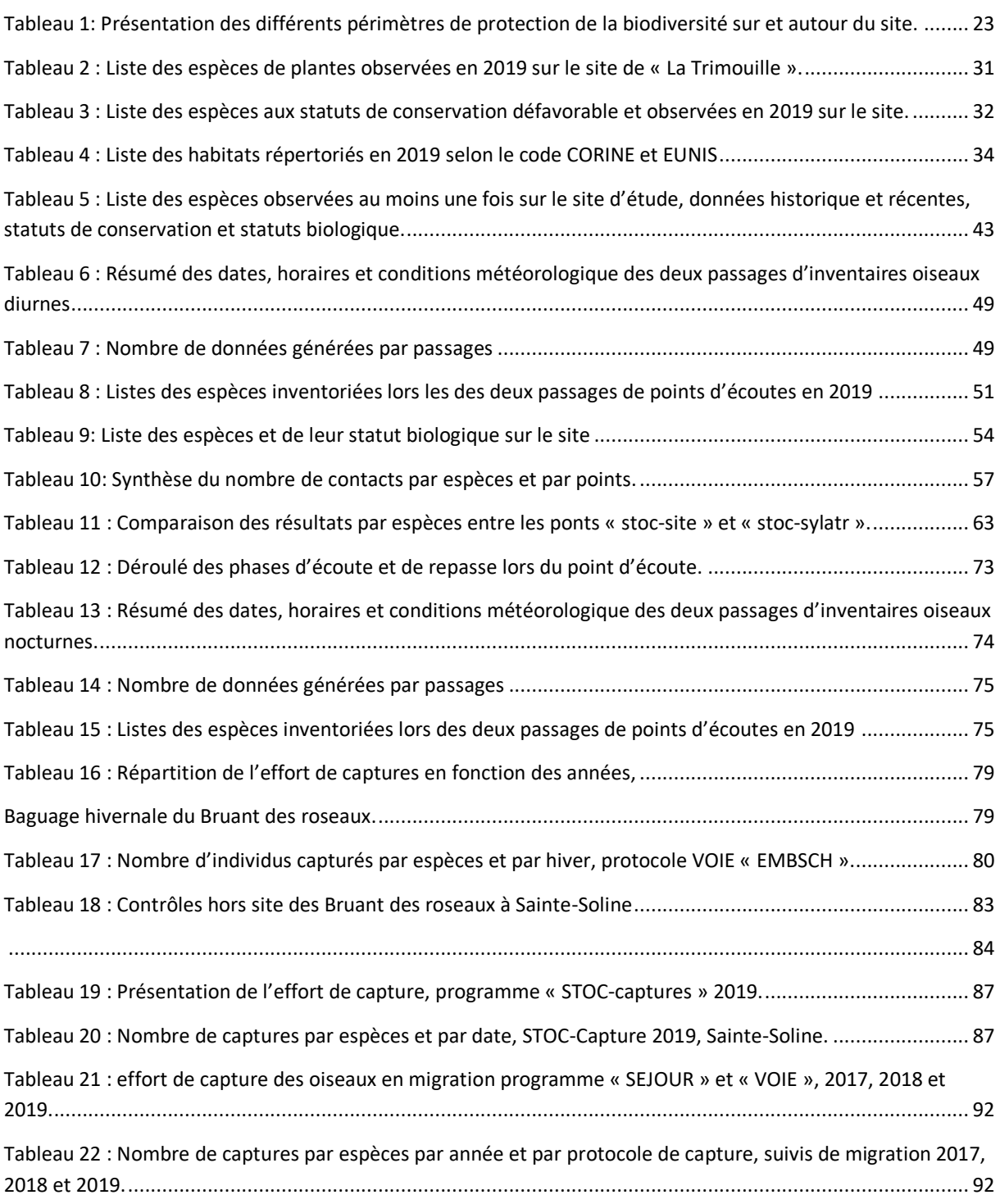

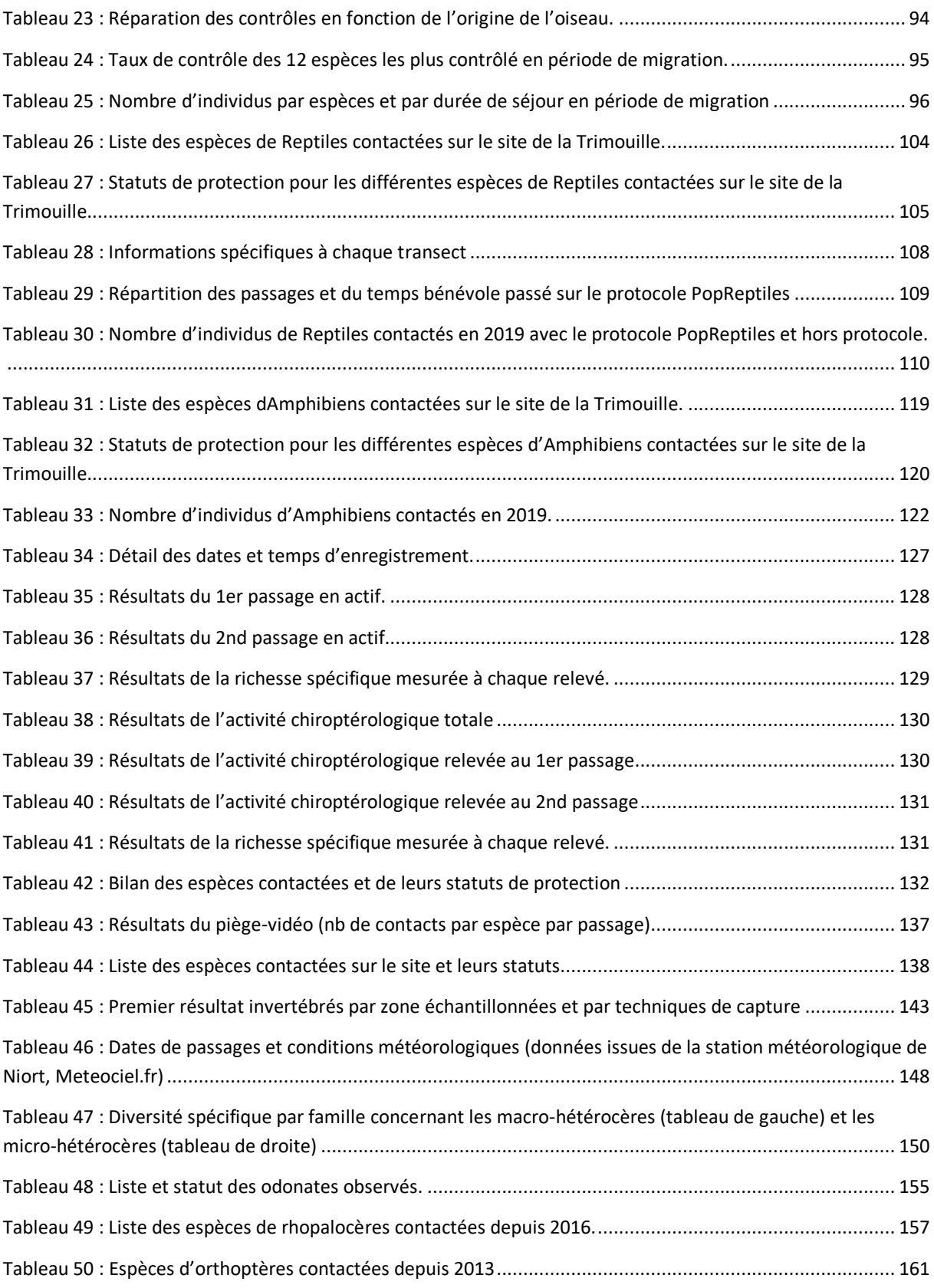

# <span id="page-10-0"></span>Table des figures

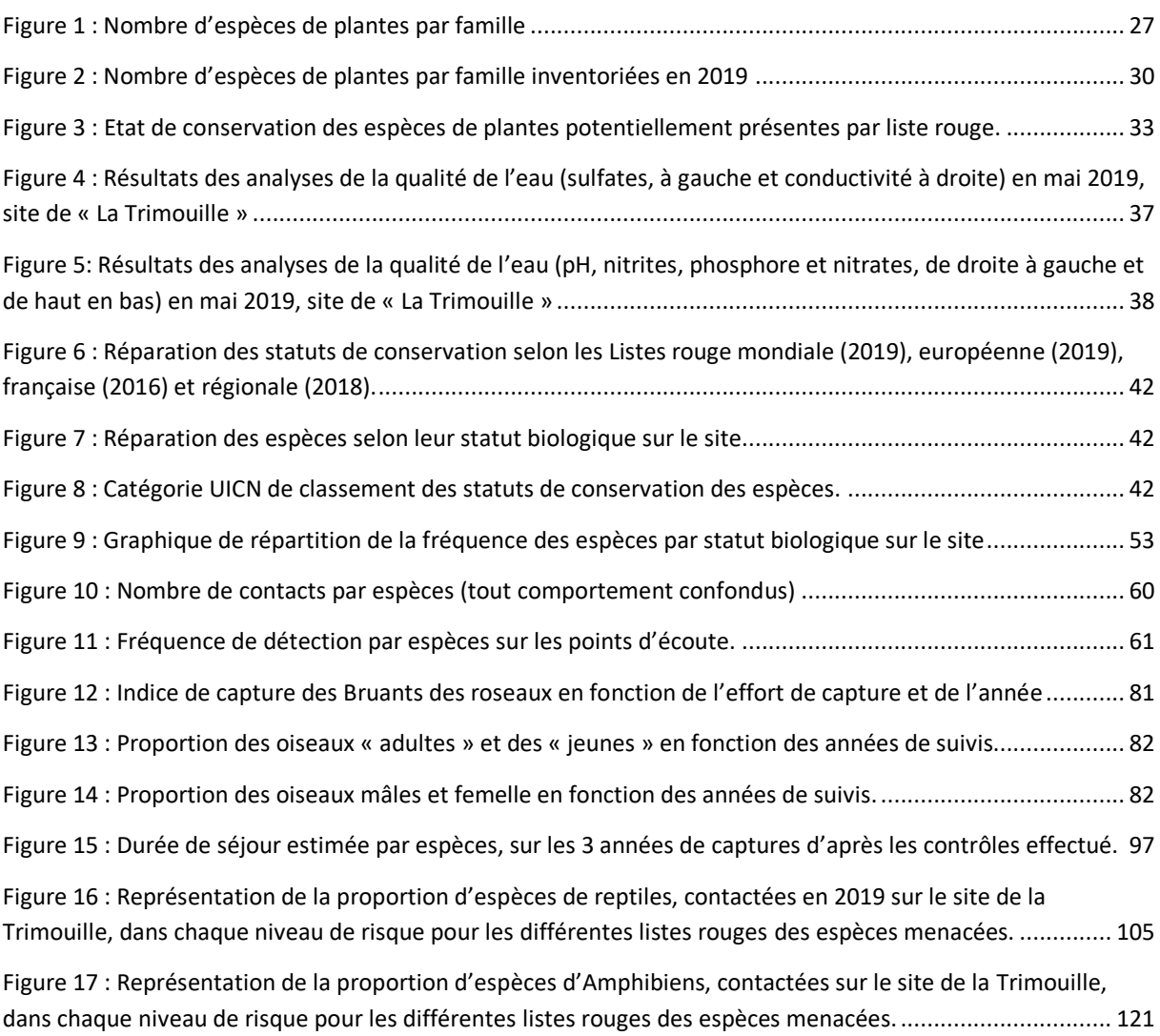

# <span id="page-10-1"></span>Table des illustrations

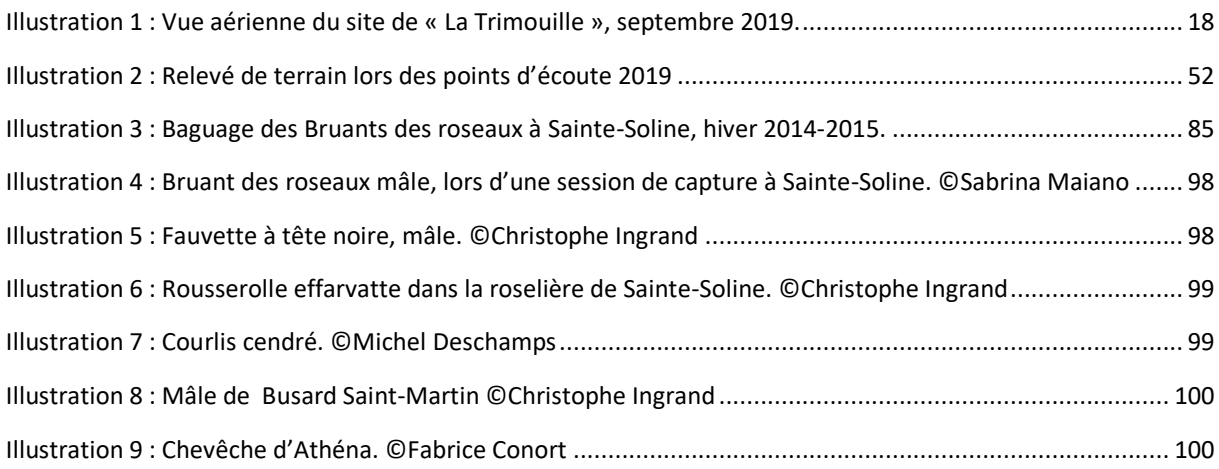

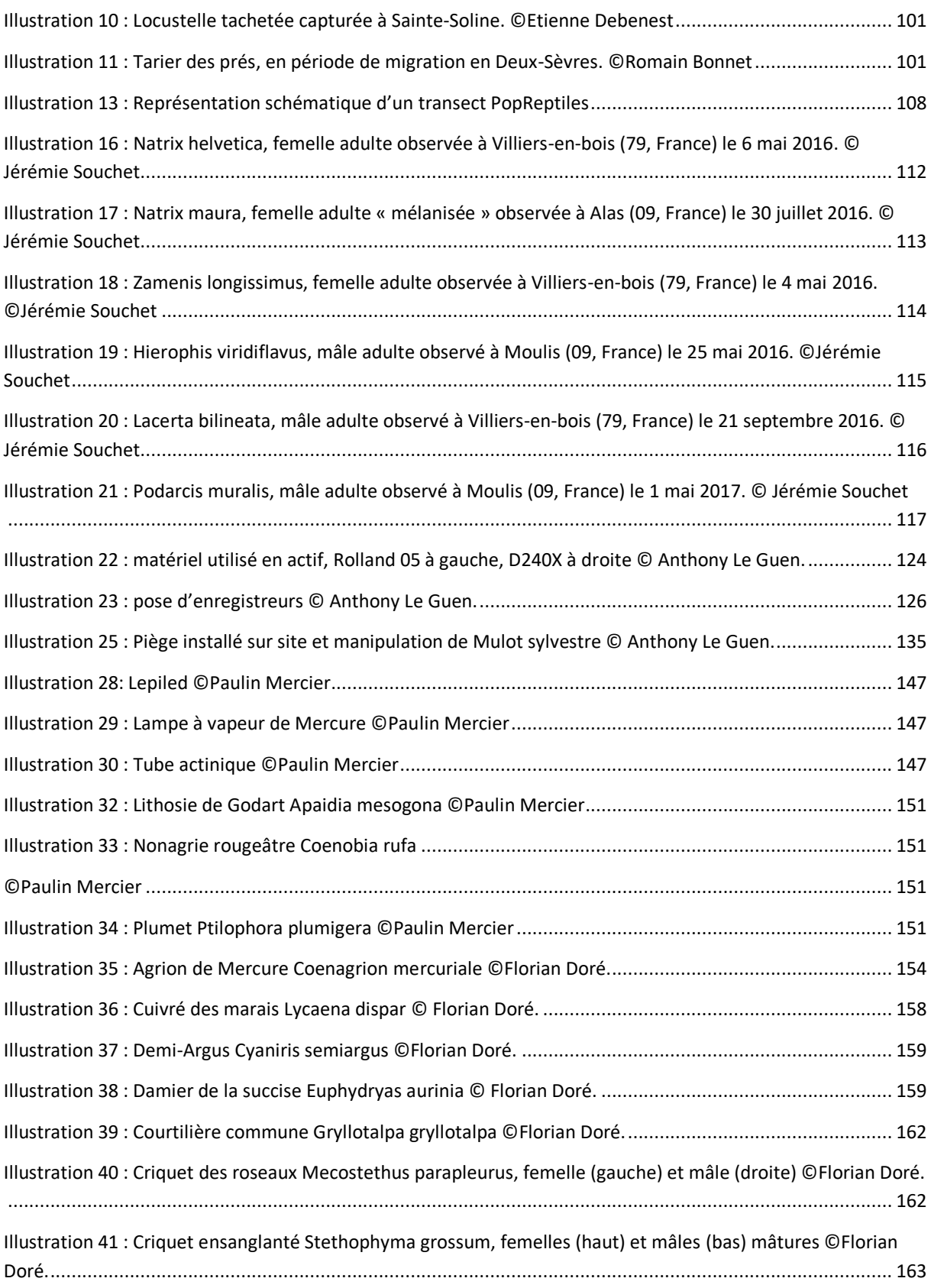

# <span id="page-12-0"></span>Table des annexes

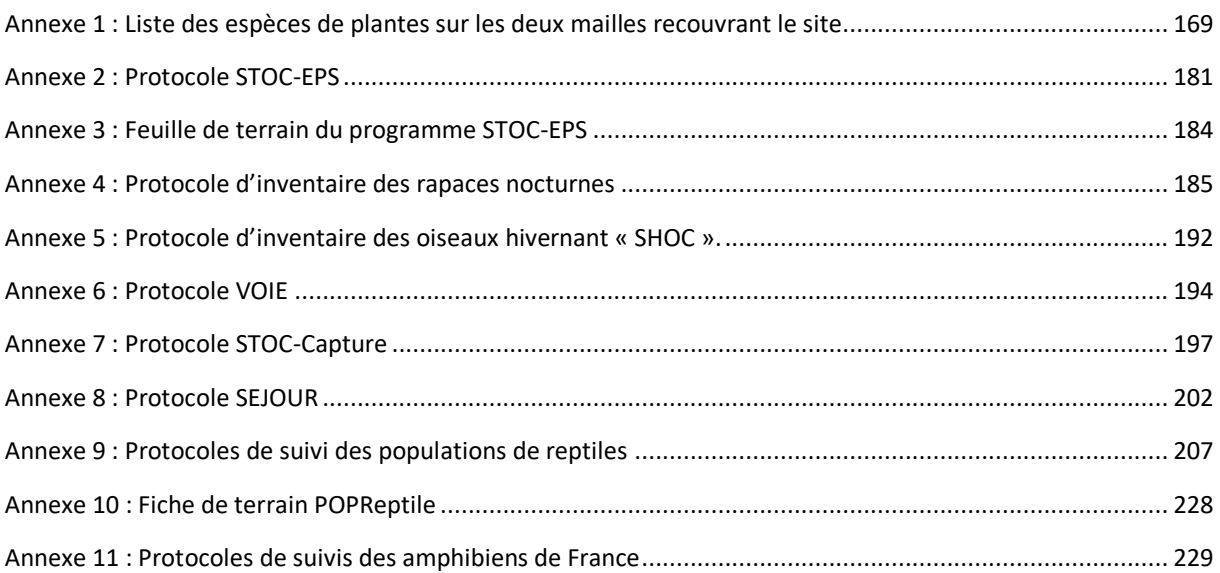

# CONTEXTE DE L'ETUDE

### <span id="page-14-0"></span>Introduction

En 2011, un dortoir de plus de 230 Bruants des roseaux est découvert dans une roselière isolée du site dit de « la Trimouille » situé dans la vallée de la Dive du Sud, sur la commune de Sainte-Soline, en Deux-Sèvres. Cette roselière se situe dans une parcelle humide en cours d'enfrichement par des ligneux et en cours d'atterrissement, au cœur d'un noyau de prairies de fauche.

Le Bruant des roseaux est une espèce d'intérêt patrimoniale en Deux-Sèvres. En effet avec la dégradation ou la disparition des zones humides et notamment des roselières, l'espèce n'est plus recencée nicheuse dans le département. Cependant, il est régulièrement présent en période de migration et en hivernage sous forme de dortoirs de quelques dizaines voire, exceptionnellement, plusieurs centaines d'individus.

De part l'importance que représente cette population à l'échelle du département, la décision est prise de contacter le propriétaire du site afin de le sensibiliser sur l'enjeu de sa parcelle pour cette espèce. Le souhait du propriétaire de préserver cet espace et les espèces qui y sont associées va déclencher une série d'inventaires et d'études sur le site, de même, cela va marquer le début de la gestion par des classes successives de Gestion des Milieux, de la Nature et de la Faune (GMNF) grâce à une collaboration avec le Lycée Agricole Jacques Bujault à Melle (79).

Un patrimoine naturel exceptionnel du site va rapidement se révéler, cette zone humide, mosaïque d'habitats, bien que menacée, constitue un véritable réservoir de biodiversité en pays Mellois. La mise en place d'études et de protocoles pointus (inventaires spécifiques ou par taxon, suivi de populations) vont révéler d'année en année un véritable enjeu patrimonial.

Au fils des années, les suivis scientifiques des oiseaux se sont intensifiés et les enjeux, le potentiel d'accueil, et les menaces ont été peu à peu définis. En fin d'année 2018, l'association SYLATR a vu le jour afin de coordonner et pérenniser les nombreuses actions, amorcer de nouvelles actions, développer la sensibilisation et l'implication des acteurs locaux, et assurer une restauration puis une gestion favorable et pérenne du site.

C'est dans ce contexte que durant l'année 2019, les nombreux experts bénévoles de l'association et les élèves de BTS Gestion et Protection de la Nature du lycée Agricole de Melle (dans le cadre d'un projet tutoré) se sont organisés pour mettre en place des protocoles d'inventaires reproductibles d'une grande partie des taxons indicateurs. L'objectif étant simplement d'améliorer les connaissances biologiques du site afin d'identifier les enjeux de conservation et de restauration pour orienter les actions de restauration et de gestion, et lancer un socle durable de protocoles, base de l'évaluation des actions à court, moyen et long terme.

Ce présent rapport fait état des connaissances naturalistes acquises jusqu'en 2019 sur les taxons répertoriés.

L'ensemble des protocoles mis en place sur le site ou prévus ces prochaines années est résumé et annexé en fin de rapport. Un receuil des protocoles sera publié et mis à jour annuellement.

Ce rapport présente également les premières analyses réalisées dans des inventaires et études menées depuis 2011.

## <span id="page-15-0"></span>Présentation du site

#### <span id="page-15-1"></span>I. Localisation du site

Le site étudié ici, appelé « La Trimouille », est situé dans le Sud-Est du département des Deux-Sèvres, sur la commune de Sainte-Soline. Il est situé entre les lieux-dits « Moulin Petit » et « La Prairies de la Trimouille ».

L'ensemble du site couvre une surface d'environ 17 hectares, en 3 entités. Les cartes ci-dessous présentent la localisation du site (cf. Carte 1).

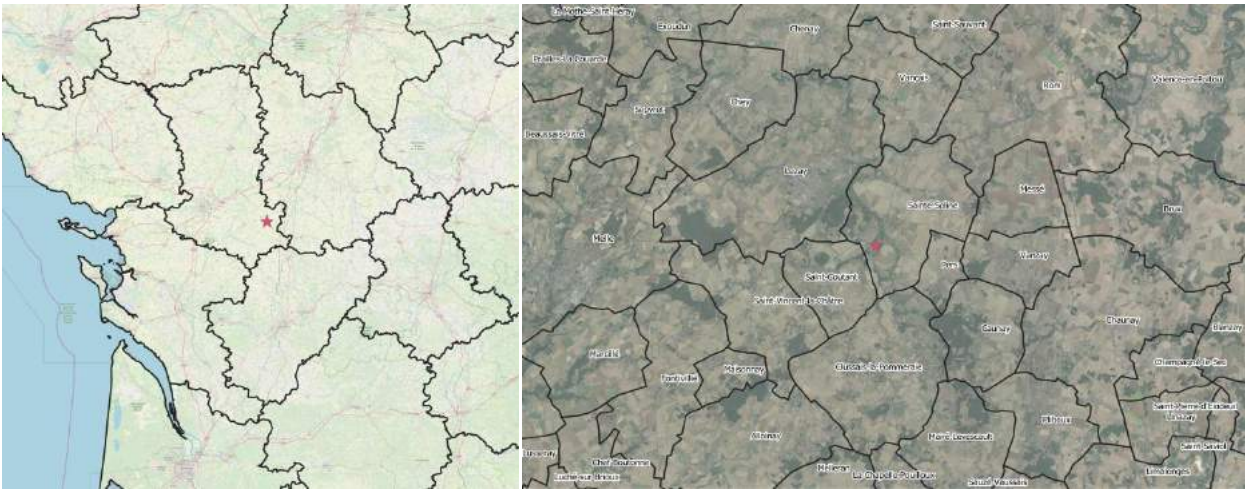

<span id="page-15-4"></span>*Carte 1 : Localisation du site de « La Trimouille », région Poitou-Charentes et communes aux alentours.*

#### <span id="page-15-2"></span>II. Aspect paysager, géologique et hydrologique

#### <span id="page-15-3"></span>**II. 1 Géologie**

Le site de « La Trimouille » à Sainte Soline se situe au centre ouest d'une large bande à dominante calcaire. Celle-ci s'étend de Pamproux à Sauzé-Vaussais et de Lezay à Saint-Sauvant soit environ 35 kilomètres sur 10 kilomètres. La carte ci-dessous (cf. Carte 2) présente un zoom sur un secteur restreint autour du site. Ce dernier est constitué de deux grands ensembles, les « Alluvions modernes (Holocène à Actuel), qui englobe la vallée de la Dive du Sud et en grande majorité les « Calcaires fins et marnes » (Oxfordien supérieur). Une petite zone de « Faciès argileux (Tertiaire) » couvre les parcelles en limite nord-ouest du site.

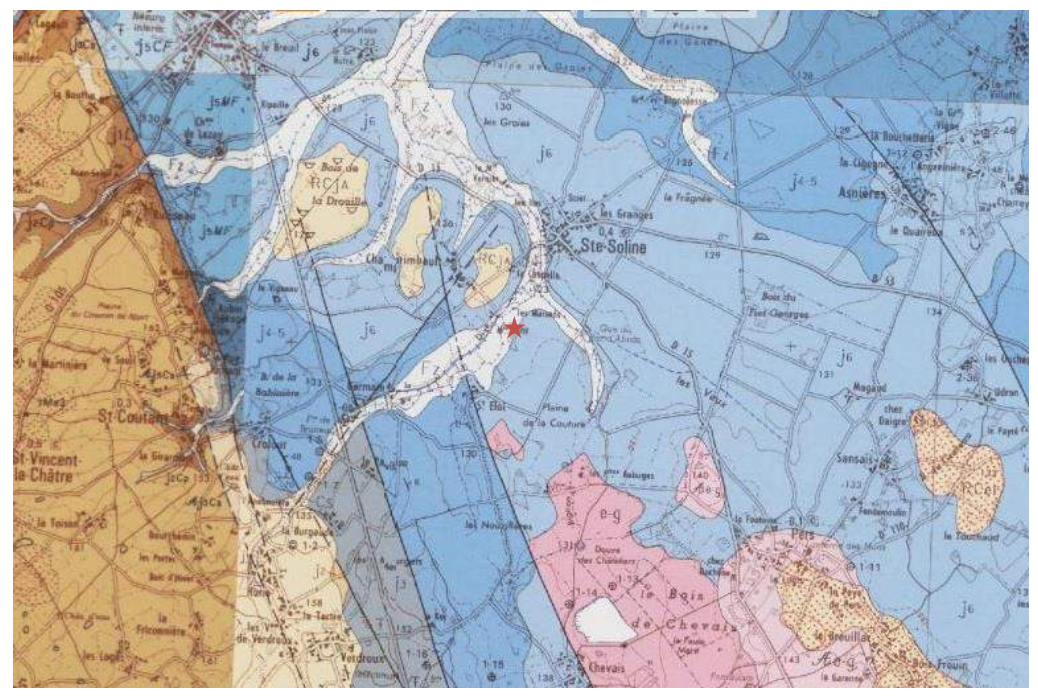

<span id="page-16-1"></span>*Carte 2 : Formation géologique du site de « La Trimouille », Sainte-Soline. Source : Geoportail.*

#### <span id="page-16-0"></span>II. 2. Paysage

Le site de « la Trimouille » se situe actuellement dans un reliquat de prairies et mégaphorbiaie humides de bord de rivières, ainsi qu'un milieu bocager. Les alentours sont essentiellement constitués de plaines en polyculture élevage. Un boisement est à noter au Nord-Ouest du site, « les Bois de la Drouille » à environ 1,8 kilomètre. Enfin, vers le sud, le site s'inscrit dans une trame verte constitué de bocage, de prairies, de boisement et de landes. La carte ci-dessous (cf. Carte 3) présente les différents grands ensembles d'habitats présents sur et autour du site. Elle est issue du Corine Land Cover 2018.

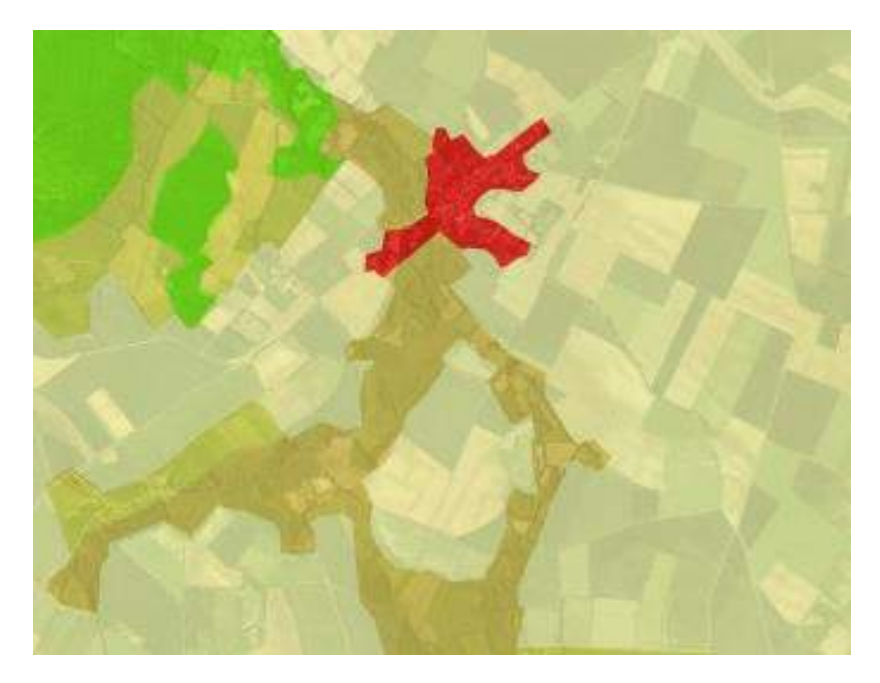

<span id="page-16-2"></span>*Carte 3 : Habitats selon le code Corine Land Cover 2018. Source Géoportail.*

Trois grands ensembles sont présents, les « Terres arables » (code 211), les « Surfaces essentiellement agricoles, interrompues par **des espaces naturels importants » (code 243) et les « Prairies et autres surfaces toujours en herbe à usage agricole » (code 231).**

Les images ci-dessous (cf. Illustration 2 et Carte 4) montrent l'évolution du site de « La Trimouille » de 1945 à 2018. Sur celles-ci le tracé en rouge des parcelles correspond à leurs limites actuelles.

L'évolution constatée sur le site est assez similaire à celle des plaines alentour, c'est-à-dire un agrandissement des parcelles au début des années 1970, au moment du remembrement agricole. C'est d'ailleurs à cette époque que le tracé actuel des parcelles se met en place. Il est aussi intéressant de noter que l'ensemble des parcelles est exploité pour l'agriculture (probablement tout en prairie) et que c'est au début des années 1990 que les plantations de peuplier apparaissent (exploitées au milieu des années 2000).

<span id="page-17-0"></span>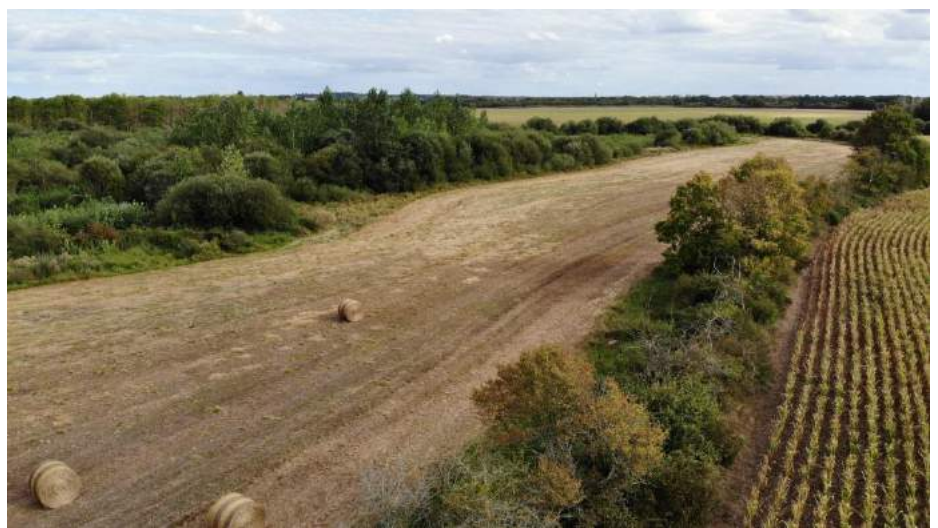

*Illustration 1 : Vue aérienne du site de « La Trimouille », septembre 2019.*

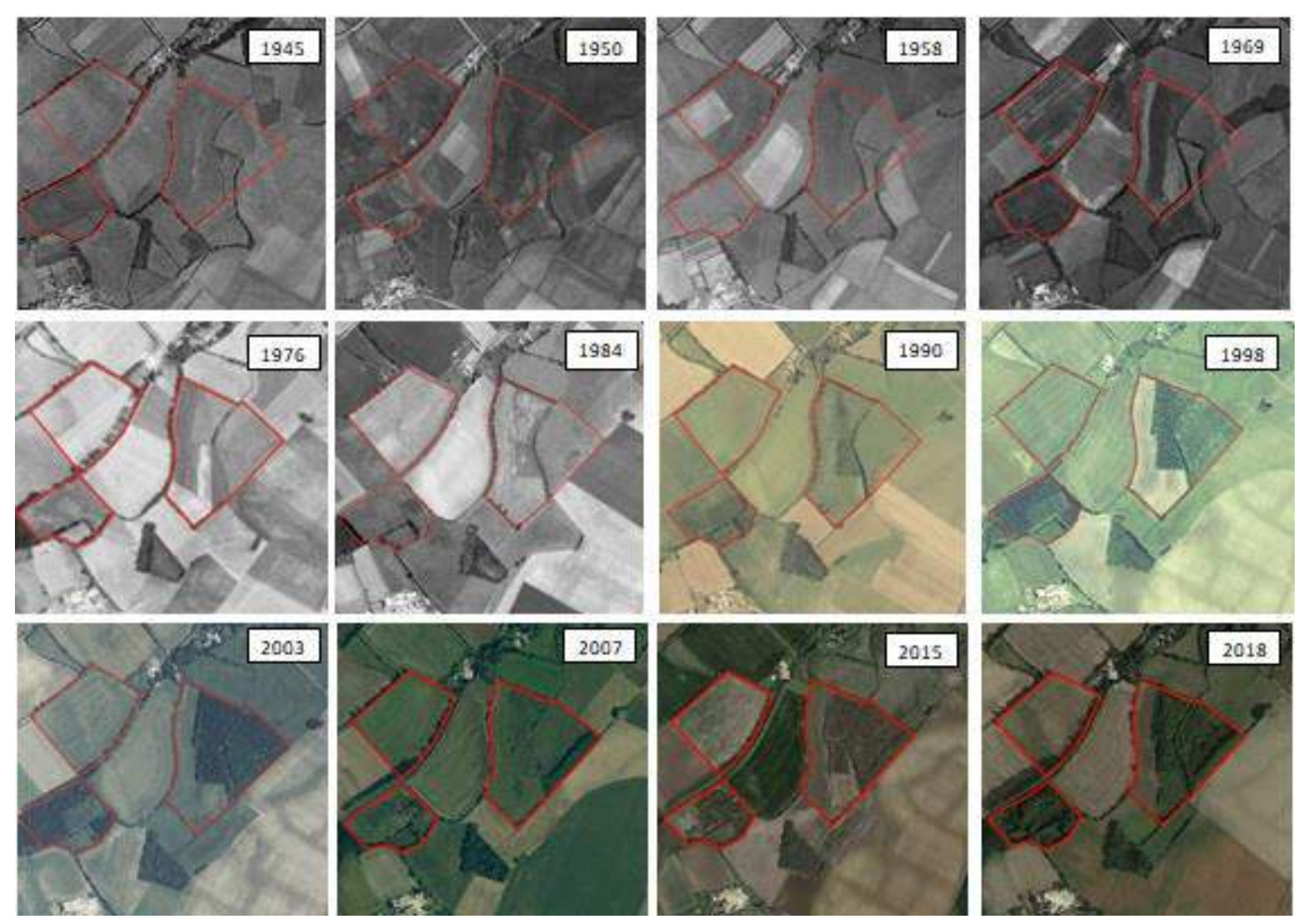

<span id="page-18-0"></span>*Carte 4 : Vue aérienne des parcelles de « La Trimouille », de 1945 à nos jours.*

#### <span id="page-19-0"></span>**Hydrologie**

Historiquement, la carte d'Etat-major 1820-1866 renseigne une zone de marais et eaux, qui s'étend vers le sud (cf. Carte 5).

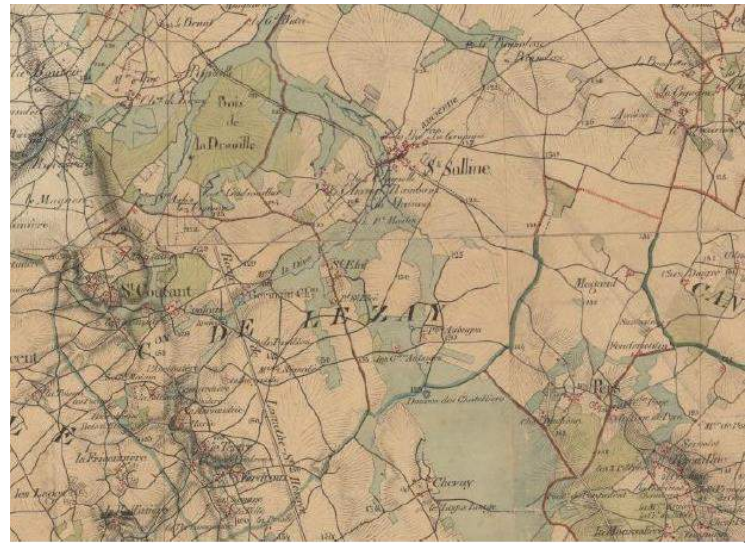

*Carte 5 : Représentation de l'occupation du sol selon l'État-major. Source Géoportail.*

<span id="page-19-1"></span>Aujourd'hui, le principal élément important est la présence du cours d'eau « La Dive du sud » qui traverse le site (sur environ 580 mètres). Ce cours d'eau prend sa source sur la commune de Saint-Coutant (commune voisine) à 1,8 kilomètre des parcelles étudiées. Ce cours d'eau de 44 kilomètres a la particularité de couler d'Est en Ouest. Il se jette dans « Le Clain » (qui se jette dans « la Vienne » puis dans « la Loire ») à Voulon dans le département de la Vienne.

La carte 6 présente la localisation de « la Dive du Sud » de sa source jusqu'au Clain et sa localisation par rapport au site.

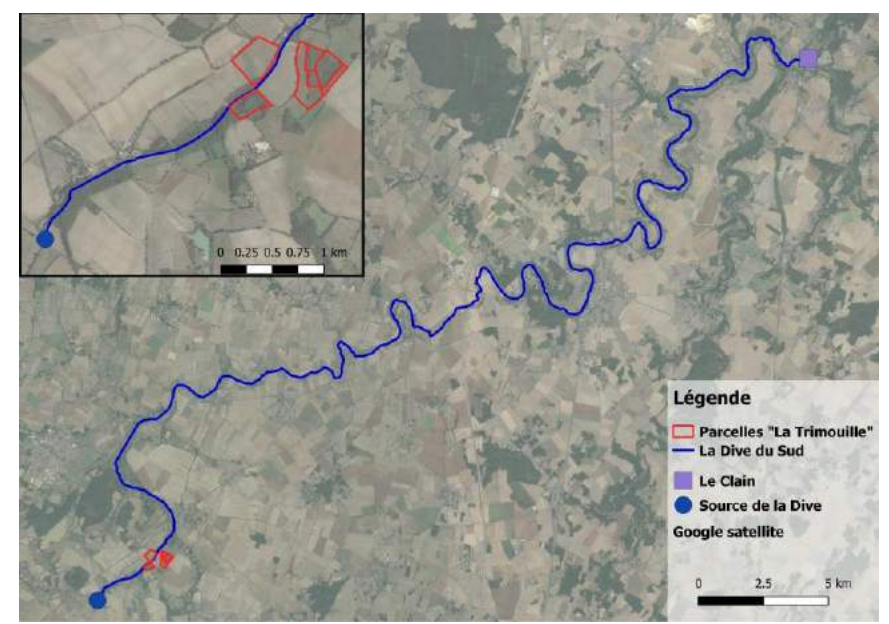

<span id="page-19-2"></span>*Carte 6 : La Dive du Sud de sa source jusqu'au Clain et localisation du site « La Trimouille ».*

Le site se compose aussi d'un réseau de fossé, historiquement utilisé pour le drainage des champs. L'ensemble des parcelles étudiées est bordé ou entouré par des fossés. Sur l'ensemble du site on peut recenser 8 linéaires de fossé représentant 2 150 mètres. La carte 7 présente les linéaires de fossé du site et leur localisation.

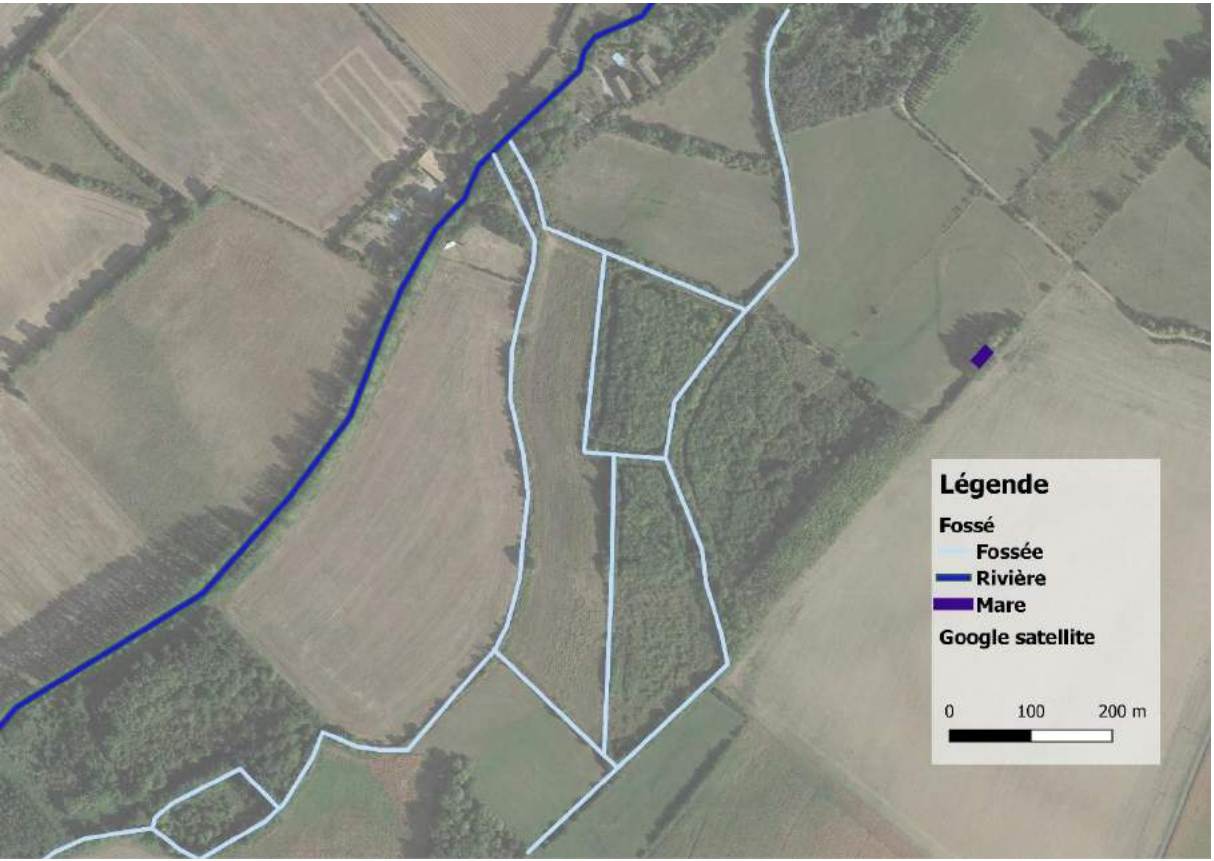

*Carte 7 : Réseau hydrologique du site de « La Trimouille »*

<span id="page-20-0"></span>Enfin, une seule mare permanente a été recensée à proximité immédiate du site. Elle se localise dans la prairie qui borde le site au Nord. Deux petits étangs artificiels se situent au sud du site. Un troisième étang (l'étang de Chevais) est situé au Sud-Est.

La carte ci-après (cf. Carte 8), reprend la carte des linéaires du réseau hydrologique du site avec les photos prises à l'automne 2019.

<span id="page-21-0"></span>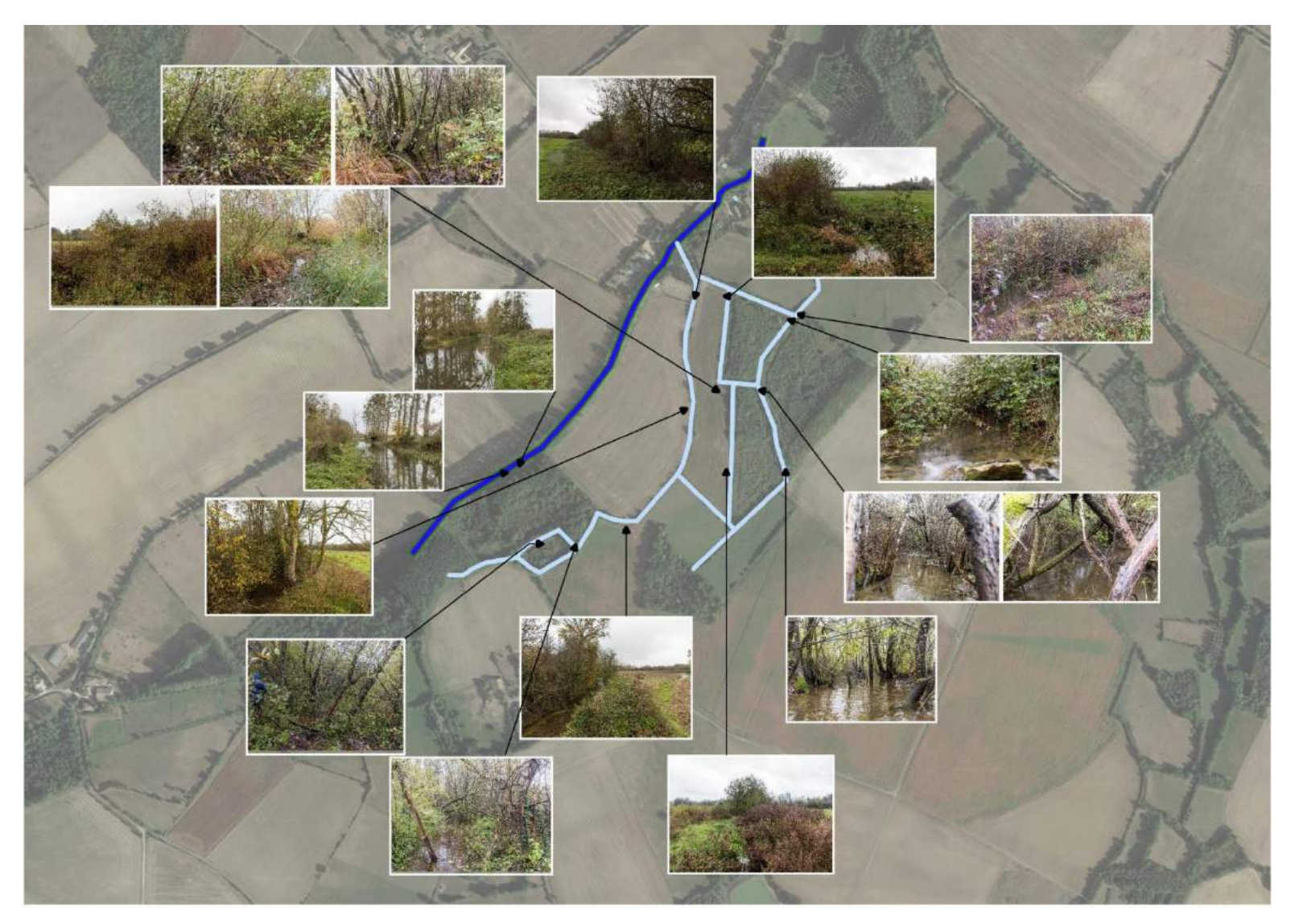

*Carte 8 : Réseau hydrologique du site de « La Trimouille » et état de conservation.*

#### <span id="page-22-0"></span>III. Aires protégées

Le site de « La Trimouille » à Sainte-Soline, est englobé par quatre périmètres réglementaires pour la biodiversité (ZNIEFF, Natura 2000). Dans un rayon immédiat (5km), trois autres périmètres sont recensés. Le tableau et la carte suivants (cf. Tableau 1 et Carte 9) présentent les différents zonages réglementaires ou d'action pour la conservation de la biodiversité.

Notons que le site se situe sur le bassin versant de la Sèvre Niortaise, donc est inclus dans le SAGE Sèvre Niortaise Marais Poitevin, associé à l'Agence de l'Eau Loire-Bretagne. Localement, nous observons la présence de zones de captage d'eau potable gérés et coordonnés par le Syndicat d'eau de Lezay et le Syndicat d'eau du SERTAD.

#### <span id="page-22-2"></span>**Tableau 1: Présentation des différents périmètres de protection de la biodiversité sur et autour du site.**

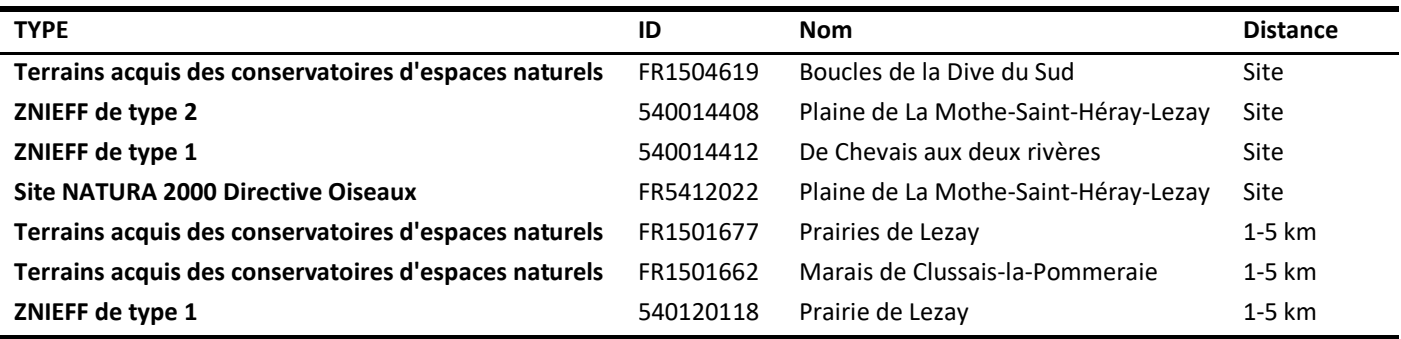

<span id="page-22-1"></span>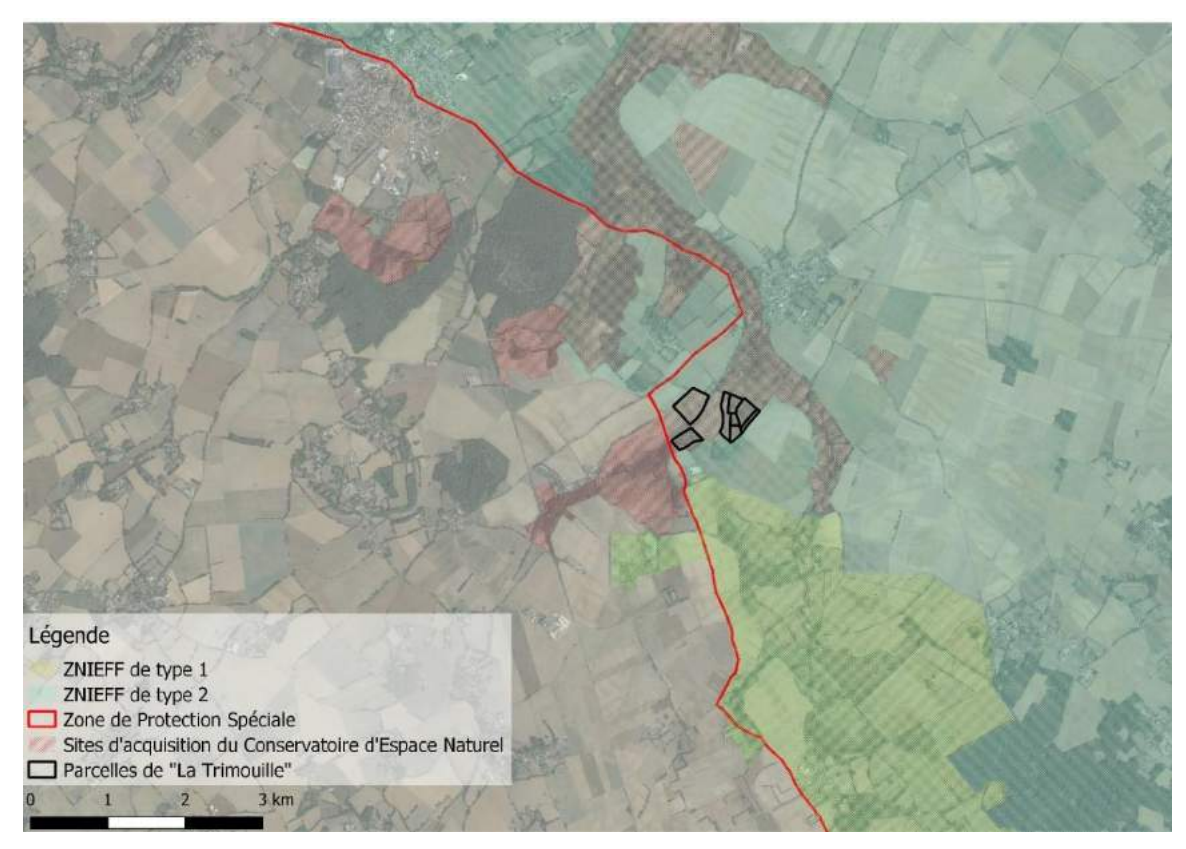

*Carte 9: Zonage des espaces d'intérêt pour la biodiversité et site de « La Trimouille ».*

#### <span id="page-23-0"></span>IV. Contexte socio-économique

Aucune étude socio-économique n'a encore été menée sur ce secteur. Les parcelles étudiées appartiennent toutes à un même propriétaire et agriculteur dont le siège d'exploitation se situe en Charente-Maritime. Il s'agit de la principale activité économique du site et de ses alentours. Le site est situé au sein d'une zone en polyculture élevage (principalement bovin).

Plusieurs autres activités de loisirs sont pratiquées dans et autour du site. En effet, le site est situé au sein d'une chasse gardée, utilisé par deux chasseurs locaux principalement. Cette activité est exercée environ dix jours par an et concerne essentiellement la chasse au sanglier.

La pêche est aussi pratiquée sur la rivière, notamment en amont du site et l'association de pêche entretien les bords de rivière pour en garantir l'accessibilité.

Enfin, le gite situé au lieu-dit « Moulin-Petit » (abord direct du site) propose des gites et un service de chambres d'hôtes. L'un des gites a d'ailleurs servi pour accueillir les bénévoles pendant les sessions de capture d'oiseux du 1<sup>er</sup> au 13 septembre 2019.

# <span id="page-24-0"></span>ETUDES BIOLOGIQUES 2019-2020

#### <span id="page-25-2"></span><span id="page-25-1"></span><span id="page-25-0"></span>I. Flore et habitat

#### **Objectifs, présentation générale de l'étude**

L'inventaire et l'étude de la flore et des habitats sont des actions primordiales pour connaître le fonctionnement et les enjeux d'un site. La flore et les habitats sont déterminants pour comprendre l'historique et l'évolution biologique, pédologique, géologique, hydrologique d'un site.

Ce chapitre tentera donc de dresser un premier état des lieux des connaissances sur le site de « La Trimouille ». Pour l'année 2019, aucun expert en botanique n'a pu se rendre sur site. L'inventaire de la flore s'est donc effectué essentiellement par l'encadrement d'un « projet tutoré » d'un groupe d'élève de la classe de brevet de technicien supérieur (BTS) en gestion et protection de la nature (GPN). L'objectif principal pour ces élèves en formation, était de dresser une cartographie des habitats du site, et donc de commencer un inventaire des espèces caractéristiques.

Des prospections aléatoires et intuitives ont également été menées par des bénévoles de l'association, ciblant principalement les Orchidées et quelques autres plantes à fleurs facilement identifiables.

Concernant les habitats, l'ensemble du travail a été effectué par le groupe d'élève du projet tutoré, celui-ci sera à affiner par un expert à l'avenir.

#### <span id="page-25-3"></span>**Connaissances historiques sur le site**

Le site de « L'Observatoire de la biodiversité végétale » en Nouvelle aquitaine [\(https://obv-na.fr/consulter/carte\)](https://obv-na.fr/consulter/carte) nous offre une base de travail solide. Cependant un inconvénient majeur rend la liste d'espèce fournie un peu complexe à analyser. En effet, l'échelle la plus précise accessible est à la maille de 5 km\*5 km, et le site se situe à cheval sur deux mailles (cf. Carte 10). De plus ces mailles sont caractérisées par des habitats très variés (cultures, prairies, zones humides, landes, forêts…) ce qui augmente considérablement le nombre d'espèces. Afin d'essayer de limiter ce biais, la liste d'espèces a été comparée avec celle de la commune, ce qui permet d'éliminer environ 2/3 de la surface de la maille sud.

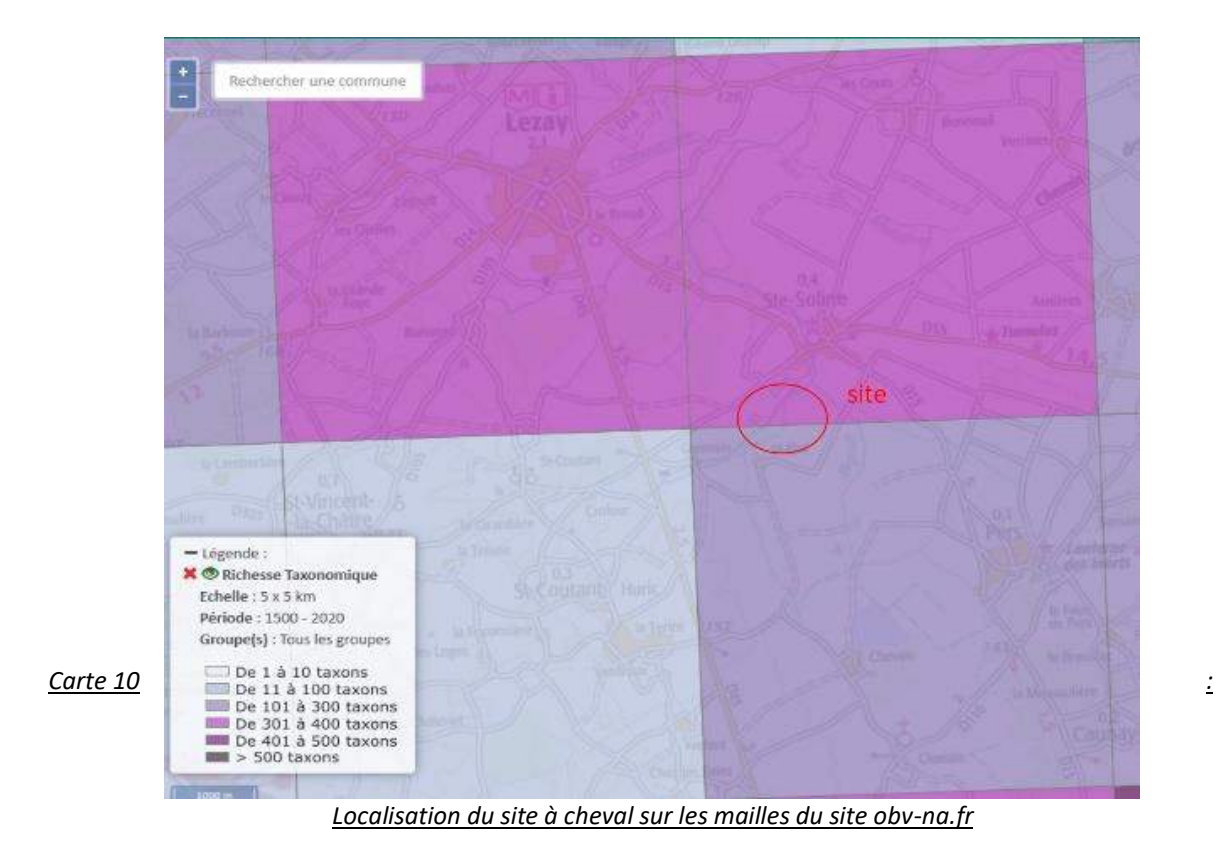

<span id="page-26-0"></span>La surface utilisée pour cette liste d'espèce est donc d'environ 30 à 40 km².

La liste complète est présentée en annexe 1. Elle fait état de 337 taxons répertoriés dont 321 espèces, 10 genres, 1 hybride et 5 sous-espèces.

<span id="page-26-1"></span>La figure 1 ci-dessous présente le nombre d'espèces connues par familles recensées, une prédominance des poacées est à noter.

*Figure 1 : Nombre d'espèces de plantes par famille*

Sur les 63 familles identifiées, les poacées est la famille dominante avec 34 taxons, suivi des astéracées avec 29 taxons et les orchidées avec 23 taxons.

La première place occupée par les poacées aussi appelé graminées, regroupe des plantes que l'on appelle vulgairement herbes et céréales. Cette famille possède un très grand nombre d'espèces différentes. Il en va de même pour les astéracées qui sont l'une des plus grandes familles de plantes à fleurs.

La troisième place des orchidées est plus surprenante, elle peut s'expliquer par un plus grand intérêt des observateurs et donc une plus forte pression d'inventaire.

#### <span id="page-27-0"></span>**I.3 Protocole**

Comme expliqué précédemment, le seul protocole mis en place cette année pour étudier ce taxon est celui des élèves de BTS GPN en cours de formation. Dans les grandes lignes les protocoles mis en place semblent adaptés, néanmoins notons que 2 des 6 transects ne paraissent pas pertinents et qu'un seul quadrat a été effectué dans le milieu prairial donc il semble peu représentatif.

Les relevés effectués par l'association ne l'ont été que par des prospections aléatoires et intuitives.

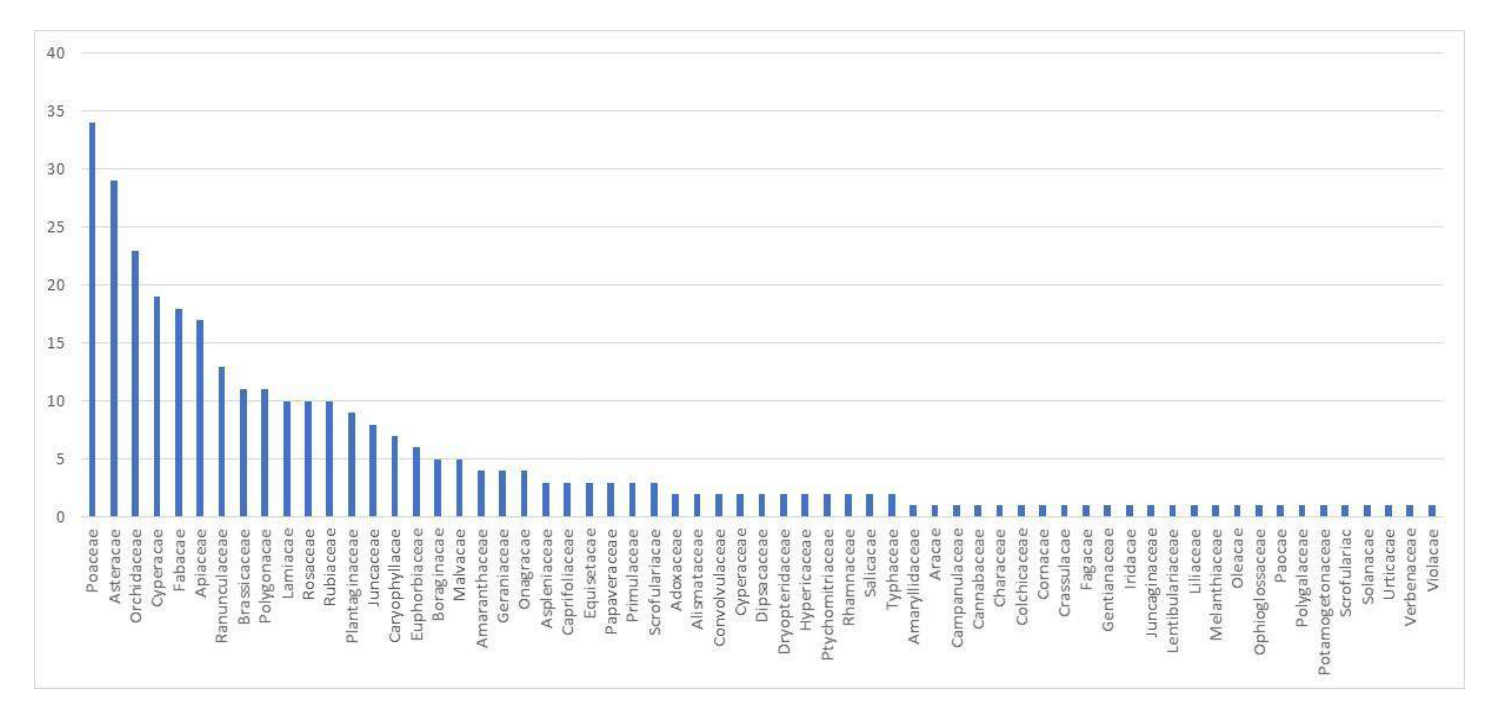

#### <span id="page-27-1"></span>**Résultats**

<span id="page-28-0"></span>Pour les raisons évoquées plus haut, les résultats présentés ci-après, sous forme de listes, ne peuvent être pris qu'à titre indicatif des communautés présentes sur le site.

#### **I. 4. a. Liste d'espèces de plantes**

La figure 2 présente le nombre d'espèces par familles inventoriées en 2019, ainsi que celles l'ayant été par le passé.

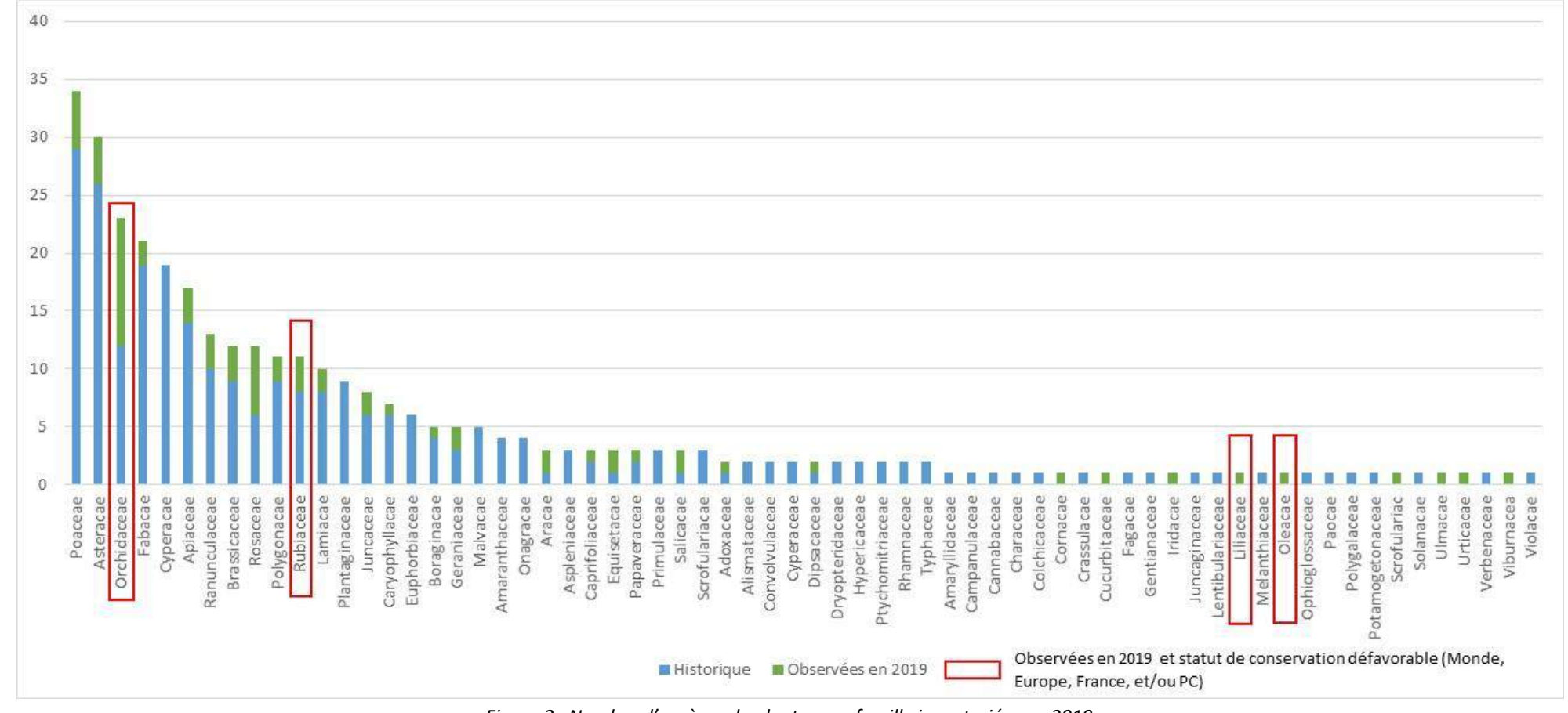

<span id="page-29-0"></span>*Figure 2 : Nombre d'espèces de plantes par famille inventoriées en 2019*

<span id="page-30-0"></span>La liste complète d'espèces inventoriées en 2019 est présentée sous le tableau 2 ci-dessous.

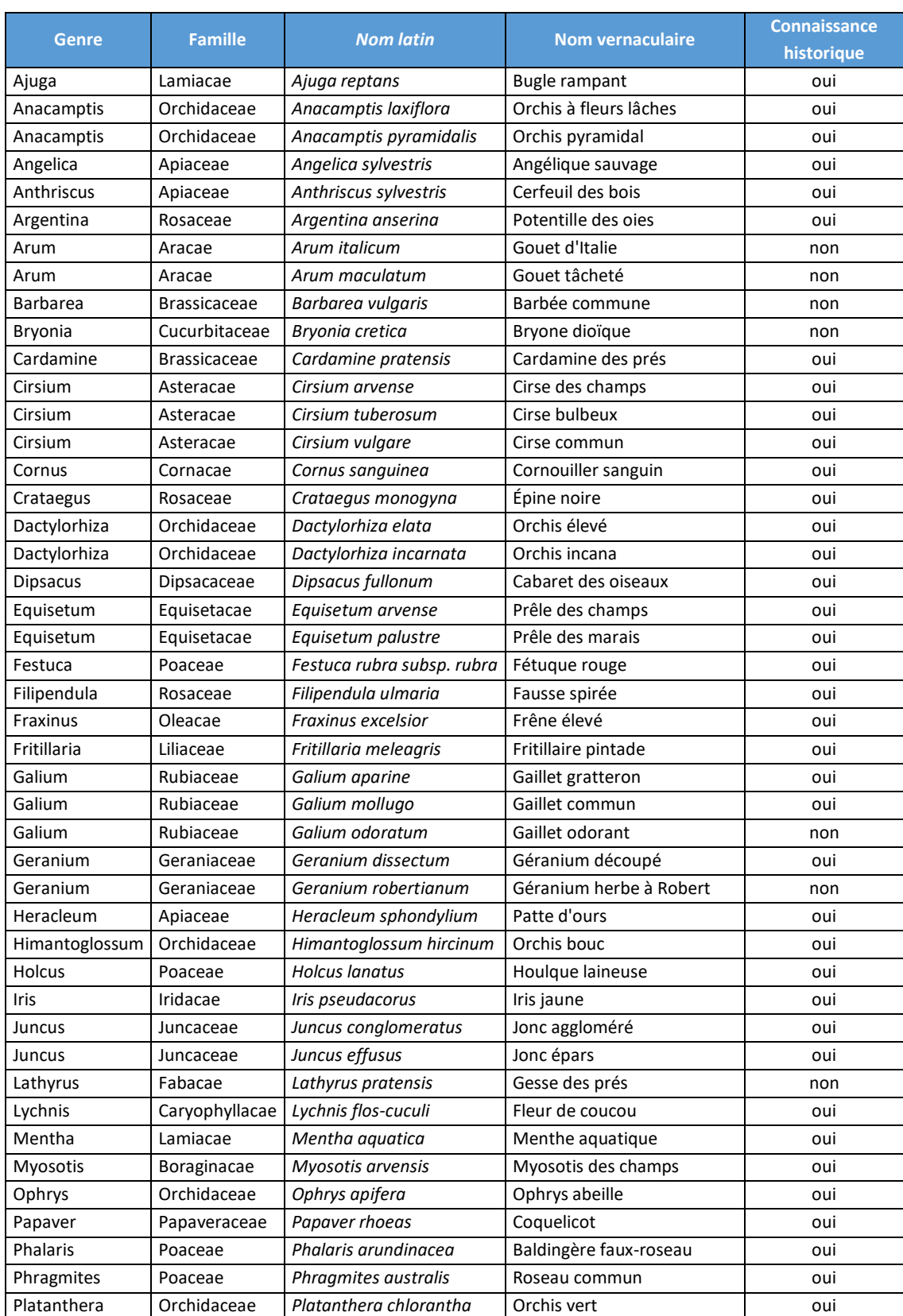

#### **Tableau 2 : Liste des espèces de plantes observées en 2019 sur le site de « La Trimouille ».**

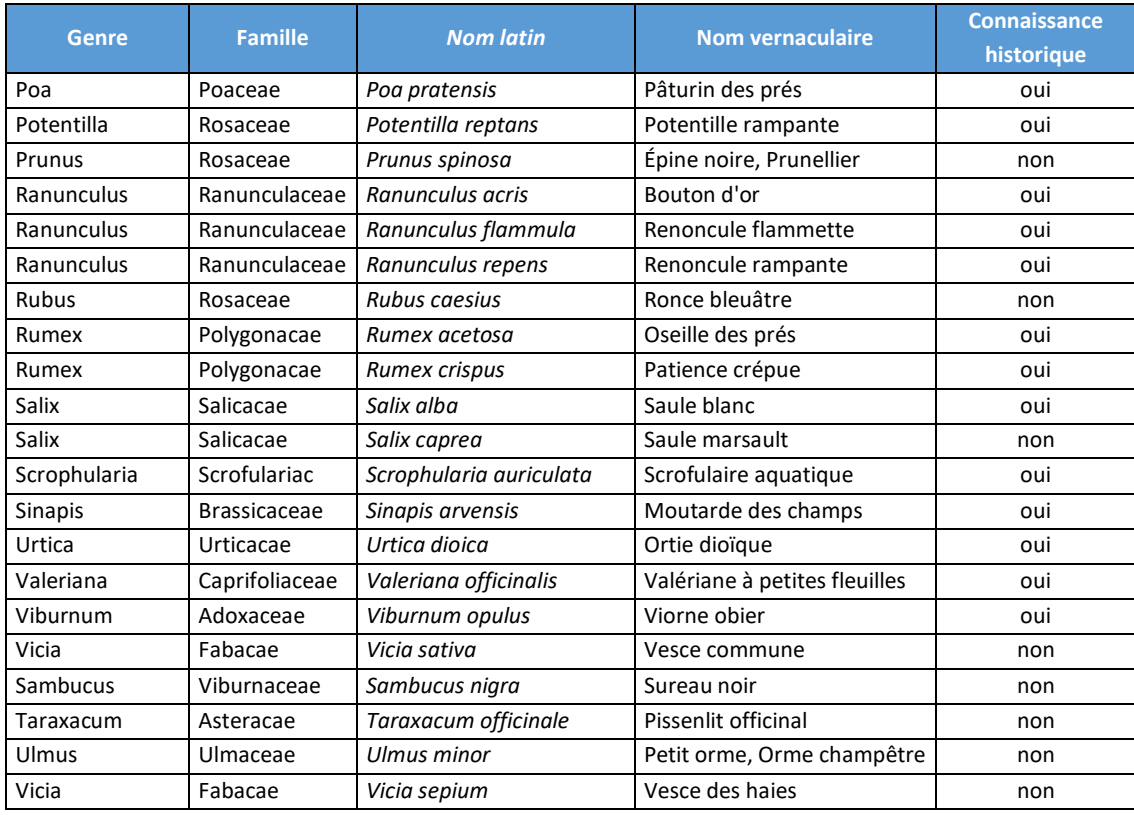

Il est intéressant de noter que 19 espèces, soit 28% des espèces observées en 2019, sont considérées comme caractéristiques des zones humides.

#### **I. 4. b. Statuts de conservation**

<span id="page-31-0"></span>Parmi les 66 espèces observées en 2019, 7 ont un statut de conservation défavorable à une des quatre échelles considérée (Monde, Europe, France, Poitou-Charentes) et/ou sont déterminantes pour la classification en ZNIEFF en Poitou-Charentes (cf. Tableau 3).

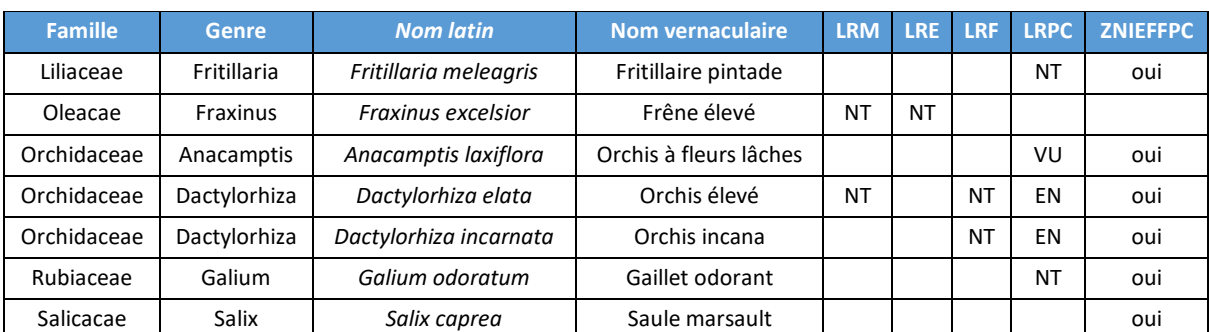

<span id="page-31-1"></span>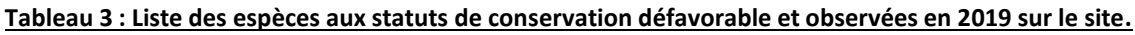

*LRM : Liste Rouge UICN ; LRE : Liste Rouge Europe ; LRF : Liste Rouge France ; LRPC : Liste Rouge Poitou-Charentes, ZNIEFF PC : espèce déterminante en Poitou-Charentes*

En utilisant les données historiques pour déduire une liste d'espèces considérées comme « probablement encore présentes » (observations depuis 2010 et caractéristique des zones humides), 55 espèces de plantes se distinguent. La figure 3 présente l'état de conservation (statut) de ces 55 espèces à différentes échelles.

Une majorité d'espèces sont considérées en « préoccupation mineure », notons la présence d'une espèce classée « quasi menacée » à l'échelle mondiale. Il s'agit du Jonc hétérophylle *Juncus heterophyllus.* De plus, une espèce d'orchidée (*Orchis palustris, non observée depuis plusieurs années*) est considéré « vulnérable » au niveau national. Enfin, à l'échelle régionale, 2 espèces sont classées « en danger », l'Orchidée des marais et la Gentiane pneumonanthe *Gentiana pneumonanthe* et quatre sont « quasi-menacées » : le jonc cité précedemment, l'Euphorbe des marais *Euphorbia palustris*, le Bouton d'or à feuilles d'Ophioglosse *Ranunculus ophioglossifolius* et la Germandrée des marais *Teucrium scordium*.

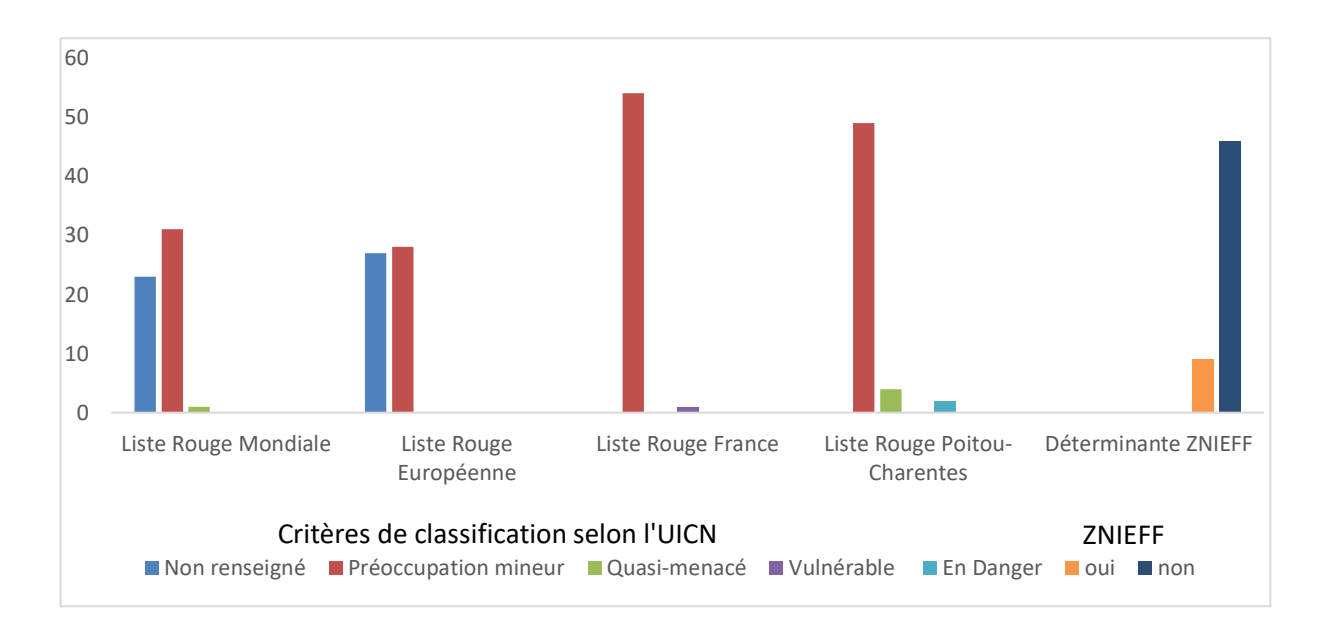

<span id="page-32-1"></span>*Figure 3 : Etat de conservation des espèces de plantes potentiellement présentes par liste rouge.*

#### <span id="page-32-0"></span>**Liste des habitats**

Comme évoqué plus haut, l'ensemble du relevé des habitats a été effectué par les élèves de BTS. Bien que des biais aient été relevés, leurs résultats seront présentés ici et serviront de première indication pour des études futures.

Le tableau 4 présente les habitats identifiés lors du projet tutoré des élèves de BTS. Et la cartographie ci-après présente leurs répartitions sur le site (Cf. Cartes 11 et 12).

#### **Tableau 4 : Liste des habitats répertoriés en 2019 selon le code CORINE et EUNIS**

<span id="page-33-1"></span>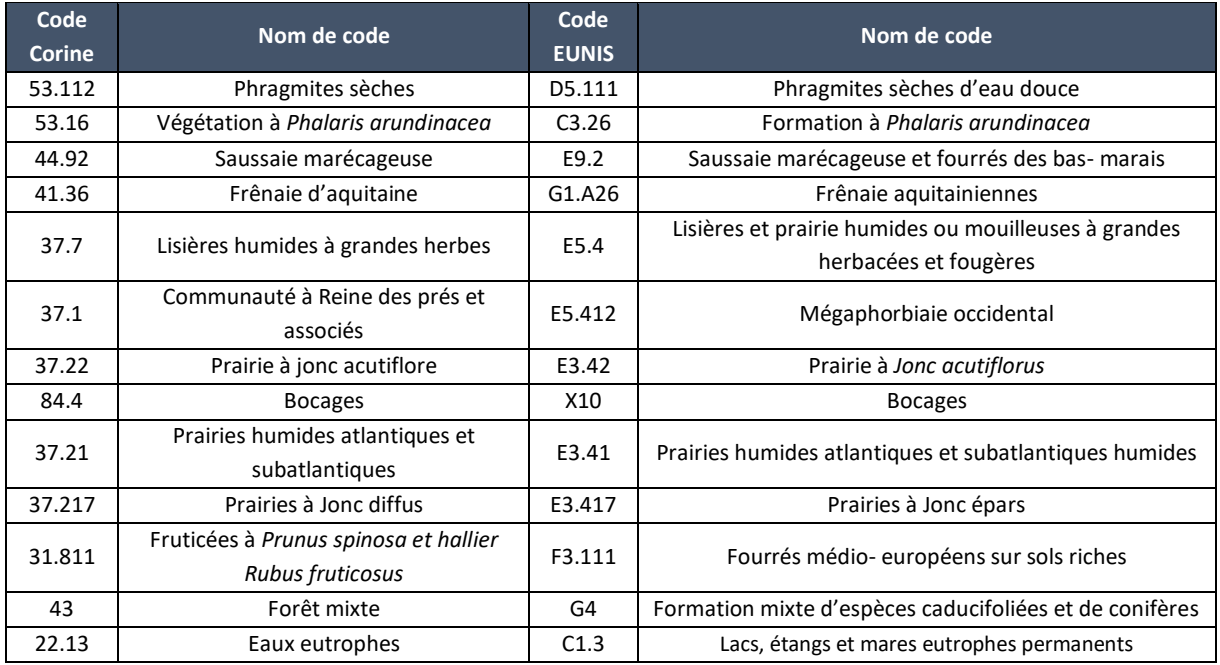

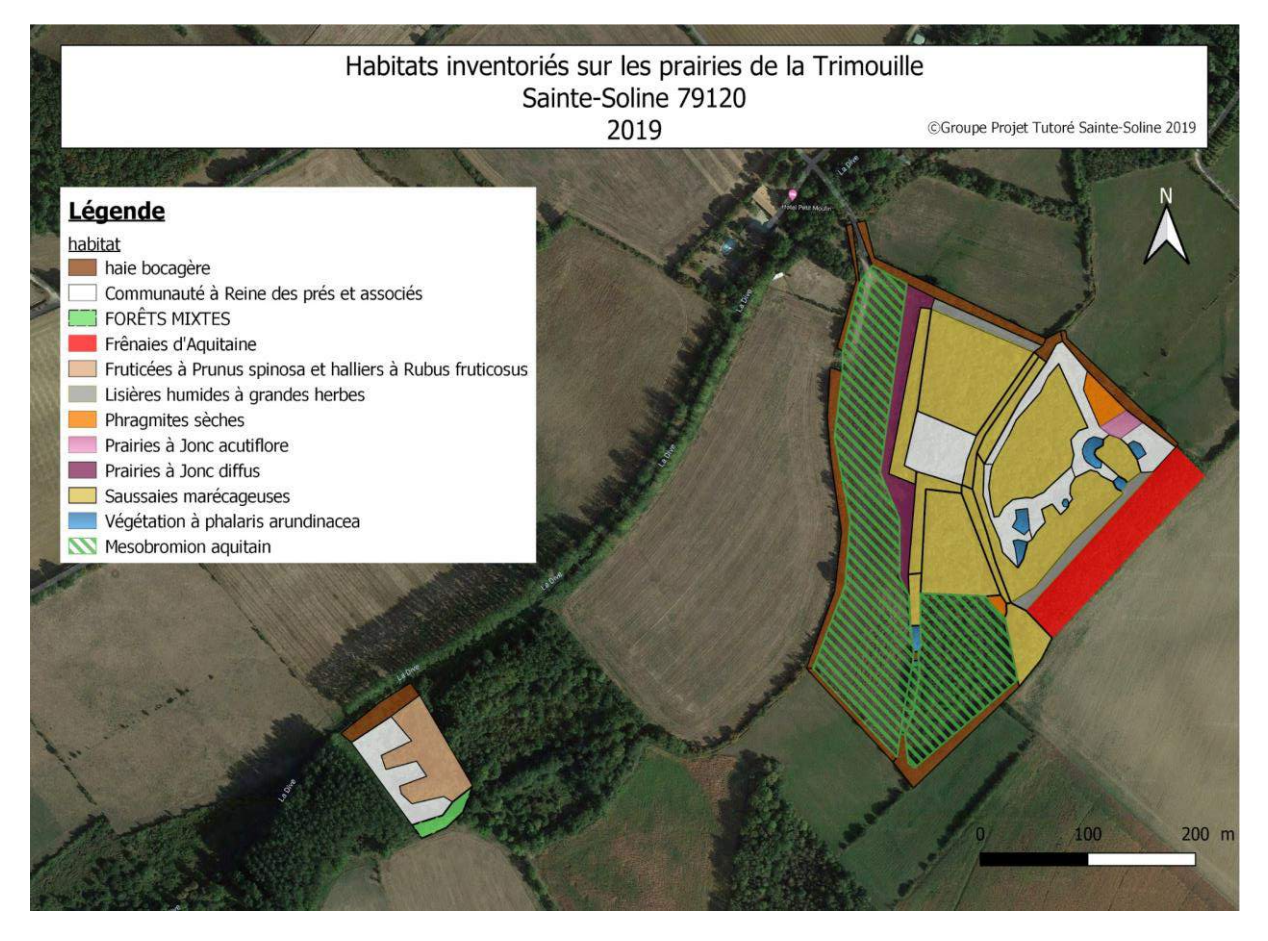

<span id="page-33-0"></span>*Carte 11 : Répartition sur le site des différents habitats selon le code CORINE.*

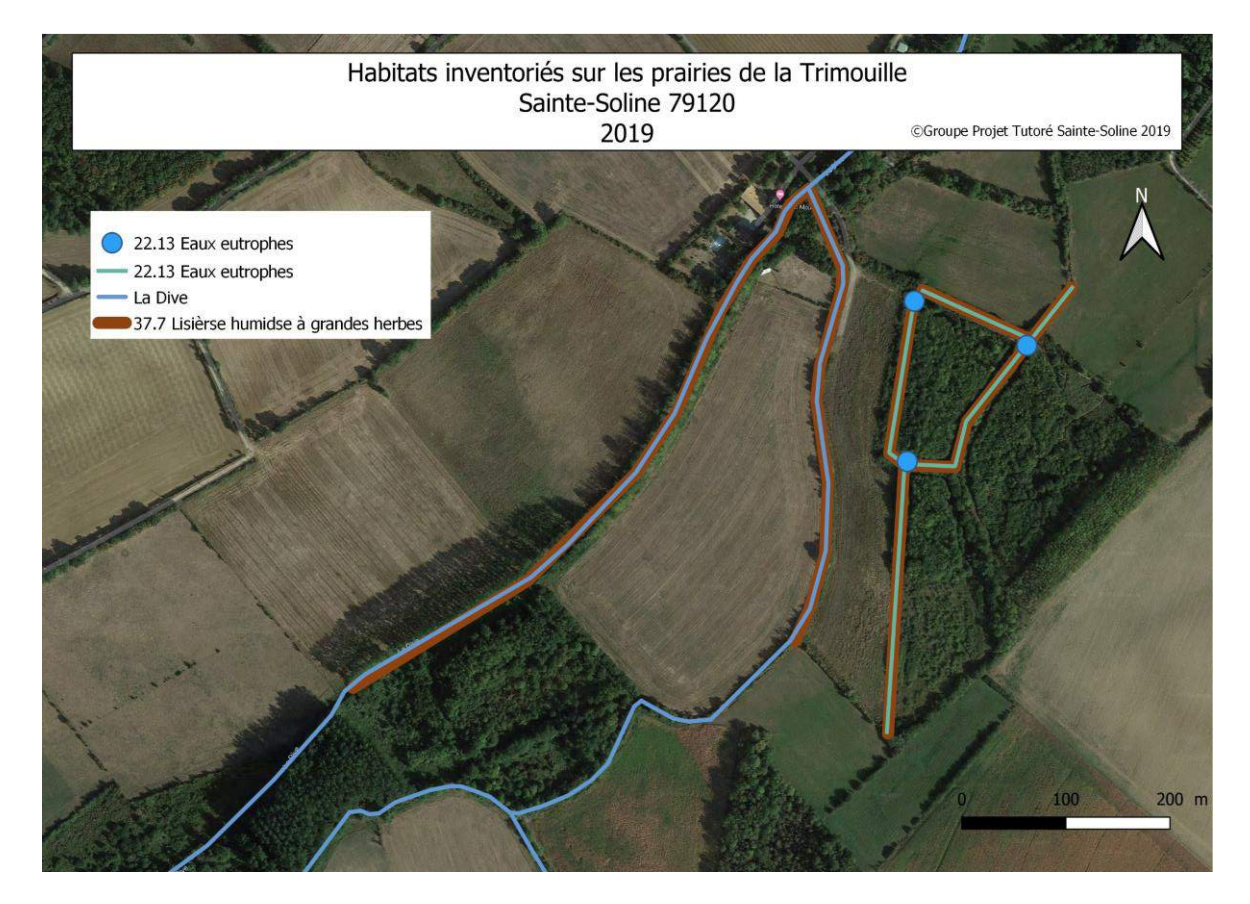

<span id="page-34-1"></span>*Carte 12 : Répartition sur le site des différents habitats (aquatiques) selon le code CORINE.*

#### <span id="page-34-0"></span>**Conclusion, enjeux et perspectives**

L'évaluation préliminaire de l'habitat etde la flore a été réalisée par des élèves de brevet de technicien supérieur (BTS) en gestion et protection de la nature (GPN) dans le cadre d'un module de formation nommé « projet tutoré ».

Les méthodologies appliquées et les résultats obtenus pourront être à l'avenir révisés/complétés en fonction des compétences de nos futurs bénévoles. Ce premier travail permet néanmoins de donner un aperçu de la diversité des habitats sur notre site d'étude.

La poursuite de ce suivi mettra en évidence l'évolution des milieux ré ouverts et ainsi, nous permettra de définir ou d'affiner nos objectifs de gestion. En effet, suivant l'évolution du milieu soit on va tendre à la protection d'espèce végétale à enjeux, soit on va protéger des habitats à enjeux ou encore se concentrer sur des habitats riches en diversité.

#### <span id="page-35-0"></span>II. Qualité de l'eau

#### <span id="page-35-1"></span>**Objectifs, présentation générale de l'étude**

Ce paramètre est essentiel dans le bon fonctionnement d'une zone humide. En effet, si l'un des composants de l'eau (nitrates, nitrites pH…) obtient des concentrations ou des valeurs fluctuantes périodiquement ou sur des durées longues, cela peut influer sur la végétation ou la faune qui vient dans ou à proximité de l'eau.

L'association ne possède actuellement ni les moyens humains, ni les moyens matériels pour effectuer des analyses sur la qualité de l'eau.

Cette étude a été entièrement réalisée par les élèves de BTS GPN dans le cadre de leur formation.

#### <span id="page-35-2"></span>**Résumé du Protocole**

#### **II. 2. a. Collecte**

<span id="page-35-3"></span>Six zones ont été choisies sur le site et pour chacune d'elle, 1,5 litre d'eau a été prélevé, en mai 2019 (cf. Carte 13).

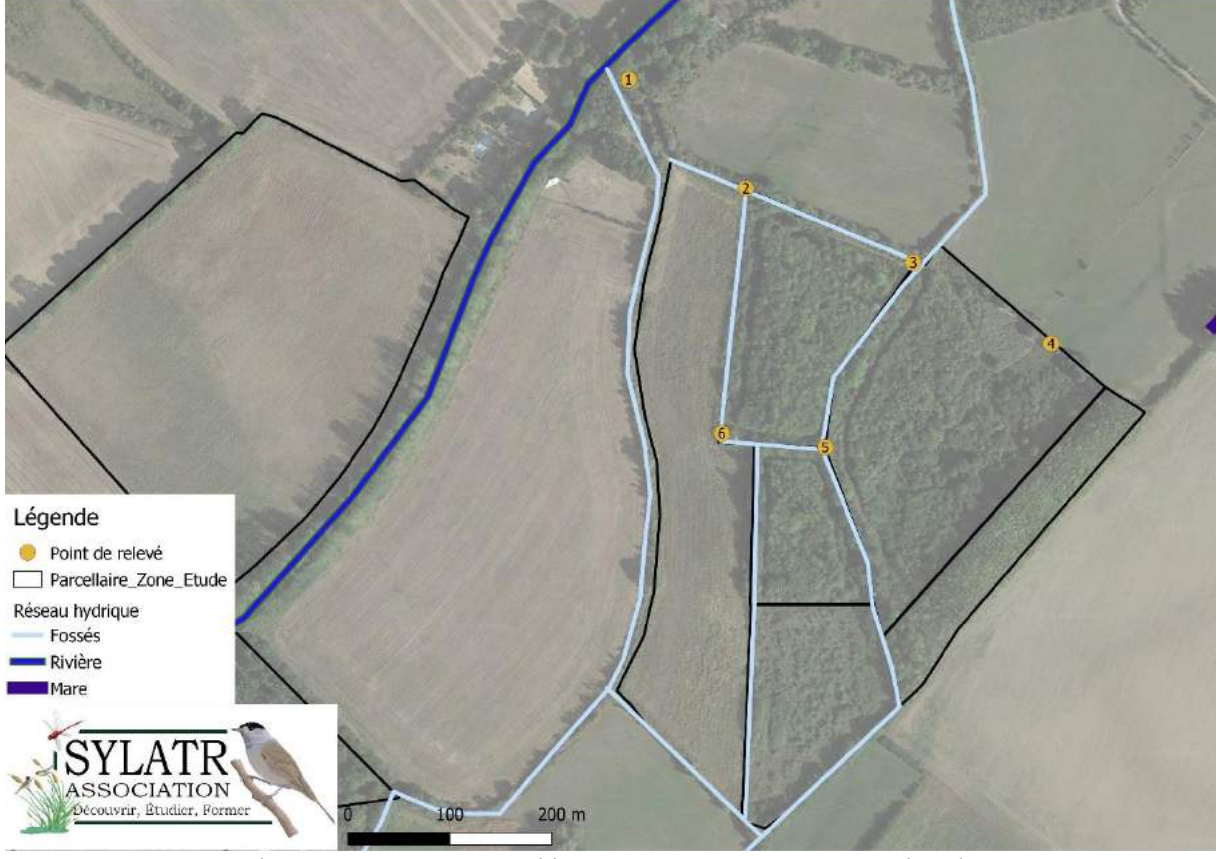

<span id="page-35-4"></span>*Carte 13 : Répartition des zones de prélèvements pour mesurer la qualité de l'eau en 2019*
### **II. 2. b. Analyse**

L'analyse par spectrométrie a été réalisée au laboratoire du lycée agricole de Melle. La conductivité, le pH et la concentration de 4 éléments (les nitrites, les nitrates, le sulfate et le phosphore) ont été mesurés.

### **II. 3. Résultats**

Les résultats des analyses sont présentés dans les figures 4 et 5. Lorsqu'ils sont disponibles, les seuils de classement de la qualité de l'eau ont été ajoutés aux graphiques (source : http://www.eau-poitou-charentes.org/Determiner-la-qualite-de-l-eau.html).

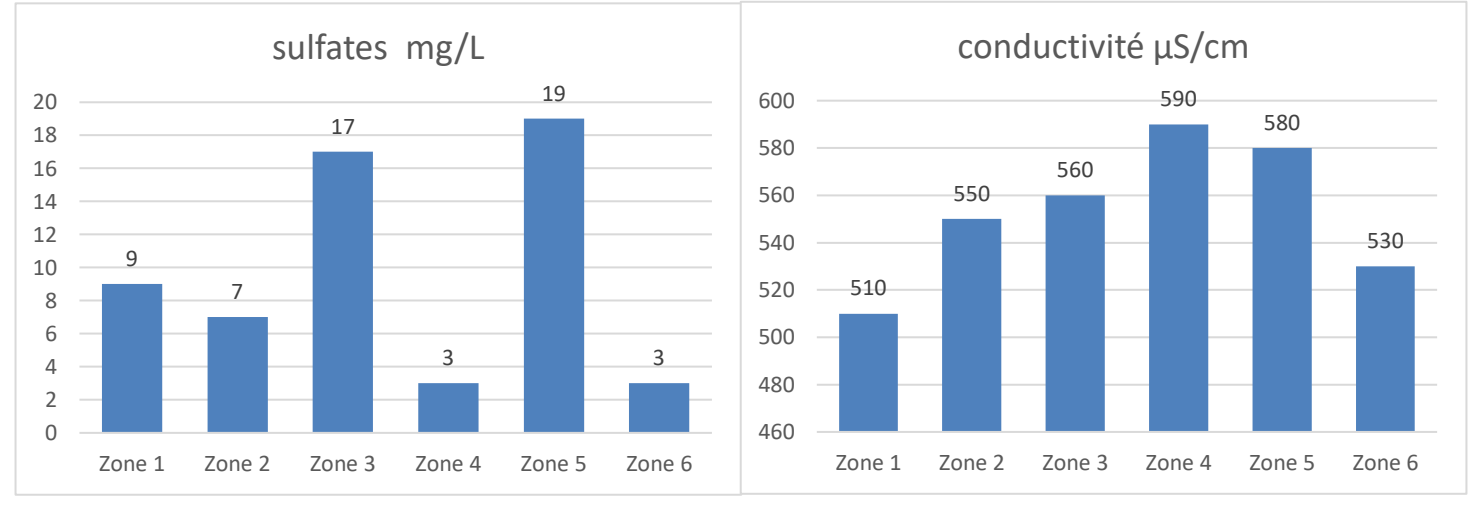

*Figure 4 : Résultats des analyses de la qualité de l'eau (sulfates, à gauche et conductivité à droite) en mai 2019, site de « La Trimouille »*

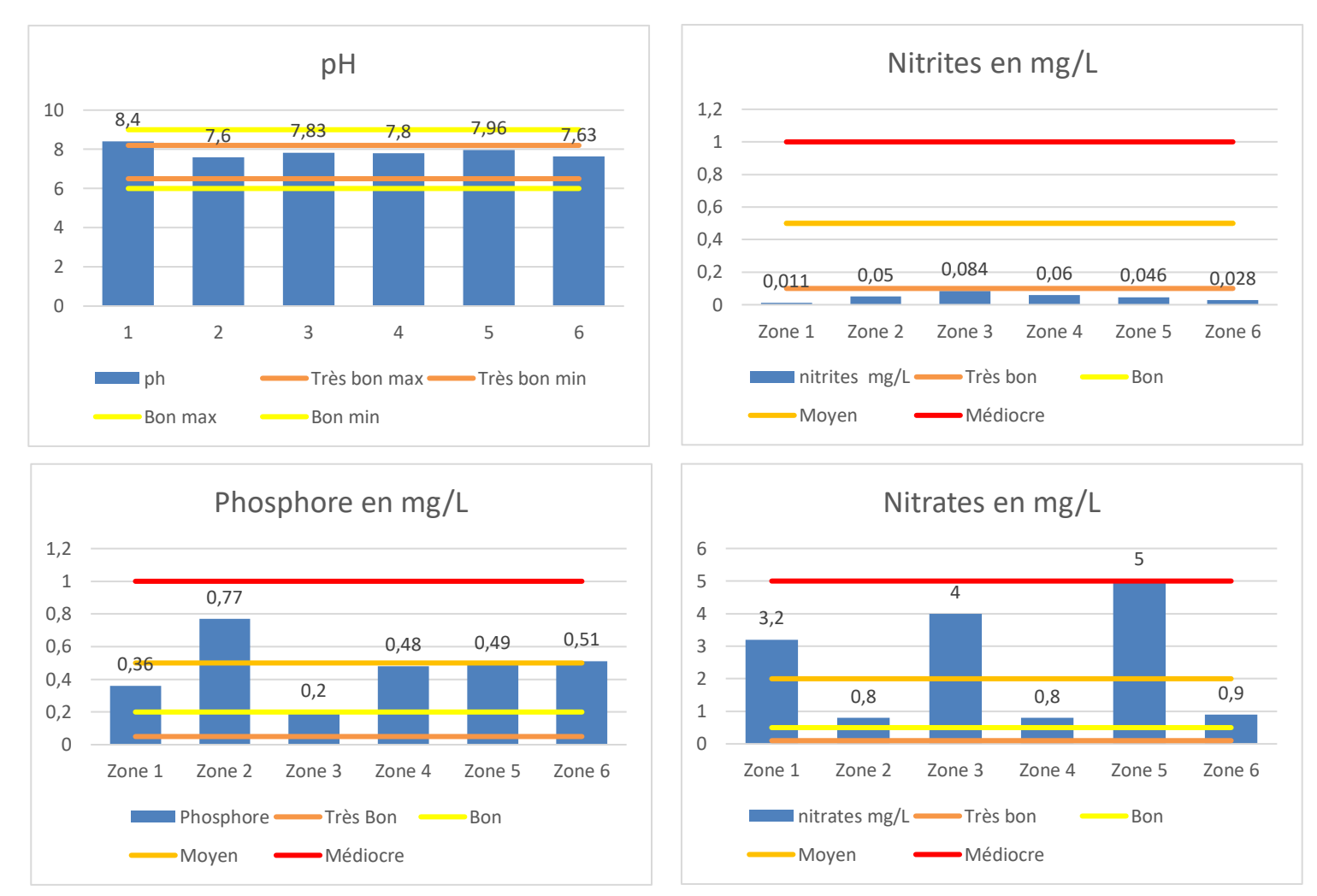

Figure 5: Résultats des analyses de la qualité de l'eau (pH, nitrites, phosphore et nitrates, de droite à gauche et de haut en bas) en mai *2019, site de « La Trimouille »*

### **Interprétation :**

Le sulfate est un élément naturel dissous dans l'eau. Il provient essentiellement des eaux souterraines traversant des roches ou minéraux de sulfates mais le sulfate peut être transporté par les eaux de pluie. On observe que les zones 3 et 5 ont des concentrations plus élevées. En effet, elles sont situées sur le même fossé qui a la particularité d'avoir un lit mineur composé de limon ou de sable en amont (zone 5) et davantage de roche en aval (zone 3).

La mesure de la conductivité de l'eau permet de mesurer la teneur en matière organique et minérale de l'eau. Plus il y a de composants dans l'eau et plus la conductivité sera élevée. En zone 4 et 5, l'eau est relativement stagnante ou à très faible débit. Ces zones sont couvertes par la végétation et sont donc riches en matière organique. La présence de matière minérale comme les sulfates peut également influencer les résultats de la zone 5

L'évaluation du PH de l'eau et du Nitrite classe toute les zones échantillonnées dans le seuil de normalité.

En revanche, la mesure du Phosphore donne des résultats plus différents suivant les zones étudiées. Seule la zone 3 présente un taux de Phosphore correct. La zone 2 tend vers la médiocrité et doit être surveillée. Quant aux autres zones, elles ont un seuil relativement moyen. Cela peut être dû à un manque d'oxygénation de l'eau, à la décomposition des végétaux à ces endroits, notamment en zone 2 qui est fermée par la végétation, ou encore par le ruissellement des intrants déposés sur la parcelle au nord.

Le Nitrate est également fluctuant suivant les zones. Les zones 1, 3 et 5 tendent vers la médiocrité. Ce sont les zones recevant le plus d'intrants agricoles. Les zones 3 et 5 récupère l'intrant nitrate de la parcelle du sud-est pour se déverser ensuite dans la Dive en zone 1. La Dive doit également récupérer d'autres intrants déversés en amont. La zone 4, n'est pas connectée à un fossé et est proche de la roselière filtrant l'eau, c'est pourquoi son niveauen Nitrate est plutôt bon. Les zones 2 et 6 sont situées entre une prairie et une zone ligneuse. Ces deux habitats contribuent eux aussi à la filtration de l'eau avant l'écoulement dans le fossé. La prairie répond à un cahier des charges interdisant l'apport d'intrant dans la parcelle.

### **Conclusion, enjeux et perspectives**

L'étude de la qualité de l'eau devrait être annualisée pour affiner les résultats et suivre l'évolution du milieu aquatique. Les étudiants ont réalisé leurs prélèvements uniquement au mois de mai 2019. Afin d'avoir des résultats plus exhaustifs, ces prélèvements devraient être réalisés à différentes périodes/saisons. De plus, les résultats dépendent des niveaux d'eau, de la pluviométrie et de l'utilisation des parcelles périphériques adjacentes. La réalisation de plusieurs prélèvements à différentes périodes permettrait de connaitre les pics de pollution éventuels et ainsi de mieux interpréter les résultats.

Afin d'optimiser les résultats du site d'étude, il serait intéressant de rajouter une zone de prélèvement à la source de la Dive afin d'avoir une zone dite « témoin » servant de référence pour les autres prélèvements sur le site d'étude. Il serait pertinent de rajouter à minima 4 zones de prélèvements en amont des fossés et de la Dive afin de voir si le site d'étude a un rôle moindre ou s'il joue une fonctionnalité importante « épuratoire » pour l'eau. Une 5<sup>e</sup> zone de prélèvement pourrait être ajoutée dans la mare sur le site CREN.

Les 6 points de prélèvement déjà existants plus les 6 nouveaux points devront être analysés minimum 4 fois par an (à chaque saison). Pour compléter le protocole, il est possible d'analyser la teneur en oxygène dissous, la charge organique et la turbidité de l'eau. Il s'agit de mesures complémentaires à celles déjà réalisées cette année.

# Faune

## III. Avifaune

### **Objectifs et présentation générale de l'étude**

L'inventaire et les études sur l'avifaune décritent ci-dessous s'inscrivent dans le cadre global des inventaires pluri-taxons visant à améliorer la connaissance des enjeux du site de la Trimouille, à Sainte-Soline, dans les Deux-Sèvres. Les résultats des inventaires pourront servir à axer le plan de gestion en fonction d'enjeux connus et ciblés.

Concernant l'avifaune, deux grands types d'inventaires et de suivis ornithologiques sont mis en place :

- Etude et suivi de population sur la base de Capture Marquage Recapture (CMR) :
	- ➢ Depuis 2014 un protocole de capture, s'inscrivant dans le programme « VOIE » du CRBPO-MNHN, est mené sur le dortoir de Bruant des roseaux. Ce protocole est centré sur la période hivernale et migratoire de l'espèce cible.
	- $\triangleright$  A partir de 2017, des sessions de captures, s'inscrivant dans le programme « SEJOUR » du CRBPO-MNHN, sont mises en place à l'automne afin d'étudier l'utilisation du site en période de migration.
	- ➢ Enfin, à partir de 2019, un troisième protocole d'étude des oiseaux nicheurs par capture a été mis en place : il s'inscrit dans le programme « STOC Capture » du CRBPO-MNHN.
- Etude et suivi de population sur la base d'échantillonnages :
	- ➢ Depuis 2019, un inventaire par Indice Ponctuel d'Abondance (IPA, appelé aussi points d'écoutes) a été réalisé sur et autour du site : sur la base du programme « STOC-EPS » du CRBPO-MNHN.
	- ➢ Depuis 2019, un inventaire par Transect (IKA) a débuté en période hivernale sur et autour du site : sur la base du programme « SHOC» du CRBPO-MNHN.
	- ➢ Depuis 2019, un échantillonage par IPA est effectué sur le site et sa périphérie pour répertorier et suivre les espèces nocturnes nicheuses.

Les inventaires par relevé à distance (vue ou écoute) seront complémentaires avec les opérations de captures. En effet, ils sont moins lourds à mettre en place, (pas d'autorisation particulière, moins de moyen matériel…), ils permettent de couvrir une plus grande surface et permettent d'inventorier certaines espèces présentes mais très difficiles à capturer (ex. Tarin des aulnes en hiver, Pic noir, …).

Les inventaires décrits ci-après ont été calqués sur des protocoles nationaux afin que la collecte de données sur le site puisse s'intégrer aux analyses globales sur l'évolution de la biodiversité.

Cependant, certains protocoles ont été adaptés pour axer l'étude dans le contexte paysager du site.

### **Connaissances historiques de l'avifaune du site**

Ce taxon bénéficie d'une meilleure connaissance historique (du point de vue de la quantité de données) que les autres taxons. En effet, les oiseaux sont souvent utilisés comme indicateurs par les professionnels lors d'études diverses mais c'est aussi le taxon le plus facilement observable par le grand public.

Plusieurs sources de données sont utilisées pour renseigner les connaissances historiques, « Nature 79 » (base biolovision, données personnelles uniquements) et l'« Observatoire Régional de l'Environnement ». Les espèces mentionnées uniquement dans le second ne sont pas intégrées dans le tableau 5 ci-après, il s'agit d'une liste d'espèces à la maille et celle-ci est plus étendue que la zone utilisée pour nos suivis ornithologique.

La liste des espèces ayant été observées au moins une fois sur le site et ses alentours immédiats fait donc état de **135 espèces**.

Le site de l'Observatoire Régional de l'Environnement fait état de 23 espèces en plus de celles du tableau. Il s'agit pour la plupart d'entre elles d'espèces en transit, rares ou utilisant principalement des plans d'eau (habitat n'existant pas à l'intérieur de la zone étudiée). Il est donc très probable que ces espèces n'utilisent pas, ou sporadiquement, la zone étudiée. Il s'agit du Bécasseau variable *Calidris alpina*, du Bihoreau gris *Nycticorax nycticorax*, du Canard pilet *Anas acuta*, du Chevalier aboyeur *Tringa nebularia*, du Chevalier gambette *Tringa totanus*, du Chevalier guignette *Actitis hypoleucos*, du Chevalier sylvain *Tringa glareola*, de la Cigogne blanche *Ciconia ciconia*, du Combattant varié *Calidris pugnax*, du Cygne tuberculé *Cygnus olor*, du Goéland argenté *Larus argentatus*, du Goéland brun *Larus fuscus*, du Goéland cendré *Larus canus*, du Grèbe castagneux *Tachybaptus ruficollis*, du Héron garde-boeufs *Bubulcus ibis*, du Héron pourpré *Ardea purpurea*, de la Mouette rieuse *Chroicocephalus ridibundus*, de l'Oie rieuse *Anser albifrons* ,du Petit Gravelot *Charadrius dubius*, du Pipit rousseline *Anthus campestris*, du Pipit spioncelle *Anthus spinoletta*, de la Sarcelle d'été *Spatula querquedula* et de la Spatule blanche *Platalea leucorodiad*.

Les figures 6, 7 et 8 présentent la répartition des espèces selon leur statut de conservation à différentes échelles ou encore leur statut biologique sur le site. Ensuite, le tableau 5 présente le détail des statuts par espèce.

A ceci, il faut ajouter **les 13 espèces inscrites à la convention de Bonn** (Convention sur la conservation des espèces migratrices appartenant à la faune sauvage, 1979).

De plus, **25 espèces sont inscrites à l'Annexe I de la Directive Oiseaux** 2009/147/ce relative à la conservation des oiseaux sauvages.

Concernant la protection des espèces, **75 %** (102) des epsèces listéessont **strictement protégées** sur le territoire français.

Enfin, sur les 135 espèces de la liste, 50 (37%) sont considérées comme déterminantes dans la (ex) Région Poitou-Charentes pour la classification d'un site en ZNIEFF.

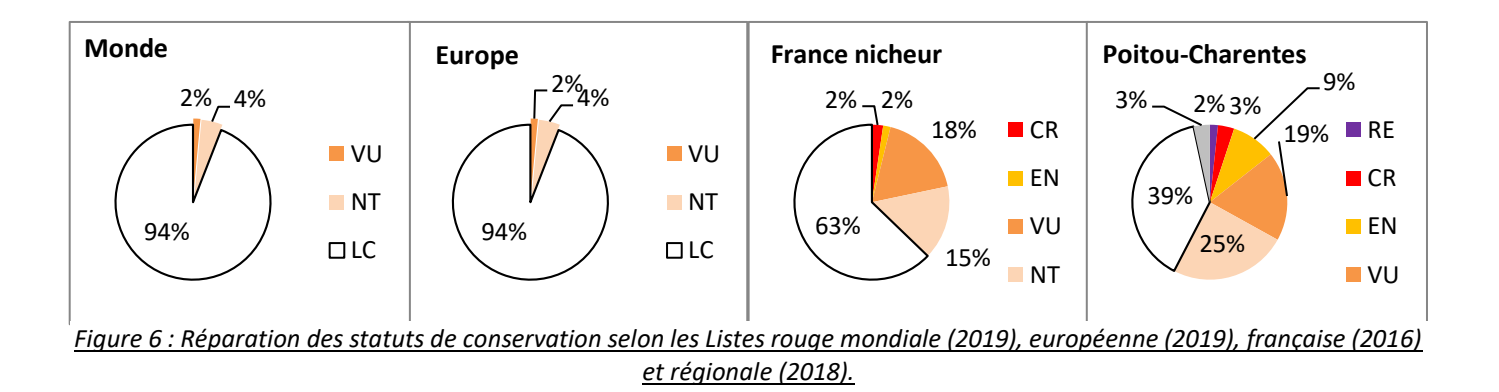

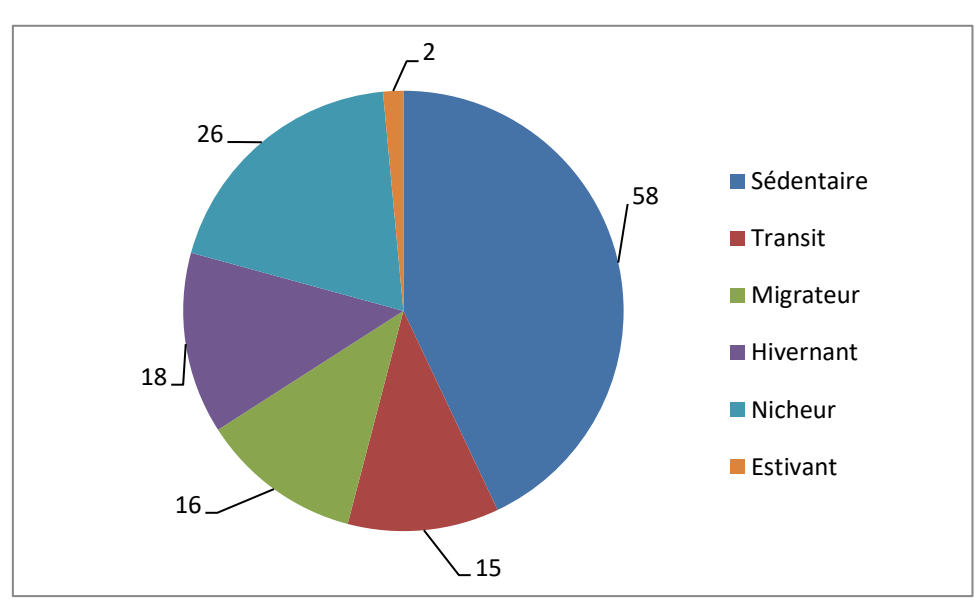

*Figure 7 : Réparation des espèces selon leur statut biologique sur le site*

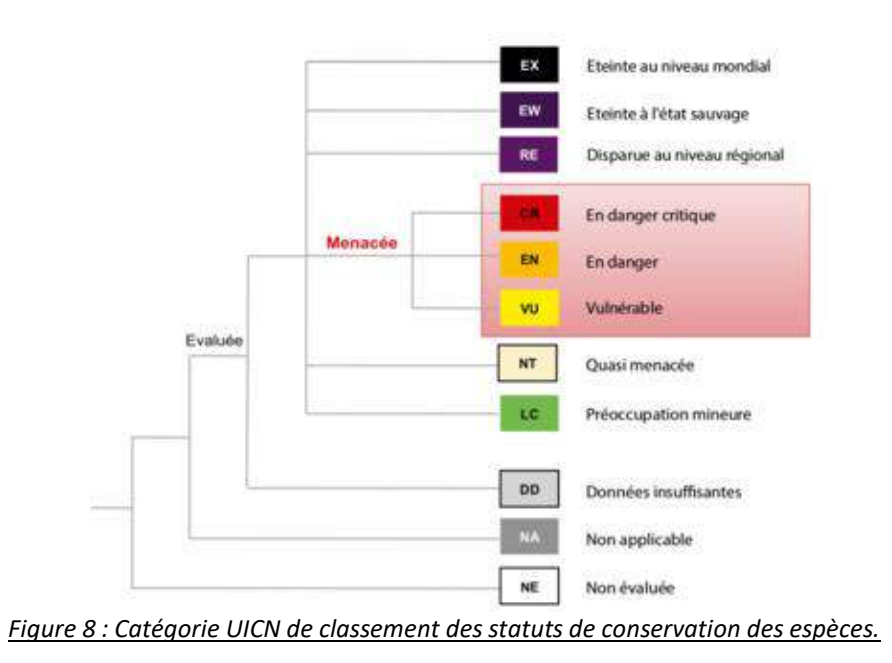

#### **Tableau 5 : Liste des espèces observées au moins une fois sur le site d'étude, données historique et récentes, statuts de conservation et statuts biologique.**

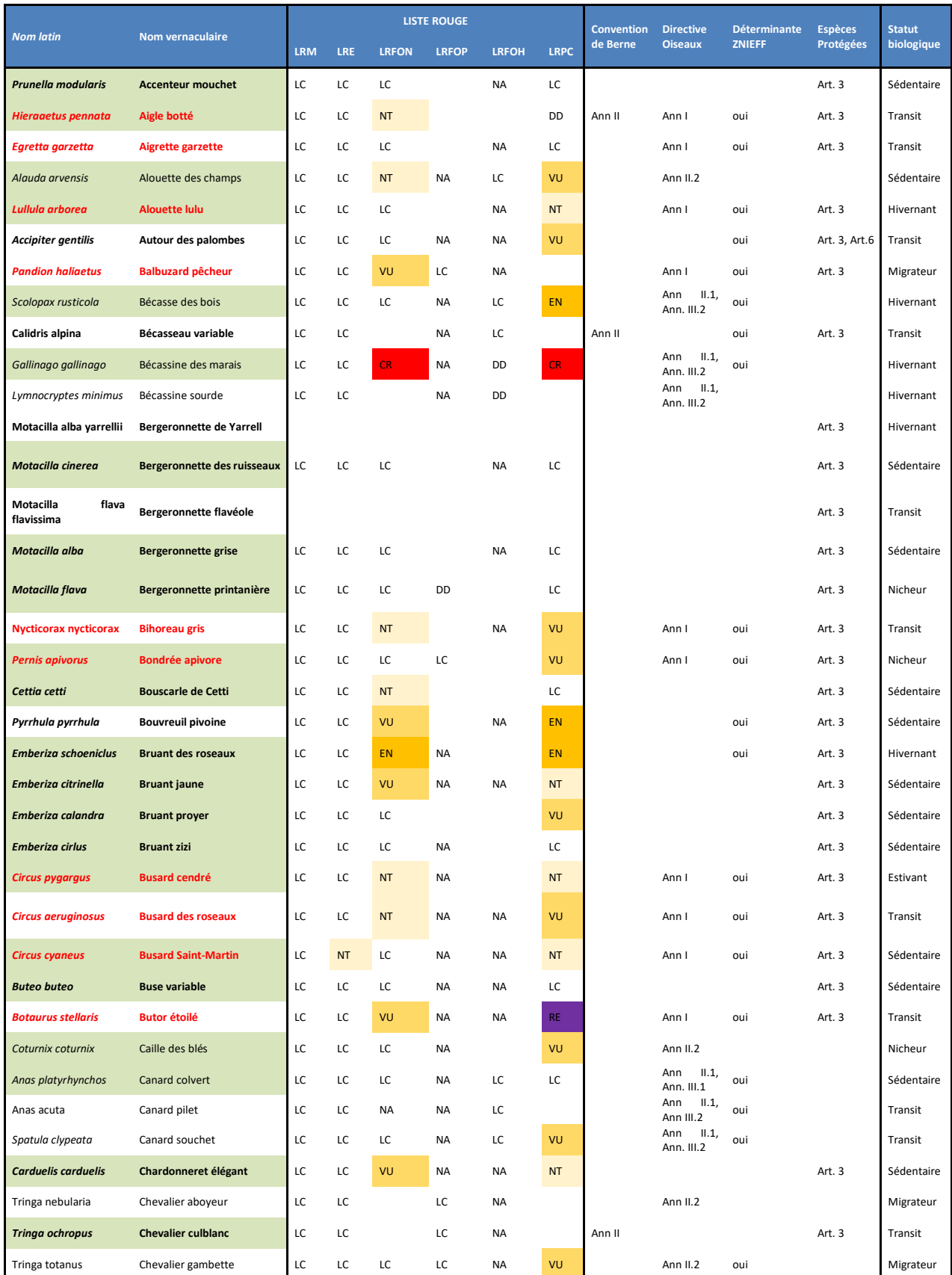

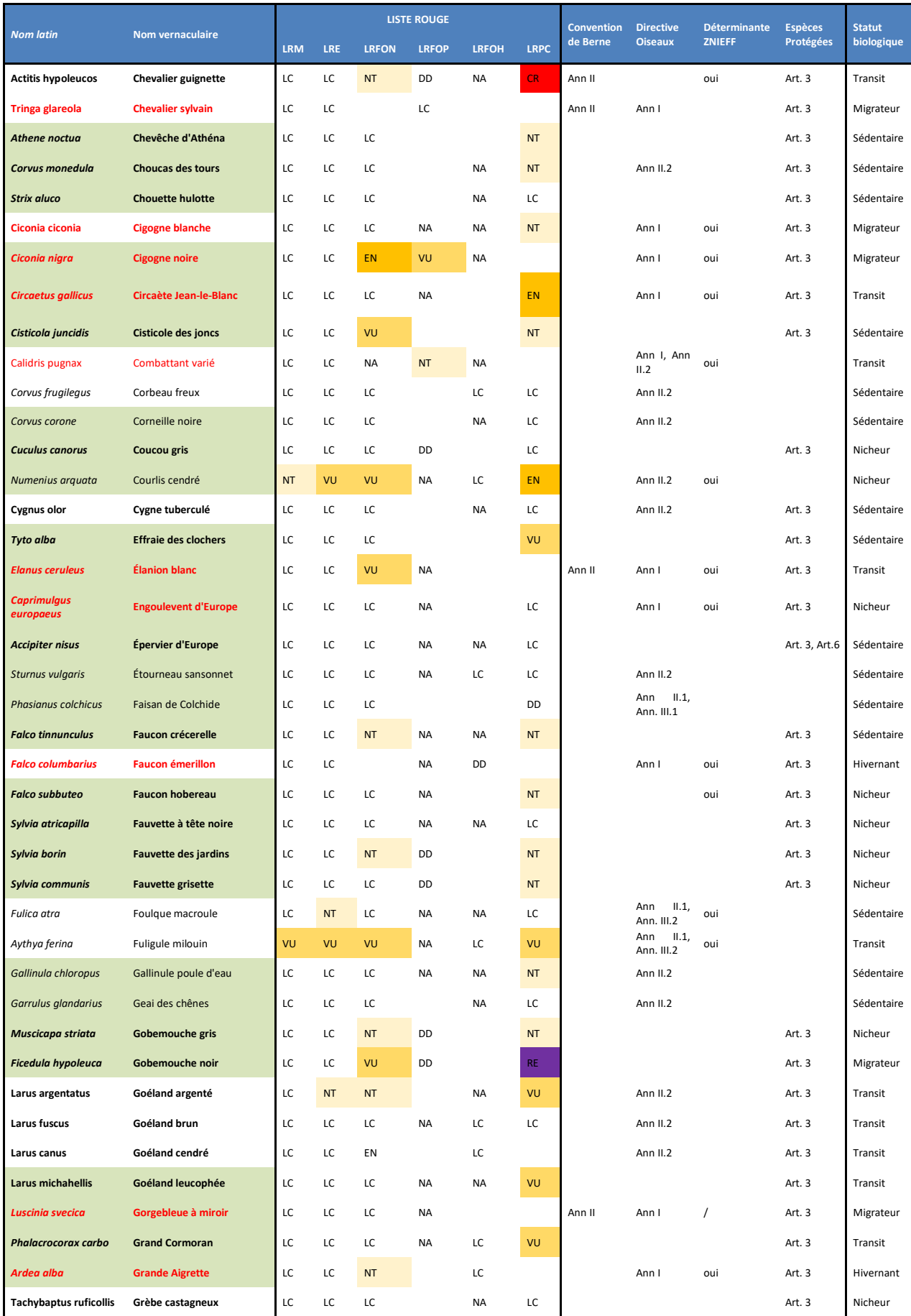

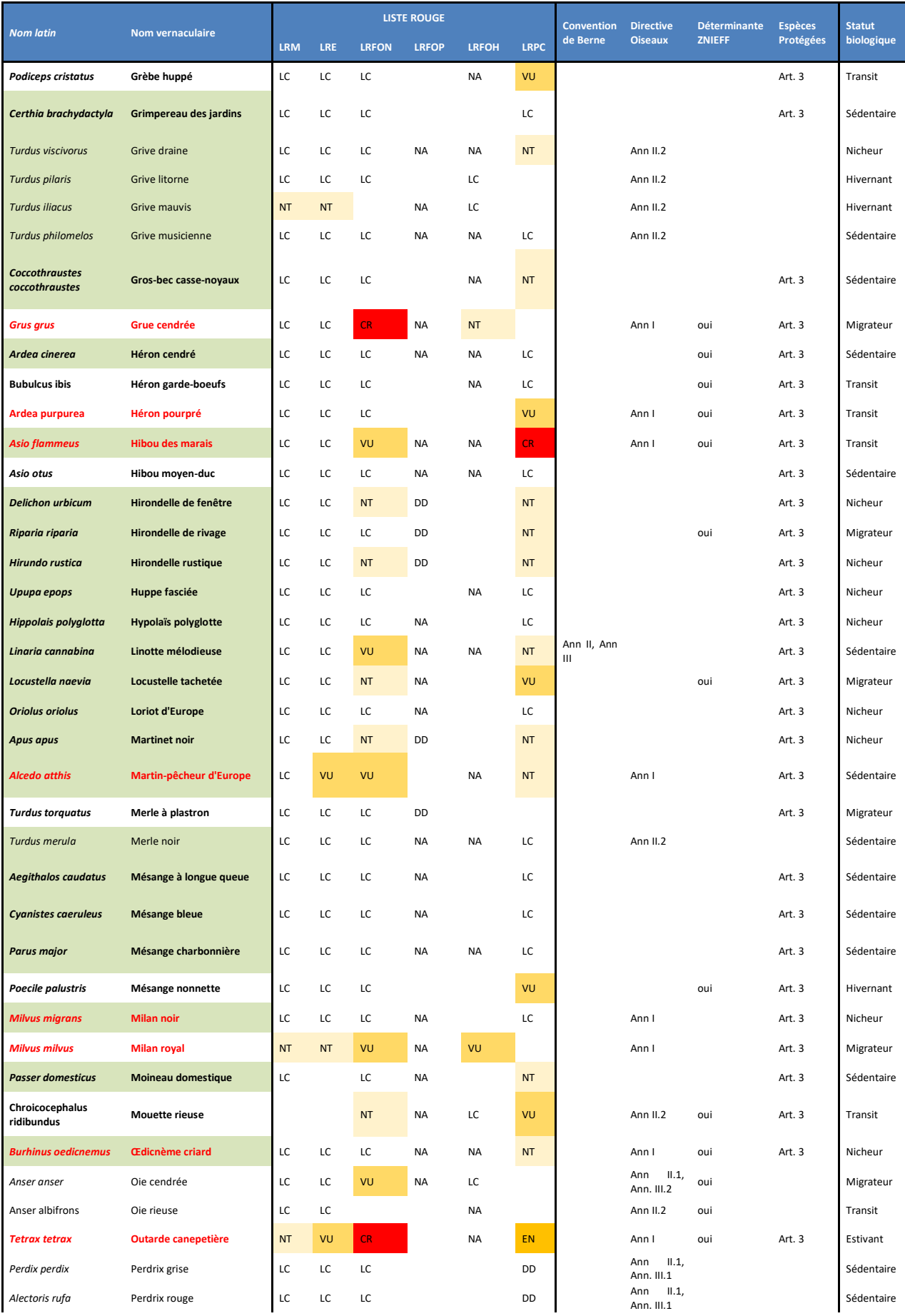

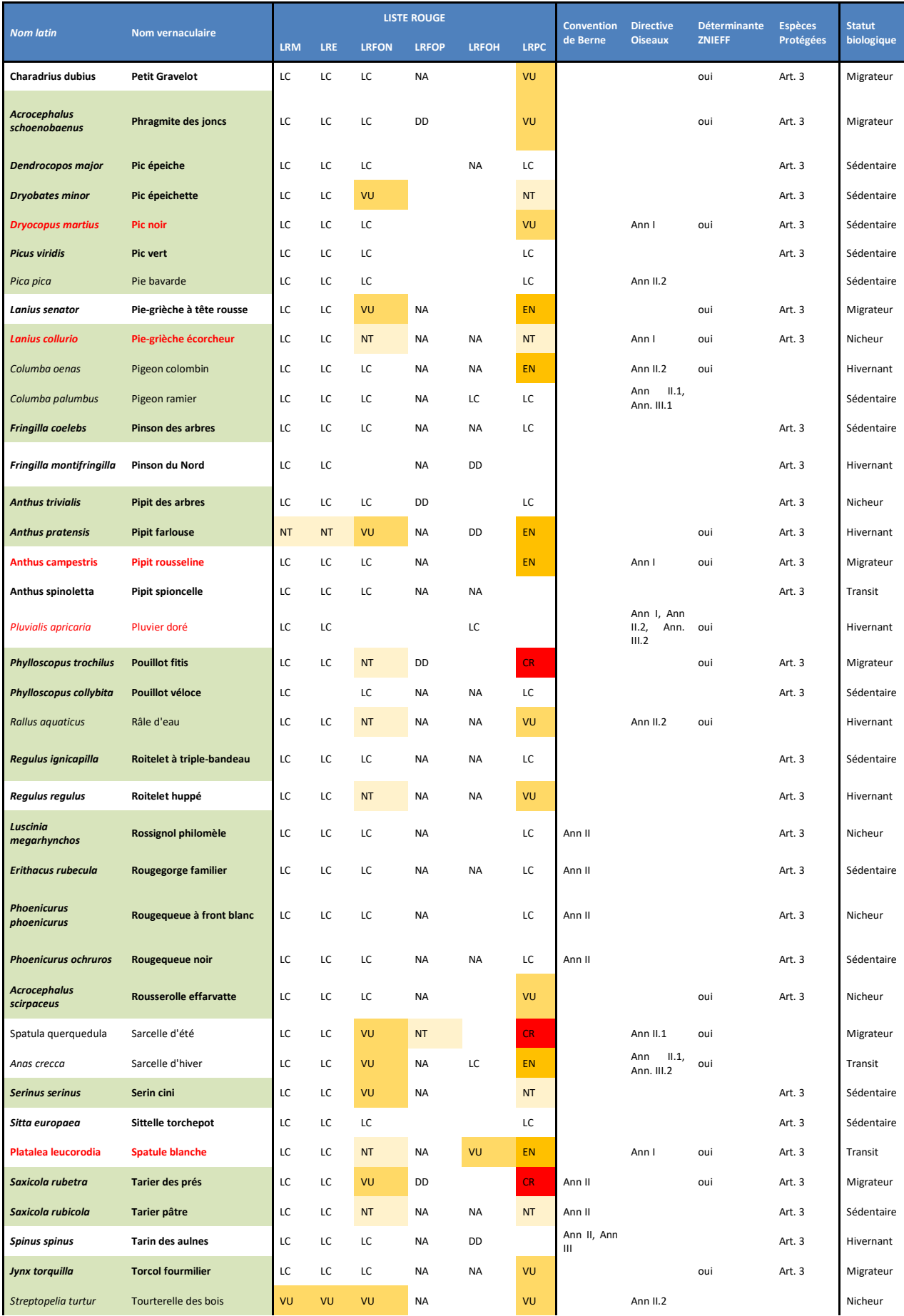

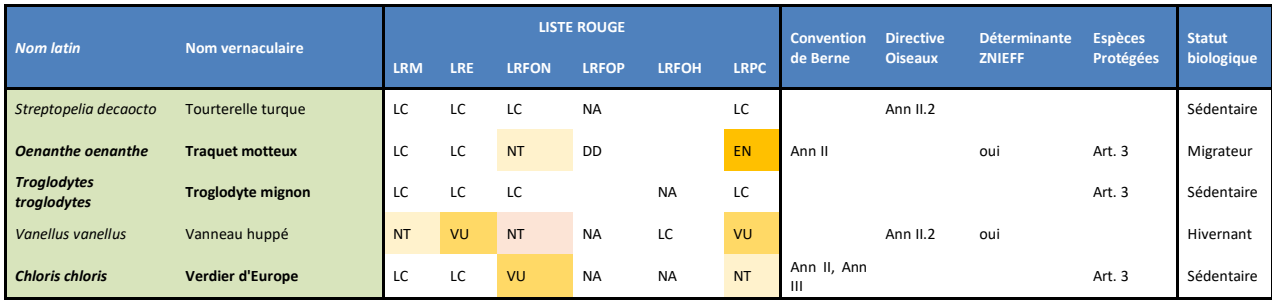

#### *Légende du Tableau :*

Surligné en vert : espèce observée entre octobre 2018 et octobre 2019 **En gras** : espèces protégées

En rouge : espèces inscrites à l'annexe 1 de la Directive Oiseaux 1979

LRM : Liste rouge mondiale des espèces menacées, 2019

LRE : Liste rouge européenne des espèces menacées, 2019

LRFON : Liste rouge des oiseaux nicheurs de France métropolitaine, 2016

LRFOP : Liste rouge des oiseaux non nicheurs de France métropolitaine (de passage), 2011

LRFOH : Liste rouge des oiseaux non nicheurs de France métropolitaine (hivernants), 2011

LRPC : Liste rouge des Oiseaux nicheurs du Poitou-Charentes, 2018.

Convention de Berne : conservation de la vie sauvage et du milieu naturel de l'Europe par une coopération entre les États. 1979.

Ann. II : Espèces inscrite à l'annexe II de la convention de Berne

Ann. III : Espèces inscrite à l'annexe III de la convention de Berne

Directive Oiseaux : directive européenne afin de promouvoir la protection et la gestion des populations d'espèces d'oiseaux sauvages. 1979

Ann. I : liste des espèces dont la protection nécessite la mise en place des ZPS (Zones de Protection Spéciales)

Ann. II.1 & II.2 : liste des espèces dont la chasse est autorisée

Ann III.1 & III.2 : liste des espèces dont le commerce est autorisé

Déterminante ZNIEFF : Espèces permettant la classification en ZNIEFF d'un site.

Liste des espèces Protégées :

Art. 3 : Espèces strictement protégées sur l'ensemble du territoire métropolitain

Art.6 : Espèces soumise à arrêter préfectorale pour le désairage.

Statut biologique

Sédentaire : Espèces présentes toute l'année et se reproduisant sur le site

Estivant : Espèces présentes uniquement l'été et ne se reproduisant pas sur le site

Hivernant : Espèces présentes uniquement en hiver

Nicheur : Espèces présentes uniquement l'été et se reproduisant sur le site

Migrateur : Espèces présentes uniquement en période de migration

Transit : Espèces seulement de passage sur le site sans qu'elle puisse être classée dans les autres catégories.

### **Inventaire par Indice Ponctuel d'Abondance (IPA), oiseaux diurnes.**

### **III. 3. a. Résumé du protocole d'inventaire par IPA**

Le protocole appliqué sur le site de « La Trimouille » est basé sur le protocole national de Suivi Temporel des Oiseaux Commun (STOC-EPS, annexe 2). Ce protocole consiste à placer des points à espacement régulier (environ 300 mètres) suivant une grille de 2km\*2km. Durant la saison de reproduction, l'observateur note durant un temps déterminé (ici 5 minutes) tous les oiseaux contactés à vue ou au chant, dans un rayon de 200 mètres maximum (cette distance est appréciée par l'expérience de l'observateur ou grâce à la carte satellite présente sur les fiches de terrain). Enfin l'ensemble des points est réalisé deux fois dans la saison, une fois entre le 1<sup>er</sup> avril et le 8 mai et une fois entre le 9 mai et le 15 juin. Les deux passages doivent être espacés de 4 à 6 semaines.

Enfin, les inventaires commencent 1 heure après le lever du soleil et se termine nt 3 heures après, par météo favorable (pas de vent, pas de pluie).

Afin de suivre plus précisément les populations d'oiseaux du site, d'autres points ont été ajoutés. Sur ceux-ci, l'observateur note les oiseaux dans un rayon de 100 mètres (pour éviter le chevauchement entre points). Pour exemple, la feuille de terrain est présentée en annexe 3.

Sur la carte 14 ci-dessous, les points notés « STOC site » sont ceux calqués sur le protocole national (STOC-EPS), ceux notés « STOC\_SYLATR » sont ceux qui permettront d'étudier plus finement le site de « la Trimouille ».

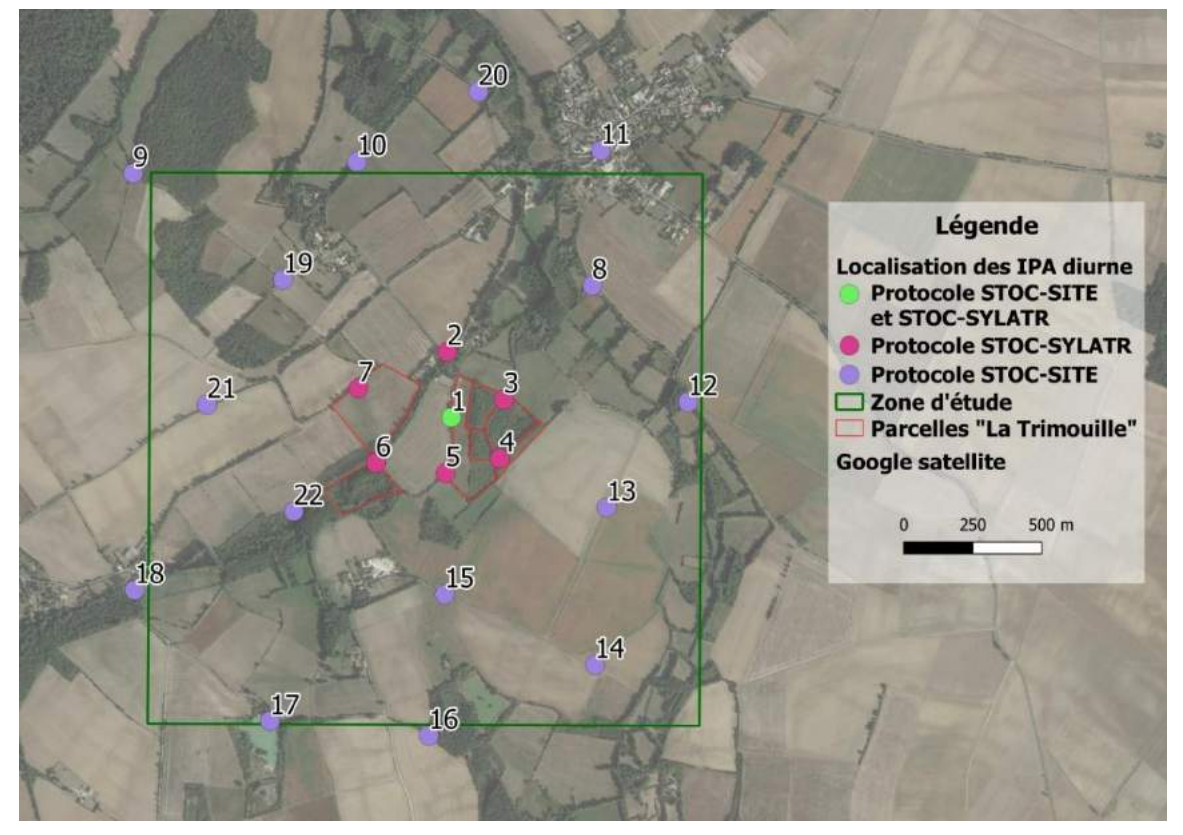

*Carte 14 : Localisation des points d'écoutes des oiseaux nicheurs diurnes*

### **III. 3. b. Résultats des IPA, oiseaux diurnes**

#### *Généralités sur les inventaires*

Pour la première année d'inventaire, le premier passage a été réalisé le 20 et le 28 avril (explication en conclusion), entre 7h15 et 9h14, à deux observateurs. Le second passage a été réalisé le 26 mai, entre 6h30 et 9h30, à un observateur.

#### **Tableau 6 : Résumé des dates, horaires et conditions météorologique des deux passages d'inventaires oiseaux diurnes**

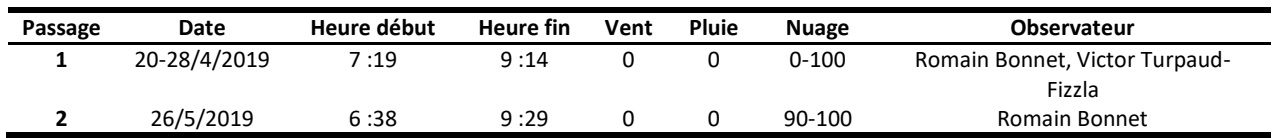

### **Analyse des résultats, oiseaux diurnes**

### **III. 4. a. Analyses qualitatives, nombre de données**

Le tableau 7 ci-dessous présente le nombre de données générées par passage. Il est intéressant de noter que le nombre de données est assez similaire entre les deux passages, bien qu'il existe des différences significatives entre les deux passages pour certaines espèces. **Tableau 7 : Nombre de données générées par passages**

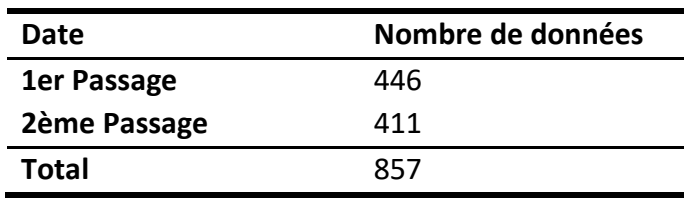

### **III. 4. b. Espèces contactées**

Lors du premier passage, ce sont 57 espèces qui ont été notées sur l'ensemble des points d'écoute. Parmi elles, 11 espèces ont été notées uniquement à cette date. Il s'agit de l'Épervier d'Europe *Accipiter nisus,* du Faisan de Colchide *Phasianus colchicus,* Gallinule poule d'eau *Gallinula chloropus, de la G*rive draine *Turdus viscivorus,* de la Huppe fasciée *Upupa epops,* du Pic épeichette *Dendrocopos minor,* du Pigeon colombin *Columba oenas*, du Pouillot fitis *Phylloscopus trochilus,* du Roitelet à triple-bandeau *Regulus ignicapilla,* du Rougequeue noir *Phoenicurus ochruros* et du Tarier pâtre *Saxicola rubicola*

Lors du second, ce sont 56 espèces qui ont été notées. Parmi elles, 10 espèces ont été notées seulement lors de ce passage. Il s'agit de la Bergeronnette des ruisseaux *Motacilla cinerea,* de la Bergeronnette grise *Motacilla alba,* de la Bondrée apivore *Pernis apivorus,* de la Buse variable *Buteo buteo,* du Courlis cendré *Numenius arquata,* du Gobemouche gris *Muscicapa striata,* de l'Hirondelle de fenêtres *Delichon urbicum,* de la Locustelle tachetée *Locustella naevia,* du Loriot d'Europe *Oriolus oriolus* et du Martin-pêcheur d'Europe *Alcedo atthis.*

Certaines espèces sont seulement migratrice localement (Pouillot fitis, Pigeon colombin), ou très rare localement (Locustelle tacheté), ou encore très difficile à contacter sur le rayon du point d'écoute (Courlis cendré). Enfin, certaines d'entre elles ont été notées lors des inventaires mais uniquement en dehors des points.

Le tableau 8 ci-dessous présente la liste complète des 67 espèces inventoriées lors de ce protocole.

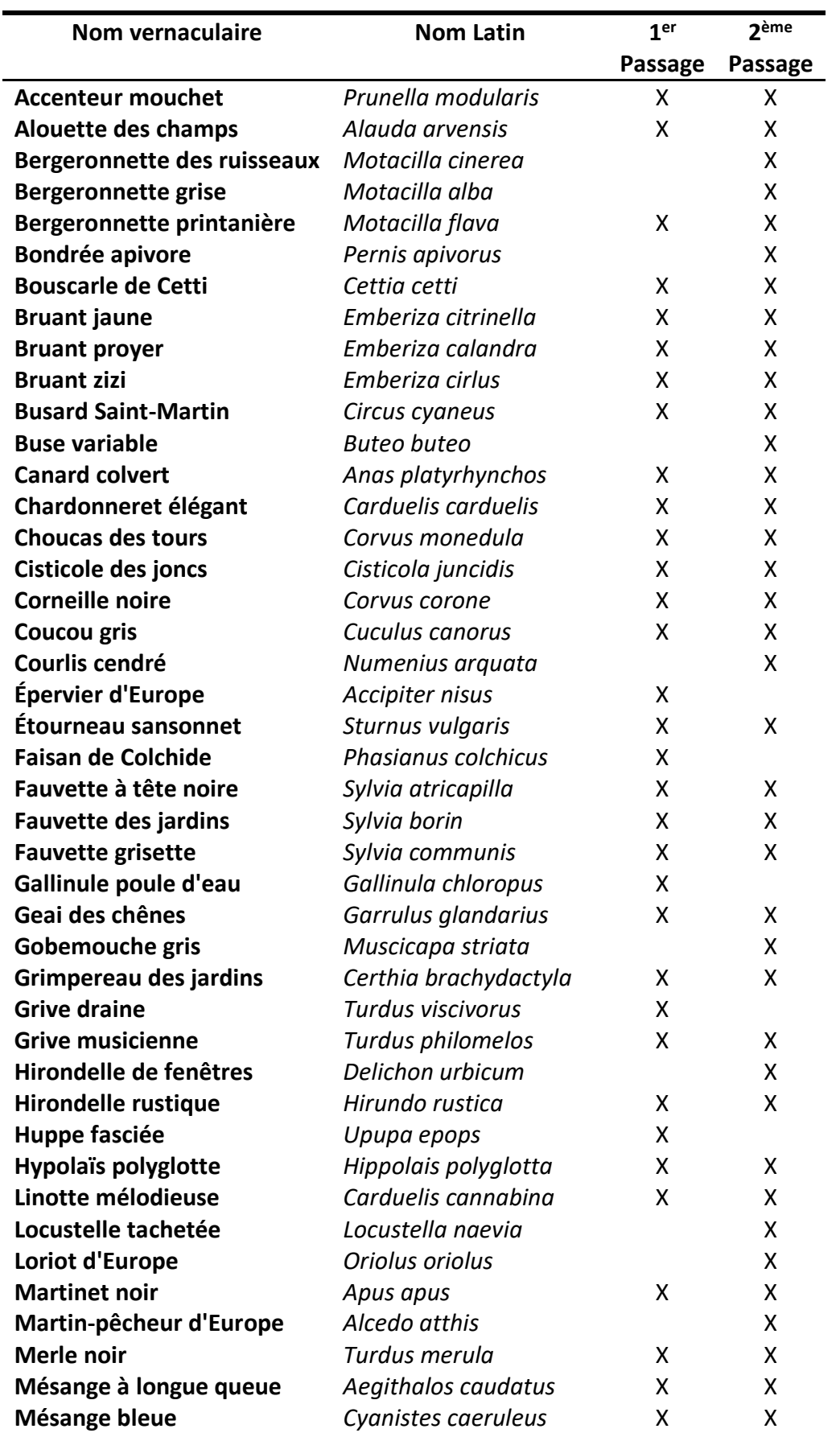

**Tableau 8 : Listes des espèces inventoriées lors les des deux passages de points d'écoutes en 2019**

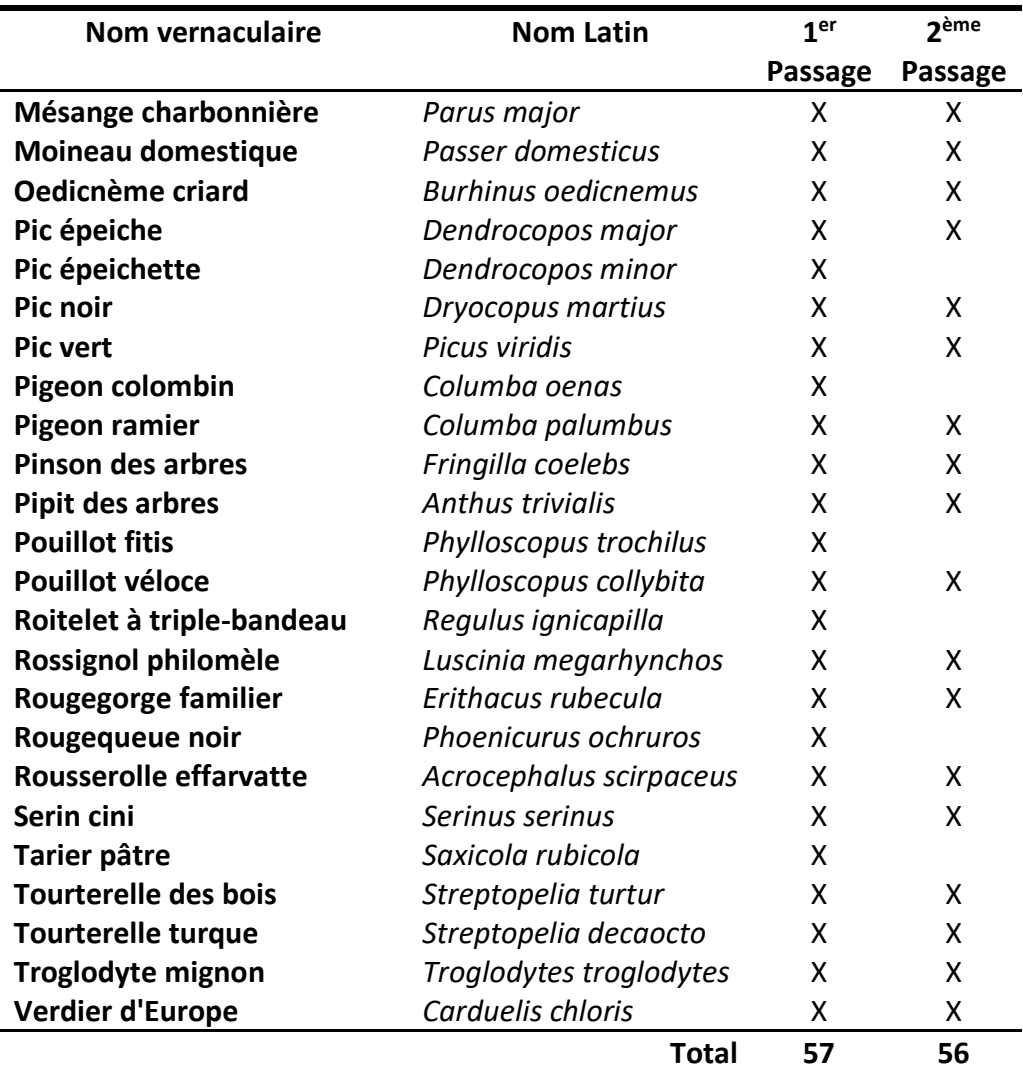

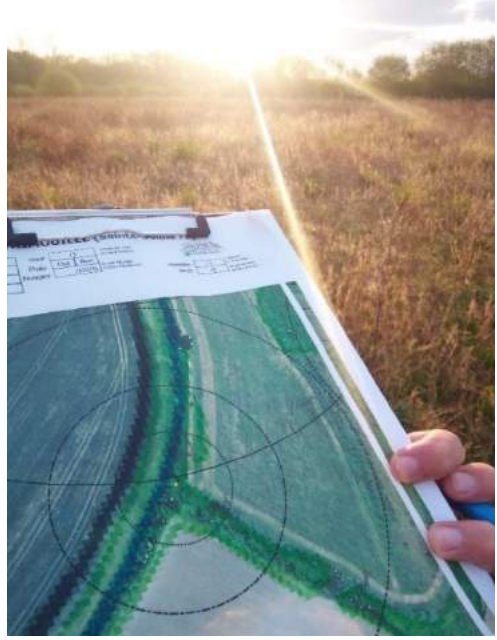

*Illustration 2 : Relevé de terrain lors des points d'écoute 2019*

### **III. 4. c. Analyses du statut biologique**

Les analyses suivantes s'attacheront particulièrement à traiter le caractère reproducteur des espèces sur le site.

Ainsi, les espèces seront classées en tant que nicheur certain ou possible. Dans le premier cas, il s'agit des espèces qui ont été notées avec un mâle chanteur (caractère reproducteur minimum) lors des deux passages de point d'écoute. Les nicheurs possibles sont ceux qui ont été contactées uniquement sur un des deux passages en tant que chanteur. Cependant ce groupe prendra aussi en compte les espèces non contactées comme chanteur mais nicheur localement et non migrateur. Enfin, certains passereaux sont connus pour chanter en migration, si des individus sont notés uniquement chanteur mais ne sont pas connus comme des nicheurs localement, ils seront retirés de la liste.

Lors des deux inventaires, 9 comportements différents ont été notés.

- Comportements nicheurs certains : Chante, Alarme, Couple, Transport de nourriture ou de sac fécal, Parade.

- Comportement nicheurs possible : Se nourrit, Cris, Vol, Posé.

Il ressort des analyses que 44 espèces contactées sont considérées comme « nicheur certain » (65%), 21 comme « nicheur » possible (31%) et 2 comme « non nicheur » (3%).

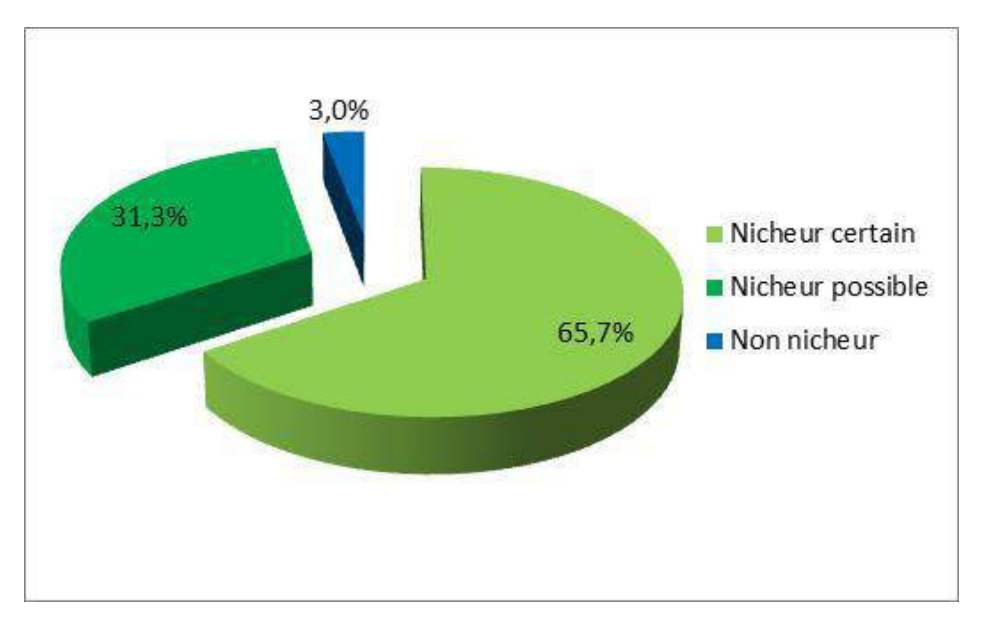

La figure 9 présente la répartition des espèces selon leurs statuts biologique sur le site.

*Figure 9 : Graphique de répartition de la fréquence des espèces par statut biologique sur le site*

Le tableau 9 ci-dessous présente la liste des espèces en fonction de leur statut biologique.

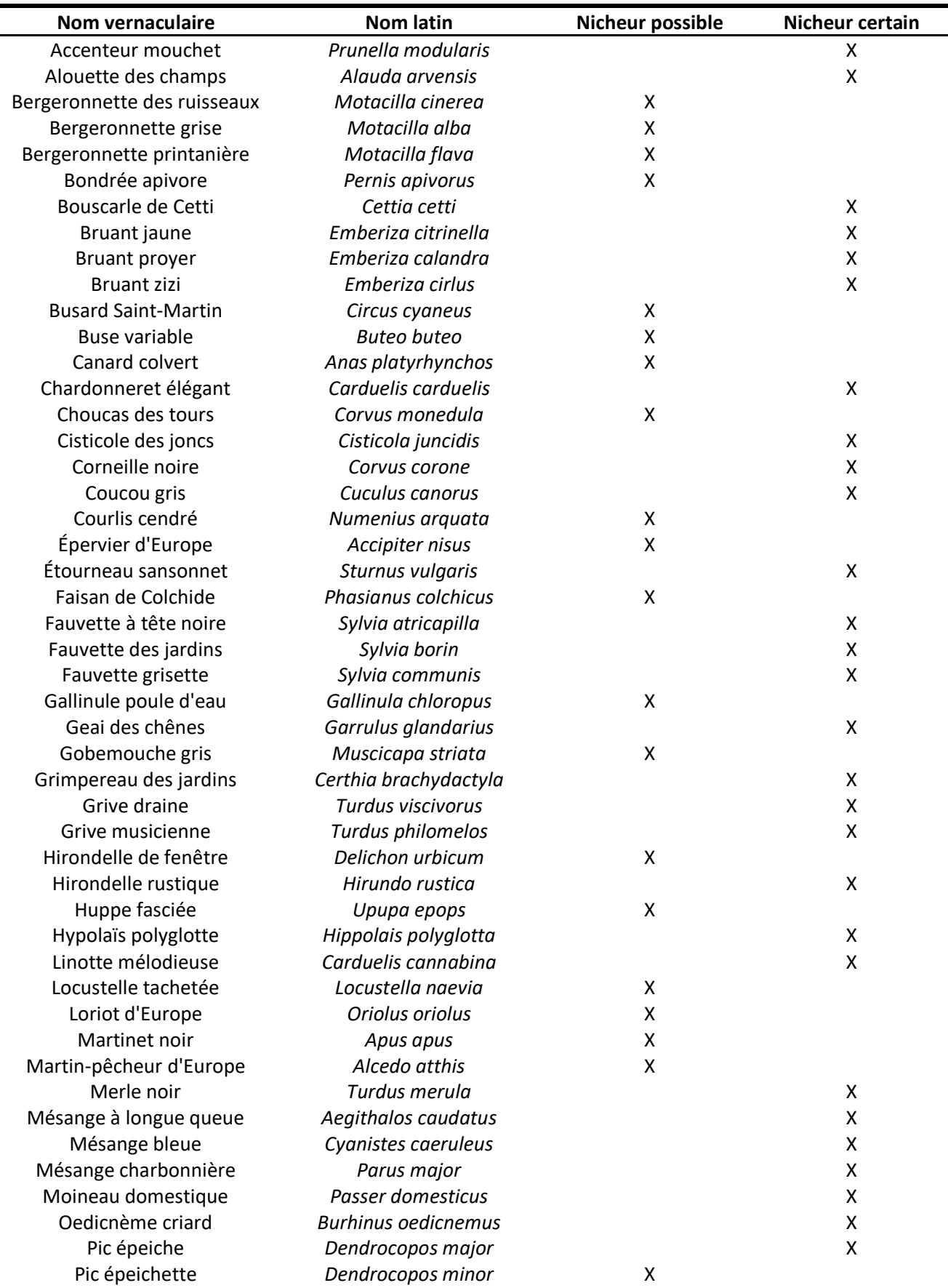

#### **Tableau 9: Liste des espèces et de leur statut biologique sur le site**

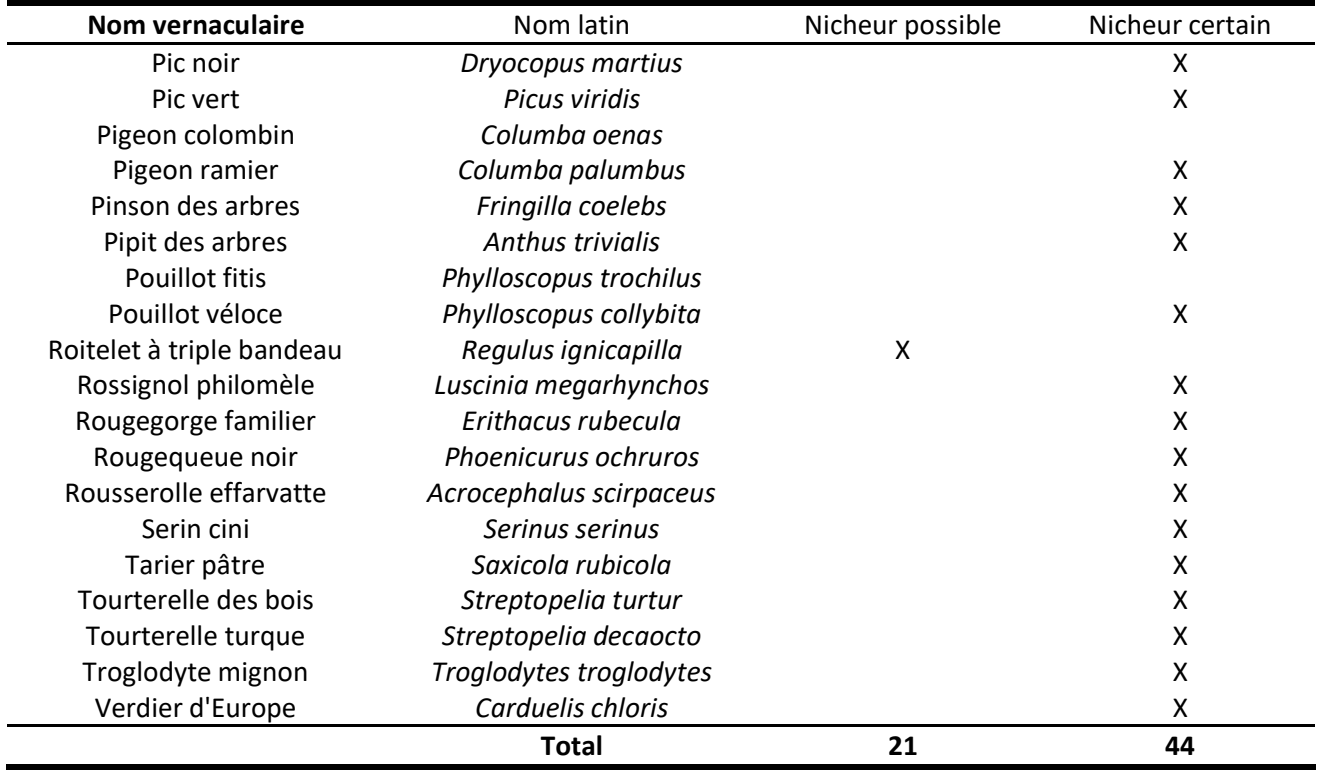

### **III. 4. d. Analyses quantitatives**

Dans cette partie, les analyses porteront sur l'aspect quantitatif des relevés de terrain par point d'écoute. Dans un premier temps tous les comportements seront pris en compte sans distinction de comportement reproducteur. Dans un second temps les analyses porteront sur la comparaison entre le site de « La Trimouille » et le reste de la zone étudiée, où seules seront prises en compte les données de mâles chanteurs.

#### *Nombre de contacts par espèces et par point*

Le Tableau 10 ci-dessous présente le nombre de contact, le nombre de point et la fréquence de détection pour chacune des 67 espèces.

Les figures suivantes, 10 et 11, montrent la répartition des effectifs par espèce et le nombre de points où l'espèce a été contactée.

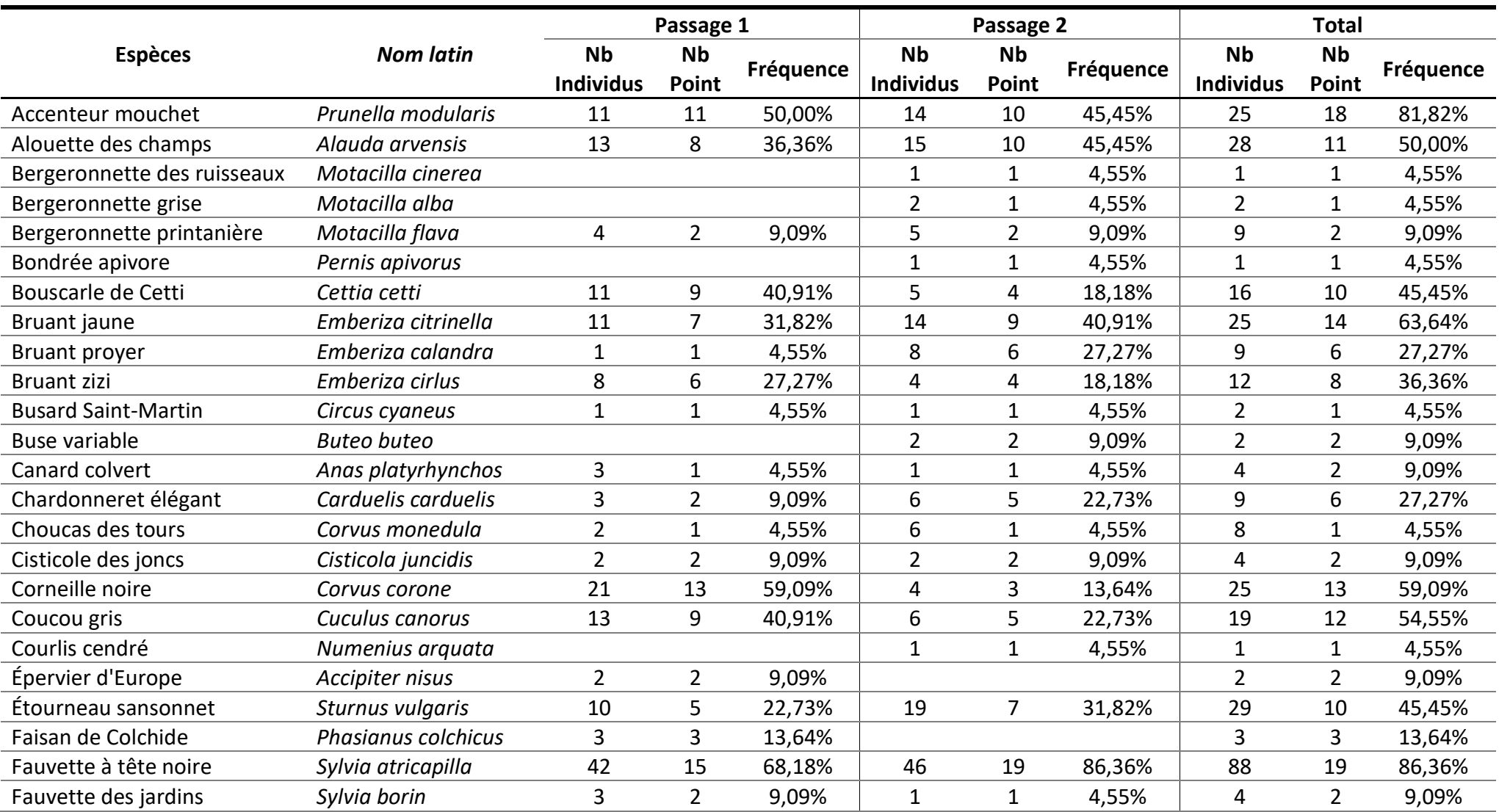

#### **Tableau 10: Synthèse du nombre de contacts par espèces et par points.**

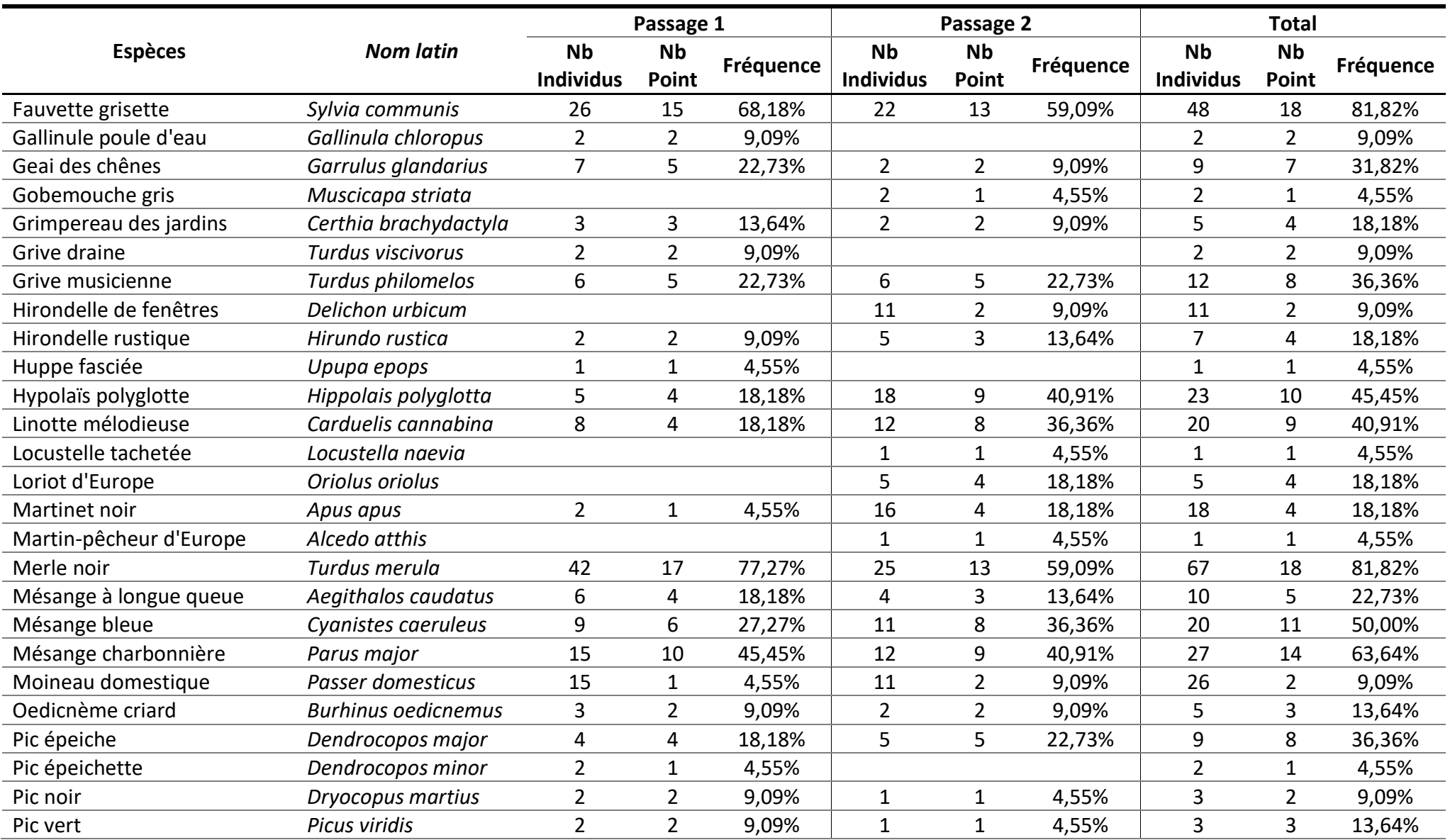

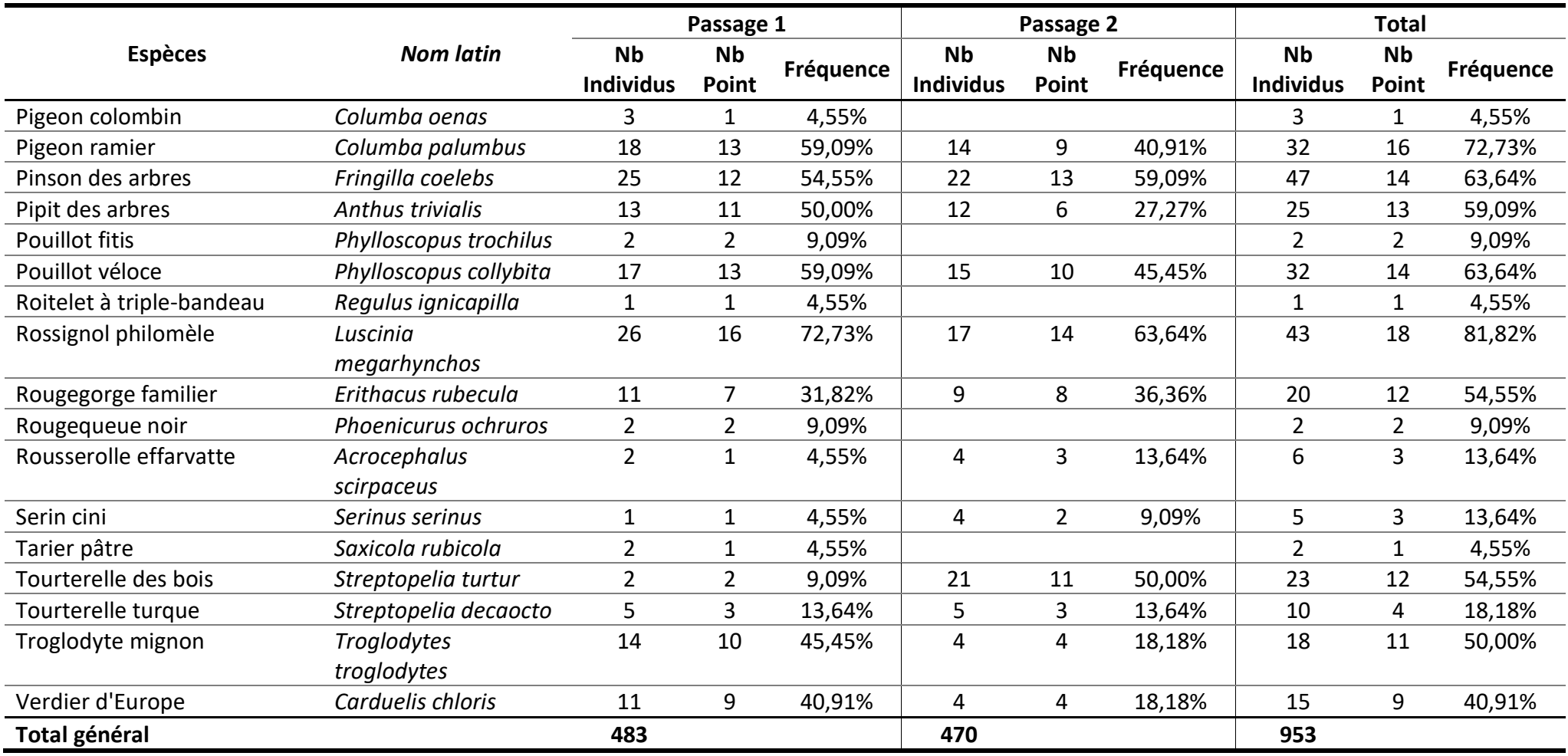

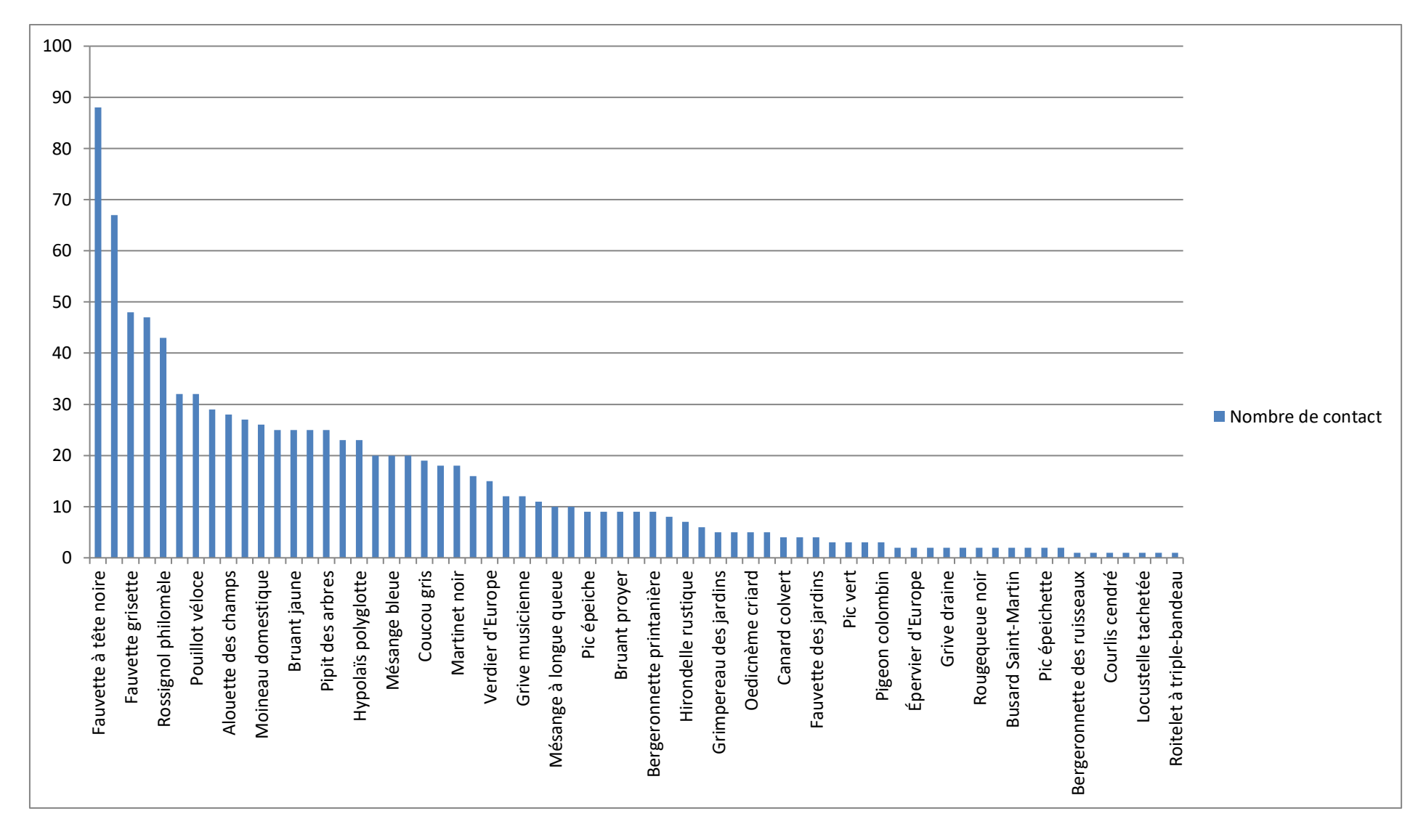

*Figure 10 : Nombre de contacts par espèces (tout comportement confondus)*

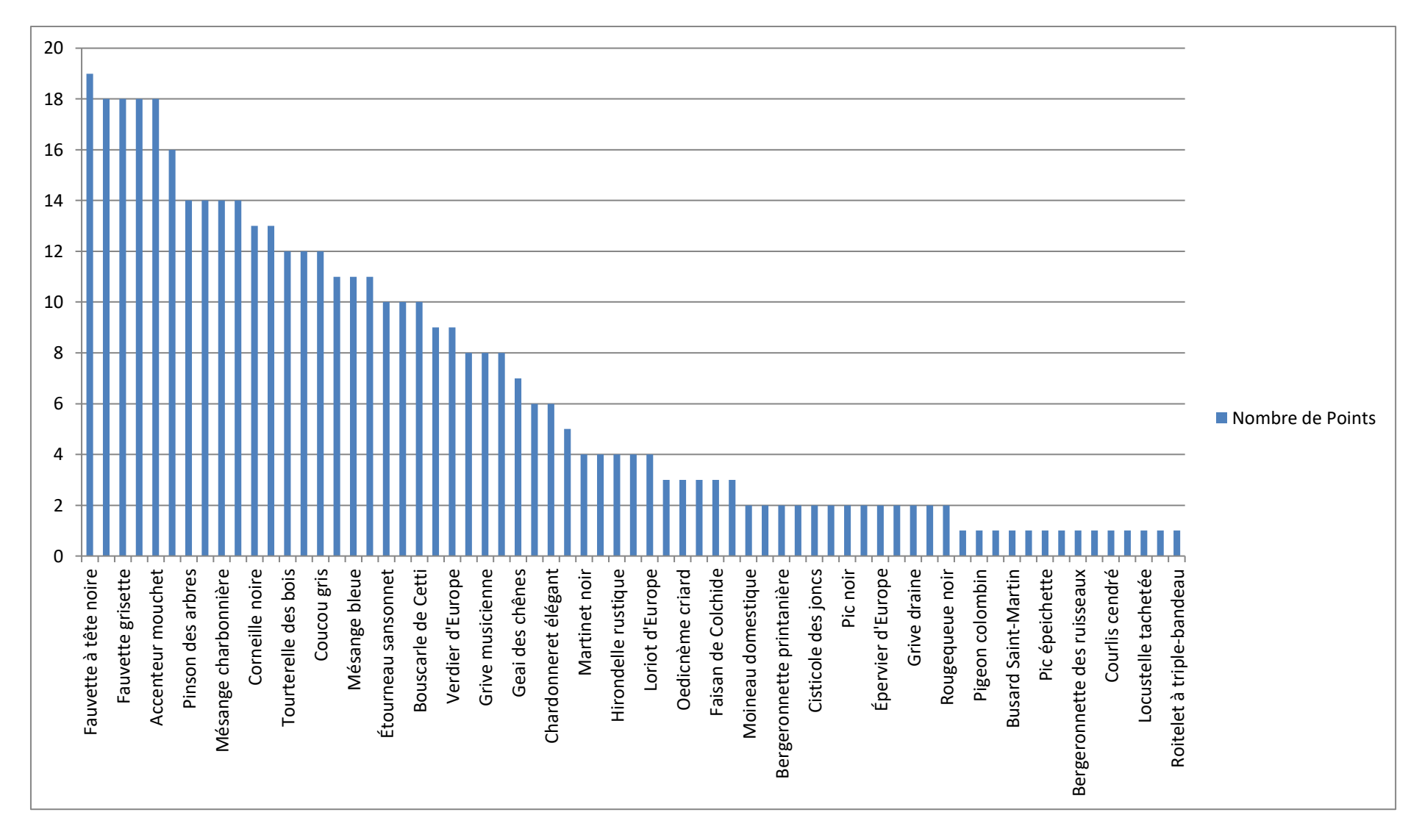

*Figure 11 : Fréquence de détection par espèces sur les points d'écoute.*

#### *Répartition des espèces contactées*

Dans cette partie le nombre de mâle chanteur par point entre le site de la Trimouille (7 points) et le reste de la maille (15 points) seront comparés. Cependant, afin de pouvoir comparer les données (éviter les doublons), seules sont prises en compte les données comprises dans le buffer de 100 m (les points de suivis du site ne dépassant pas 100m). Le nombre d'espèces pris en compte est de 38 (le Pouillot fitis étant non nicheur il a été retiré) et le nombre de données est de 354 (soit 41%).

La comparaison a été faite uniquement espèce par espèce car les exigences écologiques varient considérablement entre elles.

Le tableau 11 ci-dessous présente les résultats de cette analyse.

Il est intéressant de noter que pour 26 des 38 espèces, soit 68%, le nombre moyen de mâles chanteurs par point d'écoute est supérieur sur le site de « la Trimouille » par rapport au reste de la zone d'étude.

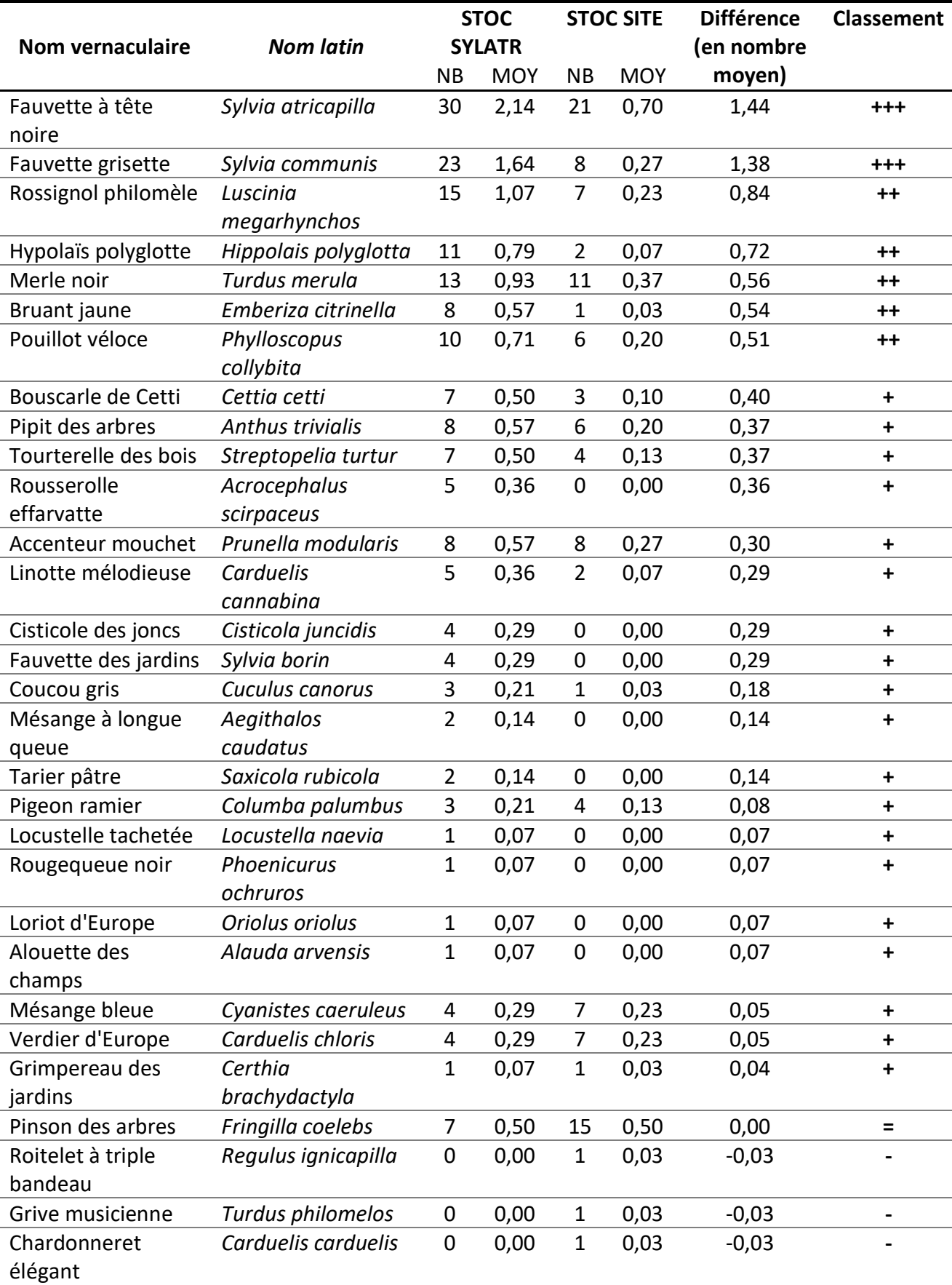

**Tableau 11 : Comparaison des résultats par espèces entre les ponts « stoc-site » et « stoc-sylatr ».**

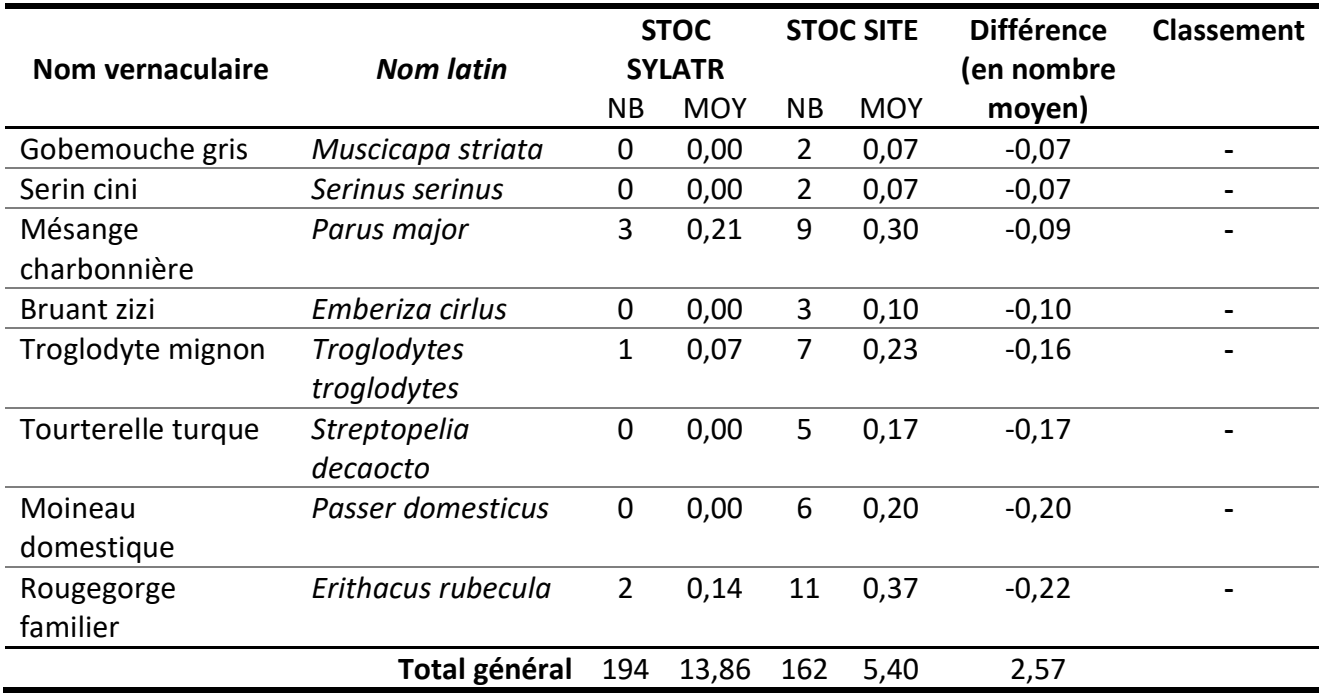

#### *Analyses spatiales*

Dans cette partie les résultats cartographiques bruts des relevés par IPA seront présentés. Les espèces ont été regroupées par affinité d'habitat. Bien qu'aucune étude scientifique ne puisse être menée avec seulement une année de relevés, ces cartographies permettent, dans un premier temps, de se faire une première idée sur la localisation et l'étendue des grands ensembles d'habitats présents sur la zone, par la présence des espèces d'oiseaux (carte 15 à 19). Dans un second temps, une première étude de la diversité par point d'écoute sera présentée. Elle servira d'état des lieux et sera reconduite chaque année, ce qui permettra une évaluation de l'évolution des habitats à l'échelle de chaque point (carte 20 et 21).

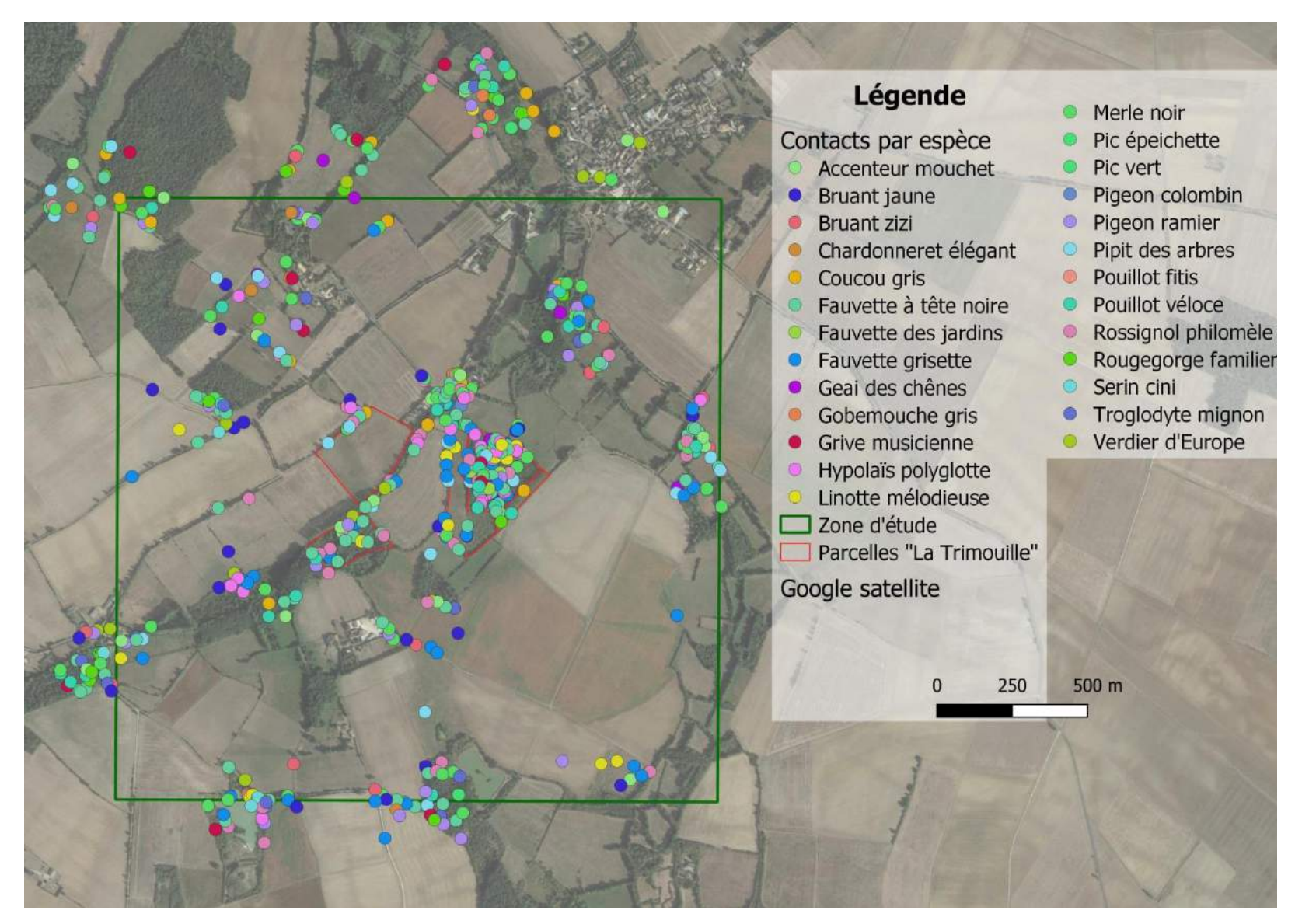

*Carte 6 : Localisation des contacts des espèces « bocagères », protocole IPA diurne 2019.*

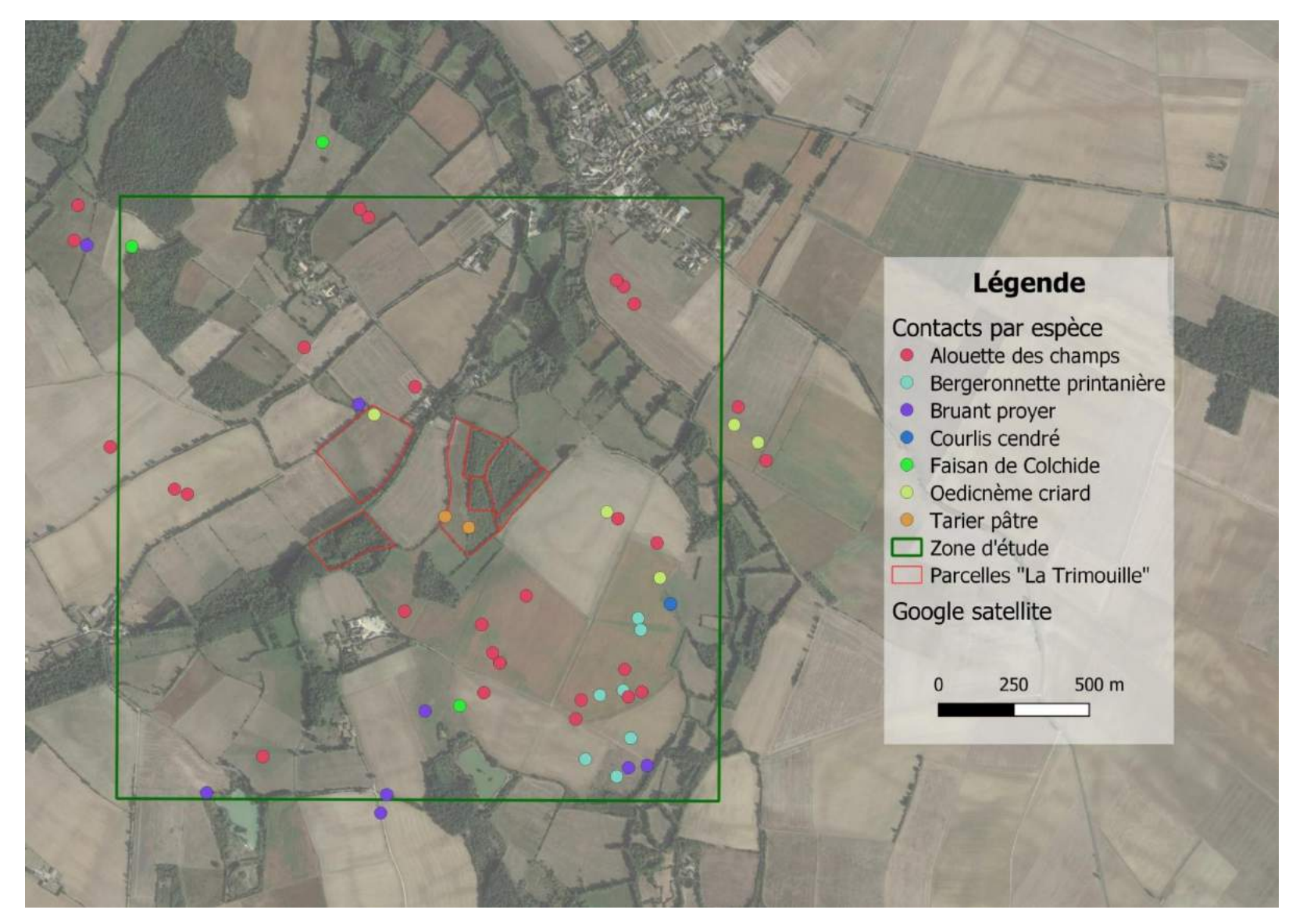

*Carte 76 : Localisation des contacts des espèces « de plaine », protocole IPA diurne 2019.*

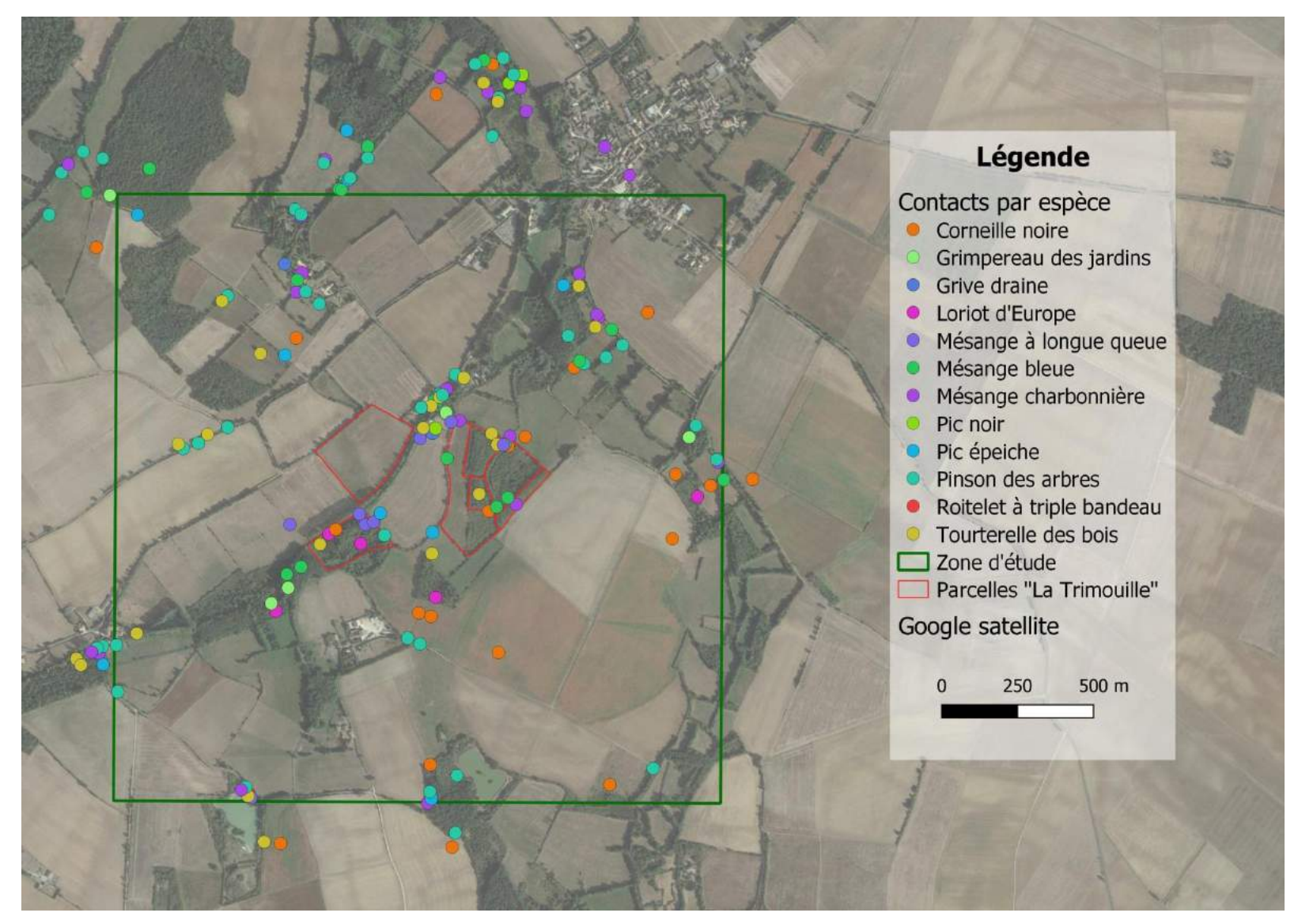

*Carte 87 : Localisation des contacts des espèces « de boisements », protocole IPA diurne 2019.*

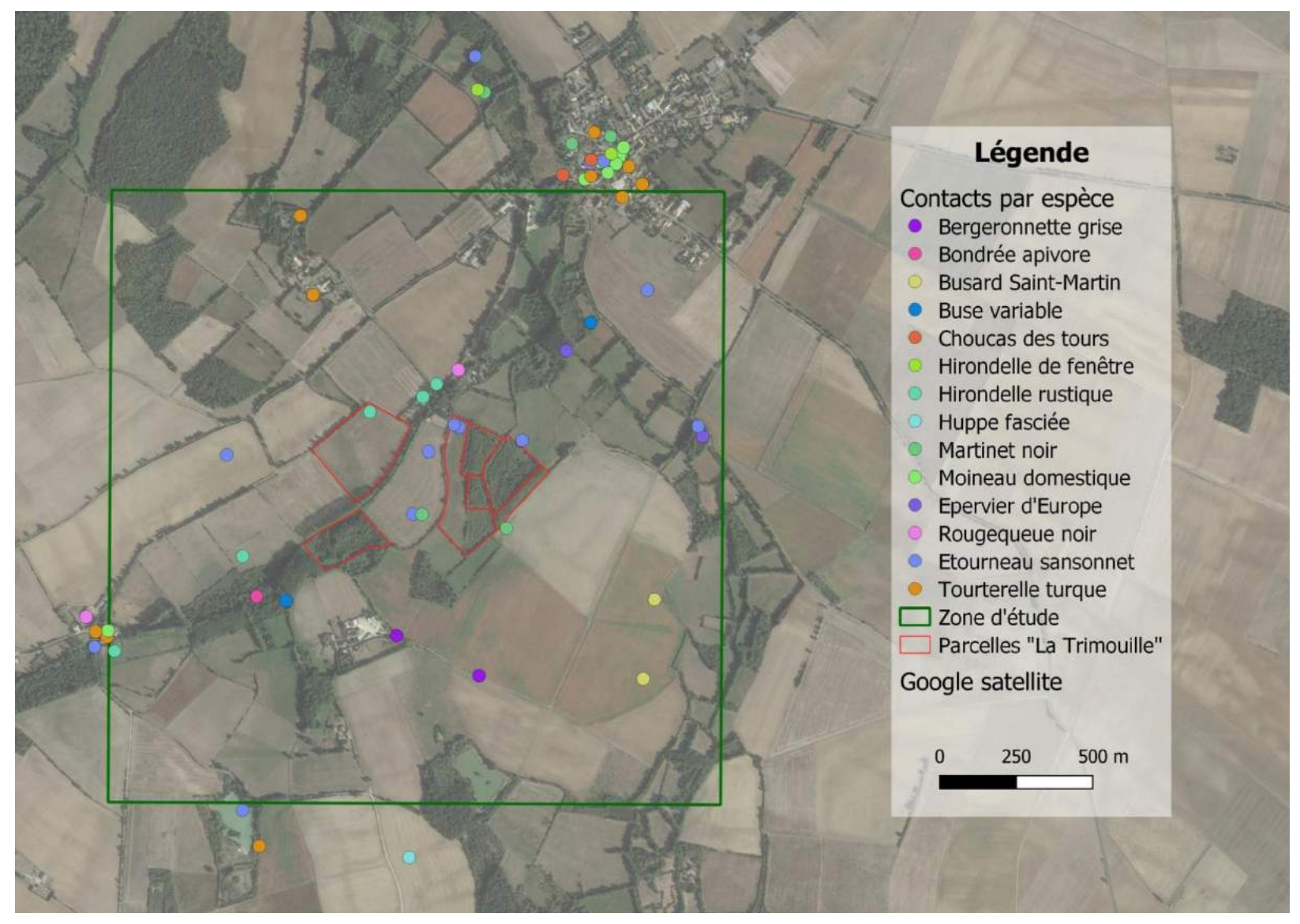

*Carte 98 : Localisation des contacts des espèces « urbaines » et « rapaces », protocole IPA diurne 2019.*

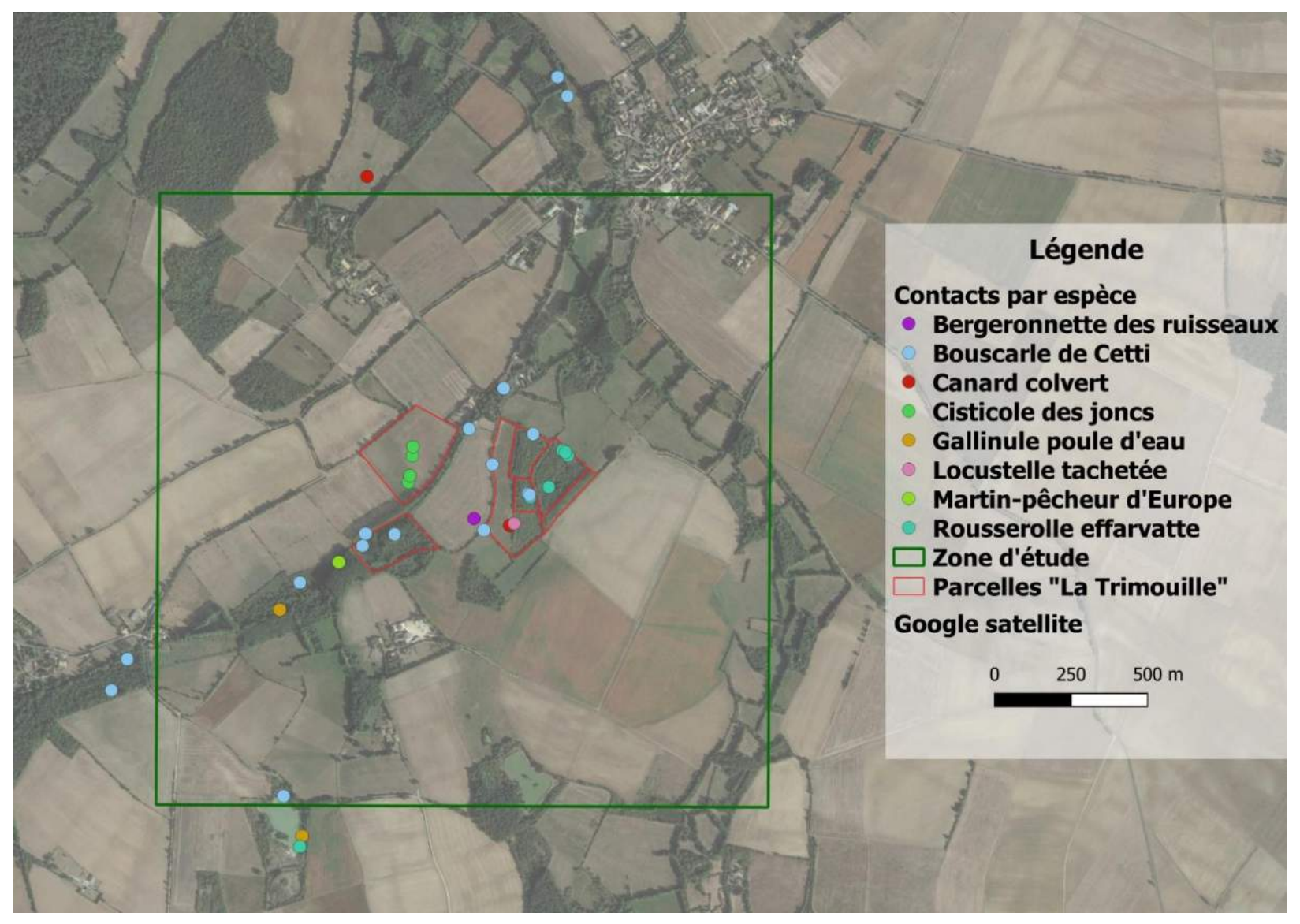

*Carte 109 : Localisation des contacts des espèces « de zones humides », protocole IPA diurne 2019.*

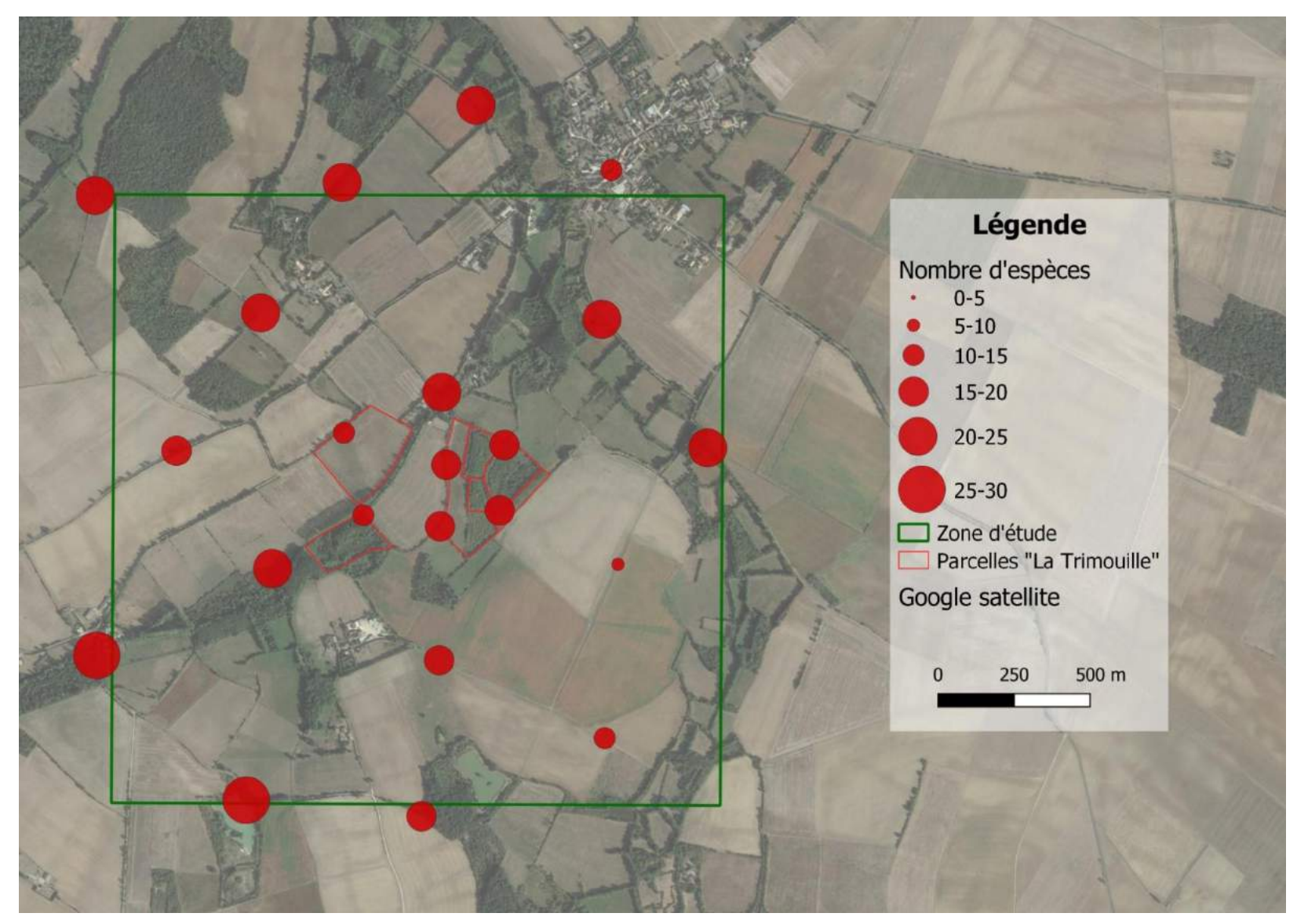

*Carte 20 : Nombre d'espèces contactées par point d'écoute, protocole IPA diurne 2019.*

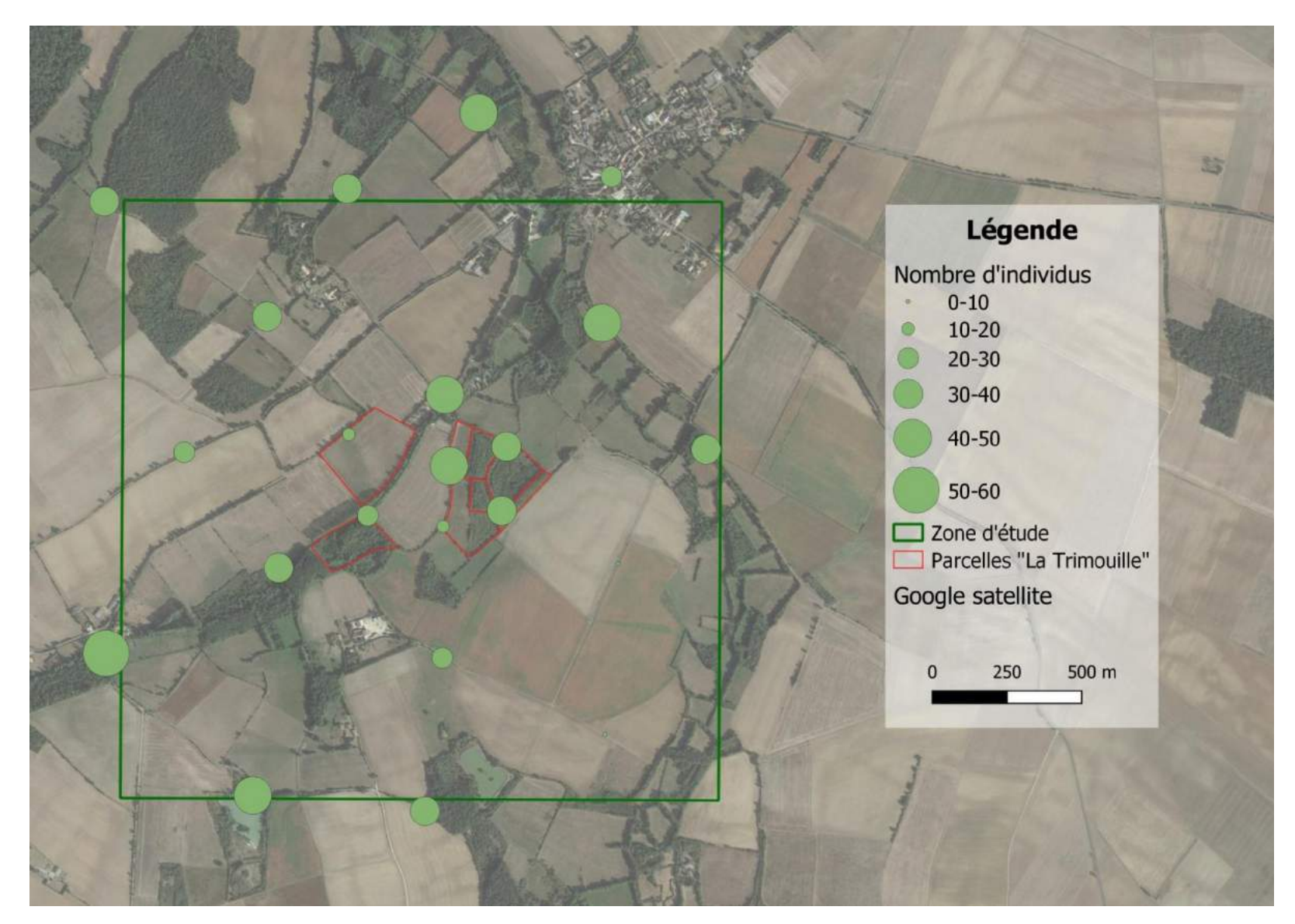

*Carte 21: Nombre d'individus contactés par point d'écoute, protocole IPA diurne 2019.*

### **III. 4. e. Discussion, IPA Oiseaux diurnes**

A l'origine, il était prévu de déposer un programme STOC-site afin d'intégrer les données à l'échelle nationale. Cependant, pour correspondre parfaitement à ce protocole, il est nécessaire que tous les points soient réalisés par le même observateur et tous les ans.

Par souci pratique, il nous a paru préférable de ne pas se limiter à un seul observateur, afin de parer à une éventuelle indisponibilité. Les données de suivi ne peuvent donc pas être intégrées dans un STOC-site.

Le premier passage s'est réalisé sur deux dates car il a été constaté que la répartition des points n'était pas homogène sur le carré. En effet les points 21 et 22 ont été ajoutés afin d'inventorié la partie sud-ouest du carré et notamment à proximité direct du site.

En revanche, c'est bien la première date qui sera prise en compte pour réaliser le suivi des années suivantes aux mêmes périodes.

Il est très difficile de tirer des enseignements des résultats obtenus en une seule année de relevés. Cependant il est quand même intéressant de noter que le nombre d'espèces inventorié sur seulement deux dates de terrain est important. En effet avec 67 espèces, cet inventaire témoigne de la grande diversité d'habitats qui composent le carré de suivi. De plus, le site dit « la Trimouille » semble être un bastion important pour les espèces utilisant les buissons et prairies. En effet, sur les 38 espèces contactées avec des mâles chanteurs, 26 ont un nombre de contacts supérieur sur « la Trimouille ». Il sera intéressant de continuer cette analyse, afin de confirmer ou non l'importance du site.

### **III. 4. f. Conclusion, enjeux et perspectives**

A ce stade, ce protocole sert dans un premier temps d'état des lieux, pour devenir un indicateur de la gestion du site, il devra être reconduit et pérennisé. Cet outil permettra des analyses spatiales et quantitatives, et évaluera les tendances de population sur le site, en périphérie et des comparaisons entre le site et les résultats nationaux permettront de discriminer les effets locaux des effets globaux.

De plus, ce protocole est assez simple et léger à répéter, il nécessite seulement une bonne reconnaissance des oiseaux aux chants et aux cris et une expérience dans la pratique des IPA assez élevée car certains points peuvent être compliqués (beaucoup de contact d'oiseaux sur les 5 min et beaucoup d'espèces différentes).
## **Inventaire par Indice Ponctuel d'Abondance (IPA), oiseaux nocturnes**

## **III. 5. a. Résumé du protocole d'inventaire par IPA**

Le protocole d'inventaire des oiseaux nocturnes (annexe 4) se réalise sur le même principe que les oiseaux diurnes, l'observateur écoute (à partir d'une heure après le crépuscule) sur des points donnés pendant un temps donné (cf. Tableau 12 et Carte 22). Pour inventorier les rapaces nocturnes, on utilise en plus la technique de la repasse pour optimiser la détection des espèces discrètes. Ceci consiste à diffuser le chant des oiseaux afin de faire réagir les mâles territoriaux ; ce qui permet un meilleur taux de détection.

Comme pour les oiseaux diurnes, deux passages (15/02-15/03 puis 15/05-15/06) sont réalisés dans l'année et correspondent aux activées optimales des différentes espèces. Ainsi les chants d'espèces varient en fonction du passage.

Le tableau ci-dessous présente le déroulement d'un point d'écoute.

- Premier passage : espèce A, Chevêche d'Athéna espèce B, Hibou Moyen-Duc espèce C, Effraie des clochers espèce D, Chouette hulotte
- Second passage : espèce A, Chevêche d'Athéna espèce B, Petit-duc scops espèce C, Hibou Moyen-duc espèce D, Effraie des clochers

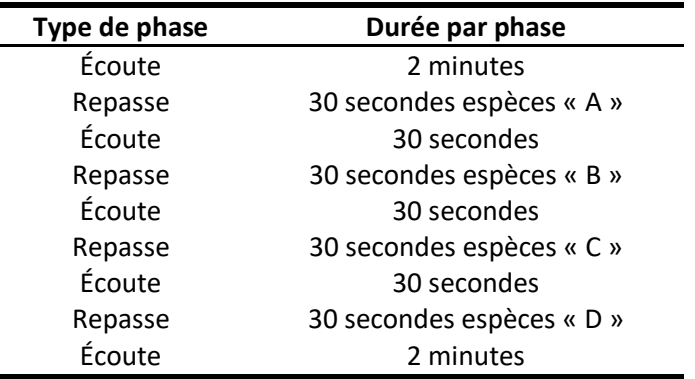

**Tableau 12 : Déroulé des phases d'écoute et de repasse lors du point d'écoute.**

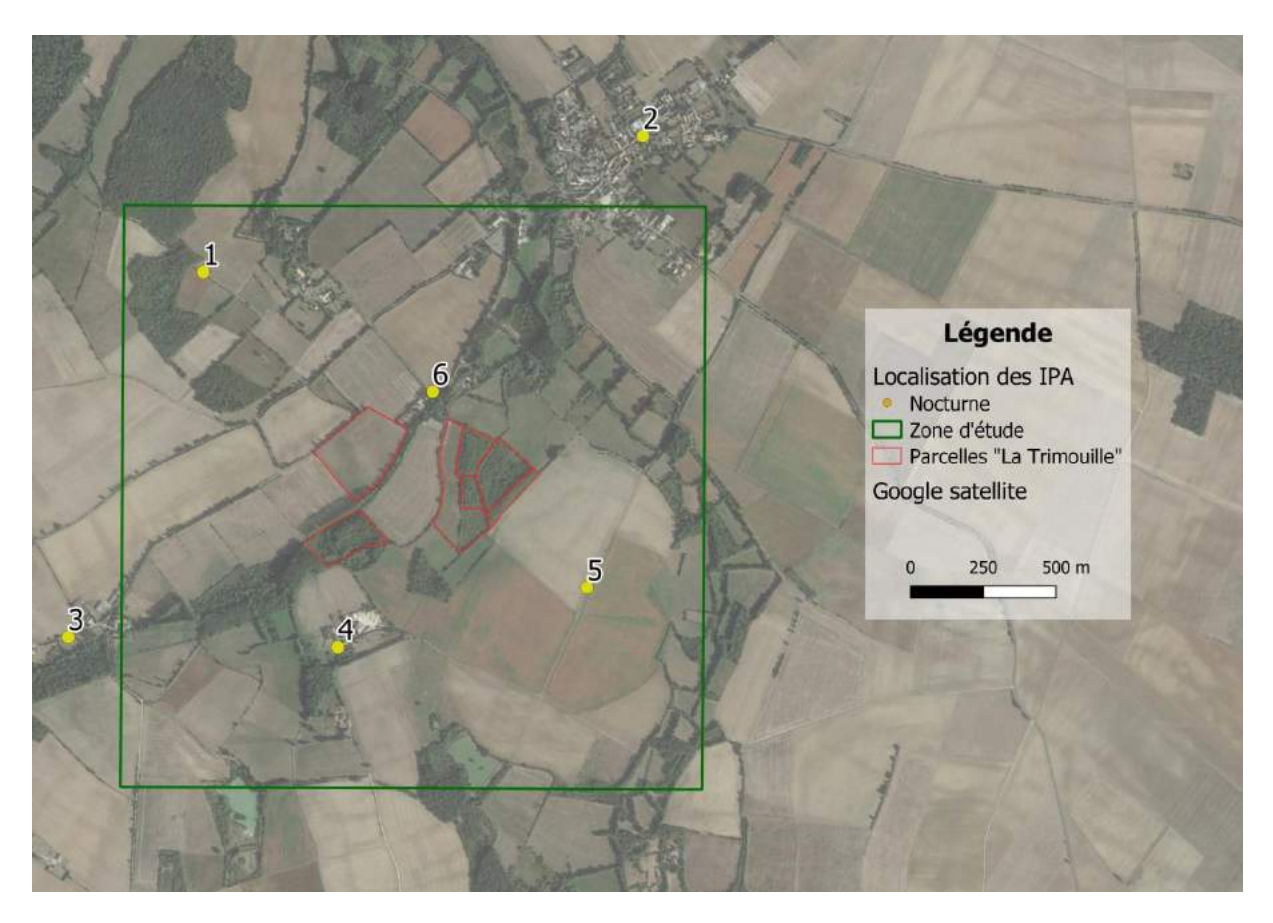

*Carte 11 : Localisation des IPA nocturnes, site de la Trimouille, Sainte-Soline.*

# **III. 5. b. Résultats**

Pour cette première année, les passages se sont déroulés le 29 mars et le 30 mai, à chaque fois à deux observateurs. Le premier passage s'est déroulé de 20h30 à 21h45 et le second de 22h30 à 1h00.

**Tableau 13 : Résumé des dates, horaires et conditions météorologique des deux passages d'inventaires oiseaux nocturnes.**

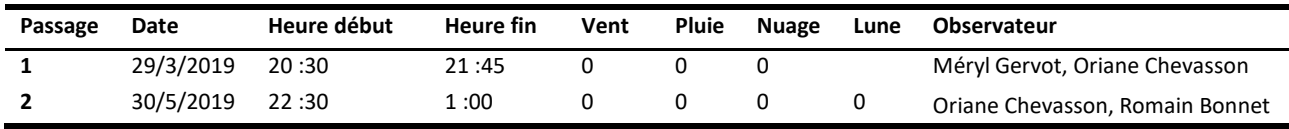

## **III. 5. c. Analyses**

*Analyses qualitatives,* nombre de données :

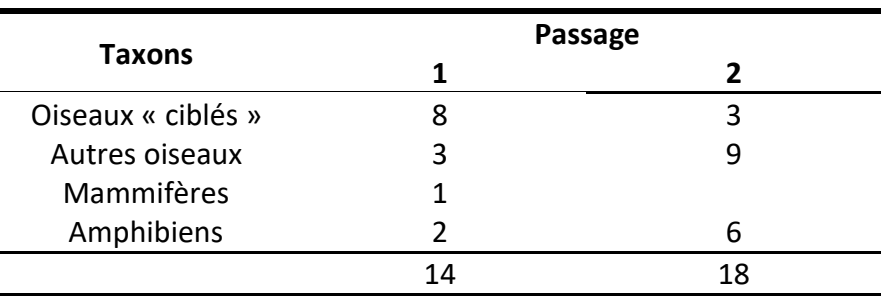

#### **Tableau 14 : Nombre de données générées par passages**

Le tableau 15 présente le nombre de données générées par passage. Plusieurs taxons ont été notés durant les inventaires des rapaces nocturnes. Les rapaces nocturnes (espèces « ciblées ») représentent 11 données pour deux espèces.

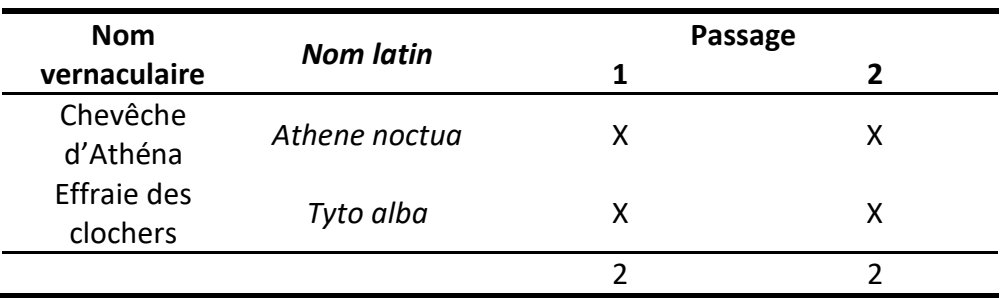

#### **Tableau 15 : Listes des espèces inventoriées lors des deux passages de points d'écoutes en 2019**

#### *Analyses par du statut biologique*

Contactées avec des individus chanteurs, les deux espèces de rapaces nocturnes peuvent être considérées comme nicheuses certaines sur ce secteur.

#### *Analyses quantitatives*

Comme dans les paragraphes précédents, le faible nombre de données ne permet pas d'analyses quantitative, ni de comparaison entre le site de « la Trimouille » et le reste de la maille.

Cependant, il est possible d'estimer le nombre de mâles chanteurs différents (et donc le nombre de couples probable) référencé sur les deux passages.

Ainsi, il semble que 4 couples d'Effraie des clochers se reproduisent sur la maille. Un dans le clocher de l'Eglise de Sainte-Soline, un au lieu-dit « Champrimbault », un au lieu-dit « Saint-Eloi » et le dernier au lieu-dit « Moulin Germain ».

Au vu du très faible nombre de contact de Chevêche d'Athéna lors du second passage, il est plus difficile d'être précis pour cette espèce. Il semble qu'entre 3 et 5 couples se reproduisent sur la maille, avec 2 à 3 pour le village de Sainte-Soline. L'espèce n'a pas été contactée sur les villages alentours, bien que les habitats paraissent favorables.

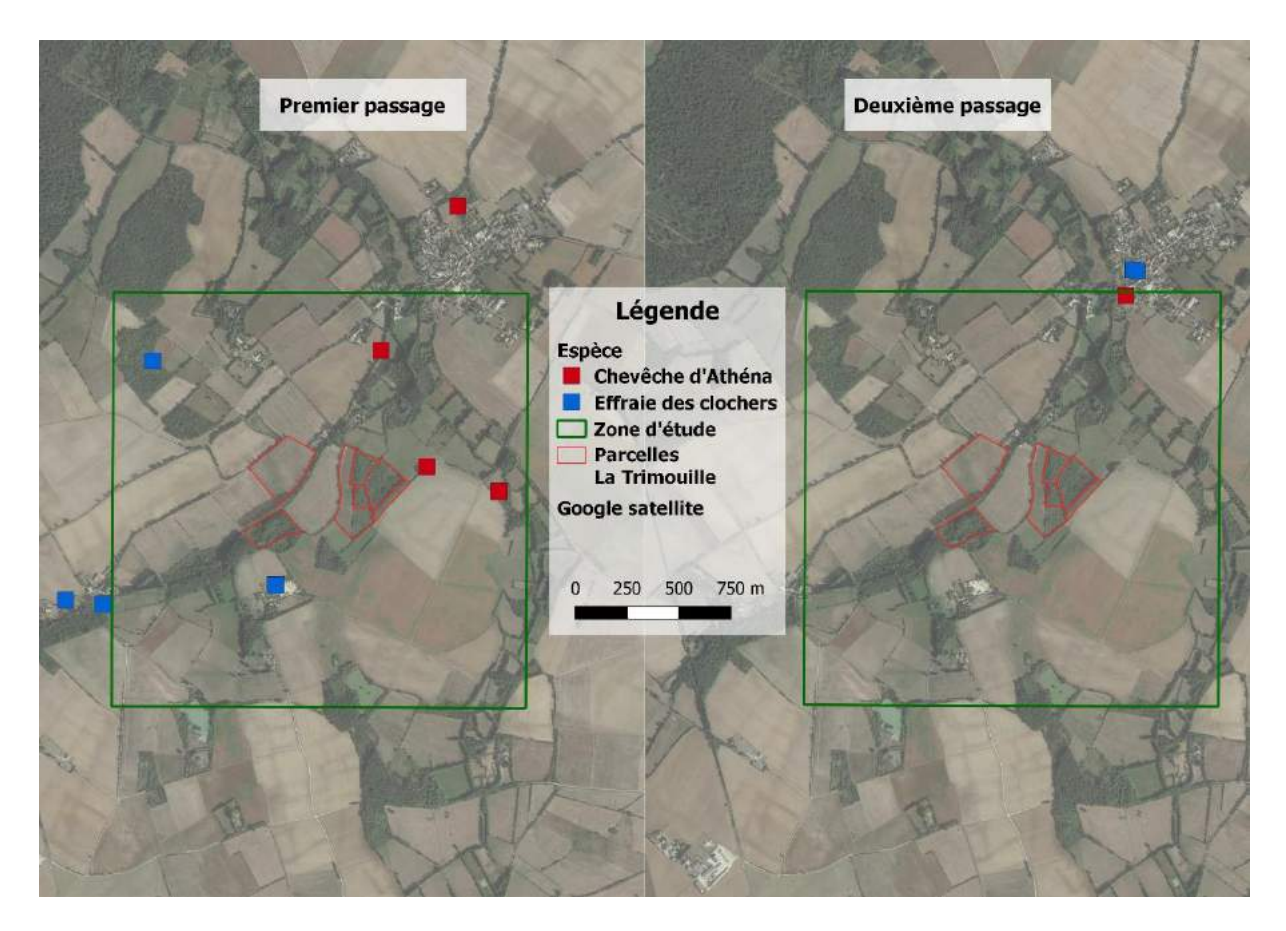

#### *Analyses cartographiques*

*Carte 12 : Localisation des contacts des rapaces nocturnes, protocole IPA nocturnes 2019.*

# **III. 5. d. Conclusion, enjeux et perspectives**

Comme pour le protocole précédent, cet inventaire doit être mis en place sur au moins 5 années consécutives pour dégager des tendances. C'est également un protocole assez léger à mettre en place et qui peut aussi servir de première formation au point d'écoute nocturne. En effet le faible nombre d'espèces et d'oiseaux contactés rend possible la formation voire l'animation autour de cet inventaire.

# **Inventaire par transect des oiseaux hivernant (SHOC), oiseaux diurnes**

Cet inventaire est mis en place pour la première fois durant l'hiver 2019-2020 (sur la base du protocole national SHOC). Les données ne sont donc pas présentées dans ce rapport mais le seront dans celui de l'année prochaine.

En revanche, le protocole est présenté en détail en annexe 5.

# **Généralités sur la capture et le baguage des oiseaux**

Le baguage est une action qui consiste à capturer les oiseaux dans le but de leur poser une bague, sur laquelle est inscrit un code unique, technique CMR. Sur chaque oiseau capturé, une bague métallique est posée, mais d'autres types de bagues peuvent aussi être utilisés comme des bagues couleurs, des marques alaires, …

Baguer individuellement les oiseaux permet d'étudier les déplacements migratoires, leur phénologie de reproduction, de migration et/ou d'hivernage, les durées de séjour sur un site, les taux de survie, les sexes et âge ratio, … Ces études contribuent à améliorer la connaissance sur la biologie et l'écologie des oiseaux et à déterminer des moyens de protection efficaces. Le baguage est pratiqué en France depuis 1923. Il est organisé par le Muséum National d'Histoire Naturelle, notamment par le Centre de Recherche sur la Biologie des Populations d'Oiseaux (CRBPO) soutenu par le Ministère de la transition écologique et solidaire. Les bagueurs sont majoritairement des bénévoles. Ils sont formés par le Muséum et ce dernier fournit les bagues et coordonne les protocoles d'étude. Ces protocoles sont définis en fonction d'objectifs de recherche. Le CRBPO travaille en partenariat avec des organismes de recherche (CNRS, Universités, OFB…), des associations et des collectivités locales. Capturer et baguer des oiseaux nécessite une autorisation de capture appelée permis de baguage, renouvelable tous les ans (CRBPO, 2019).

# **III. 7. a. Suivis des oiseaux hivernant, programme de capture « VOIE EMBSCH »**

III.7.a.i. Résumé du protocole de capture « VOIE EMBSCH »

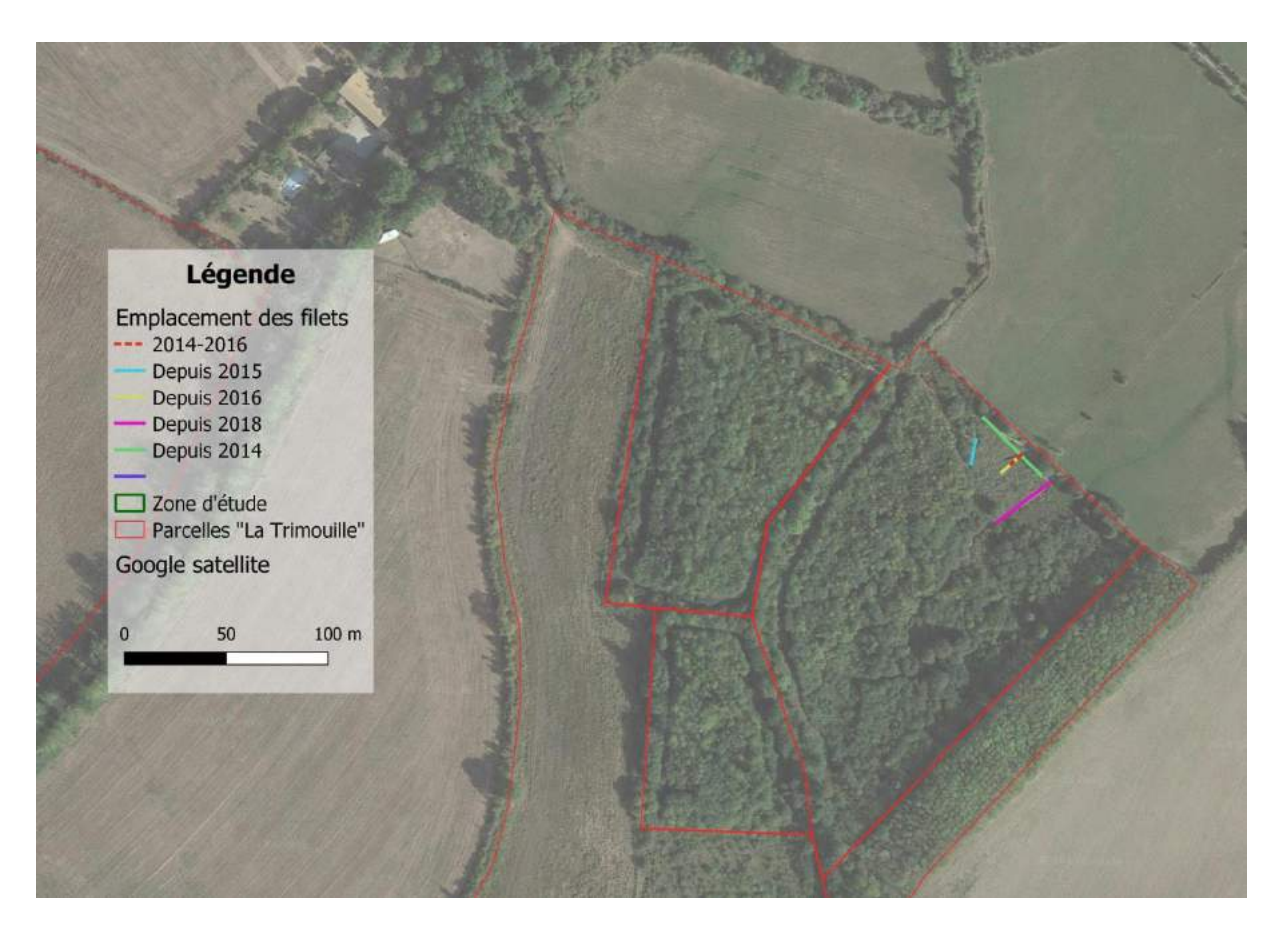

*Carte 13 : Localisation des filets de captures et évolution, protocole VOIE « EMSCH »*

Le protocole de suivis par capture du dortoir hivernale de Bruants des roseaux est assez simple dans sa réalisation, il s'inscrit dans le programme national « VOIE» coordonnée par le CRBPO-MNHN (annexe 6). Il consiste à placer des filets verticaux dans et autour de la roselières quelques heures avant le coucher du soleil et jusqu'à environ 1 heure après, afin de capturer les oiseaux lorsqu'ils rejoignent le dortoir. La disposition des filets et le nombre de mètres mis en place ont évolué au fil des années (et de l'agrandissement de la roselière), la carte 24 ci-dessus présente l'évolution de la disposition des filets au cours des années.

Une fois capturés, les oiseaux sont bagués et une série de mesures biométriques est prise avant que les oiseaux ne soient relâchés.

### III.7.a.ii. Résultats

Depuis l'hiver 2013-2014, 30 sessions de captures ont été organisées. Cela représente plus de 86 heures d'opérations. Le tableau 16 ci-dessous présente la répartition de l'effort de capture par année. L'hiver 2017-2018 n'a pas été échantillonné car une fauche de la roselière (pour la régénérer) a été réalisée durant cet hiver.

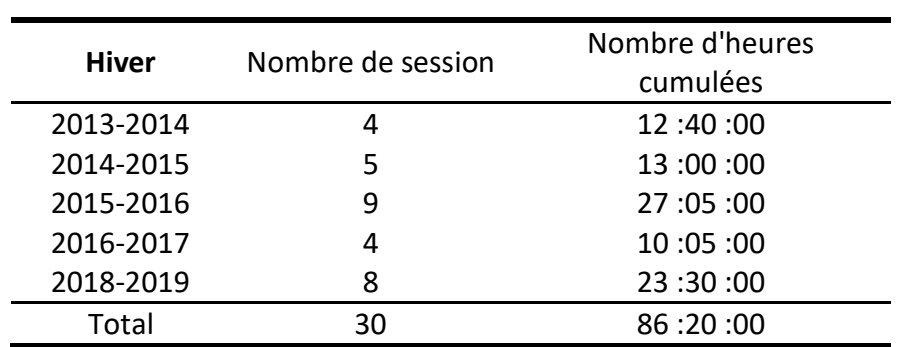

#### **Tableau 16 : Répartition de l'effort de captures en fonction des années, Baguage hivernale du Bruant des roseaux.**

Sur les 5 années de suivis, 4 bagueurs généralistes ont encadré plus de 30 aides bagueurs ayant assistés au moins une fois à une session de captures.

Au total ce sont 1988 captures pour 18 espèces qui ont été réalisées lors des sessions de baguages (protocole « Bruant des roseaux » et « GIBIER » confondus). Le tableau 17 cidessous présente la répartition des baguages (« B »), des contrôles (« C »), des reprises (« R ») et des captures (« T ») par espèce et par hiver.

|                        | <b>HIVER 13-14</b> |    |                | <b>HIVER 14-15</b> |    |   |       | <b>HIVER 15-16</b> |    |                | <b>HIVER 16-17</b> |                |                 |              | <b>HIVER 18-19</b> |        |                |              | <b>TOTAL</b>   |      |                |     |      |
|------------------------|--------------------|----|----------------|--------------------|----|---|-------|--------------------|----|----------------|--------------------|----------------|-----------------|--------------|--------------------|--------|----------------|--------------|----------------|------|----------------|-----|------|
| Nom vernaculaire       | B                  | C  |                | B                  | С  | R | Т     | В                  | С  | R T            |                    | B              | C               | R T          |                    | B      | C              | R T          |                | B    | C              | R T |      |
| Bruant des roseaux     | 197                | 12 | 209            | 451                | 23 |   | 1 475 | 599                | 64 | $\overline{2}$ | 665                | 190            | 31              | $\mathbf{1}$ | 222                | 243    | 39             |              | 1 283          | 1680 | 169            | 5   | 1854 |
| Etourneau sansonnet    | 1                  |    | 1              |                    |    |   |       | 21                 |    |                | 21                 | 11             |                 |              | 11                 |        |                |              |                | 33   |                |     | 33   |
| Mésange bleue          | 1                  |    | 1              |                    |    |   | 2     | 9                  |    |                | 9                  |                |                 |              | 2                  |        |                |              | 1              | 15   |                |     | 15   |
| Rougegorge familier    |                    |    |                |                    |    |   | 1     | 3                  |    |                | 3                  | $\overline{2}$ |                 |              | $\overline{2}$     | 6      | $\overline{2}$ |              | 8              | 12   | $\overline{2}$ |     | 14   |
| Bouscarle de Cetti     | $\mathbf{1}$       |    | 1              |                    |    |   |       | 5                  | 3  |                | 8                  |                |                 |              | 1                  |        | 2              |              | $\overline{2}$ | 7    | 5              |     | 12   |
| Troglodyte mignon      | $\mathbf{1}$       |    | 1              |                    |    |   |       |                    |    |                | 1                  |                |                 |              | 1                  | 8      | $\mathbf{1}$   |              | 9              | 11   | 1              |     | 12   |
| Mésange à longue       |                    |    |                |                    |    |   |       |                    |    |                |                    |                |                 |              |                    |        |                |              |                |      |                |     |      |
| queue                  | 5                  |    | 5              |                    |    |   |       |                    |    |                | 1                  |                |                 |              | $\overline{2}$     |        |                |              |                | 8    |                |     | 8    |
| Pouillot véloce        | 2                  |    | $\overline{2}$ |                    |    |   |       | 3                  |    |                | 3                  |                |                 |              | 1                  | 2      |                |              | 2              | 8    |                |     | 8    |
| Merle noire            |                    |    |                |                    |    |   |       | 6                  |    |                | 6                  |                |                 |              |                    |        |                |              | 1              | 6    | 1              |     | 7    |
| Accenteur mouchet      |                    |    |                |                    |    |   |       | 3                  |    |                | 3                  |                |                 |              | 1                  |        |                |              |                | 5    |                |     | 5    |
| Roitelet à triple      |                    |    |                |                    |    |   |       |                    |    |                |                    |                |                 |              |                    |        |                |              |                |      |                |     |      |
| bandeau                | 1                  |    | 1              |                    |    |   |       |                    |    |                |                    |                |                 |              |                    | 4      |                |              | 4              | 5    |                |     |      |
| Bruant jaune           | 1                  |    | 1              |                    |    |   |       |                    |    |                |                    |                |                 |              |                    | 3      |                |              | 3              | 4    |                |     |      |
| Mésangge               |                    |    |                |                    |    |   |       |                    |    |                |                    |                |                 |              |                    |        |                |              |                |      |                |     |      |
| charbonnière           |                    |    |                |                    |    |   |       |                    |    |                | $\overline{2}$     |                |                 |              |                    | 2      |                |              | 2              | 4    |                |     |      |
| Linotte mélodieuse     |                    |    |                |                    |    |   |       |                    |    |                | 2                  |                |                 |              |                    |        |                |              | 1              | 3    |                |     |      |
| Rousserolle effarvatte |                    |    |                |                    |    |   |       |                    |    |                | 1                  |                |                 |              |                    |        |                |              |                |      |                |     |      |
| Hibou moyen-duc        |                    |    |                |                    |    |   |       |                    |    |                | 1                  |                |                 |              |                    |        |                |              |                |      |                |     |      |
| Pinson du Nord         |                    |    |                |                    |    |   |       |                    |    |                | 1                  |                |                 |              |                    |        |                |              |                |      |                |     |      |
| Grive mauvis           |                    |    |                |                    |    |   |       |                    |    |                |                    |                |                 |              |                    |        |                |              |                |      |                |     |      |
| Total général          | 210 12             |    | 222            | 454 23             |    |   |       | 1 478 658          | 67 |                | 2 727              | 211            | 31 <sub>1</sub> |              | 243                | 272 45 |                | $\mathbf{1}$ | 318            | 1805 | 178            | 5   | 1988 |

**Tableau 17 : Nombre d'individus capturés par espèces et par hiver, protocole VOIE « EMBSCH ».**

## III.7.a.iii. Analyses

Les analyses suivantes porteront uniquement sur le Bruants des roseaux, espèce cible du protocole, soit 1836 données.

Aussi, l'effort de capture (métrage filet, nombre d'heures et de session) étant variable en fonction des hivers, les analyses seront faites selon un indice, nombre d'oiseaux / mètres de filets cumulés sur l'année / heures cumulées sur l'année.

Enfin, les analyses présentées ici porteront uniquement sur la comparaison des hivers entre eux, afin d'essayer de comprendre la dynamique du dortoir et éventuellement d'en tirer des enseignements sur la gestion du site.

#### *Analyses quantitatives*

#### *Nombre de captures*

La figure 12 ci-dessous présente un indice de capture en fonction de l'hiver et de l'effort de capture.

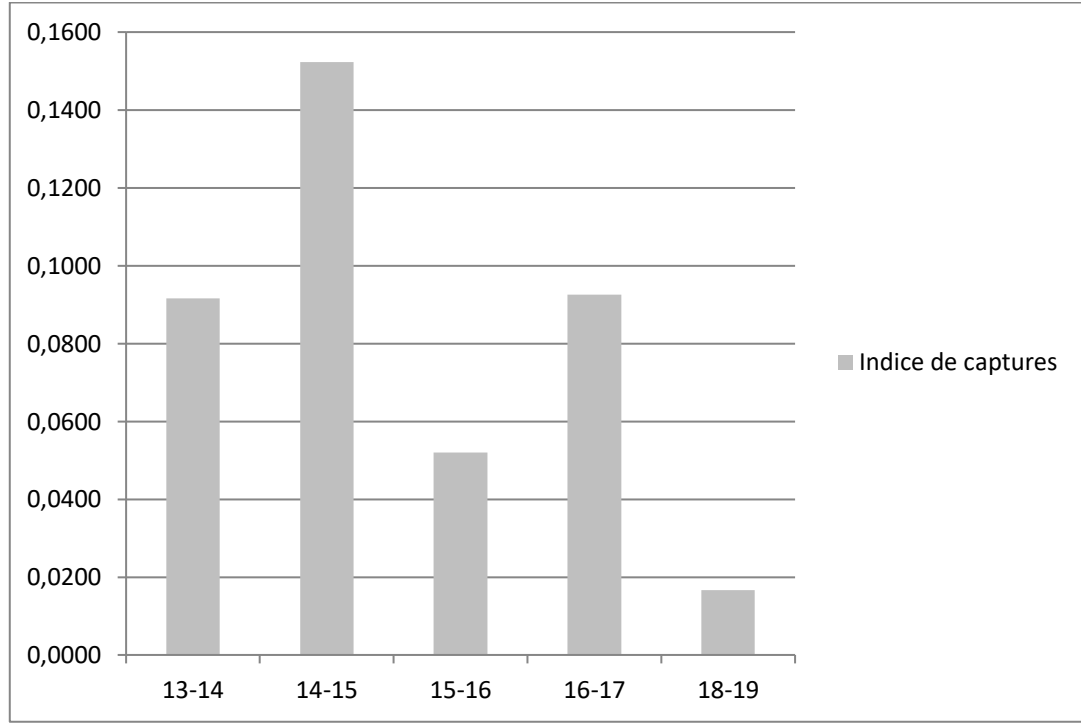

*Figure 12 : Indice de capture des Bruants des roseaux en fonction de l'effort de capture et de l'année*

Les deux figures 13 et 14 présentent la proportion de captures en fonction du sexe et de l'âge des oiseaux capturés.

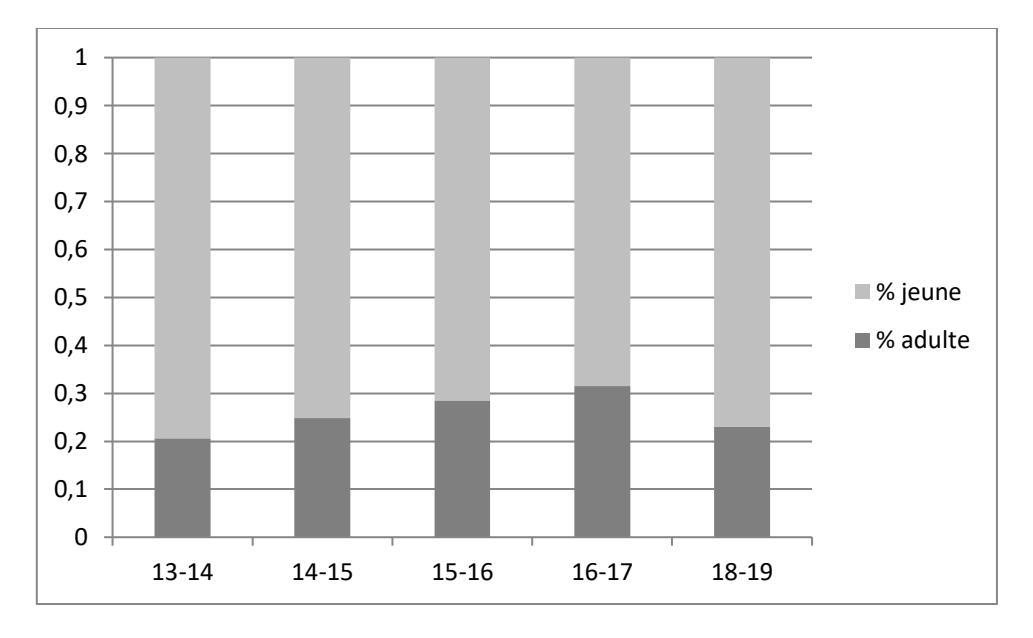

*Figure 13 : Proportion des oiseaux « adultes » et des « jeunes » en fonction des années de suivis.*

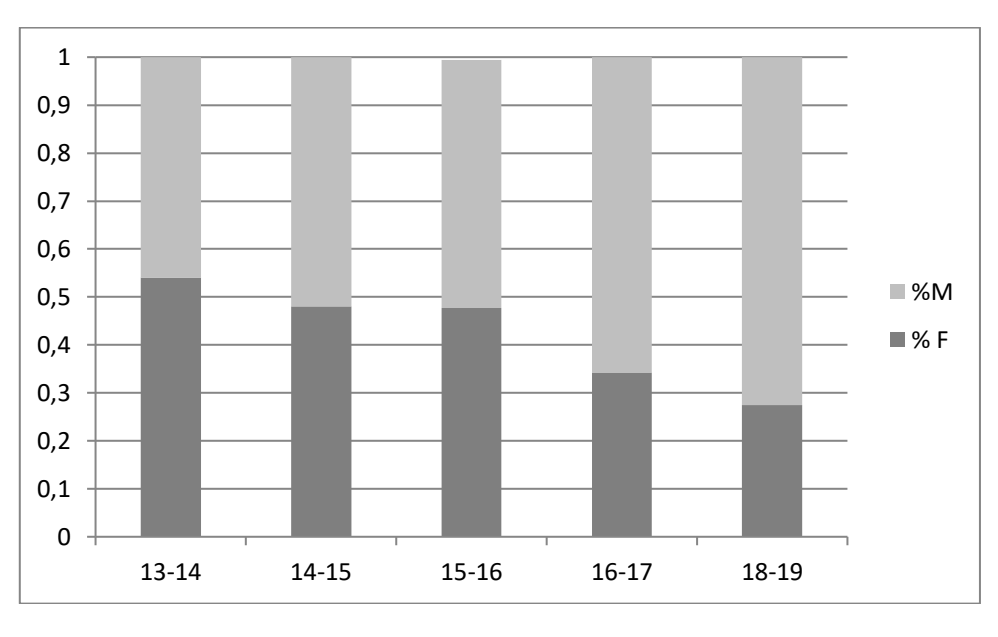

*Figure 14 : Proportion des oiseaux mâles et femelle en fonction des années de suivis.*

Ces deux graphiques montrent des tendances qui semblent être opposées. En effet, si la proportion des d'adultes utilisant la roselière en hiver semble relativement stable, autour 25 %, la proportion de femelle semble elle être en constante diminution. Si lors du premier hiver, la proportion de femelles semblait être légèrement supérieure avec environ 55 %, lors du dernier hiver elle passe en dessous des 30 %. Il est difficile de donner une explication à cette apparente diminution. Il serait intéressant de comparer ces résultats avec ceux d'autres stations de baguage.

## *Les contrôle hors sites*

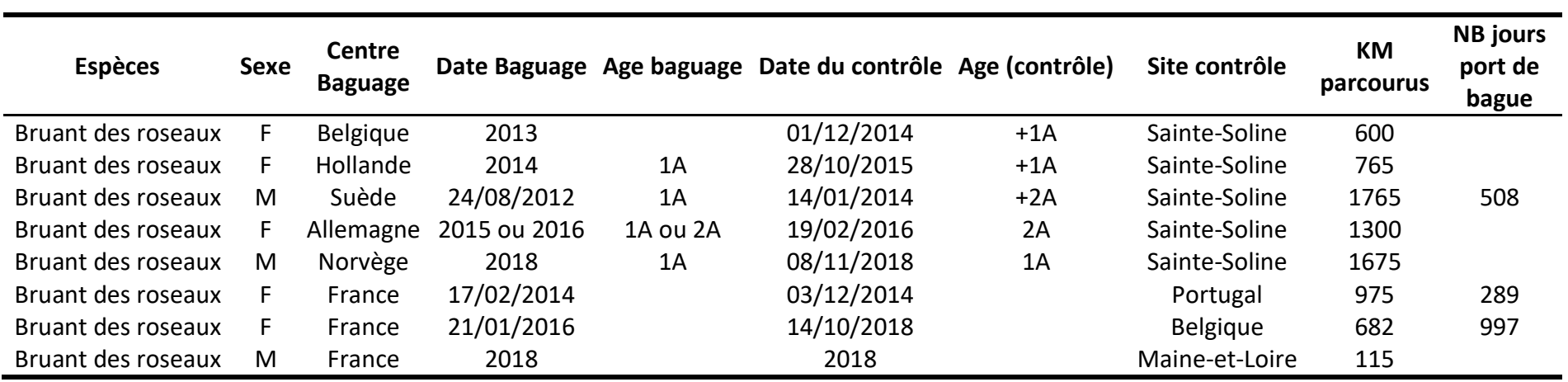

#### **Tableau 18 : Contrôles hors site des Bruant des roseaux à Sainte-Soline**

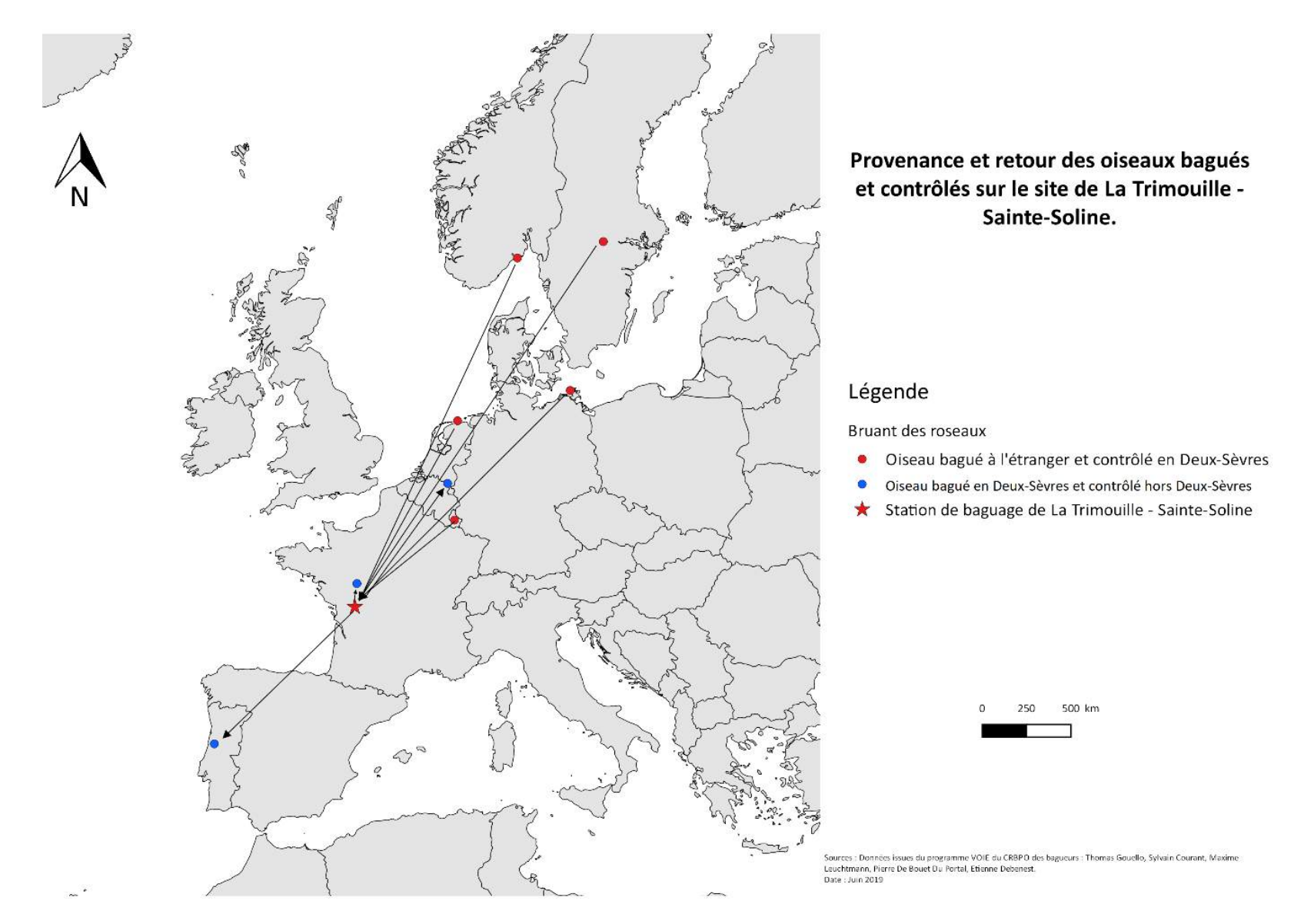

*Carte 25: Localisation des origines des oiseaux contrôlés à Sainte-Soline et des contrôles des oiseaux bagués à Sainte-Soline*

## III.7.a.iv. Conclusion, enjeux et perspectives

Ce programme a été le premier suivi organisé sur le site lors de l'hiver 2013-2014. Il a aussi dirigé les premiers travaux de réouverture du milieu qui se sont concentrés autour de la roselière, afin de la rendre plus attractive pour les bruants. Cependant, comme évoqué plus haut, la population de bruants en hiver utilisant le site pourrait être en grande diminution ou bien nous assistons à une « dilution » du dortoir. Il devient donc important d'analyser la suite à donner à ce programme.

Bien qu'il soit difficile d'expliquer la diminution du nombre d'oiseaux capturés, plusieurs hypothèses doivent être envisagées :

- La sagnée de la roselière lors de l'hiver 2017-2018 a-t-elle eu un impact négatif sur le dortoir sur plusieurs années ?
- Les chantiers de réouverture durant l'hiver ont-ils un effet repoussoir ?
- La pousse des arbustes autour de la roselière offre-t-elle un site de dortoir plus vaste ?
- L'opération de capture a-t-elle un effet repoussoir sur les bruants ?
- Des tendances identiques sont-elles observées ailleurs ? à large échelle ?
- Les années de sècheresse successives ont-elles influé l'hivernage de l'espèce ?

L'opération de capture va continuer encore sur quelques hivers en testant l'ensemble de ces hypothèses. Si le nombre de capture n'augmente pas dans les années à venir, il conviendra de prendre une décision sur l'avenir de ce programme pour ne pas risquer de perturber la population locale.

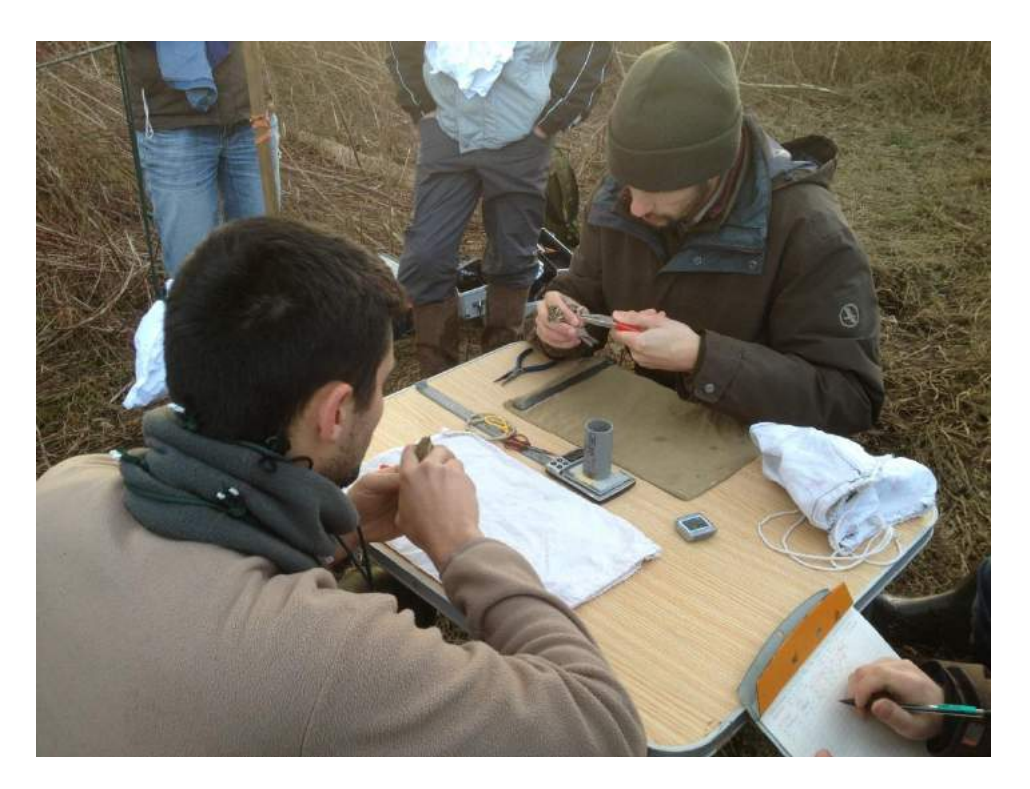

*Illustration 3 : Baguage des Bruants des roseaux à Sainte-Soline, hiver 2014-2015.*

## **Suivis des oiseaux nicheurs, programme de capture « STOC CAPTURE »**

# **III. 8. a. Résumé du protocole de capture « STOC CAPTURE »**

Le principe de ce protocole de capture est assez similaire aux autres. Cependant, puisqu'il s'agit de capturer des oiseaux pendant la période de reproduction, la repasse est interdite, les filets sont individualisés, les oiseaux sont bagués et relâchés directement à leur filet de capture. Ceci afin d'éviter au maximum le dérangement pendant cette période critique du cycle biologique des oiseaux. Ce protocole est engagé pour 5 années à raison d'au moins 3 sessions de capture par an et s'inscrit dans le programme national « STOC Capture » orchestré par le CRBPO-MNHN (annexe 7).

La carte 26 ci-dessous présente l'emplacement des filets ainsi que leur numéro pour le programme « STOC-Capture ».

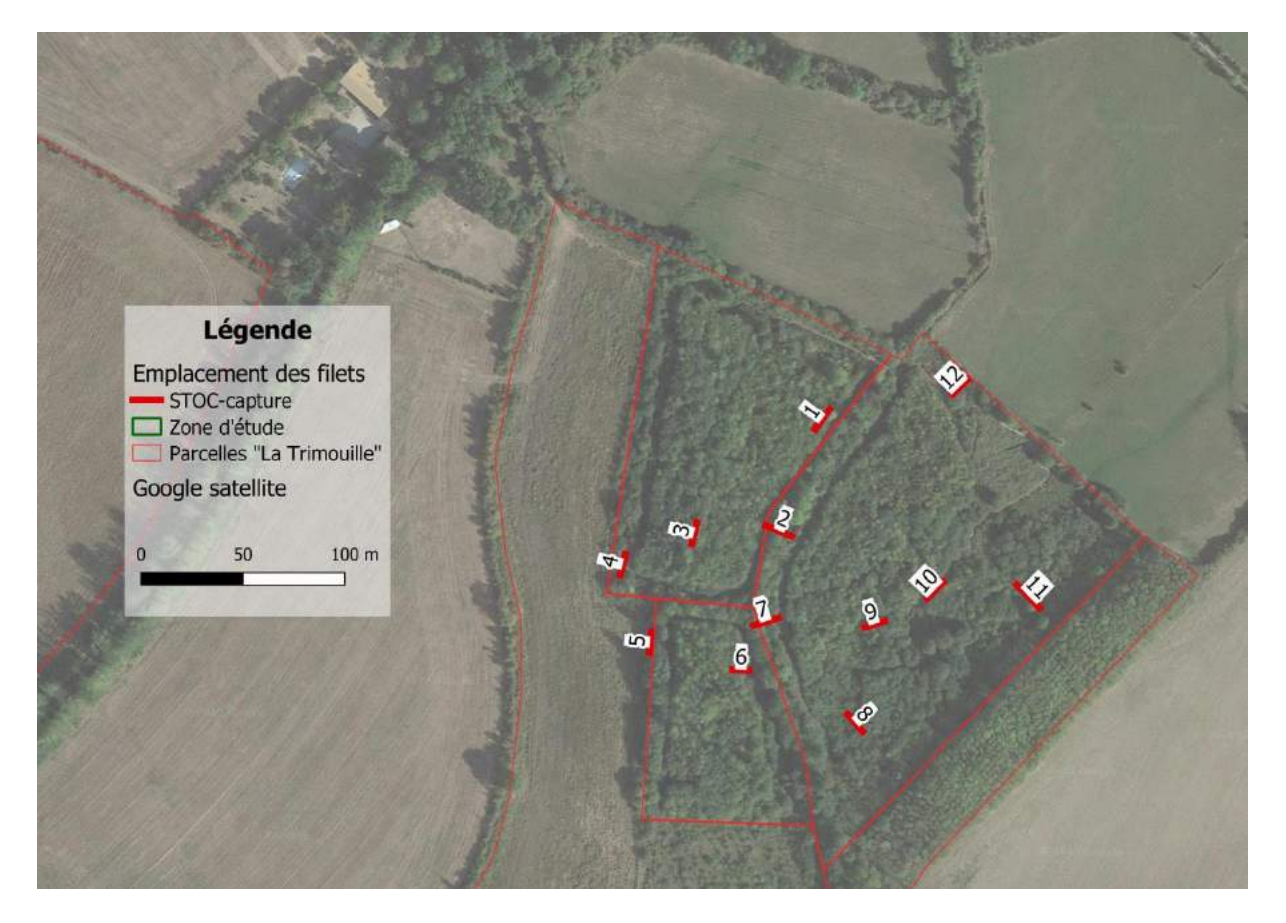

*Carte 26: Emplacement des filets, programme « STOC-capture »*

# **III. 8. b. Résultats 2019**

Pour la première année de ce programme à Sainte-Soline, trois sessions ont été organisées, le 19 mai, le 8 juin et le 29 juin, pour un total de 17h45 de captures. Le tableau 19 ci-dessous présente le détail des résultats de captures par sessions.

#### **Tableau 19 : Présentation de l'effort de capture, programme « STOC-captures » 2019.**

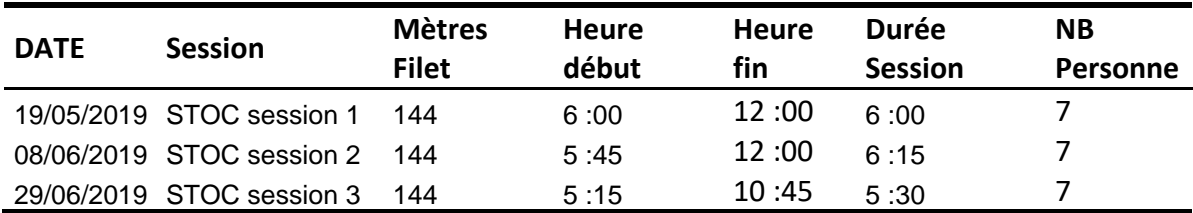

Au cours de ces trois sessions 185 captures ont été réalisées pour 19 espèces. Le tableau 20 présente les résultats du nombre de captures par espèces et par dates.

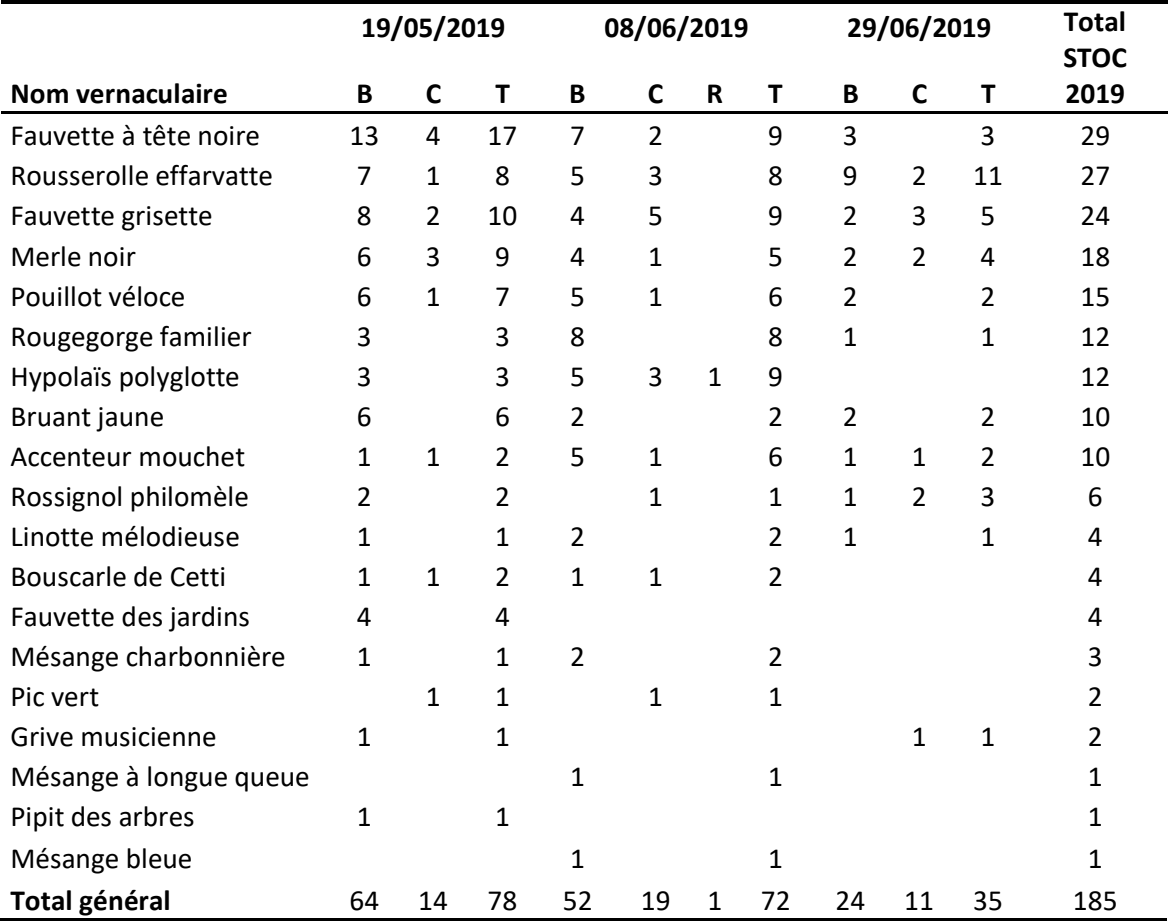

#### **Tableau 20 : Nombre de captures par espèces et par date, STOC-Capture 2019, Sainte-Soline.**

### **III. 8. c. Analyses**

Les analyses présentées ci-dessous (cf. Cartes 26 et 27) sont extraites des analyses automatiques envoyées par le CRBPO pour le programme STOC. Comme beaucoup d'autres protocoles, il est difficile d'aller plus loin avec une seule année d'inventaire. Cependant, ces premières informations pourront servir de base pour les années suivantes.

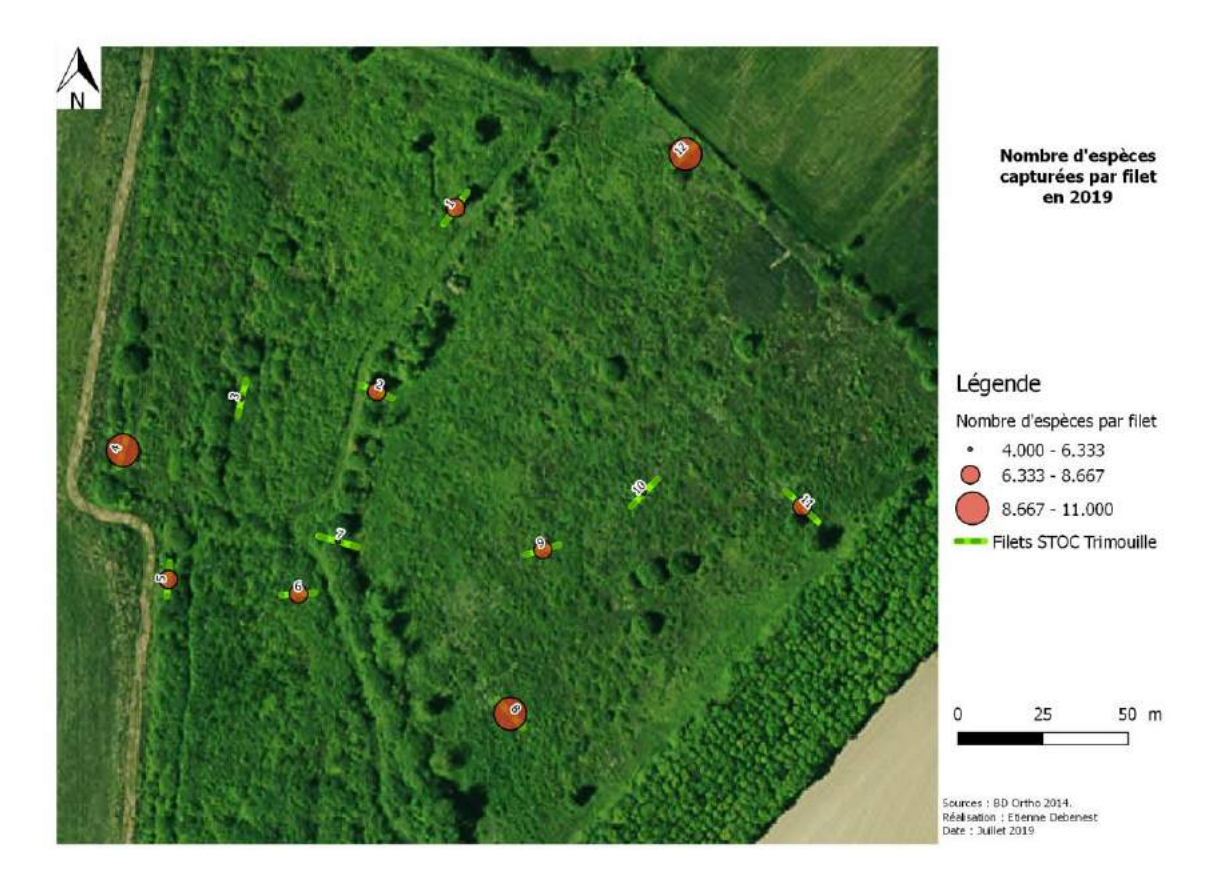

*Carte 147 :* Nombre d'espèces capturées par filet, STOC-Capture, 2019

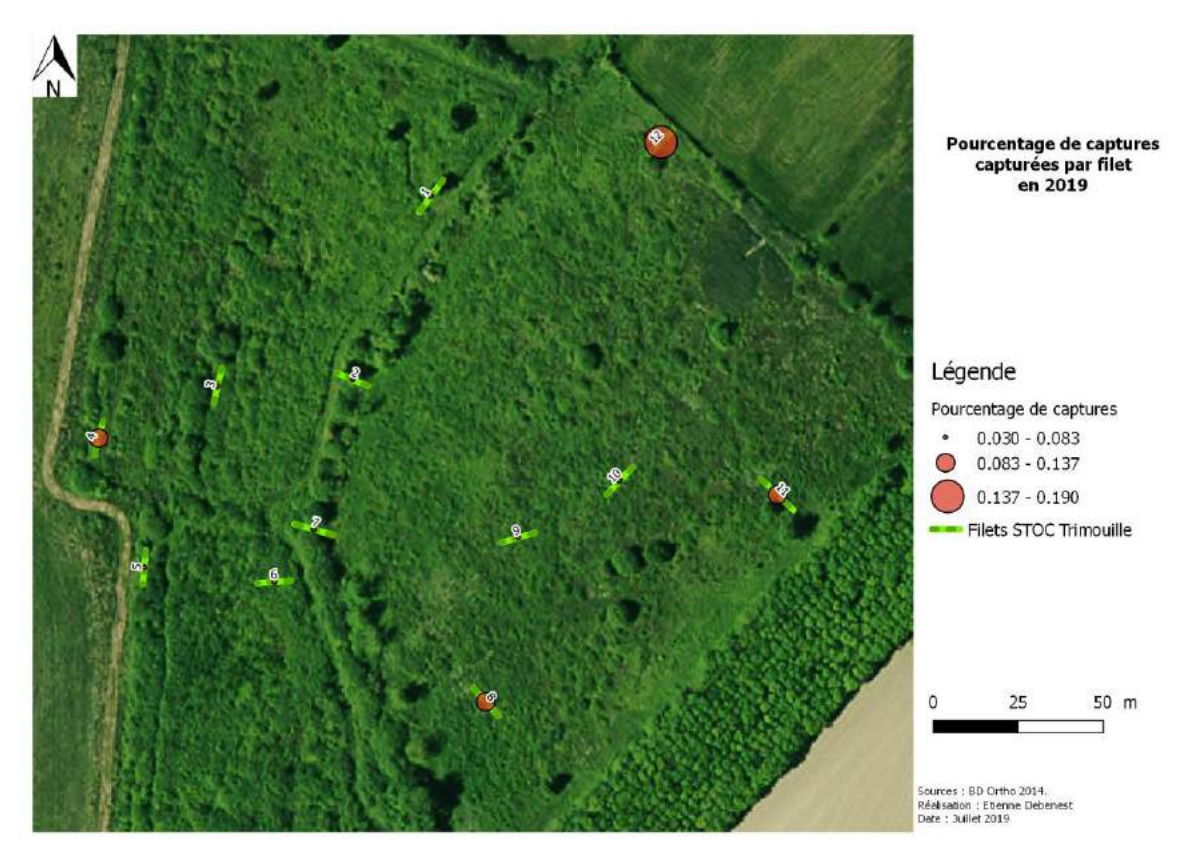

*Carte 158 : Pourcentage de captures par filet, STOC-Capture, 2019*

# **III. 8. d. Conclusion, enjeux et perspectives**

Ce programme, coordonné par la Muséum National d'Histoire Naturelle (CRBPO), est inscrit pour 5 années consécutives. Au terme de ces cinq années, des analyses plus fines des populations d'oiseaux nicheurs pourront être menées, notamment concernant la taille des populations, la productivité, la variation des espèces, et possiblement, l'impact de la gestion mise en place.

Ce programme est donc complémentaire avec les IPA diurnes afin d'évaluer correctement les dynamiques des populations d'oiseaux et les enjeux du site.

### **Suivis des oiseaux migrateur, programme de capture « SEJOUR »**

### **III. 9. a. Résumé du protocole de capture « SEJOUR »**

Comme les deux programmes précédents, il s'agit d'un inventaire basé sur la capture des individus utilisant le site. Ici, le programme nommé « SEJOUR » (qui s'inscrit dans le programme national MNHN-CRBPO) a pour objectif principal d'étudier la durée de séjour des individus sur le site en période de migration (annexe 8). Il doit durer au moins 10 jours consécutifs. De plus les filets ont dû être positionnés de façon à optimiser les contrôles d'oiseaux déjà bagués (ce qui permet de calculer la durée de séjour), soit à l'intérieur d'un cercle et en évitant des lignes de filets.

La station « VOIE » sur le Bruants des roseaux est aussi installée durant cette période. Enfin, un protocole « VOIE », sur les hirondelles, a été mis en place sur quelques soirées. Cependant, cette mise en place étant fortement dépendante des hirondelles présentes, de leur migration et des personnes disponibles pour l'assurer, les résultats seront présentés de manière brute uniquement.

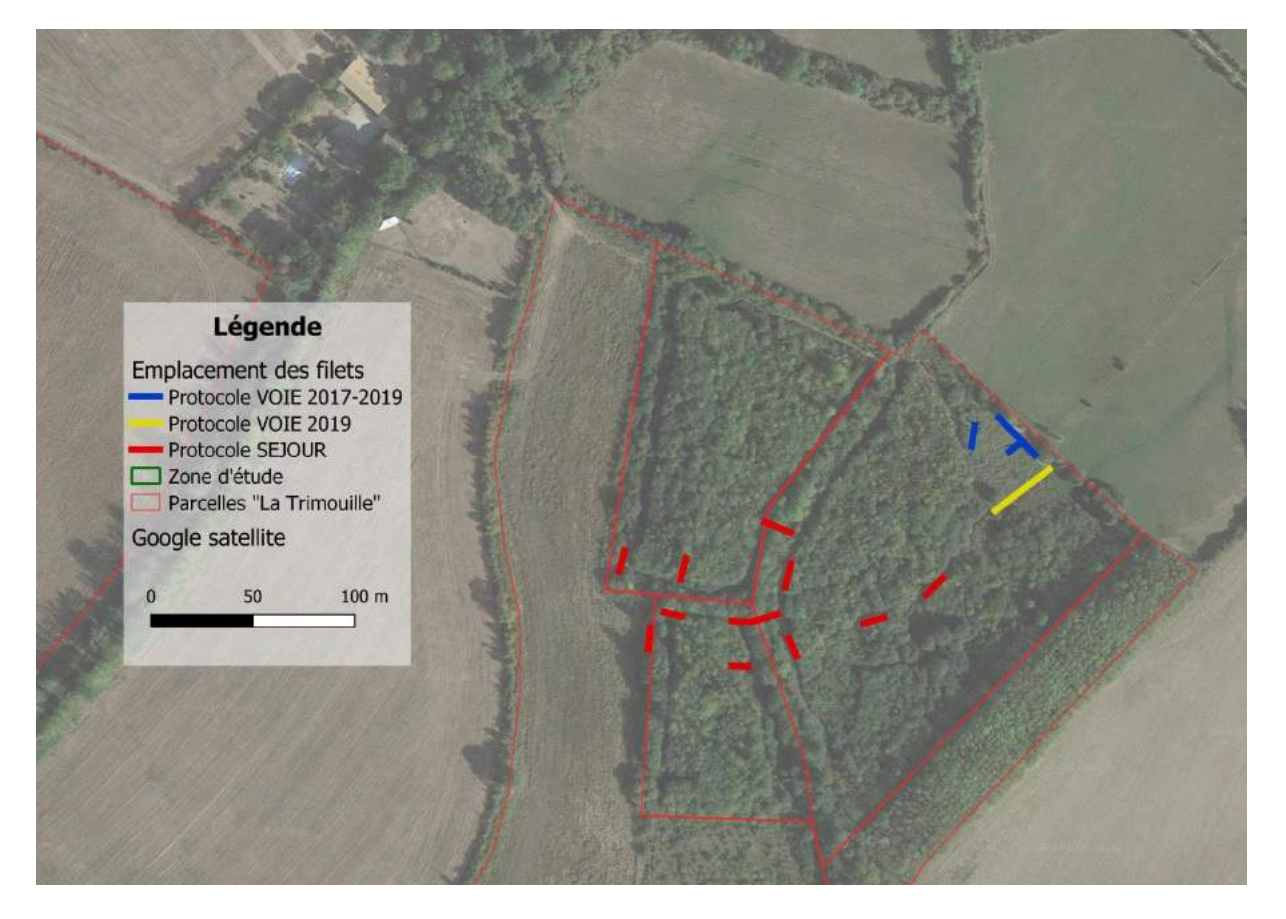

La carte 29 présente l'emplacement des filets en fonction du protocole.

*Carte 29 : Localisation des filets en fonction du protocole de captures en période de migration.*

# **III. 9. b. Résultats**

Ce protocole étant mis en place depuis trois années (2017, 2018 et 2019), les analyses porteront sur ces trois années.

Le tableau 21 ci-dessous présente les résultats, par année, du nombre de session de captures, du nombre d'heure, du nombre de personnes participant ainsi que du métrage de filets mis en place.

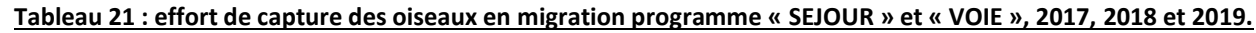

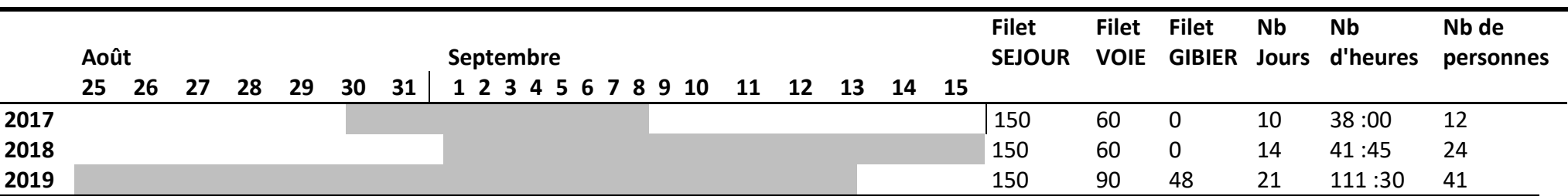

Le tableau 22 ci-après montre le nombre de captures (« T »), de baguage (« B »), de contrôle (« C ») et de reprise (« R ») par espèces, par année et par protocole.

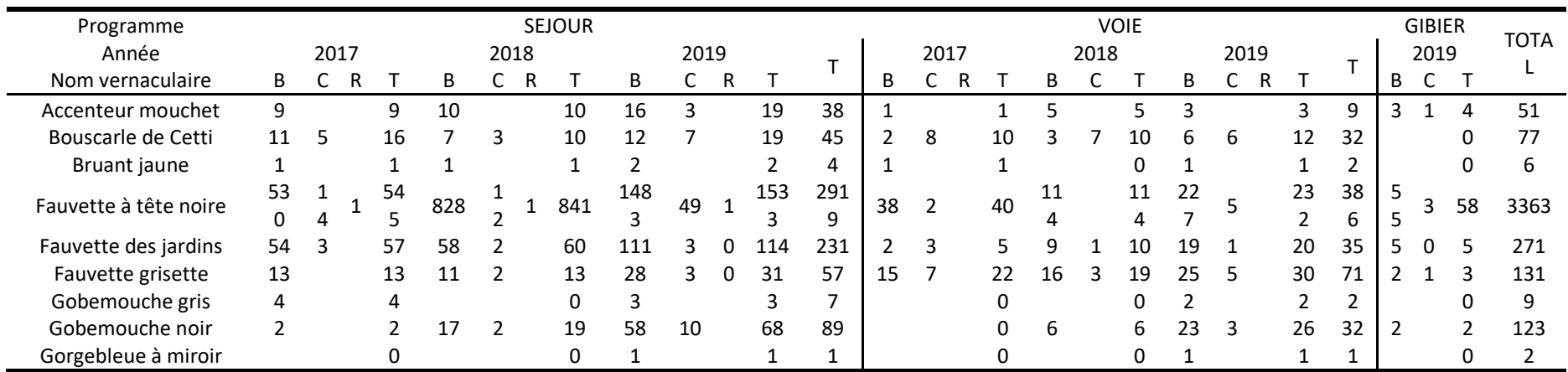

### **Tableau 22 : Nombre de captures par espèces par année et par protocole de capture, suivis de migration 2017, 2018 et 2019.**

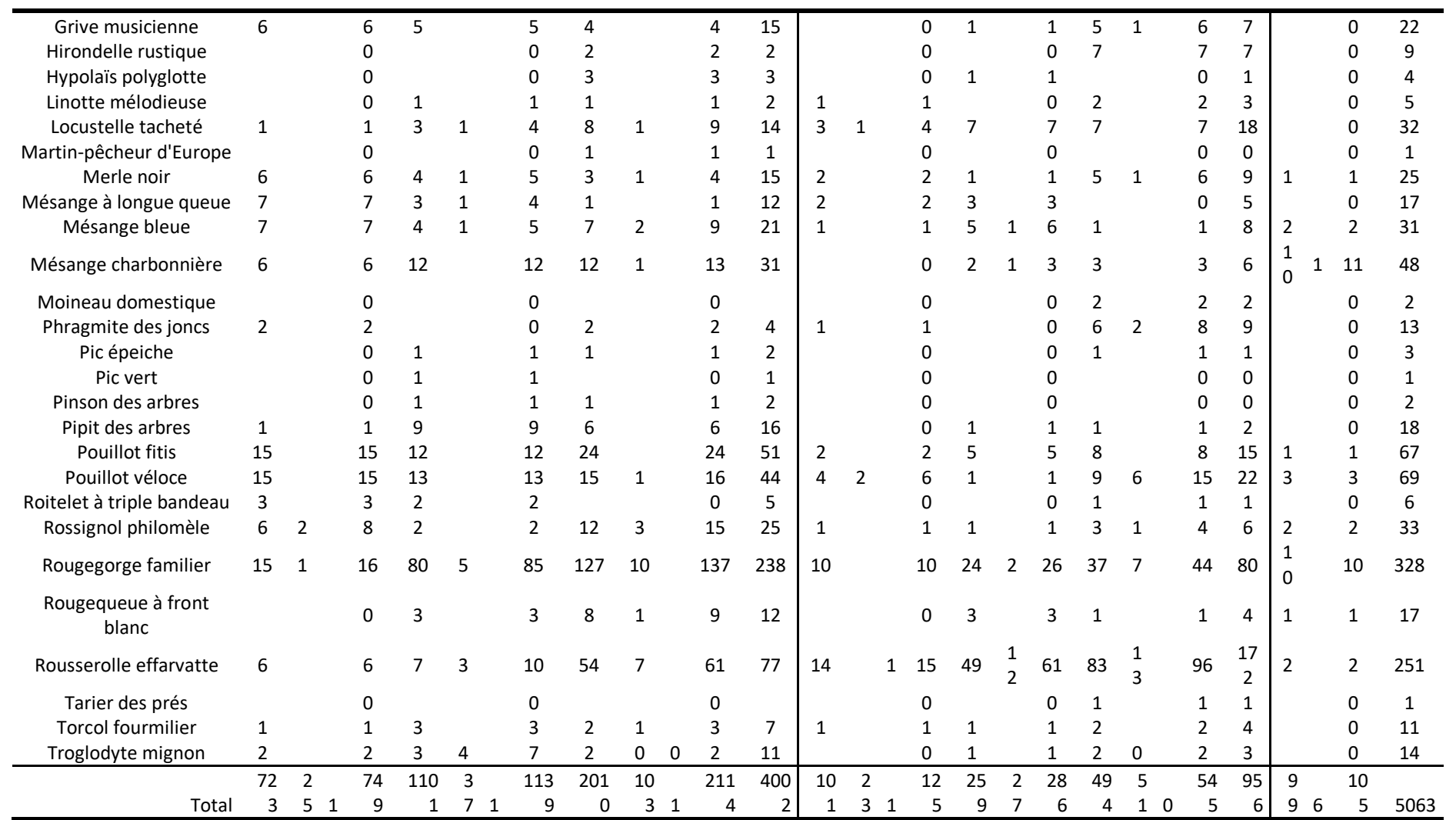

# **III. 9. c. Analyses**

## i. Analyses globales des captures

Au total, ce sont 38 espèces différentes qui ont été capturées pour 5 063 individus.

La Fauvette à tête noire arrive largement en tête avec 3 363 captures, ce qui représente 69.07% des captures. S'en suivent le Rougegorge familier avec 328 captures (6.48%), la Fauvette des jardins avec 271 captures (5.35%), la Rousserolle effarvatte avec 251 captures (4.96%), la Fauvette grisette avec 131 captures (2.59%), le Gobemouche noir avec 123 captures (2.43%), la Bouscarle de Cetti avec 77 captures (1.52%), le Pouillot véloce avec 69 captures (1.36%), le Pouillot fitis avec 67 captures (1.32%) et l'Accenteur mouchet avec 51 captures (1.01%).

## ii. Analyses des contrôles

Lors de ces trois années de capture en période de migration, 20 espèces ont fait l'objet de contrôles. En tout ce sont 273 contrôles qui ont été effectué. Le tableau 23 présente la répartition des contrôles en fonction de l'origine du baguage. La distinction est faite pour les oiseaux bagués sur le site entre ceux bagués et contrôlés pendant la période de migration et ceux bagués hors périodes de migration et contrôlés en période migration.

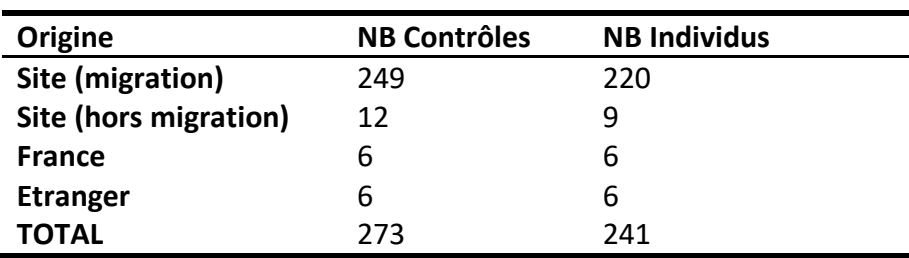

**Tableau 23 : Réparation des contrôles en fonction de l'origine de l'oiseau.**

Si l'on s'intéresse au taux de contrôle par espèce, 12 d'entre elles ont un taux de contrôle supérieur à 10% (cf. Tableau 24). Parmi celles-ci, la Bouscarle de Cetti et le Troglodyte mignon sont à prendre avec beaucoup de prudence. En effet ces espèces seraient très peu mobiles au cours de leur vie, ce qui explique le taux de contrôle anormalement important. Les autres espèces sont toutes migratrices, bien que certaines soient présentes tout au long de l'année sur le site, le nombre de capture et la période de capture suggèrent néanmoins une grande part de migrateurs au sein des oiseaux capturés. On peut aussi remarquer l'absence de la Fauvette à tête noire dans ce tableau. En effet, malgré les plus de 3 000 captures, le taux de contrôle de cette espèce n'est que de 2.60%, ce qui démontre le potentiel très grand nombre d'individus passant par le site a cette période.

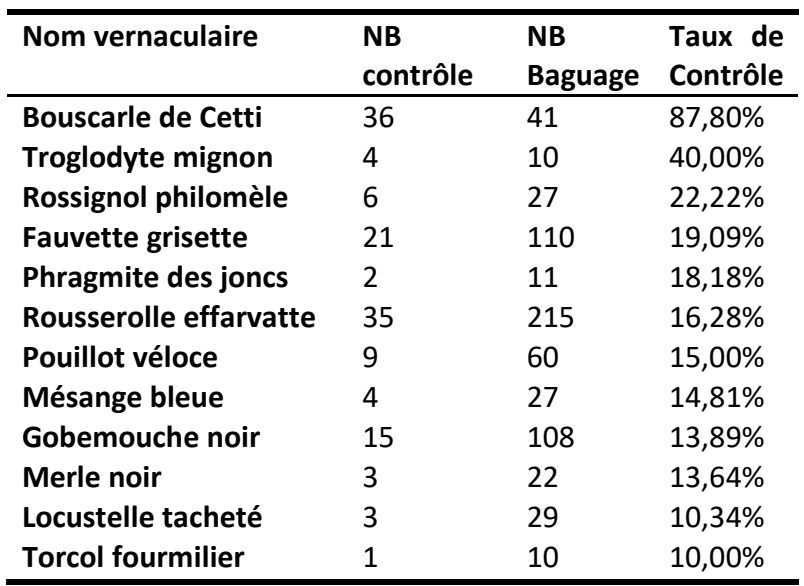

**Tableau 24 : Taux de contrôle des 12 espèces les plus contrôlé en période de migration.**

### iii. Durée de séjour

Dans ce paragraphe nous analysons la durée de séjour des oiseaux sur le site en période de migration (objectif du programme de capture). Cependant, les résultats ne sont que provisoires et non interprétables du fait du démarrage du programme. Des analyses pertinentes pourront être réalisées après plusieurs années de capture.

Pour ces analyses, ne sont pris en compte que les données de contrôle interannuel et dont le baguage est issu du programme de migration. Les données de contrôle journalier sont aussi retirées des analyses, soit 153 individus. Enfin, seulement deux données sont prises en compte, la date de baguage et la date du dernier contrôle (durée de séjour). Le tableau 25 cidessous présente le nombre d'individus par espèce et par durée de séjour. Les données retirées sont présentées à titre indicatif.

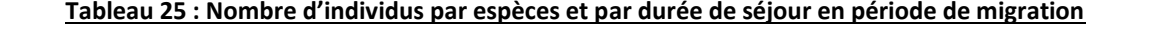

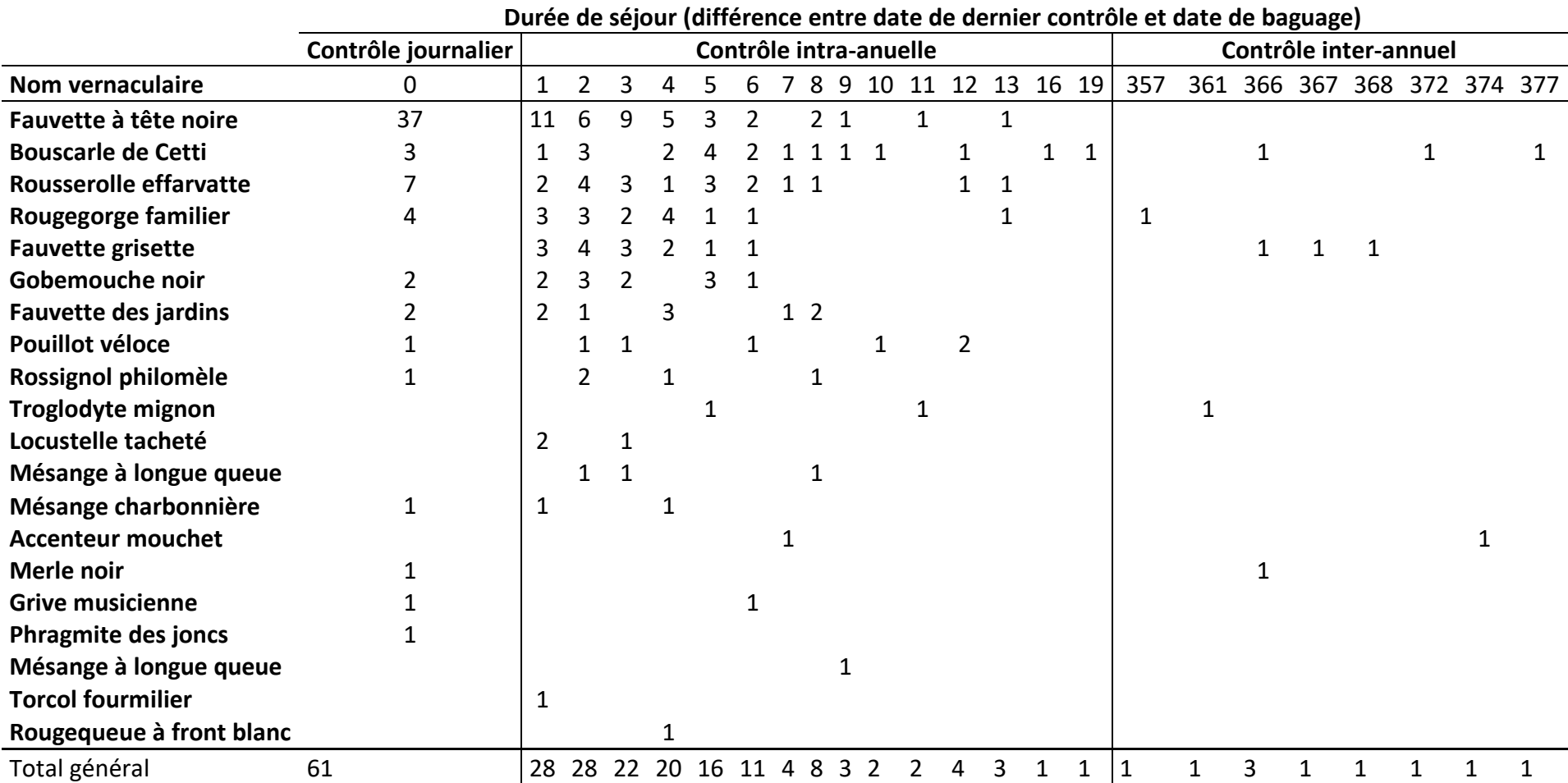

*Rapport biologique 2019 Site de la Trimouille Sainte Soline 79\_Association SYLATR*

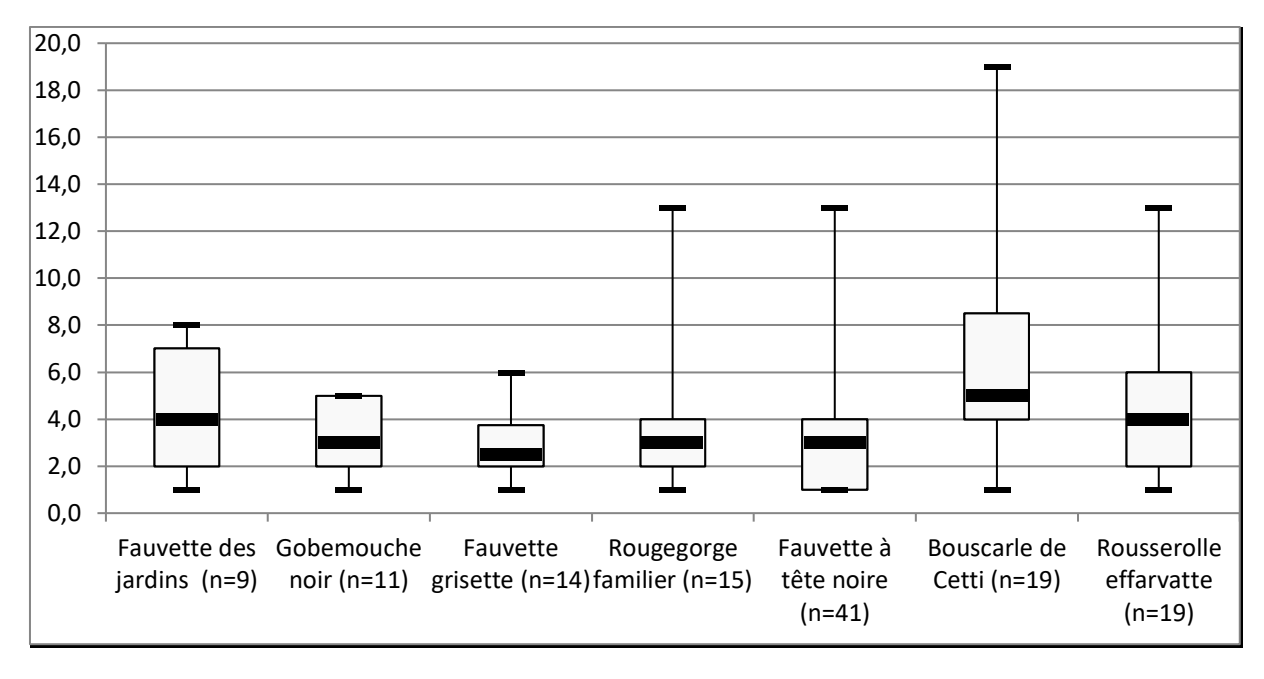

*Figure 15 : Durée de séjour estimée par espèces, sur les 3 années de captures d'après les contrôles effectué.*

La figure 15 ci-dessus montre la durée de séjour moyenne par espèce. Les marges d'erreurs sont encore trop importantes pour exploiter les résultats pour le Rougegorge familier, la Fauvette à tête noire, la Bouscarle de Cetti et la Rousserolle effarvatte. Une première indication de la durée de séjour des autres espèces semble pouvoir être pris en compte.

Ainsi, en l'état des connaissances, pour la Fauvette des jardins, la durée de séjour semble être majoritaire entre 2 et 7 jours, pour une valeur médiane à 4 jours. Le Gobemouche noir, semble rester sur site entre 2 et 5 jours pour une médiane de 3 jours. Enfin, la Fauvette grisette semble utiliser le site entre 2 et 4 jours pour une valeur médiane de 3 jours.

# **III. 9. d. Conclusion, enjeux et perspectives**

Comme pour le programme « STOC-capture », ce programme est coordonné par le Muséum Nationale d'Histoire Naturelle (CRBPO) et a été engagé pour 5 années. Il reste donc au minimum 2 années de suivis à réaliser. Au terme de ces 5 années il conviendra d'envisager ou non la reconduction du programme. Cette méthode de suivi et assez chronophage en organisation et logistique. Elle nécessite surtout la présence d'un bagueur agrée en permanence.

Les premiers résultats sont très intéressants et montrent plusieurs enjeux sur le site. D'abord en termes d'espèces car il permet un inventaire des celles qui utilisent l'espace en migration et qui sont souvent difficiles à observer à cette période. Ainsi, la Gorgebleue à miroir, le Tarier des prés, la Locustelle tacheté et le Phragmite des joncs, n'ont été inventorié en migration que par la capture. Pour les espèces plus communes, ce protocole permet aussi de se rendre compte de la taille potentielle des populations qui utilisent le site en migration. Par exemple, plus de 3 000 Fauvette à tête noire ont été capturées sur le site en 3 années, un chiffre qui serait impossible à obtenir avec de l'observation visuelle et auditive (et beaucoup d'oiseaux ne sont pas capturés).

Enfin, les premières analyses rendent compte de la durée de séjour des oiseaux sur le site. Si les résultats sont pour l'instant à prendre avec prudence, il sera intéressant dans les années à venir de voir s'ils sont confirmés ou infirmés, ou s'ils varient en fonction de la gestion du site.

Suivant l'évolution de la roselière dans les années à venir, un protocole « SEJOUR » pourrait être envisagé. Il sera aussi intéressant de se poser la question de la mise en place d'un protocole « PHENO » permettant d'étudier la phénologie de migration des oiseaux, qui pourrait apporter un atout dans l'évaluation de la gestion.

# **Présentation de quelques espèces à enjeux inventoriées**

**Bruant des roseaux (***Emberiza schoeniclus***)** : chez cette espèce, le mâle se reconnait facilement de la femelle, avec sa tête noire et son collier blanc, qu'il acquière au cours de l'hiver par l'usure des plumes de la tête et du cou. Autrefois nicheur en Deux-Sèvres, il est désormais présent uniquement en migration et en hivernage. Sa population nationale nicheur est classée « En Danger », de même qu'en Poitou-Charentes. En saison de reproduction il fréquente, les prairies hautes et denses, les rosifères ou encore les mégaphorbiaies. Sur le site étudié, il n'est présent qu'en migration et en hivernage, avec un dortoir qui a compté plus de 300 individus. Cet effectif semble être en diminution (cf. plus III.7.a).

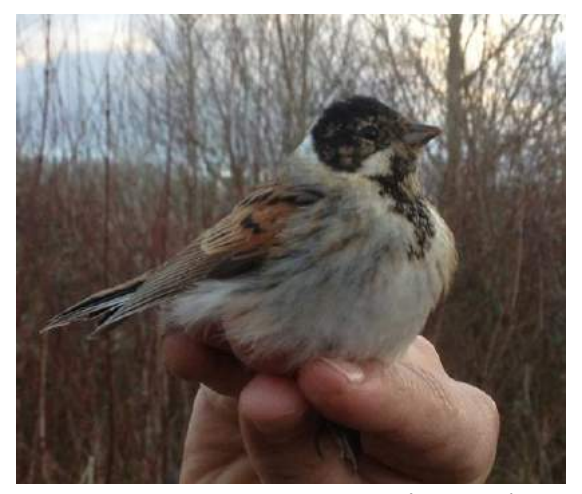

*Illustration 4 : Bruant des roseaux mâle, lors d'une session de capture à Sainte-Soline. ©Sabrina Maiano*

**Fauvette à tête noire (***Sylvia atricapilla***) :** c'est probablement le passereau le plus commun en Europe. Le mâle se reconnait facilement à sa calotte noire, tandis que celle de la femelle

est marron. Cette espèce ne présente à l'heure actuelle aucun statut défavorable de conservation. Bien que présente toute l'année sur le site, il s'agit d'une espèce migratrice. Sur le site, il s'agit aussi de l'espèce la plus commune, que ce soit en reproduction ou en migration. Cette espèce affectionne particulière les zone de bocage et les friches. La gestion du site en faveur des arbres et arbustes à baies (sureau, mûres, pruneliers…) pourrait rendre le site plus favorable encore à cette espèce en période de migration (période critique pour les jeunes oiseaux notamment).

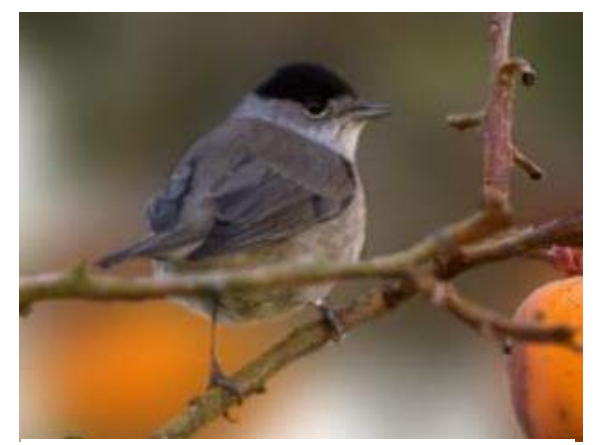

*Illustration 5 : Fauvette à tête noire, mâle. ©Christophe Ingrand*

#### **Rousserolle effarvatte (***Acorcephalus scirpaeus***) :**

Ce passereau fait partie de la famille des palludicole, c'est-à-dire, des oiseaux de roselière. Les deux sexes sont indissociables à l'œil nu (seulement en main et en période de reproduction). Cette espèce insectivore et un grand migrateur et effectue son hivernage en Afrique sub-saharienne. Son statut défavorable de conservation en tant que nicheur en Poitou-Charentes (« quasi menacé »), tient en grande partie par la disparition de son habitat. Sur le site, la population nicheurs comprend entre 10 et 20 couples, tous localisés dans ou aux abords de la roselière. Il est presque certain qu'un agrandissement de la roselière suffirait à faire croitre la taille de la population nicheuse ainsi que le nombre de migrateur de passage.

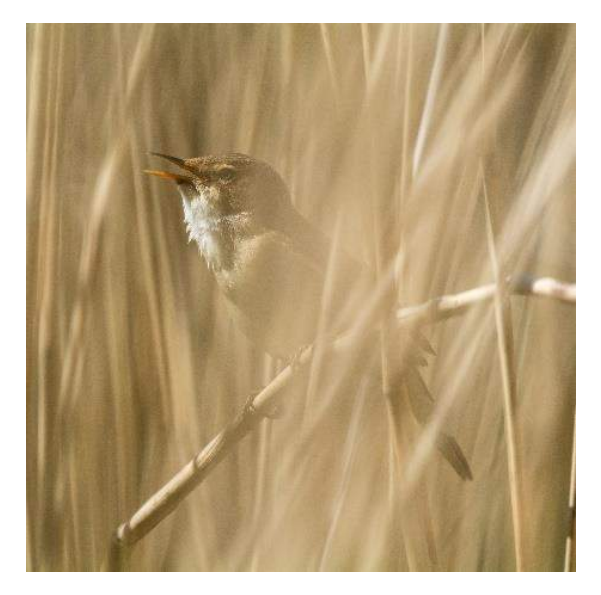

*Illustration 6 : Rousserolle effarvatte dans la roselière de Sainte-Soline. ©Christophe Ingrand*

**Courlis cendré (***Numenuis arquata***) :** il s'agit de l'un des deux espèces les plus menacée du site. En effet le Courlis cendré est classé « Quasi menacé » à l'échelle mondiale et « en danger » sur la Liste Rouge des oiseaux nicheurs de Poitou-Charentes. La population locale oscille entre 20 et 30 couples. Ce grand limicole qui peut vivre jusqu'à 30 ans, niche au sol, le plus souvent dans les prairies. Il produit entre 1 et 4 jeunes par couple et par an. En 2019, un couple a été observé durant la saison dans les prairies limitrophes, le comportement des adultes le 20/04/2019, laissait supposer de la présence de poussins.

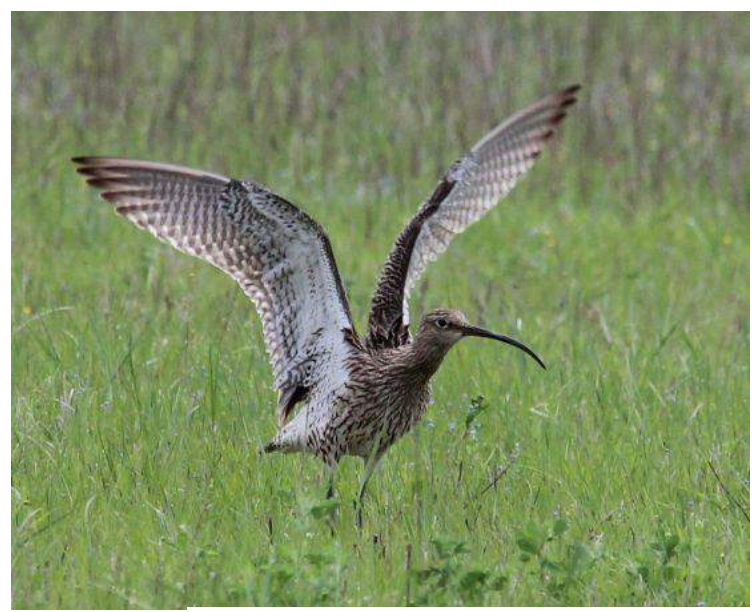

*Illustration 7 : Courlis cendré. ©Michel Deschamps*

### **Busard Saint-Martin (***Circus cyaneaus***) :**

Ce rapace fait partie des espèces les plus menacées utilisant le site. Son statut de conservation est « quasi menacé » à l'échelle européenne et picto-charentaise. Le mâle et la femelle se distinguent par la couleur de leur plumage, le premier étant blanc avec le bout des ailes noir et la seconde entièrement marron. Il niche au sol dans les cultures, les friches et les prairies. Se nourrissant essentiellement de micromammifères, sa réussite de reproduction dépend de l'abondance de ses proies (entre 1 et 5 poussins, exceptionnellement 6 ou 7). En 2019, un couple semble s'être reproduit dans un blé à l'Est du site de « La Trimouille ».

### **Chevêche d'Athéna (***Athene noctua***) :** cette

petite chouette crépusculaire et nocturne jouit d'une population importante localement. Néanmoins elle est classée « quasi-menacée » en Poitou-Charentes. Elle niche dans des cavités (mûrs ou arbre) et utilise surtout les prairies pour se nourrir d'insectes et de micrommamifères. Comme vu plus haut (cf. III.5), les inventaires de l'année n'ont permis de contacter que peu de chevêches. Avec seulement 2 dates et une année, il est possible d'être passé à côté de certains individus. En effet, les habitats sur et autour du site sont très favorables à cette espèce.

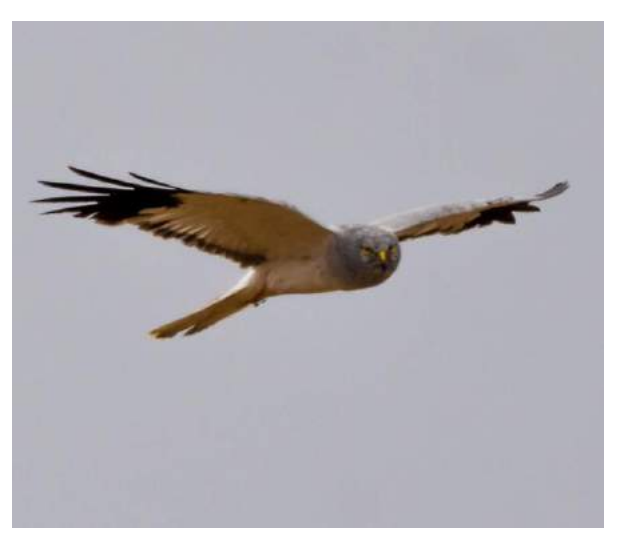

*Illustration 8 : Mâle de Busard Saint-Martin ©Christophe Ingrand*

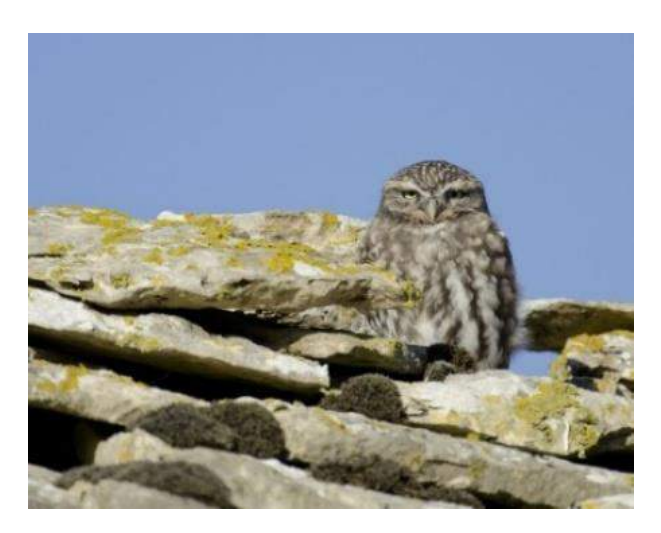

*Illustration 9 : Chevêche d'Athéna. ©Fabrice Conort*

**Circaète Jean-le-Blanc (***Circaetus gallicus***) :** ce rapace diurne, est l'un des plus grands oiseaux nicheurs de la région. Avec 1,80 mètre d'envergure et son plumage presque entièrement blanc strié de marron dessous, il est assez facilement identifiable. Il a la particularité de se nourrir exclusivement de reptiles qu'il repère en effectuant des vols stationnaires. Il niche préférentiellement dans les grands massifs forestiers en utilisant les conifères pour installer son nid. Sur la moitié Sud du département, la taille des populations se situe autours 6 à 8 couples, tous cantonné aux massifs d'Aulnay et de Chizé. Bien qu'un couple nicheur ne soit pas connu à proximité ce rapace peut parcourir de grandes distances, ce qui explique les nombreuses observations d'oiseaux en chasse sur le site. La bonne santé apparente des populations de serpents sur le site explique surement aussi les haltes pour se nourrir en période de migration, comme en atteste cette observation du 12/09/2019.

**Locustelle tachetée (***Loscustella naevia***) :** ce petit passereau typique des mégaphorbiaies, prairies et buissons humides est un oiseau très discret. Même en période de reproduction il peut passer complètement inaperçu, surtout si la population et de taille réduite. De plus son chant peut être confondu avec celui de la courtilière. Classée « quasi-menacée » à l'échelle

national et « vulnérable » en Poitou-Charentes, les populations ont surtout été affectées par la perte de leurs habitats. Sur le site, des chanteurs sont contactés de temps en temps comme en 2009 et 2019. En revanche cette espèce utilise le site en période de migration. En effet, une trentaine d'individus ont été capturés à cette période. Le baguage en période de reproduction permettra peut-être de confirmer sa reproduction sur le site…

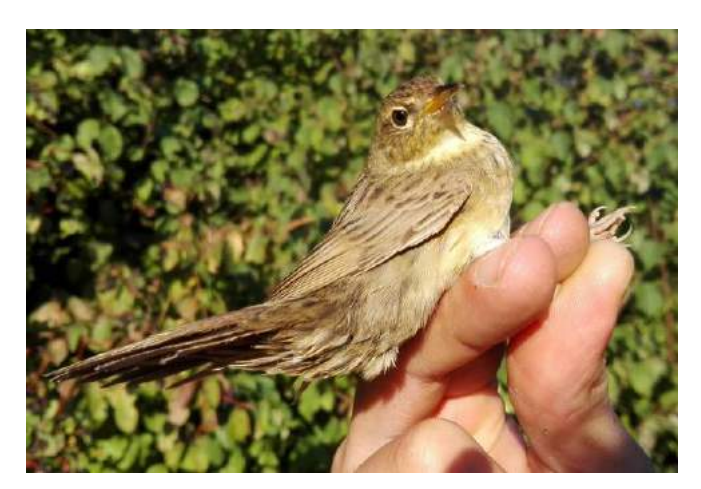

*Illustration 10 : Locustelle tachetée capturée à Sainte-Soline. ©Etienne Debenest*

**Tarier des prés (***Saxicola rubetra***) :** ce petit passereau est un des nicheurs les plus menacés de France. Ce migrateur transsaharien est un habitant, en période de reproduction, caractéristique des prairies humides et la diminution de cet habitat explique en très grandes partie l'effondrement de ses populations.

Sa population est considérée « vulnérable » en France et « En danger critique » en Poitou-Charentes (le dernier stade avant l'extinction). Il ne niche plus en Deux-Sèvres depuis plusieurs années mais est encore assez fréquent en période de migration. Bien que la première donnée sur le site ait été enregistrée cette année en baguage, il est probable que cette espèce utilise régulièrement le site période de migration. Une gestion adaptée du site et à plus grandes échelles sur les prairies limitrophes, pourrait permettre d'espérer son retour en période de reproduction.

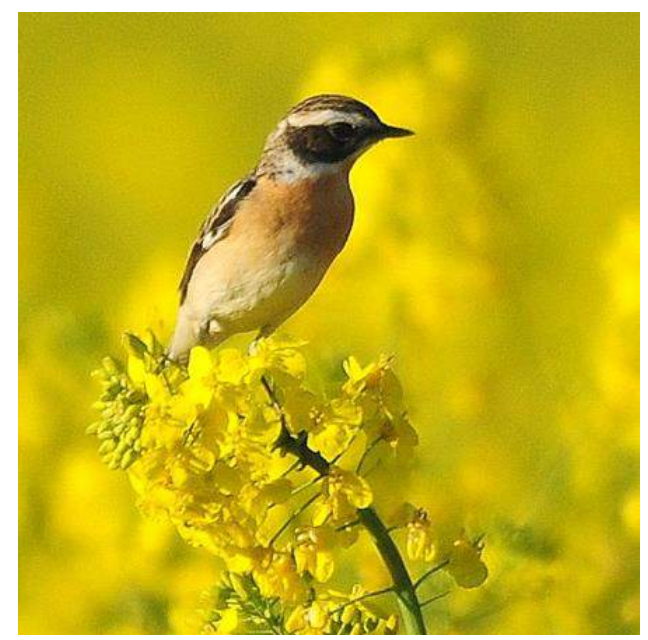

*Illustration 11 : Tarier des prés, en période de migration en Deux-Sèvres. ©Romain Bonnet*

# **Conclusion générale, suivis de l'avifaune**

Ce premier rapport a permis de mettre en évidence la grande richesse ornithologique du site de « La Trimouille ». Les connaissances historiques font état de 135 espèces ayant été observées au moins une fois sur la zone étudiée, dont 106 pour la seule année 2019 (soit près du tiers des espèces présentes dans le département).

Parmi elles, plusieurs espèces sont menacées à différentes échelles comme le Courlis cendré ou la Tourterelle des bois, respectivement « quasi-menacé » et « vulnérable » à l'échelle mondiale. Le Busard Saint-Martin et le Martin-pêcheur d'Europe sont eux « quasi-menacés » en Europe. Enfin 28 espèces utilisant régulièrement le site en nidification ou en hivernage ont un statut de conservation défavorable en France (en tant que nicheur).

Les inventaires ont aussi permis de faire état de 84 espèces nicheuses, 16 migratrices et 18 hivernantes, ce qui démontre la grande richesse du site.

La mise en place à partir de 2019 de 6 protocoles d'inventaires différents (3 par IPA et 3 par captures) permettent un suivi très fin de ce taxon. Bien que la petite taille du site n'en face pas un lieu d'importance pour les oiseaux (du point de vue des effectifs) qui ont souvent besoin de grands espaces, il est très intéressant de suivre de près ce taxon en tant que bioindicateurs de la fonctionnalité et de la qualité écologique du site.

# IV. Reptiles

## **IV 1 Introduction**

Actuellement, en France métropolitaine, 42 espèces de Reptiles sont connues et 24% d'entre elles sont considérées comme menacées (Liste rouge IUCN). Dans la région Poitou-Charentes, seulement 16 espèces (dont 4 tortues marines) sont présentes et 38% d'entres elles sont menacées. Ce constat alarmant sur le devenir de ces espèces favorise notre volonté de préserver les milieux favorables à la conservation des Reptiles considérés comme des bioindicateurs du milieu.

Les Reptiles sont l'un des taxons les moins bien représentés sur le site de la Trimouille. Se sont majoritairement des espèces cryptiques et aphones, ce qui les rend difficile à détecter dans le milieu naturel. Avant 2019, la présence des Reptiles sur le site se cantonnait à des observations ponctuelles sans un relevé précis de l'habitat et des conditions de l'observation. Depuis cette année, pour permettre d'améliorer nos connaissances de ces espèces sur le site de la Trimouille mais aussi pour s'inscrire dans une dynamique d'avancée des connaissances à une échelle nationale, nous avons mis en place un protocole national : PopReptiles, un protocole proposé par la Société Herpétologique de France.

L'objectif principal de l'inventaire Reptiles mis en place sur le site de la Trimouille, à Sainte-Soline, dans les Deux-Sèvres, est de connaitre précisément les espèces présentes sur le site. Nous cherchons aussi à comprendre quels habitats et micro-habitats sont pertinents pour la conservation de ces espèces. Les résultats de ces inventaires pourront permettre d'axer le plan de gestion en fonction des enjeux connus et ciblés aux Reptiles.

# **Connaissances historiques et statuts de protection**

Les données présentées dans ce rapport sont issues de la plateforme libre de saisie de données « Observado ». L'historique des observations faisait mention de 4 espèces contactées avant 2019. Toutes ces observations étaient anecdotiques et n'entraient dans aucun protocole standardisé. Depuis la mise en place sur le site, du protocole PopReptiles en 2019, 2 nouvelles espèces ont été contactées portant le nombre total d'espèces de reptiles à 6 pour le site et ses alentours (cf. tableau 26).

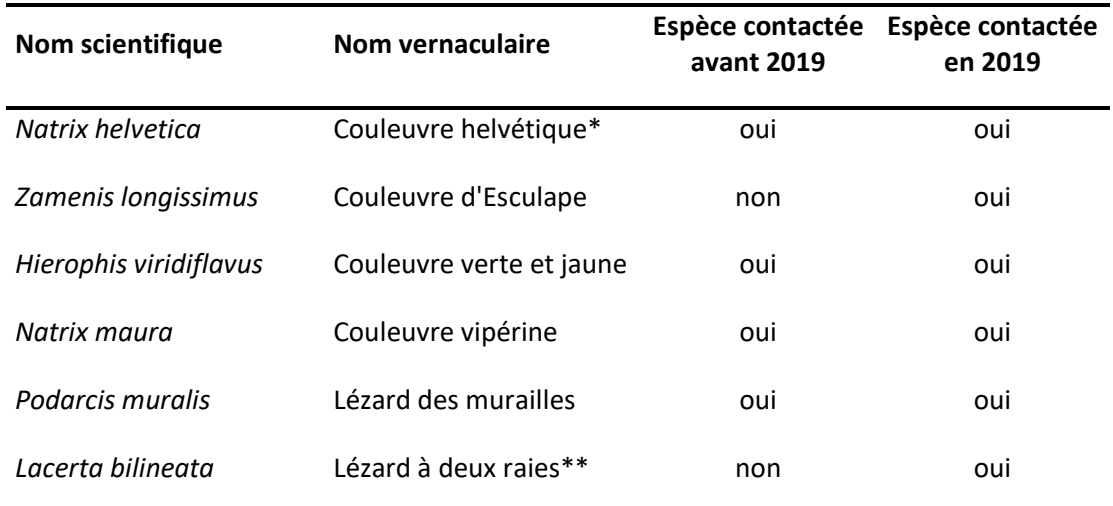

#### **Tableau 26 : Liste des espèces de Reptiles contactées sur le site de la Trimouille.**

*\* Anciennement la Couleuvre à collier, \*\* Anciennement le Lézard vert occidental*

L'ensemble des espèces contactées sur le site se trouvent sur la liste rouge des espèces menacées (cf. tableau 27, figure 16) et possèdent de nombreux statuts de protection à différentes échelles (cf. tableau 27). Les 6 espèces sont listées dans la convention de Berne (3 en Annexe II et 3 en Annexe III) qui assure la conservation de la flore et de la faune sauvages ainsi que de leurs habitats naturels, de toutes les espèces d'Europe. Ces 6 espèces sont aussi présentes dans la liste des espèces protégées en France (5 dans l'Article 2 et 1 dans l'Article 3 de l'Arrêté du 19 novembre 2007 fixant les listes des amphibiens et des reptiles protégés sur l'ensemble du territoire et les modalités de leur protection). Enfin, 4 espèces seulement sont présentes dans la directive habitat faune flore (4 dans l'Annexe IV) qui vise à promouvoir la protection et la gestion des espaces naturels à valeur patrimoniale.

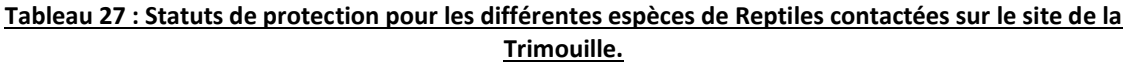

|           |                              | <b>Directive</b><br>Habitat<br><b>Faune Flore</b> |                          | <b>Listes Rouges</b>     |                                                                       |            |                        |             |
|-----------|------------------------------|---------------------------------------------------|--------------------------|--------------------------|-----------------------------------------------------------------------|------------|------------------------|-------------|
| Annexe II | Annexe III                   | <b>Annexe IV</b>                                  |                          |                          | <b>LRM</b>                                                            | <b>LRE</b> | <b>LRF</b>             | <b>LRPC</b> |
|           | Oui                          |                                                   | Oui                      |                          |                                                                       |            | LC                     | LC.         |
| Oui       | $\overline{\phantom{0}}$     | Oui                                               | Oui                      | $\overline{\phantom{a}}$ | LC.                                                                   |            |                        | <b>NT</b>   |
| Oui       | $\qquad \qquad \blacksquare$ | Oui                                               | Oui                      | $\overline{\phantom{a}}$ | LC.                                                                   |            |                        | LC          |
| -         | Oui                          | $\overline{\phantom{a}}$                          | $\overline{\phantom{a}}$ | Oui                      | LC.                                                                   |            | NT                     | VU          |
| Oui       | $\qquad \qquad \blacksquare$ | Oui                                               | Oui                      | $\overline{\phantom{a}}$ | LC.                                                                   |            | LC.                    | LC.         |
| -         | Oui                          | Oui                                               | Oui                      | $\overline{\phantom{a}}$ | LC                                                                    | LC.        | LC.                    | LC.         |
|           |                              | <b>Convention de</b><br><b>Berne</b>              |                          |                          | Liste Espèces<br>Protégées en<br><b>France</b><br>Article 2 Article 3 |            | LC.<br>LC<br>LC.<br>LC | LC.<br>LC   |

**□ Non applicable □ Préoccupation mineure □ Quasi-menacée □ Vulnérable** 

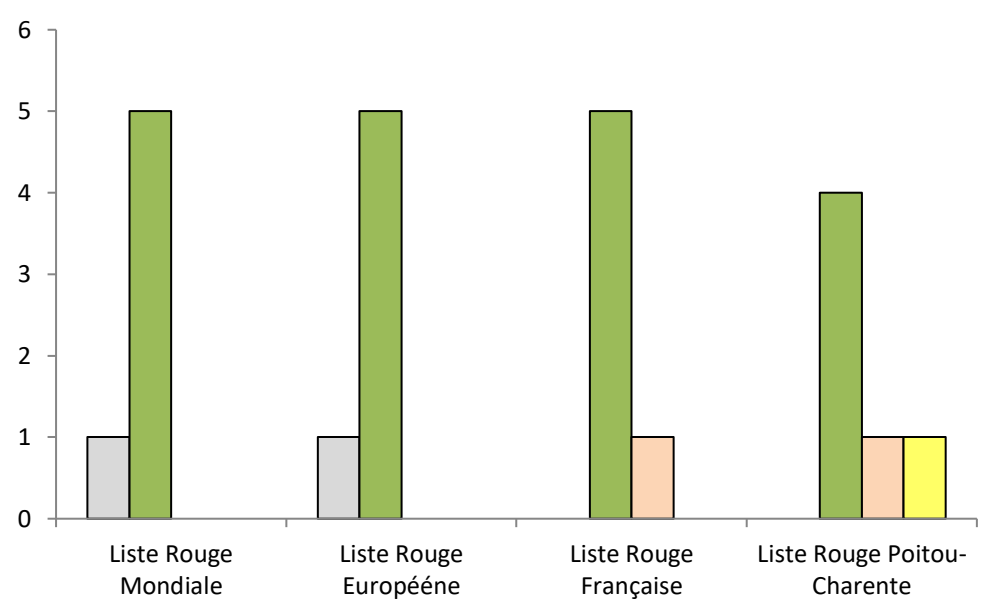

*Figure 16 : Représentation de la proportion d'espèces de reptiles, contactées en 2019 sur le site de la Trimouille, dans chaque niveau de risque pour les différentes listes rouges des espèces menacées.*

# **Protocoles et objectifs**

Afin de calibrer nos actions, nous avons créé un protocole en suivant les directives du protocole national PopReptiles [\(http://lashf.org/popreptile/\)](http://lashf.org/popreptile/) de La Société herpétologique de France. Plusieurs niveaux existent dans ce protocole. Cependant, comme nous n'avions pas ou peu de connaissances historiques pour ce taxon, nous avons uniquement commencé la mise en place du premier niveau de ce protocole PopReptiles. Le PopReptiles niveau 1 (annexe 9) est un inventaire simple qui a pour objectif d'inventorier les espèces sur un site pendant une période de 2 ans, répétable dans le temps. C'est un protocole léger, flexible et donc facile à réaliser. Il permet de déterminer la présence, la probabilité de détection et le nombre de contacts réalisés. En multipliant le nombre de suivis à l'échelle nationale (présence/absence), il sera possible de mieux connaître la répartition des espèces mais aussi d'identifier les habitats et les milieux importants pour la conservation des reptiles.

L'inventaire PopReptiles 1 a été mis en place le 23 mars 2019 uniquement sur la zone cœur de la Trimouille (le reste des zones continuent d'être observées ponctuellement sans utilisation d'un protocole particulier). Le protocole de comptage se fait par un combiné d'observations à vue et d'observations à l'aide de plaques en fibrociments. Les plaques en fibrociments sont idéales pour les observations de reptiles car elles favorisent la thermorégulation des individus tout en leur offrant une cachette. 4 transects linaires pour le comptage des reptiles ont été délimités sur le site selon une orientation Sud ou Sud-Est comme recommandé. Chaque transect est composé de 4 plaques en fibrociment (cf. carte 30).

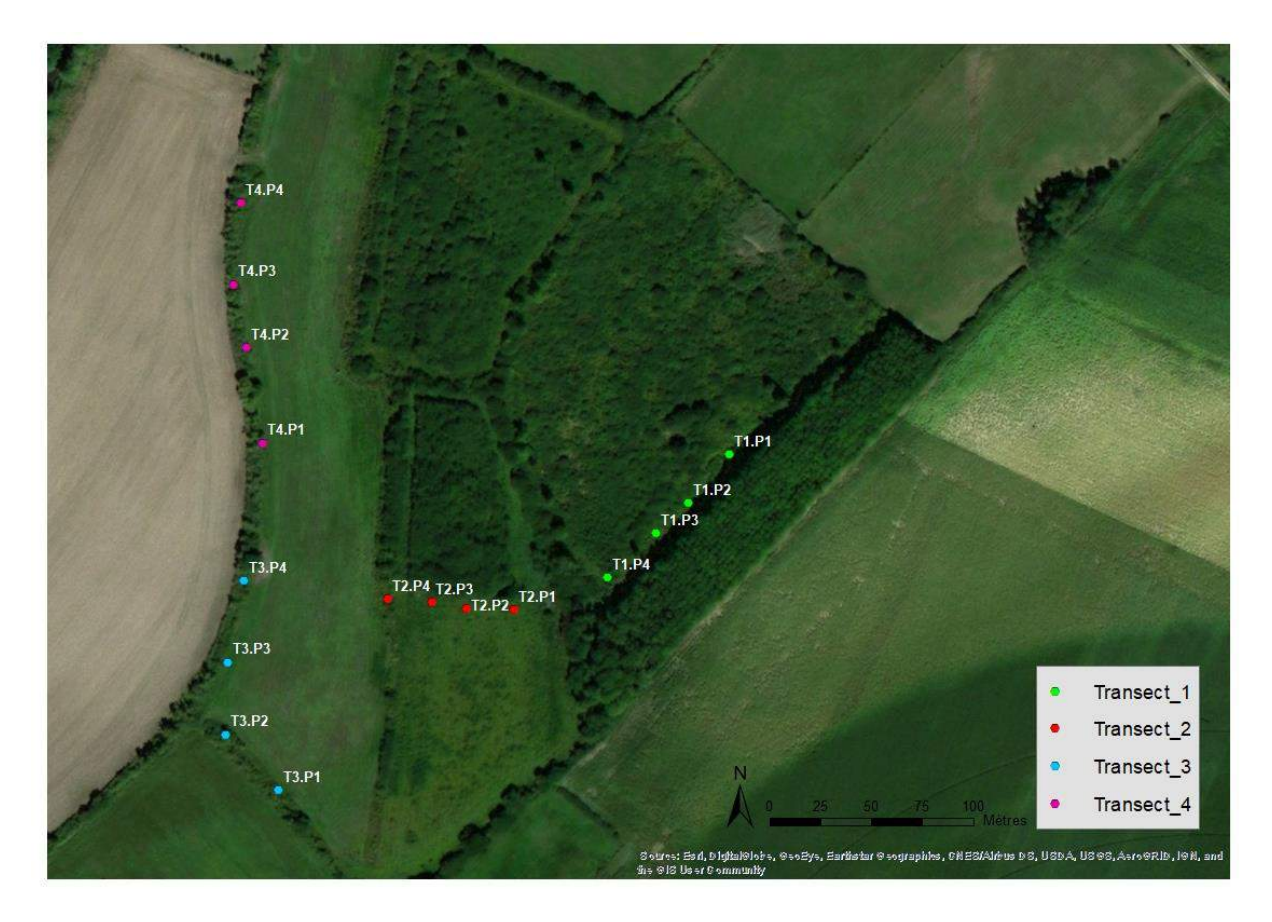

*Carte 16 : Positionnement de chaque transect PopReptiles 1 ainsi que l'emplacement des plaques en fibrociments dans la zone cœur du site de la Trimouille.*

Toutes les informations concernant les transects, c'est-à-dire, les informations liées aux habitats traversés ou aux positionnements des plaques ont été notées (tableau 28).

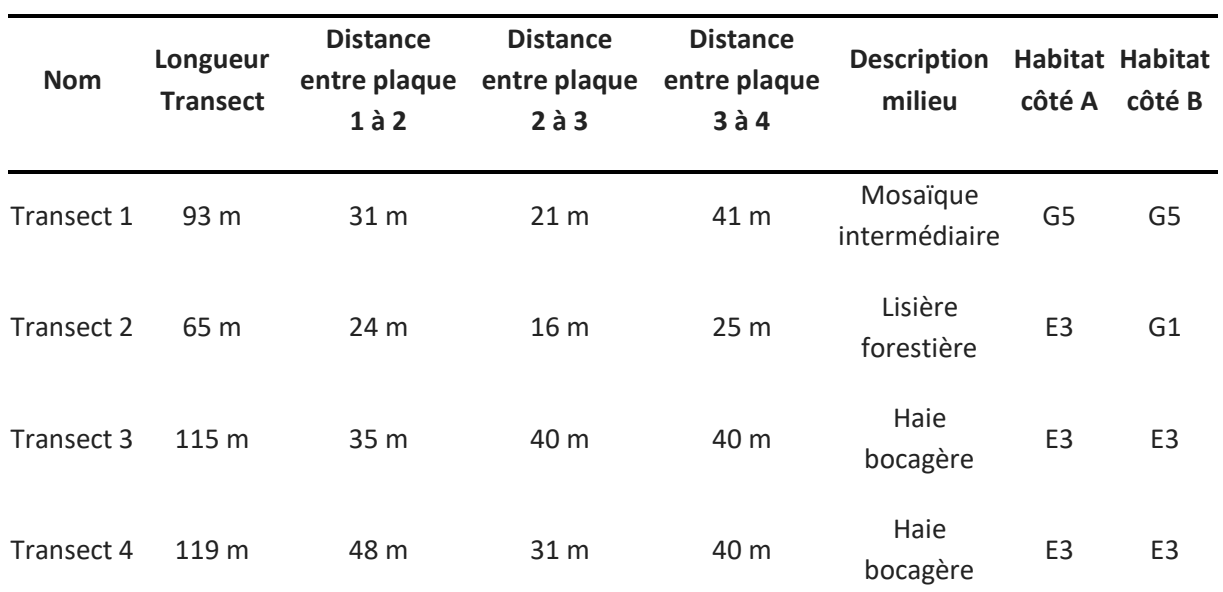

#### **Tableau 28 : Informations spécifiques à chaque transect**

*E3 : Prairies humides et prairies humides saisonnières, G1 : Forêts de feuillus caducifoliés, G5 : Alignements d'arbres, petits bois anthropiques, boisement récemment abattus, stades initiaux de boisements et taillis*

Afin de répondre aux exigences du protocole, 6 passages (1 passage se fait sur l'ensemble des transects), espacés de 48h minimum, sont effectués entre avril et juin. Tous les reptiles sont comptés mais jamais capturés (espèces protégées dont nous n'avons pas les dérogations de captures) ce qui certaines fois empêche le sexage des individus. Le suivi sur un transect (cf. illustration 13) se fait en 2 étapes.

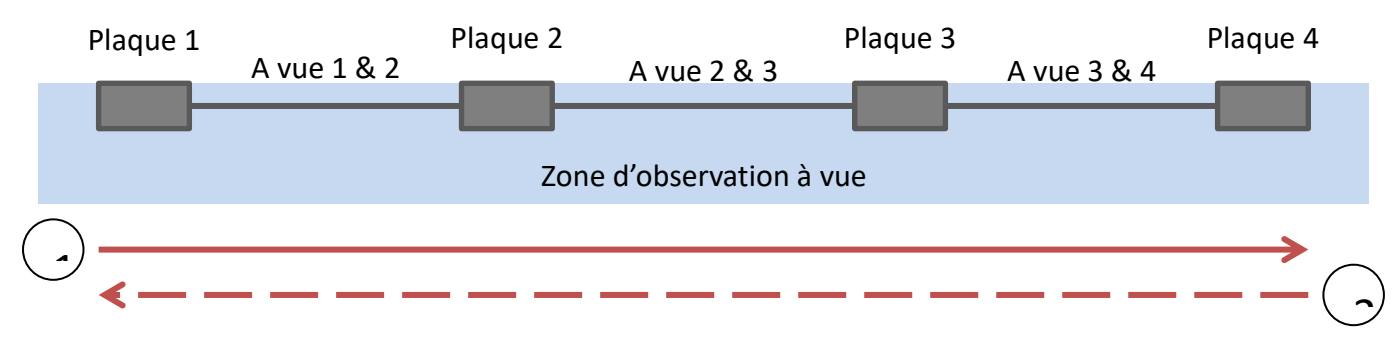

*Illustration 12 : Représentation schématique d'un transect PopReptiles*

Le premier passage (cf. illustration 13) de l'observateur est un passage à vue à une vitesse moyenne de 20 m.s-1. L'observation se fait sur la largeur du transect et sur les 2m de largeurs
qui le précèdent sans toucher aux plaques. Toutes les observations de reptiles entre les plaques sont notées dans les cases « à vue » correspondantes de la fiche de terrain (annexe 10). Toutes les observations d'individus sur les plaques sont notées dans les cases « plaque » correspondantes de la fiche de terrain (annexe 10). Dans un deuxième temps, au passage retour (illustration 14), les plaques sont soulevées et les observations d'individus sous les plaques sont notées dans les cases « plaque » correspondantes de la fiche de terrain (annexe 10). Quelques informations générales sont également notées à chaque passage comme, la date, l'heure de début et de fin, l'observateur, la puissance du vent, la météo générale et la température de l'air.

Cet inventaire sera poursuivi en 2020 et s'il y en a la possibilité il serait intéressant de le pérenniser, ce qui permettrait d'évaluer l'influence de la gestion du milieu sur la présence des reptiles. Il serait intéressant d'élargir la couverture de l'inventaire en équipant d'autres milieux extérieur et périphérique du site.

## **Descriptifs généraux des actions menées en 2019**

Concernant le protocole PopReptiles 1 de l'année 2019, il a été réalisé par deux herpétologues confirmés : Jérémie Souchet et Florian Doré. Au total, 1 passage de mise en place et 6 passages de suivis (tableau 29) ont été effectués sous l'expertise systématiques de l'un des deux herpétologues et parfois accompagnés de personnes pour de la sensibilisation ou de la formation. Le suivi par protocole PopReptiles de 2019 a cumulé un temps bénévole de 35 heures. Il a permis de contacter 10 individus appartenant à 4 espèces différentes (voir parties suivantes) sur le protocole PopReptiles

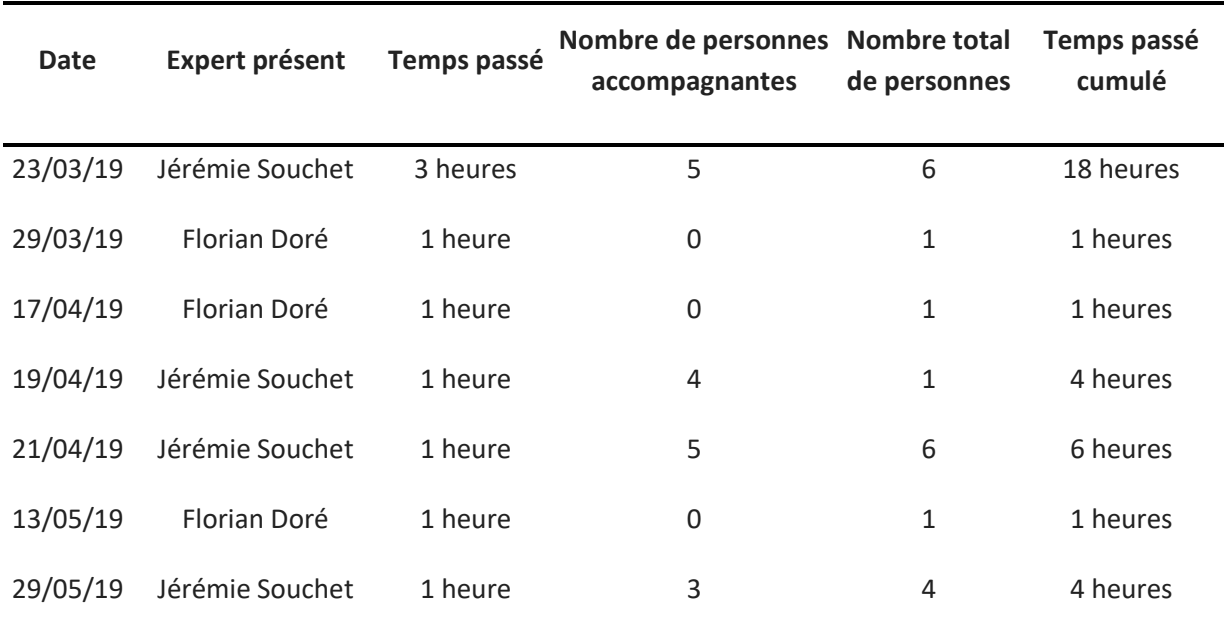

#### **Tableau 29 : Répartition des passages et du temps bénévole passé sur le protocole PopReptiles**

L'ensemble des données d'observations ponctuelles n'est pas détaillé ici. En effet, ces observations ont eu lieu pendant des passages liés à d'autres missions sur le site de la Trimouille. Néanmoins, ces données sont présentées dans la partie résultats et analyses.

## **Résultats et analyses des actions menées**

Sur l'année 2019, 16 individus appartenant à 6 espèces différentes ont été détectées avec en plus 2 individus de lézards indéterminés (cf. tableau 30). La représentation de la répartition de l'ensemble des individus détectés pour 2019 est indiquée sur la carte 31 ainsi que le site de ponte présumé.

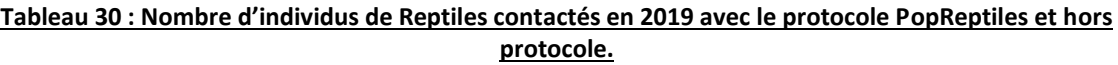

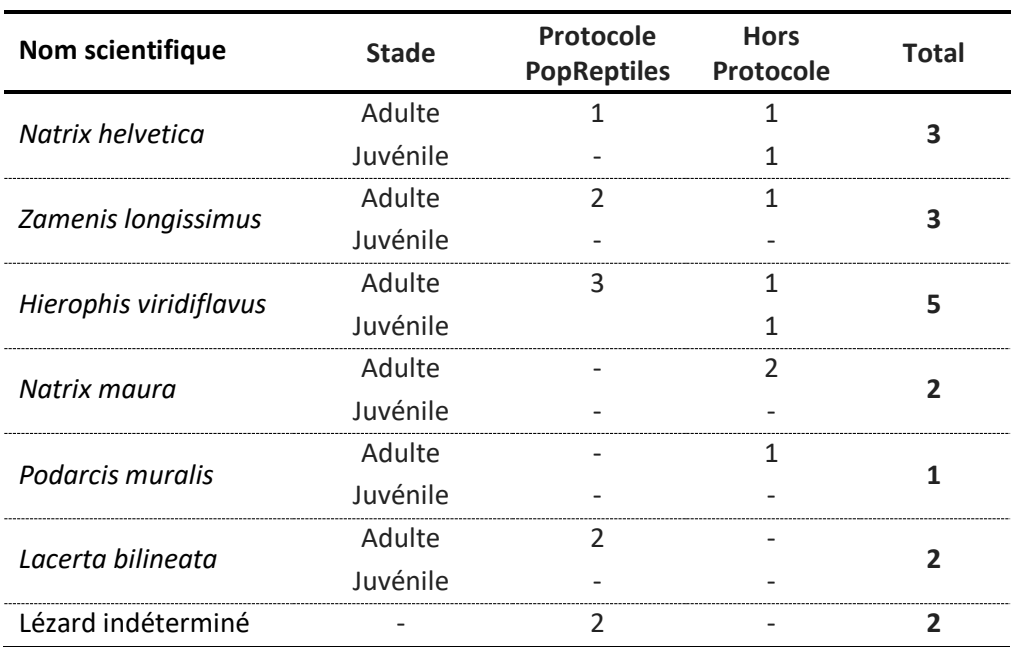

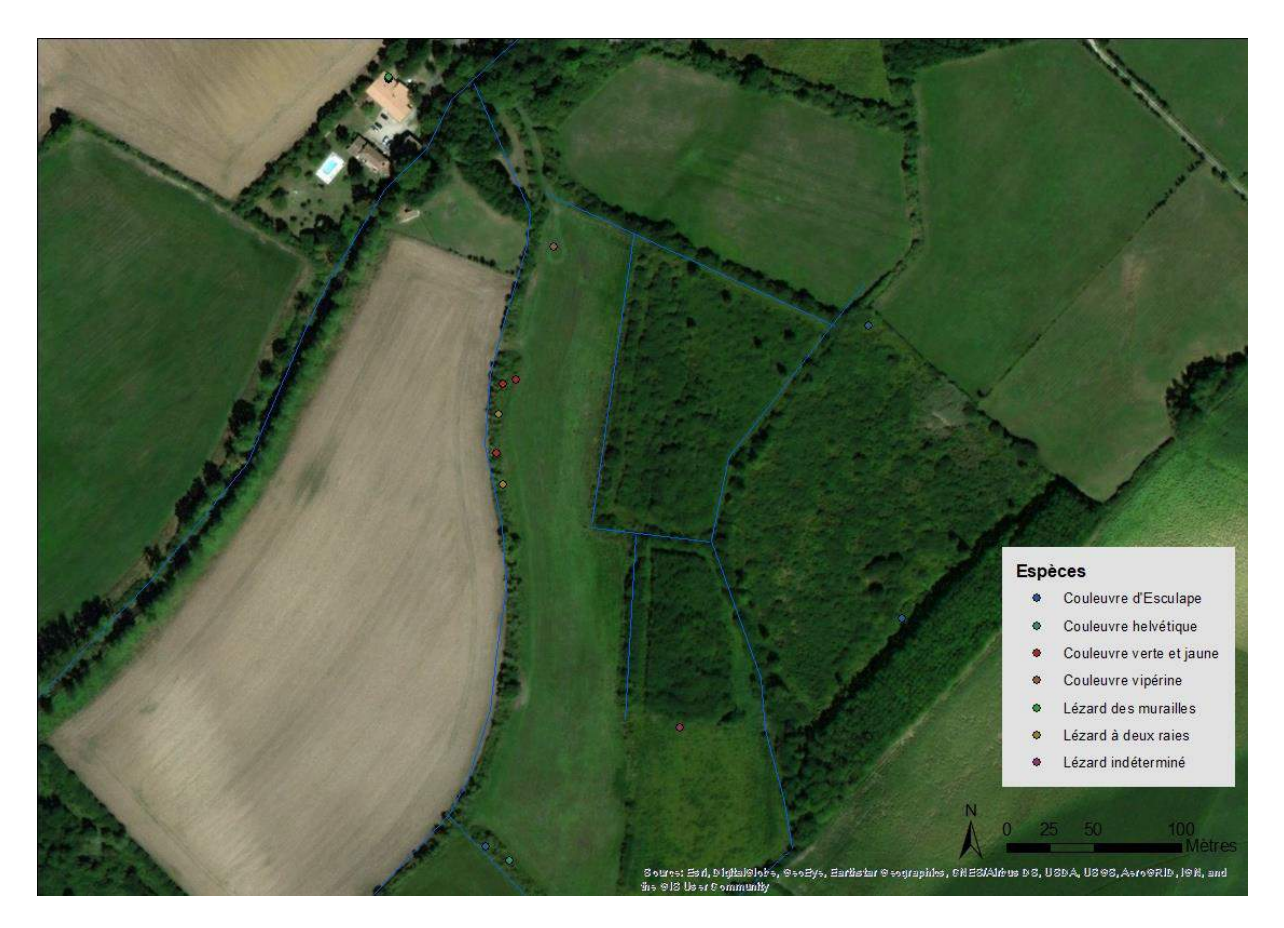

*Carte 31 : Répartition des contacts de Reptiles sur le site de la Trimouille en 2019.*

L'ensemble de ces espèces ont des écologies variables. Il est donc indispensable de les connaitre afin de fournir un paysage en mosaïque adéquat à l'ensemble de ces espèces.

#### **La Couleuvre helvétique,** *Natrix helvetica* **(Linnaeus, 1758)**

La Couleuvre helvétique est une espèce eurasiatique et maghrébine présente du Maroc à la Scandinavie et la Russie. La Couleuvre helvétique est active de mars à octobre/novembre. Il existe chez cette espèce un fort dimorphisme sexuel de taille avec des mâles beaucoup plus petits que les femelles. Ce serpent ovipare se reproduit du mois d'avril au mois de juin donnant souvent lieu à des rassemblements de plusieurs mâles autour d'une femelle. Une fois fécondées, elles se regroupent et pondent une quarantaine d'œufs en moyenne, dans des sites de pontes dits communautaires où règnent des conditions environnementales favorables au développement des embryons dont l'incubation dure environ 4 à 8 semaines. C'est une espèce largement inféodée aux milieux aquatiques où elle y consomme principalement des amphibiens et de manière plus anecdotique des poissons et dans de rares cas des micromammifères et des petits reptiles.

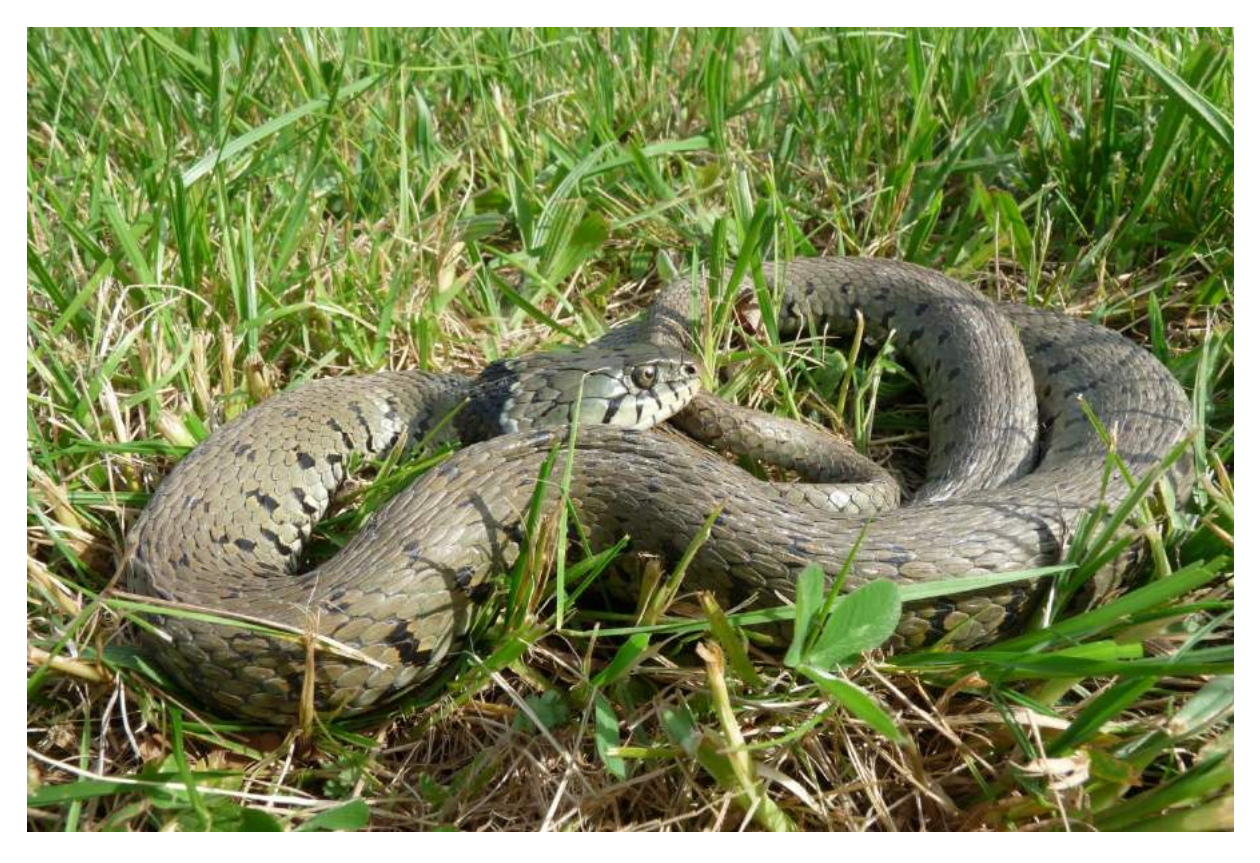

*Illustration 15 : Natrix helvetica, femelle adulte observée à Villiers-en-bois (79, France) le 6 mai 2016. © Jérémie Souchet*

#### **La Couleuvre vipérine***, Natrix maura* **(Linnaeus, 1758)**

La Couleuvre vipérine est une espèce circum-méditerranéenne présente en Afrique du Nord (Maroc, Algérie, Tunisie), sur toute la péninsule ibérique (Espagne, Portugal), sur les trois quarts méridionaux de la France mais aussi à l'extrême Ouest de la Suisse et l'extrême Nord-Ouest de l'Italie. La Couleuvre vipérine est active autour de mars, dès que la température du gîte d'hivernage atteint les 10°C, et jusqu'au mois d'octobre. Ce serpent ovipare se reproduit du mois d'avril au mois de juin. Les femelles peuvent stocker dans leurs oviductes le sperme de plusieurs mâles. Une fois fécondées, elles se regroupent et pondent une quinzaine d'œufs en moyenne, dans des sites de pontes dits communautaires où règnent des conditions environnementales favorables au développement des embryons dont l'incubation dure d'environ 46 à 90 jours. C'est une espèce largement inféodée aux milieux aquatiques où elle y consomme un large éventail d'espèces de poissons et d'amphibiens en fonction des localités et de la disponibilité des habitats.

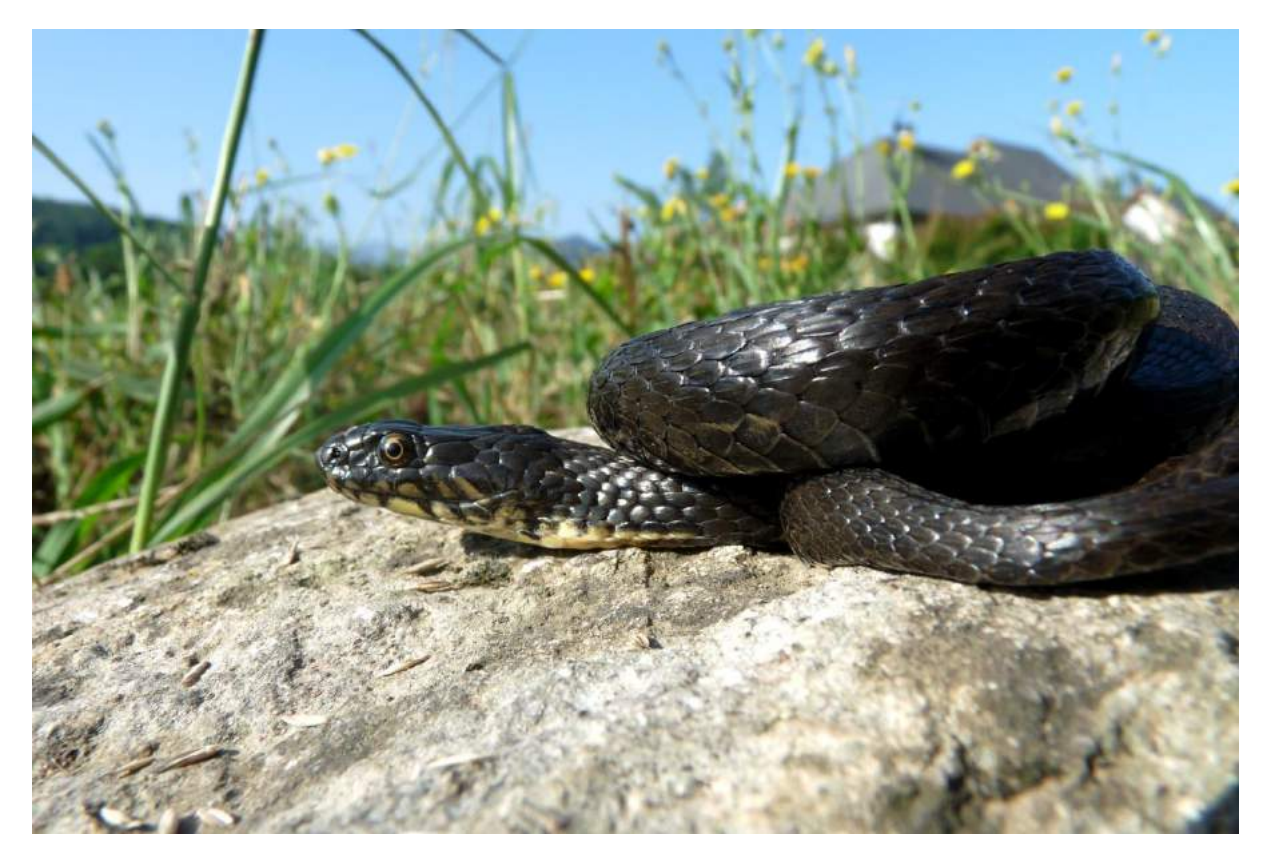

*Illustration 16 : Natrix maura, femelle adulte « mélanisée » observée à Alas (09, France) le 30 juillet 2016. © Jérémie Souchet*

### **La Couleuvre d'Esculape,** *Zamenis longissimus* **(Laurenti, 1768)**

La Couleuvre d'Esculape est une espèce eurasiatique occidentale présente du nord de la péninsule ibérique à l'Asie mineure. Sa limite nord en France se situe sur l'axe Bretagne-Alsace. C'est une espèce diurne, généralement active de mars/avril à octobre/novembre. Ce serpent ovipare se reproduit du mois d'avril au mois de juin. Les femelles pondent entre 5 et 17 œufs en moyenne, dans des sites de pontes où règnent des conditions environnementales favorables au développement des embryons dont l'incubation dure environ 6 à 8 semaines. Cette espèce consomme principalement des petits rongeurs et dans quelques cas des petits oiseaux, leurs oisillons et leurs œufs.

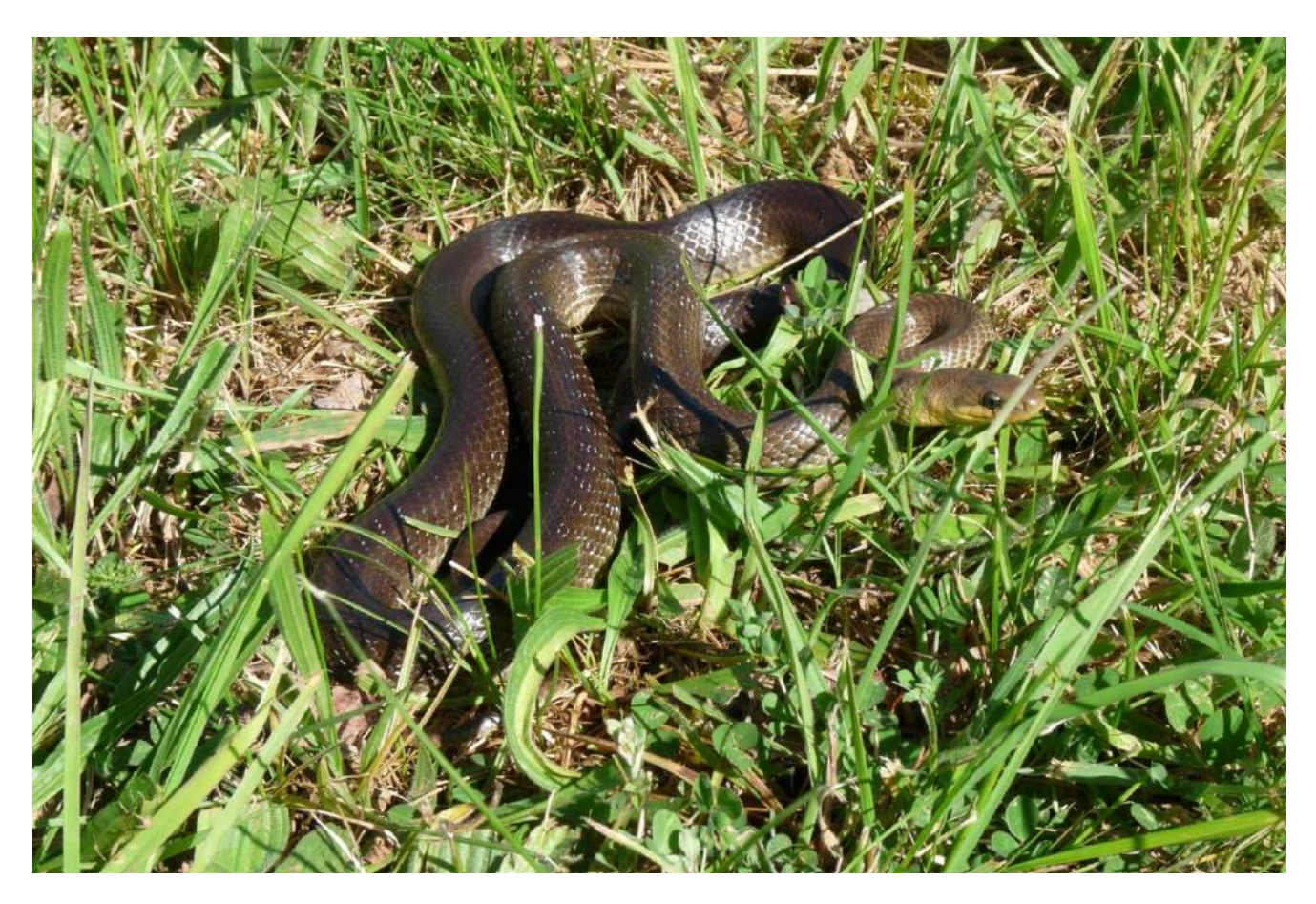

*Illustration 17 : Zamenis longissimus, femelle adulte observée à Villiers-en-bois (79, France) le 4 mai 2016. ©Jérémie Souchet*

#### **La Couleuvre verte et jaune,** *Hierophis viridiflavus* **(Lacépède, 1789)**

La couleuvre verte et jaune est une espèce d'Europe occidentale méditerranéenne et paraméditerranéenne présente dans l'extrême nord de l'Espagne et sur les trois quarts méridionaux de la France et jusqu'en Italie, en Slovénie et en Croatie. C'est une espèce diurne, généralement active de mars/avril à octobre/novembre. Ce serpent ovipare se reproduit du mois d'avril au mois de juin. Les femelles pondent entre 5 et 15 œufs en moyenne, dans des sites de pontes où règnent des conditions environnementales favorables au développement des embryons dont l'incubation dure environ 6 à 8 semaines. Cette espèce à un régime alimentaire varié. Si les jeunes consomment exclusivement des petits lézards « gris » et quelques insectes, les adultes eux consomment aussi bien des petits rongeurs, des lézards, des oiseaux, des amphibiens et autres serpents.

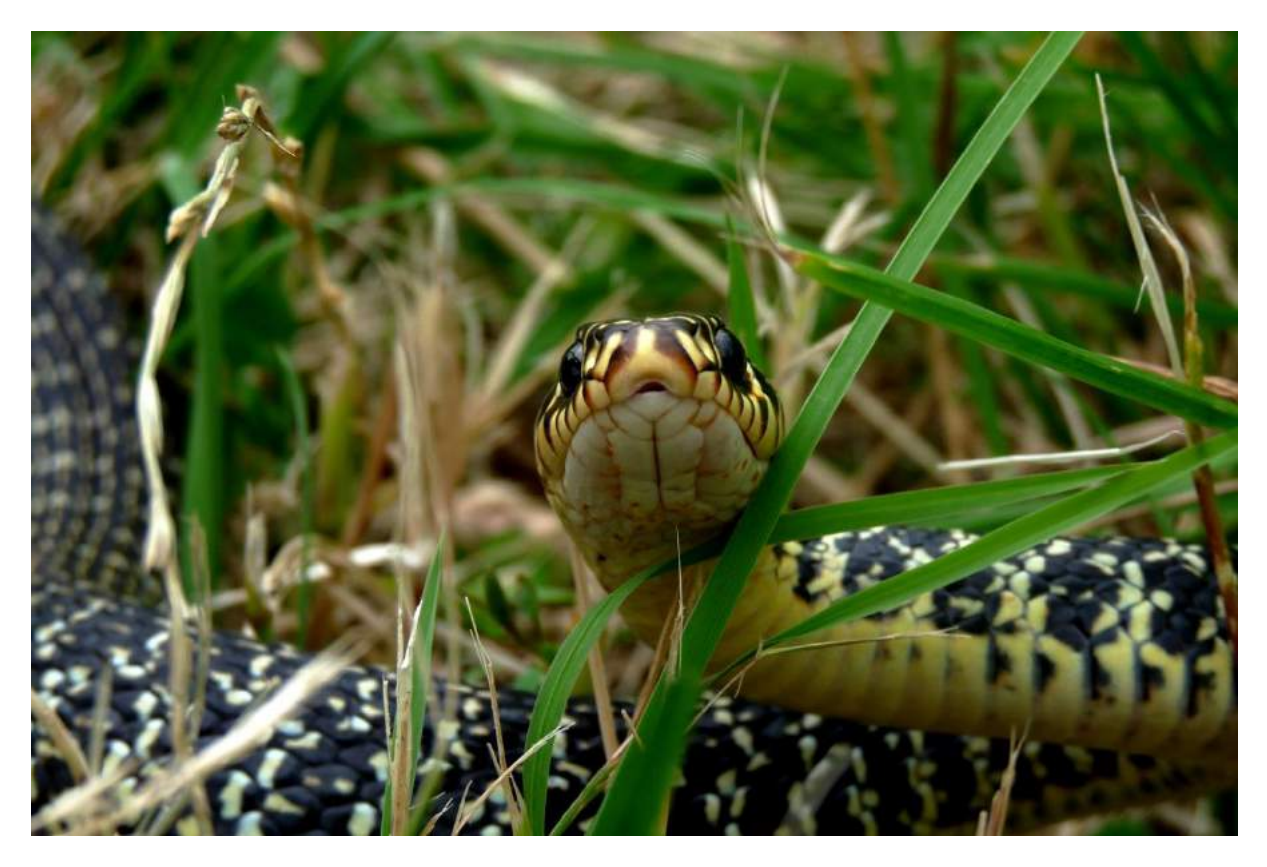

*Illustration 18 : Hierophis viridiflavus, mâle adulte observé à Moulis (09, France) le 25 mai 2016. ©Jérémie Souchet*

#### **Le Lézard à deux raies,** *Lacerta bilineata* **(Daudin, 1802)**

Le lézard à deux raies est une espèce ouest-européènne méditerranéenne et paraméditerranéenne présente en France, en Espagne, en Suisse et en Italie. L'espèce est d'active de mars à septembre avec une reproduction commençant en avril et se terminant en juin. Chez cette espèce pendant la reproduction les individus sont en couples avec un mâle qui surveille la femelle qu'il vient de féconder. La gestation dure un mois et la femelle peut réaliser deux reproductions dans une année. A la fin de la gestation la femelle pond entre 7 et 10 œufs dans un trou de faible profondeur qu'elle aura creusé. La durée d'incubation est variable allant de 50 à 79 jours. Le régime alimentaire de l'espèce est principalement composé d'arthropodes.

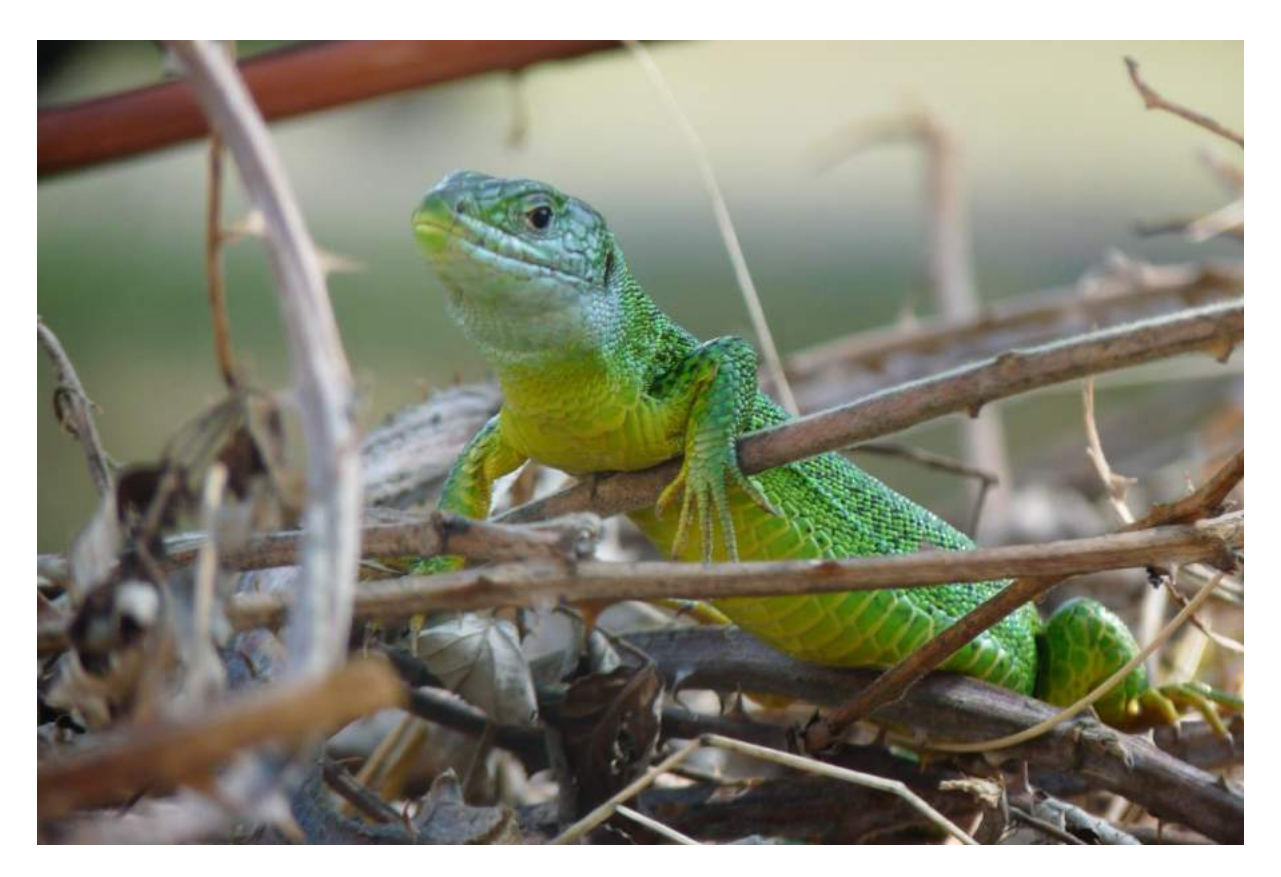

*Illustration 19 : Lacerta bilineata, mâle adulte observé à Villiers-en-bois (79, France) le 21 septembre 2016. © Jérémie Souchet*

#### **Le Lézard des murailles,** *Podarcis muralis* **(Laurenti, 1768)**

Le lézard des murailles est une espèce ouest-eurasiatique méditerranéenne et paraméditerranéenne présente du nord de la péninsule ibérique à l'Asie mineure et ne dépasse pas les Pays-Bas au nord. C'est une espèce rupicole très présente près des habitations humaines. Cette espèce est observable toute l'année mais est véritablement active de février/mars à octobre/novembre. La reproduction a lieu de mars à juillet et les femelles peuvent avoir jusqu'à 3 pontes par an. Elles pondent entre 2 et 7 œufs dans les failles ou sous des pierres plates. L'incubation dure environ 1.5 mois. Le régime alimentaire de l'espèce est principalement composé d'arthropodes.

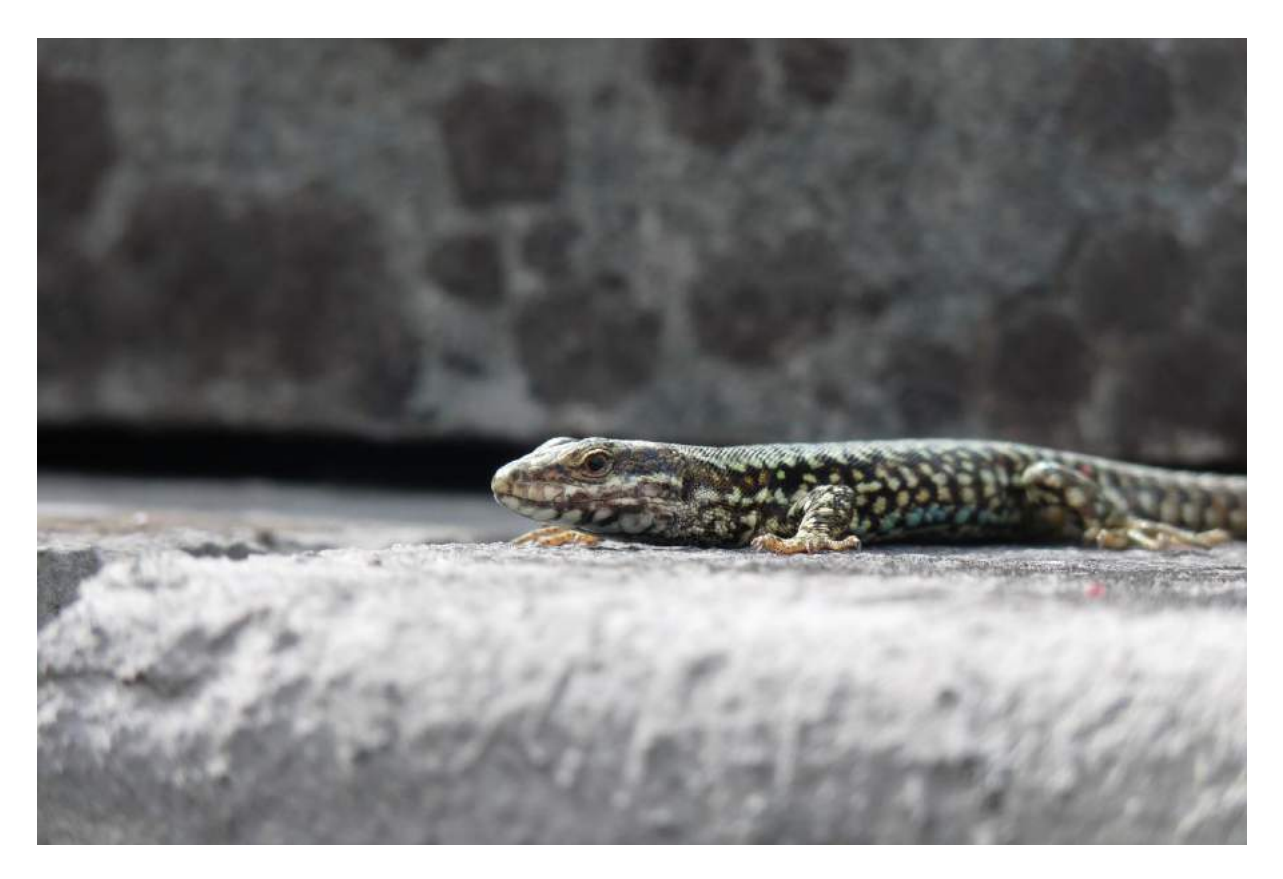

*Illustration 20 : Podarcis muralis, mâle adulte observé à Moulis (09, France) le 1 mai 2017. © Jérémie Souchet*

### **IV 6 Conclusion**

La mise en place d'un protocole PopReptiles a permis de mieux connaitre les espèces de Reptiles présentes sur le site de la Trimouilles. Néanmoins, il semble nécessaire de poursuivre le protocole pour mieux identifier les habitats importants pour la conservation des espèces. Au vu des données d'observations hors protocole, il semble important d'étendre la zone d'étude autour du cœur du site de la Trimouille. Enfin, l'observation simultanée de plusieurs juvéniles en septembre laisse penser que potentiellement **un site de ponte** se trouve sur le site de la Trimouille.

La présence d'un site de ponte communautaire (Couleuvre vipérine, Couleuvre Helvétique et Couleuvre verte et jaune) serait un atout majeur à préserver pour la conservation de ces espèces. Afin d'identifier cela, il faudrait faire des observations régulières en juin pour déterminer la présence de femelles gravides puis en septembre pour identifier la présence de nouveaux nés. Dans cette optique, des captures semblent nécessaires. Il semble légitime de démarrer des procédures de demande de dérogation de capture auprès de la DREAL. Afin de manipuler des animaux sauvages à des fins scientifiques, il est également indispensable de valider une formation réglementaire du ministère de l'Agriculture. Une validation déjà obtenue par Jérémie Souchet en 2017.

# V. Amphibiens

# **Introduction**

Actuellement, en France métropolitaine 36 espèces d'Amphibiens sont connues et 23% d'entre elles sont considérées comme menacée (Liste rouge IUCN). Dans la région Poitou-Charentes, seulement 24 espèces sont présentes et 16% d'entres elles sont menacées. Ce constat alarmant sur le devenir de ces espèces, favorise notre volonté de préserver les milieux favorables à la conservation des Amphibiens.

Les Amphibiens, et principalement les urodèles, sont l'un des taxons peu représentés sur le site de la Trimouille. Se sont majoritairement des espèces cryptiques, ce qui les rend difficile à détecter dans le milieu naturel. En 2019, comme avant, aucun protocole standardisé n'a été mis en place. L'ensemble des données récoltées proviennent d'observations ponctuelles.

## **Connaissances historiques et statuts de protection**

Les données présentées dans ce rapport sont issues de la plateforme libre de saisie de données « Observado ». L'historique des observations faisait mention de 13 espèces contactées avant 2019. En 2019, 2 nouvelles espèces ont été contactées. Cependant, le Crapaud commun comptait avant deux sous espèces, *Bufo bufo bufo* et *Bufo bufo spinosus*. Maintenant ces deux sous-espèces ont été relevées au rang d'espèce.

En Poitou-Charentes, la sous espèce étant *Bufo bufo spinosus*, la nouvelle espèce est donc le Crapaud épineux et non plus le Crapaud commun. L'ensemble de ses informations porte le nombre total d'espèces d'Amphibiens à 14 pour le site et ses alentours (cf. tableau 31).

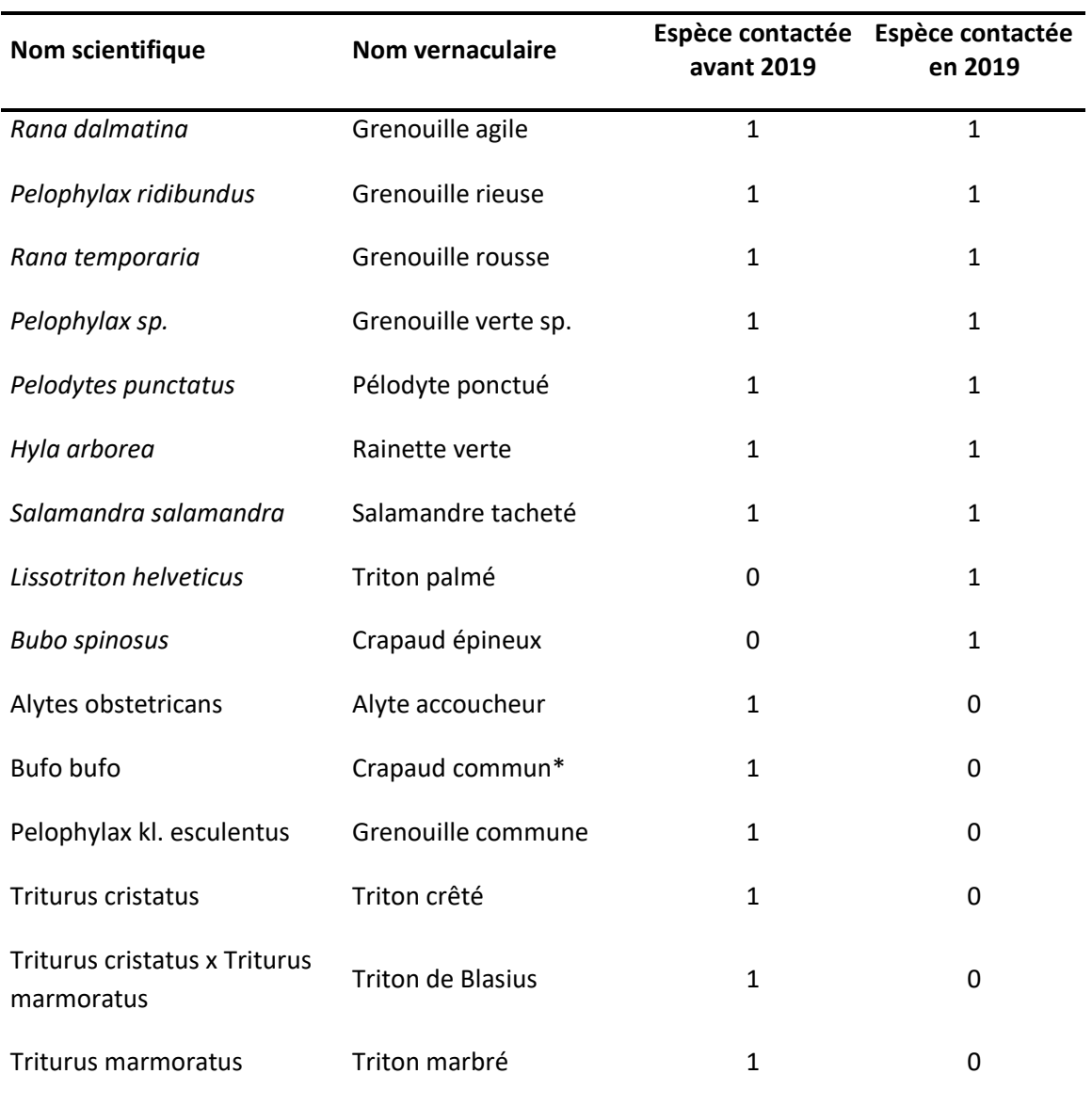

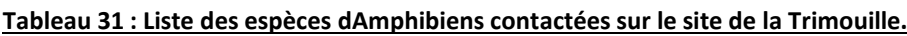

*\* Maintenant Crapaud épineux*

L'ensemble de des espèces contactées sur le site se trouvent sur la liste rouge des espèces menacées (cf. tableau 32, figure 17). Une partie d'entre elles se retrouvent dans la liste des espèces protégées en France (4 dans l'Article 2, 5 dans l'Article 3, 2 dans l'Article 5 et 1 dans l'Article 6) de l'Arrêté du 19 novembre 2007 fixant les listes des Amphibiens et des Reptiles protégés sur l'ensemble du territoire et les modalités de leur protection).

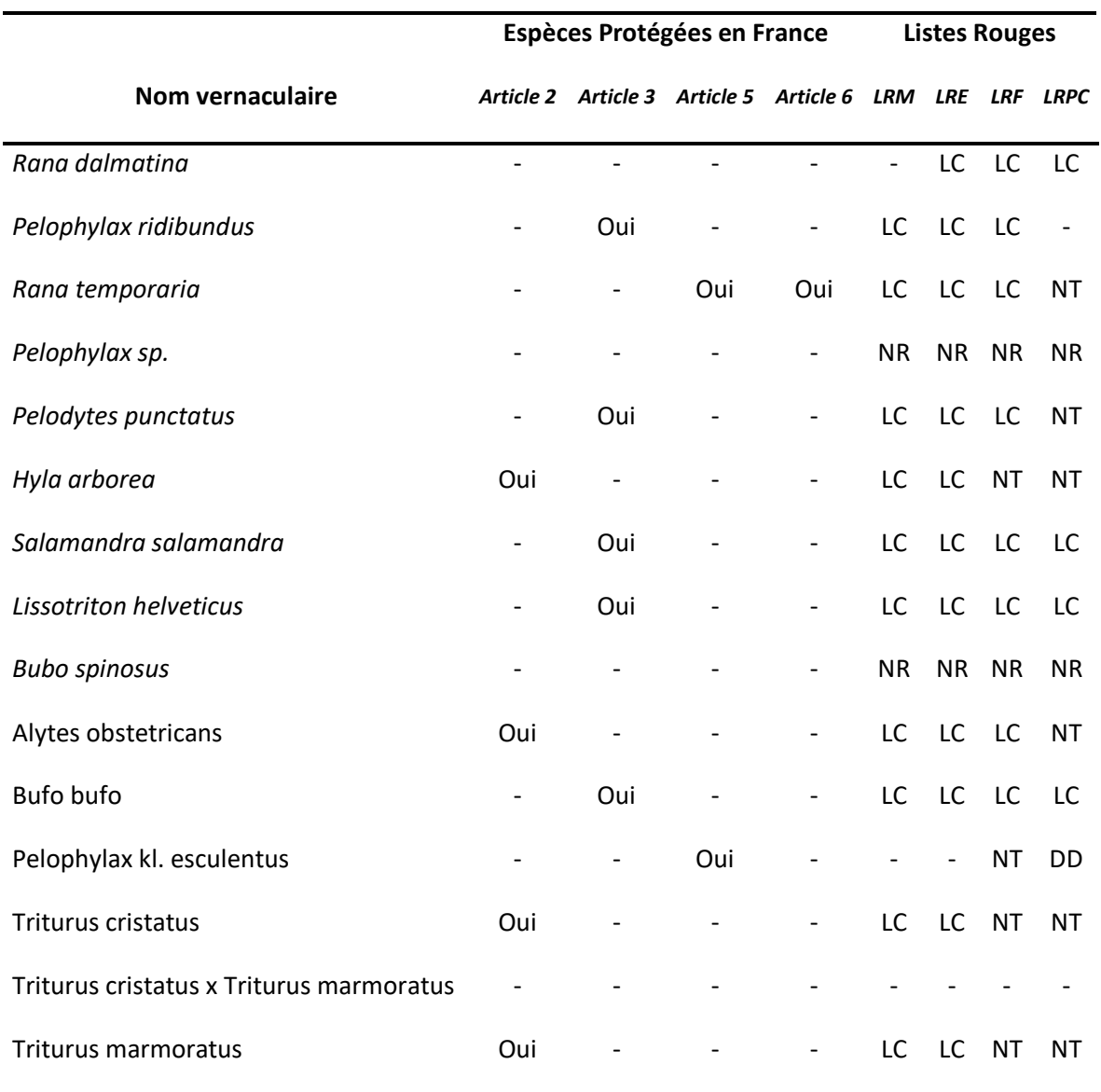

#### **Tableau 32 : Statuts de protection pour les différentes espèces d'Amphibiens contactées sur le site de la Trimouille.**

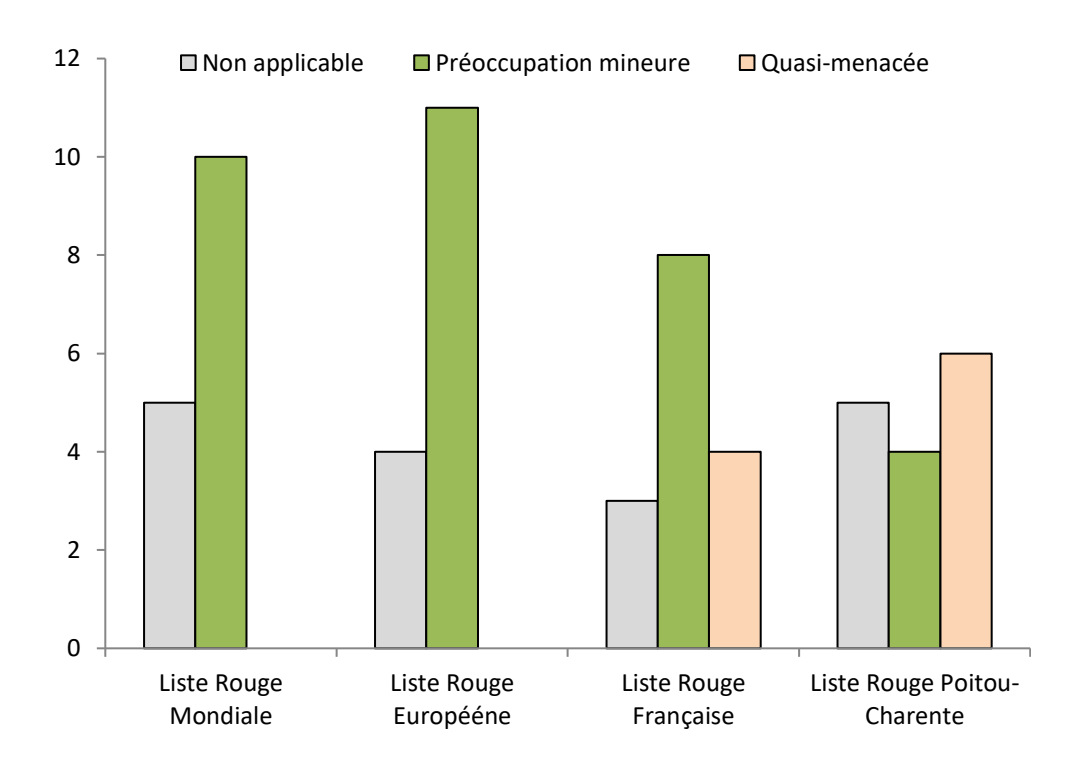

*Figure 17 : Représentation de la proportion d'espèces d'Amphibiens, contactées sur le site de la Trimouille, dans chaque niveau de risque pour les différentes listes rouges des espèces menacées.*

## **Protocoles et objectifs**

Aucun protocole n'a été développé pour le suivi et l'inventaire des Amphibiens sur le site de la Trimouille. L'ensemble des données provient d'observations ponctuelles lors de d'autres missions sur le site.

Néanmoins, la Société Herpétologique de France propose un protocole national dédié aux Amphibiens, le PopAmphibiens [\(http://lashf.org/popamphibien-2,](http://lashf.org/popamphibien-2/) annexe 11) qui pourrait être mis en place sur le site.

## **Descriptifs généraux des actions menées en 2019**

Aucune action particulière n'ayant été menée, aucun temps bénévole n'est à comptabiliser pour 2019.

## **Résultats et analyses des actions menées**

Sur l'année 2019, 48 individus appartenant à 7 espèces différentes ont été détectés avec en plus 32 individus de grenouilles indéterminés (Grenouille verte sp., cf. tableau 33). La représentation de la répartition de l'ensemble des individus détectés pour 2019 est indiquée sur la Figure 6 ainsi que le site de ponte présumé.

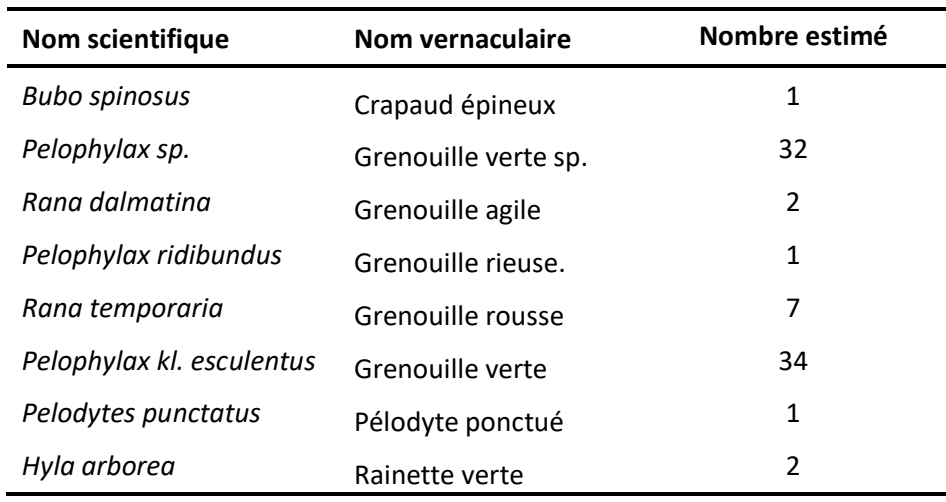

#### **Tableau 33 : Nombre d'individus d'Amphibiens contactés en 2019.**

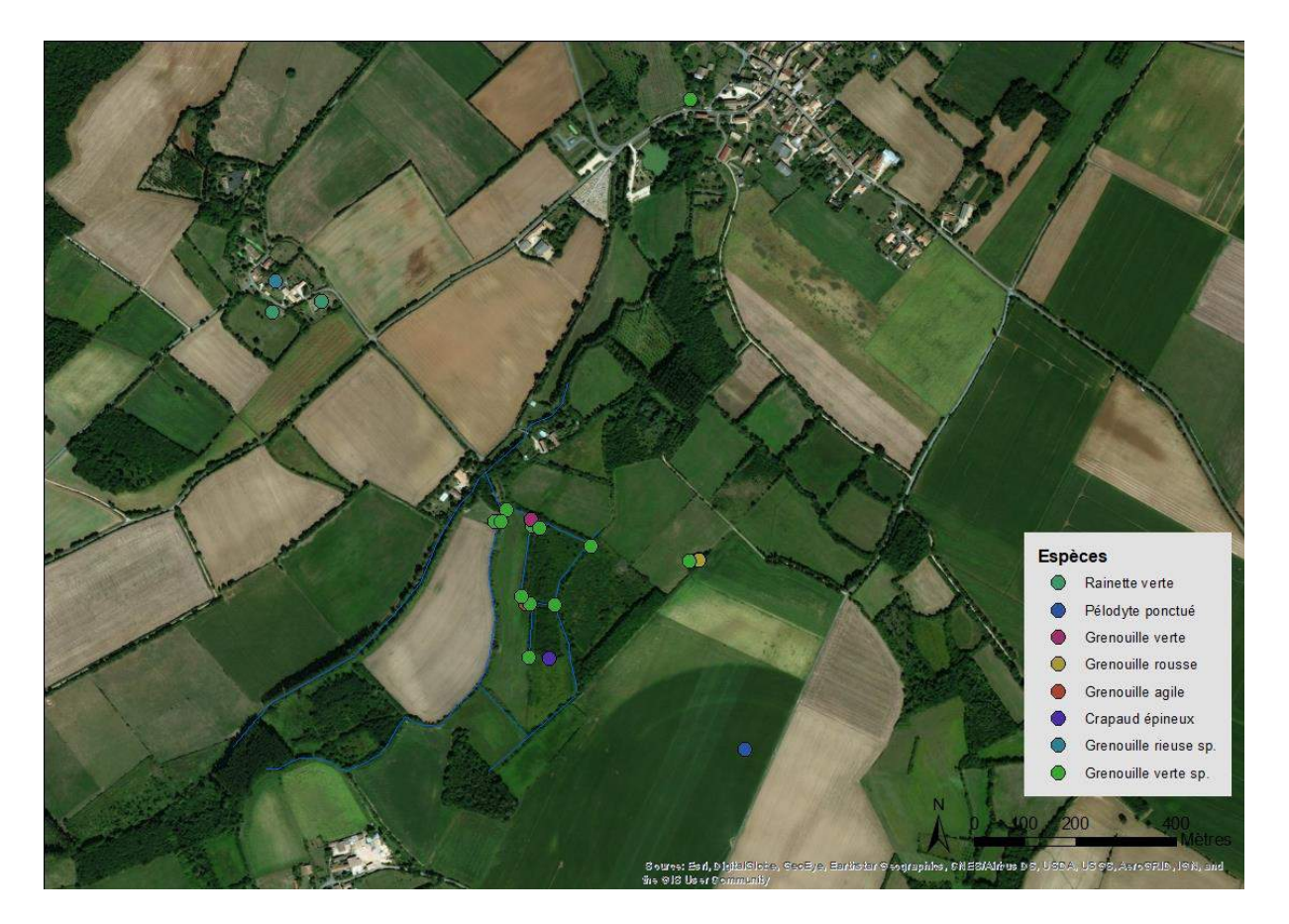

*Carte 32 : Répartition des contacts d'Amphibiens sur le site de la Trimouille en 2019.*

### **V.6 Conclusion**

Peu de données d'Amphibiens sont disponibles pour le site de la Trimouille. Pourtant, ce taxon, l'un des plus menacés à l'échelle mondiale, représente un enjeu de conservation primordial.

La non observation de certaines espèces d'urodèles connus historiquement sur le site pourrait provenir d'une fermeture progressive du milieu. Néanmoins, les travaux de réhabilitation du site de la Trimouille pourraient être bénéfiques au retour de ces espèces.

Afin de confirmer cela, un suivi de la présence des Amphibiens par le protocole PopAmphibiens fournirait des connaissances importantes sur l'intérêt du site comme zone de reproduction potentielle. Néanmoins, la détection des amphibiens en milieux aquatiques est compliquée et nécessite des captures occasionnelles à l'épuisette par exemple.

Pour cela, Il semble légitime de démarrer des procédures de demande de dérogation de capture auprès de la DREAL. Afin de manipuler des animaux sauvages à des fins scientifiques, il est également indispensable de valider une formation réglementaire du ministère de l'Agriculture. Une validation a déjà été obtenue par Jérémie Souchet en 2017.

# VI. Chiroptères

## **Matériel et méthodes**

Afin d'inventorier les espèces de chiroptères présentes en chasse sur et à proximité du site de la Trimouille, deux méthodes d'études complémentaires ont été mises en place : la détection passive via des enregistreurs automatiques à ultrasons et l'écoute active à l'aide d'un détecteur manuel à ultrasons.

## **Ecoute active des chauves-souris**

Les ultrasons émis par les chauves-souris pour chasser et se déplacer ont des caractéristiques propres à chaque espèce (gamme de fréquence d'émissions, type de signaux, pic d'énergie, etc.). Avec de l'expérience, il est donc possible de distinguer les groupes d'espèces à l'aide d'un détecteur manuel à ultrasons, un Pettersson D240X dans notre cas. Il existe 5 groupes différenciables en acoustique : le groupe des pipistrelles et du Minioptère de Schreibers (5 espèces), le groupes des noctules et des sérotines (4 espèces), les trois rhinolophes, les espèces nasillardes (la Barbastelle d'Europe et les deux oreillards) et enfin le groupe des murins (8 espèces). Parmi ces groupes d'espèces, de nombreuses espèces peuvent être identifiées directement sur le terrain, c'est le cas des rhinolophes par exemple. Pour plus de 50% des espèces de chauves-souris, la détermination certaine passe par un enregistrement de la séquence pour une analyse plus fine des signaux dans un second temps via le logiciel Batsound © (Barataud, 2012). L'enregistreur utilisé, dans notre cas, est le modèle R-05 de la marque Roland. Pour une meilleure écoute sur le terrain, il est préférable d'utiliser des écouteurs ou un casque audio (cf. illustration 19).

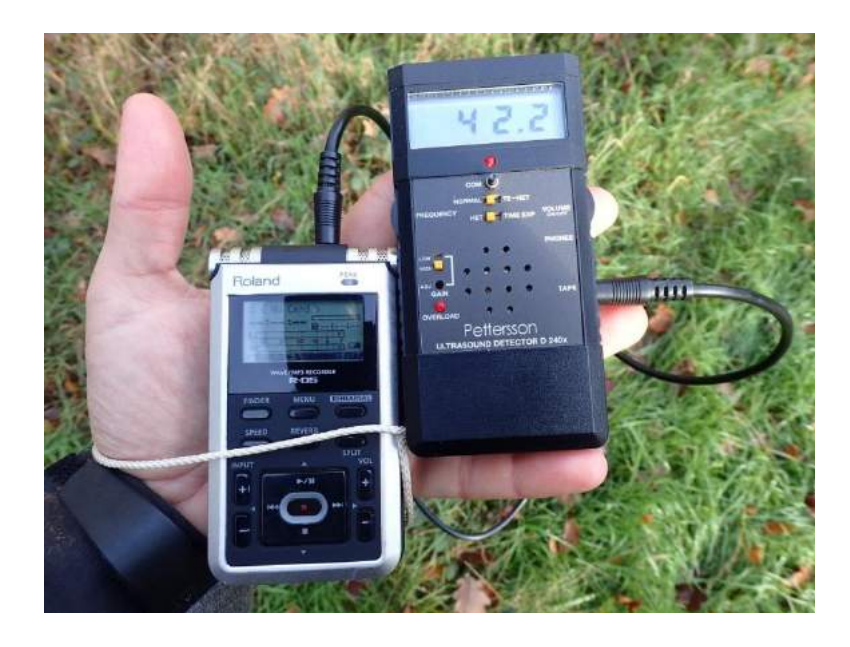

*Illustration 21 : matériel utilisé en actif, Rolland 05 à gauche, D240X à droite © Anthony Le Guen.*

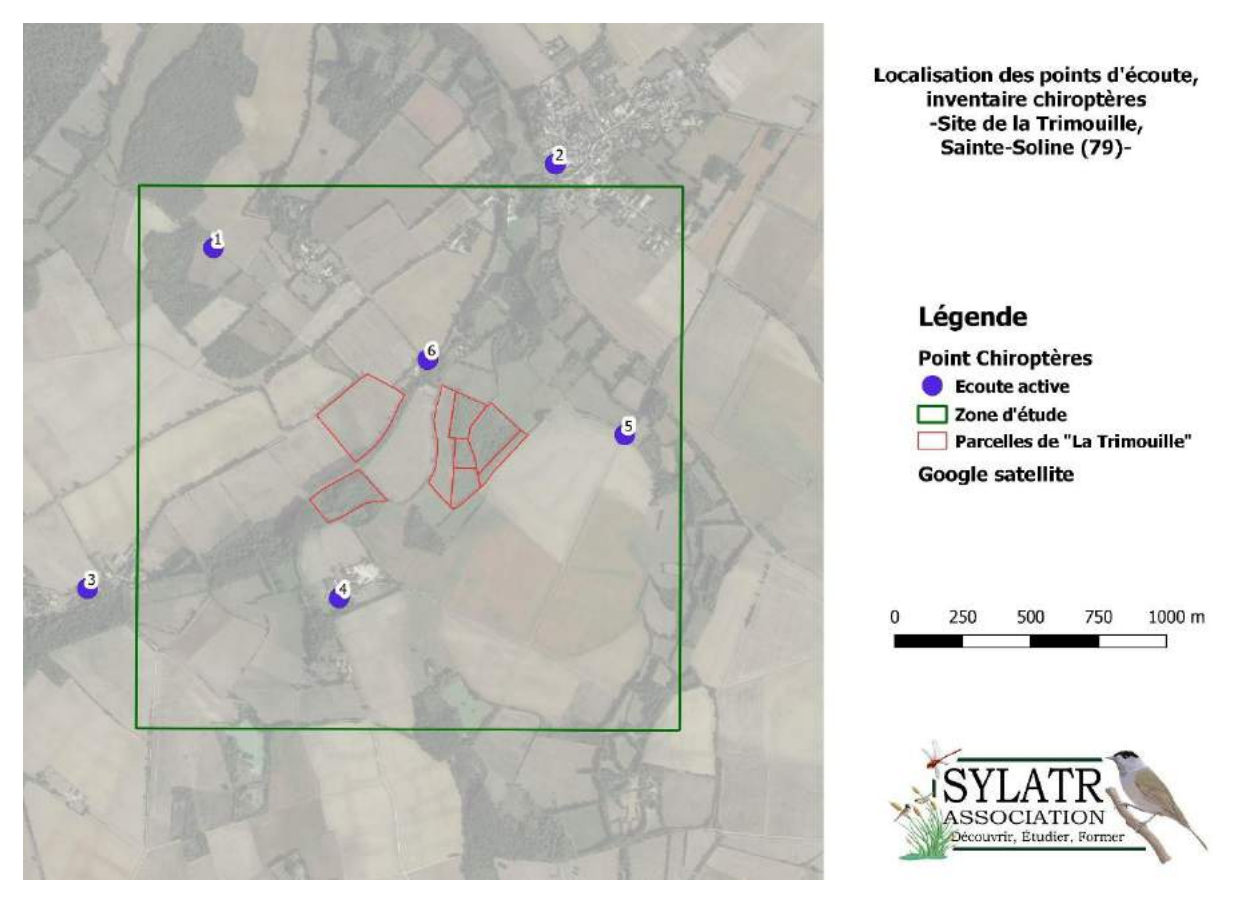

*Carte 33: Localisation des points d'écoute par rapport au site d'étude.*

Deux passages en acoustique active ont été réalisés sur la commune de Sainte-Soline, le 30/05/2019 et le 07/09/2019. La 1ère période de printemps correspond à l'installation des colonies avant la mise bas, le but étant d'identifier les espèces, lors des phases de chasse, qui se reproduisent à proximité du périmètre d'étude. Le 2<sup>nde</sup> passage, organisé en fin d'été, est le début des mouvements de transit des colonies des adultes mais aussi des jeunes. Au total, 6 points d'écoute ont été répartis sur les secteurs potentiels de chasse des chauves-souris (cf. carte 33). Ces zones, identifiées favorables, sont réparties sur la commune de Sainte-Soline, les points ont été calés à proximité des écoutes rapace nocturne (IPA).

Chaque point d'écoute se divise en deux temps, 5 minutes d'attente après atteinte du relevé afin de limiter la perturbation de la lumière et du bruit causés par notre arrivée sur site puis 15 minutes d'écoute au détecteur. L'objectif de l'étude étant la présence/absence des espèces de chiroptères en chasse, il a été choisi de quantifier la présence des espèces en minute positive. L'écoute est donc décomposée en 15 fois 1 minute. Si l'espèce est captée lors d'un temps de 1 minute, elle est notée pour 1 même si elle passe 10 fois devant le détecteur lors de cette même minute. L'activité maximale d'une espèce est de 15 minutes positives par point.

L'écoute en mode actif des chauves-souris offre l'avantage de pouvoir échantillonner plusieurs sites dans une même nuit. Cette mobilité est également un inconvénient car une écoute de 15 minutes sur un point ne permet pas un inventaire exhaustif des espèces qui utilisent le site en chasse et/ou en transit. L'écoute active nécessite beaucoup moins de temps d'analyse sur logiciel grâce à la détermination de nombreuses espèces directement sur le terrain. En revanche, des individus, en chasse ou en déplacement, peuvent détecter notre présence avant même que le détecteur ait capté un signal. Ceci est valable pour les espèces à faible distance d'émission d'ultrasons comme les oreillards et les rhinolophes. Moins invasive, la méthode passive, décrite ci-après, est donc complémentaire à l'écoute active.

## **Détection passive des chauves-souris**

Afin d'inventorier les espèces de chauves-souris qui chassent sur les parcelles de la Trimouille, des enregistreurs automatiques ont été installés à deux points stratégiques, des SM2Bat+ dans notre cas (Wildlife Acoustics). Cette méthode passive permet d'enregistrer tous les chiroptères qui passent à proximité du micro relié au boîtier (cf. illustration 20). Le passage de la chauve-souris déclenche alors l'enregistrement. Les séquences sont stockées sur des cartes SD au sein de l'enregistreur. L'analyse des sons se fait ensuite via différents logiciels : Kaleidoscope © par exemple permet le reformatage et le séquençage des sons. Certains logiciels comme ScanR © permettent notamment de filtrer les Orthoptères. Les séquences peuvent ensuite être visionnées sur Analook © pour un 1er tri. L'analyse plus fine des signaux pour détermination se fait via le logiciel Batsound © (Barataud, 2012).

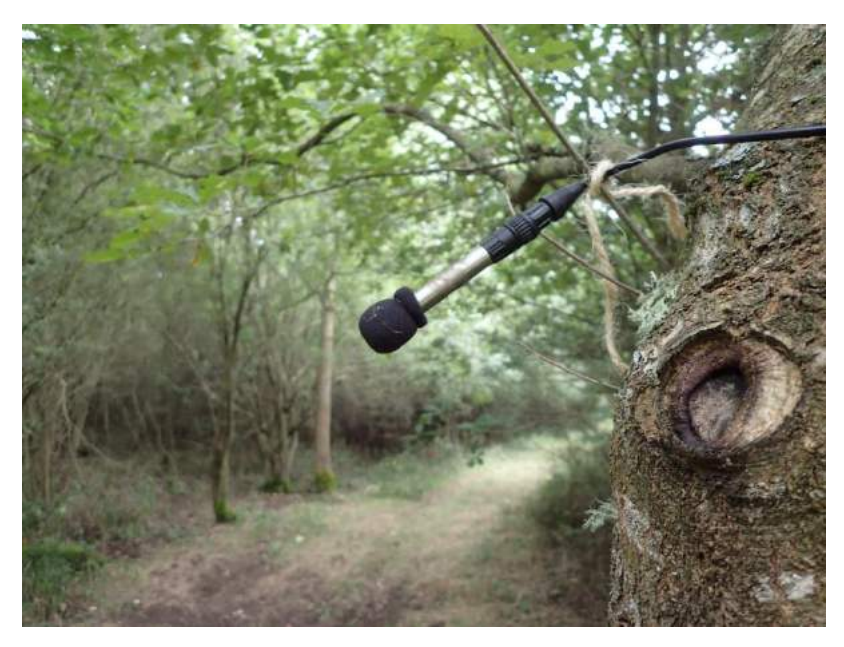

*Illustration 22 : pose d'enregistreurs © Anthony Le Guen.*

Cette méthode moins invasive que la détection en mode actif permet la détectabilité d'espèces à faible distance d'émission d'ultrasons comme les rhinolophes. En revanche, elle nécessite beaucoup de logistique aussi bien pour la pose des boîtiers, l'alimentation et la gestion des cartes de stockage de sons. A partir de juillet, les stridulations des Orthoptères, hautes en fréquence, sont également enregistrées par les boîtiers ce qui alourdit considérablement les cartes SD et oblige un tri important.

Les boitiers ont été installés lors des passages en mode actif, le 30/05 et le 07/09/2019.

A chaque passage, deux enregistreurs ont été installés à divers endroits du périmètre d'étude. L'objectif de cette méthode étant d'inventorier le maximum d'espèces, les emplacements choisis pour la pose de ces boitiers étaient stratégiques (cf. carte 34). Le temps d'enregistrement est précisé pour chaque relevé (cf. tableau 34). Les enregistreurs ont été disposés une partie de la nuit (activation 15 minutes après le coucher du soleil).

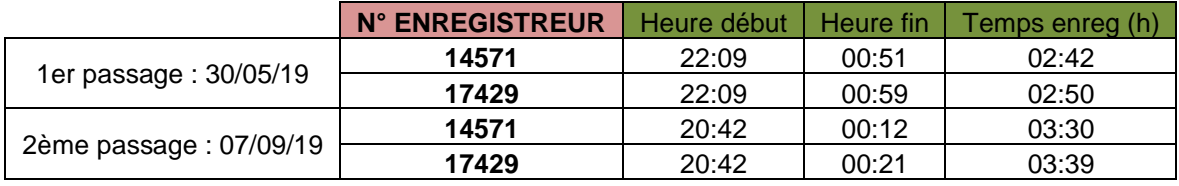

#### **Tableau 34 : Détail des dates et temps d'enregistrement.**

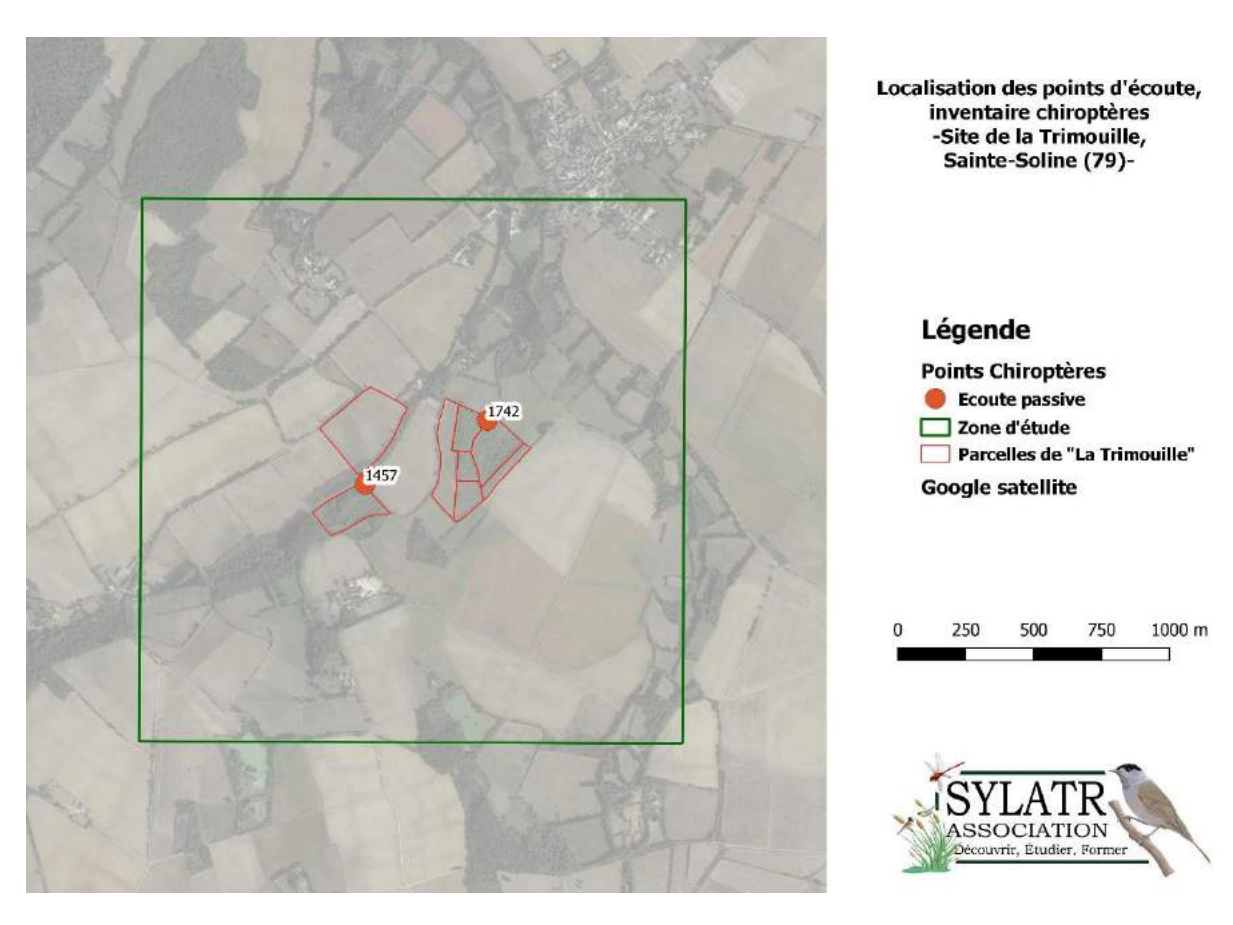

*Carte 174 : Localisation des poses d'enregistreurs automatiques par rapport au site d'étude.*

## **Résultats**

## **VI. 4. a. Ecoute active des chauves-souris**

#### *Activité chiroptérologique par passage*

Lors des deux passages, les conditions météorologiques ont été satisfaisantes, la température était fraîche sur le 2<sup>nd</sup> passage, inférieure à 10°C au plus frais de la nuit. Cette variable a sans doute eu une influence sur l'activité de chasse des chauves-souris.

Les tableaux ci-après présentent les résultats d'activité enregistrés par espèce et par point (cf. tableaux 35 et 36). Pour rappel, l'activité est quantifiée en nombre de minutes positives sur un temps de 15 minutes d'écoute active.

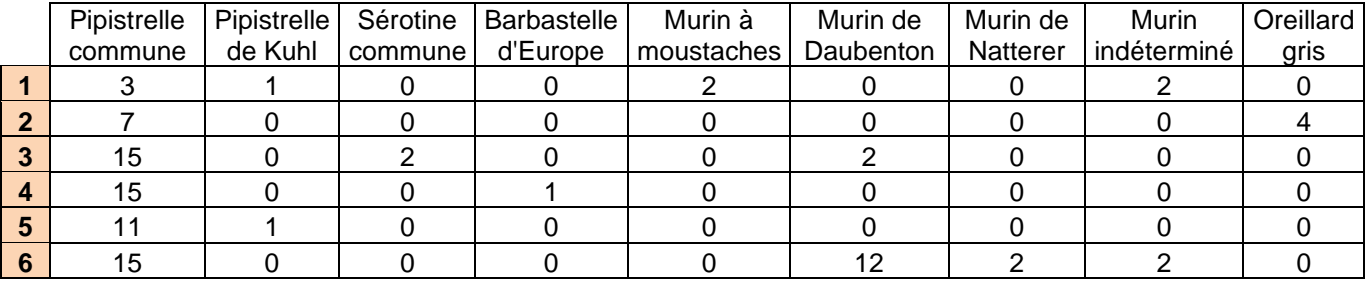

#### **Tableau 35 : Résultats du 1er passage en actif.**

Lors du 1<sup>er</sup> passage, 9 espèces ont été contactées sur les relevés acoustiques. La Pipistrelle commune a été enregistrée sur tous les points avec une activité maximale de 15 minutes positives sur la moitié des relevés.

Une forte activité de murins de Daubenton a été mesurée sur le point n°6, proche de la rivière, milieu de prédilection de l'espèce en chasse. Les autres espèces ont été contactées ponctuellement sur les différents points d'échantillonnage.

#### **Tableau 36 : Résultats du 2nd passage en actif.**

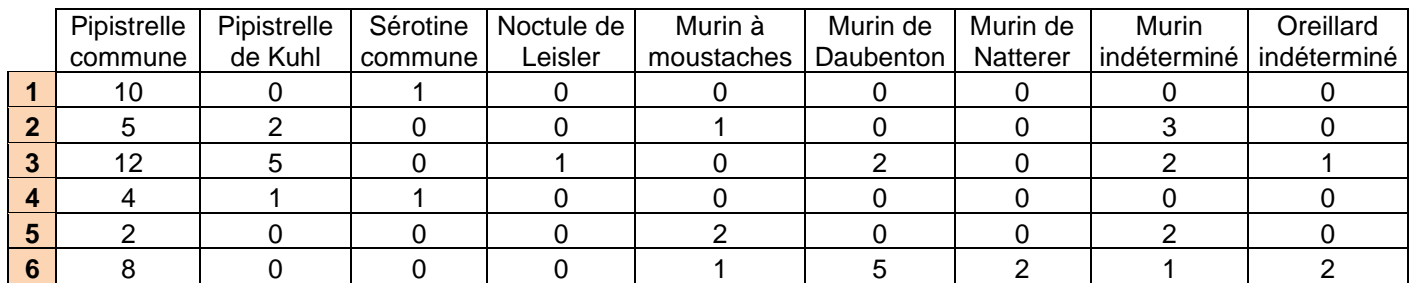

L'activité mesurée lors du 2<sup>nd</sup> passage est globalement plus faible, 8 espèces ou groupe d'espèce ont tout de même été inventoriées. Les espèces sont identiques au 1<sup>er</sup> passage, sauf la Noctule de Leisler qui n'avait pas été contactée lors du passage printanier. A l'inverse, contrairement à ce dernier, aucun contact de Barbastelle d'Europe n'a été enregistré. Les relevés n°3 et n°6 ont une activité beaucoup plus importante que les autres relevés, ceci est principalement expliqué par la présence d'eau à proximité des points.

### *Richesse spécifique*

Après analyse des enregistrements, une liste des espèces par point d'échantillonnage a pu être dressée. Dans la majorité des cas, les contacts d'oreillards n'ont pas pu être déterminés (Oreillard indéterminé), difficiles à distinguer en acoustique. Ce groupe d'espèces n'est pas comptabilisé dans le nombre d'espèces final (cf. tableau 37).

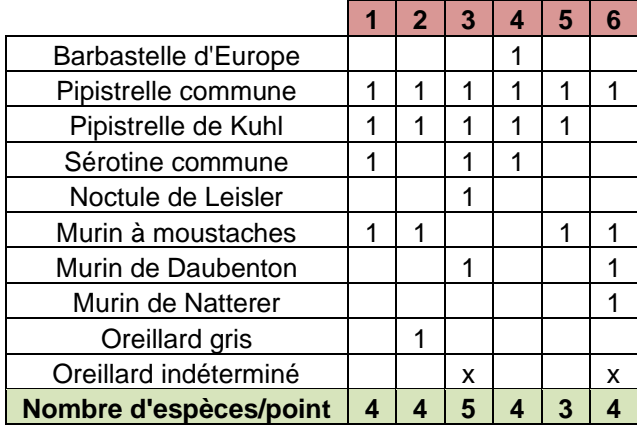

#### **Tableau 37 : Résultats de la richesse spécifique mesurée à chaque relevé.**

La Pipistrelle commune est la seule espèce inventoriée sur tous les relevés acoustiques en actif. Ensuite, la Pipistrelle de Kuhl a été contactée sur 5 points, puis le Murin à moustaches (4 points), la Sérotine commune (3 points) et le Murin de Daubenton (2 points). Trois espèces ont été échantillonnées sur 1 seul relevé : le Murin de Natterer, l'Oreillard gris, la Barbastelle d'Europe et la Noctule de Leisler.

# **VI. 4. b. Détection passive des chauves-souris**

## *Activité chiroptérologique totale*

Les premiers résultats abordés dans cette partie concernent l'activité chiroptérologique totale par groupe d'espèces. Cette activité est rapportée à un nombre de contact par heure. Un contact équivaut à un temps d'enregistrement de 5 secondes. Afin de quantifier cette valeur, le temps d'enregistrement est calculé pour chaque enregistreur automatique (cf. tableau 38). A noter que ces premiers résultats ne prennent pas en compte le coefficient de détectabilité, variable selon les différentes espèces de chauves-souris, abordé par la suite. Il permet néanmoins d'apprécier la répartition de l'activité selon les groupes et selon les passages. Les 23 espèces de chauves-souris des Deux-Sèvres se répartissent en 5 groupes :

- RHINO : les 3 espèces de rhinolophes
- PIPMIN : les 4 espèces de pipistrelles et le Minioptère de Schreibers
- EPTNYC : les deux sérotines et les deux noctules
- MYOTIS : les 8 espèces de murins
- NASILL : la Barbastelle d'Europe et les deux oreillards

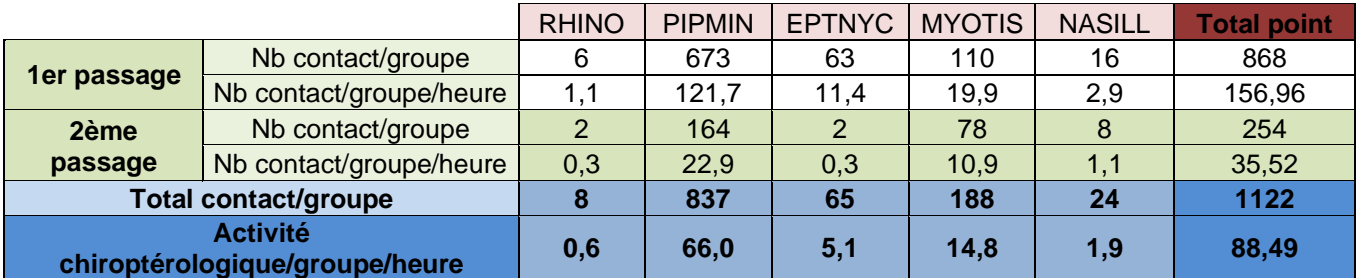

### **Tableau 38 : Résultats de l'activité chiroptérologique totale**

Les enregistreurs automatiques confirment bien la différence d'activité entre le 1er et le 2nd passage, près de 157 contacts/heure celui du printemps pour tout juste 35 contacts/h sur le passage de septembre. L'activité moyenne est donc de 88.5 contacts par heure.

La répartition de l'activité entre les différents groupes d'espèces est très variable. Le groupe des pipistrelles ressort comme le plus abondant avec près de 75% des contacts. Le 2ème groupe le plus abondant est celui qui réunit les 8 espèces de murins, 17% des contacts enregistrés lors de l'inventaire. Avec des valeurs nettement inférieures, le groupe des sérotines et des noctules, des espèces dites nasillardes et des rhinolophes représentent respectivement 6, 2 et 0.7% des contacts enregistrés sur le site. Malgré des valeurs variables, ces premiers résultats laissent présager une diversité d'espèces intéressante.

## *Activité chiroptérologique par passage*

Le 2<sup>nd</sup> résultat présenté est l'activité chiroptérologique mesurée par espèce ou groupe d'espèces sur les différents relevés lors des deux passages (cf. tableaux 39 et 40).

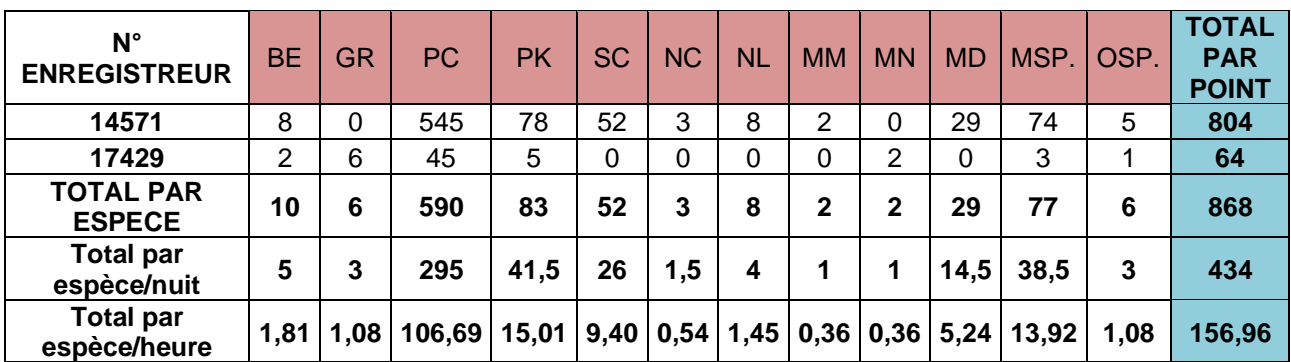

#### **Tableau 39 : Résultats de l'activité chiroptérologique relevée au 1er passage**

L'activité relevée sur l'enregistreur 14571, installé sur la berge de la Dives, a enregistré plus

de 800 contacts dans la nuit. Au-delà de la très forte activité de la Pipistrelle commune, plusieurs contacts de Barbastelle d'Europe ont été relevés. Les deux espèces de noctules ont été contactées en passage au dessus de l'enregistreur. Plusieurs contacts de Grand rhinolophe ont été relevés sur l'enregistreur au cœur du site de la Trimouille.

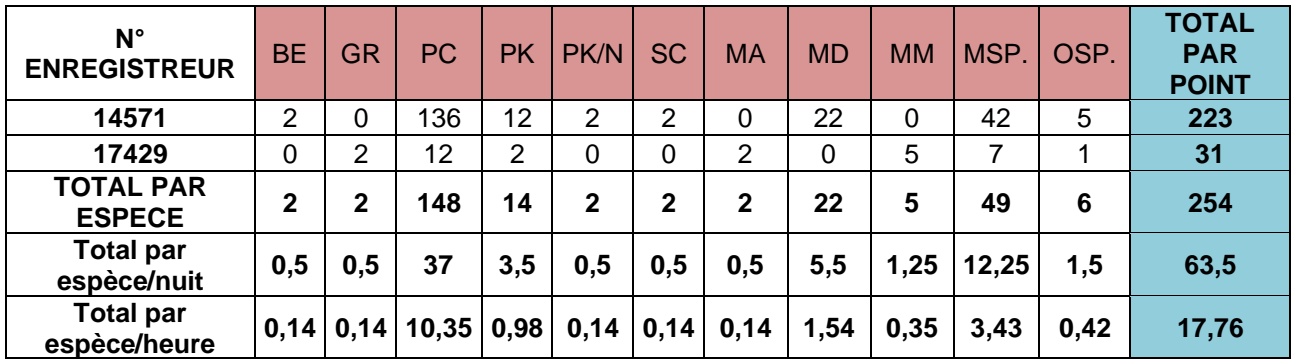

#### **Tableau 40 : Résultats de l'activité chiroptérologique relevée au 2nd passage**

Beaucoup plus faible que lors du 1<sup>er</sup> passage, l'activité totale relevée lors du 2<sup>nd</sup> passage est de 17.8 contacts par heure. Le cortège d'espèces diffère par l'absence de contact de noctules mais par l'enregistrement de 2 contacts de Murin d'Alcathoë. A noter que le Grand rhinolophe a de nouveau été contacté en chasse sur les parcelles intérieures du site.

### *Richesse spécifique*

Après analyse des enregistrements, une liste des espèces par point d'échantillonnage a pu être dressée. Dans la majorité des cas, les contacts d'oreillards n'ont pas pu être déterminés (Oreillard indéterminé), difficiles à distinguer en acoustique. Ce groupe d'espèces n'est pas comptabilisé dans le nombre d'espèces final (cf. tableau 41).

#### **Tableau 41 : Résultats de la richesse spécifique mesurée à chaque relevé.**

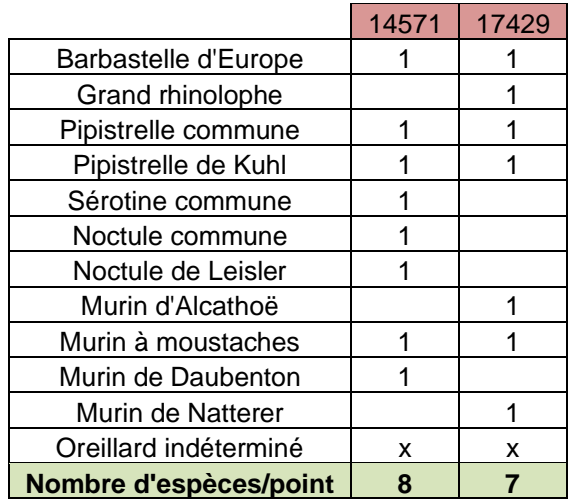

Les enregistreurs automatiques ont permis de relever 8 espèces sur le relevé en bord de

rivière, en limite de la parcelle boisée au sud du site d'étude et 7 espèces sur le relevé à l'intérieur du site de la Trimouille, proche de l'actuel camp de baguage. La Sérotine commune, la Noctule commune, la Noctule de Leisler et le Murin de Daubenton n'ont été contactés que le relevé en ripisylve, tandis que le Grand rhinolophe, le Murin d'Alcathoë et le Murin de Natterer ont été inventoriés uniquement au cœur des parcelles du site.

## **Bilan et discussion**

L'inventaire acoustique mené sur le site de la Trimouille et ses abords a permis de recenser 12 espèces de chauves-souris sur les 23 connues, soit plus de la moitié des chiroptères des Deux-Sèvres (cf. tableau 42).

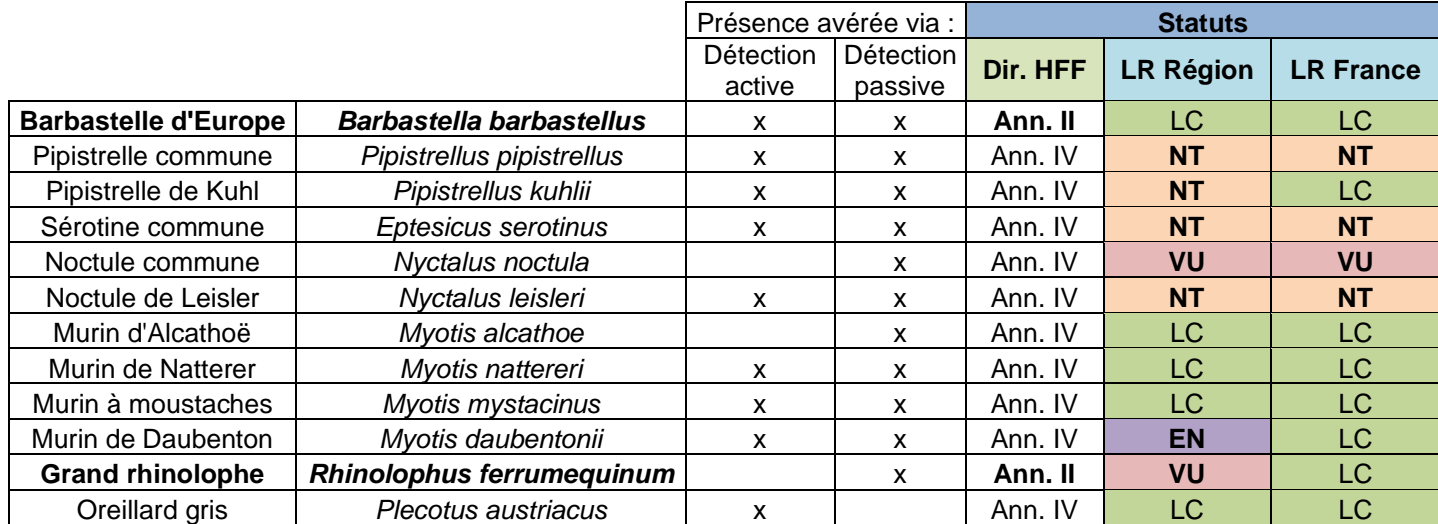

#### **Tableau 42 : Bilan des espèces contactées et de leurs statuts de protection**

*Dir. HFF = Directive Habitats-Faune-Flore, LRN = Liste Rouge Nationale, LRR = Liste Rouge Régionale, Ann. II = Annexe II, Ann. IV = Annexe IV, LC = Préoccupation Mineure, NT = Quasi-Menacé et VU = Vulnerable, EN = En Danger*

Parmi les espèces enregistrées lors des relevés acoustiques, 2 des 8 espèces d'intérêt communautaire, recensées dans le département, ont été contactées sur leurs terrains de chasse : le Grand rhinolophe (*Rhinolophus ferrumequinum*) et la Barbastelle d'Europe (*Barbastella barbastellus*). Quatre autres espèces patrimoniales, classées « Quasi-Menacées » sur le Liste Rouge Régionale, ont été enregistrées lors de cet inventaire : la Pipistrelle de Kuhl (*Pipistrellus kuhlii*), la Pipistrelle commune (*Pipistrellus pipistrellus*), la Noctule de Leisler (*Nyctalus leisleri*) et la Sérotine commune (*Eptesicus serotinus*). Egalement inventorié, le Murin de Daubenton (Myotis daubentonii) est inscrit « En Danger » sur cette même liste, de par la raréfaction des zones humides, terrains de chasse de prédilection de l'espèce. Enfin, quelques contacts de noctules communes (*Nyctalus noctula*) ont été enregistrés, l'espèce est considérée comme « Vulnérable » au niveau régional et national.

Quelques pistes de gestion et/ou de conservation peuvent être mises en place afin de

favoriser les espèces, identifiées sur le site et en périphérie. Ces actions pourront d'ailleurs permettre l'arrivée de nouvelles espèces, non inventoriées en 2019 :

- Maintien de cheminements à travers les parcelles de la Trimouille (2-3 mètres de largeur), les layons étroits sont favorisés en chasse pour de nombreuses espèces (Barbastelle d'Europe, Grand rhinolophe). La gestion par fauche ou broyage de la végétation de ces linéaires ne doit être supérieure à 2 fois par an.
- Création d'un îlot de sénescence, actuellement les boisements du site sont jeunes, pauvres en gîtes arboricoles. La délimitation d'une surface laissée en libre évolution peut permettre de pallier ce manque de gîtes. Cette mesure peut conforter l'installation du Murin d'Alcathoe sur site et favoriser l'arrivée d'autres espèces arboricoles comme l'Oreillard roux ou le Murin de Bechstein.

Afin d'étudier l'évolution de l'activité et du cortège chiroptérologique, il serait pertinent de renouveler cet inventaire dans 5 ans. En parallèle, une capture temporaire aux filets pourrait être programmée dans les années à venir, l'objectif étant de confirmer la reproduction de certaines espèces à proximité du site. Une recherche de colonies de mise bas pourrait être menée dans les habitations voisines via la diffusion d'un appel à habitant, un porte-à-porte ou encore la pose d'émetteurs lors de captures temporaires aux filets.

# VII. Micromammifères

## **VII. 1 Introduction**

Sur la commune de Sainte-Soline quelques espèces de micromammifères sont actuellement connues. Il s'agit du Campagnol agreste *Microtus agrestis, Ca*mpagnol des champs *Microtus arvalis, C*ampagnol roussâtre *Clethrionomys glareolus,* Crocidure musette *Crocidura russula,* Mulot sylvestre *Apodemus sylvaticus*, Musaraigne couronnée *Sorex coronatus*, Rat des moissons *Micromys minutus*, Souris grise *Mus musculus* et enfin du Muscardin *Muscardinus avellanarius.* Cette liste d'espèces mériterait d'être actualisée et complétée. En effet, les prospections n'ont pas été protocolaires et sont devenus trop anciennes pour être représentatives.

De plus, nous souhaitons avoir un état de lieux précis de la présence des micromammifères sur le site dit de la Trimouille. Des indices de présence du Muscardin ont été observés en 2017 et cela nécessiterait d'être actualisé.

Ces informations sont issues d'observations opportunistes et anecdotiques. Afin de pallier à ce manque d'information, il est envisagé de mettre en place un protocole adapté et d'inventorier les espèces de micromammifères présentes sur le site et plus particulièrement les espèces d'intérêt patrimonial comme la crossope aquatique dont aucune donnée n'a été recensée sur l'ensemble de la commune.

## **Protocoles et objectifs**

Afin d'inventorier la présence du crossope aquatique (*Neomys fodiens*), un protocole d'échantillonnage aux pièges INRA non vulnérants peut être mis en place sur les parcelles de la Trimouille à Sainte-Soline. Cet inventaire va permettre également de mieux connaître le cortège d'espèces de petits mammifères du site.

Après repérage, des lignes de 20 pièges INRA sont installées minimum 4 nuits consécutives (cf. illustration 25). Cette période de 4 nuits est un minimum souvent recommandé dans la littérature pour optimiser les chances de capture des espèces difficiles à inventorier. L'effort d'échantillonnage est exprimé en nombre de nuit-piège, il correspond au nombre de pièges posés multiplié par le nombre de nuits pendant lesquels ces derniers ont été activés. Dans notre cas, la pose de 5 à 6 lignes de 20 pièges peut être envisagée au vu de la surface et des milieux à échantillonner.

Le micrommamifère est appâté avec un mélange de sardine à l'huile et de viande de bœuf fourni une nourriture attractive et suffisamment riche pour maintenir en vie les individus capturés. De plus, un dortoir en bois disposé sur l'ensemble des pièges et comportant du foin permet de protéger les animaux capturés de l'humidité et du froid. L'ensemble des pièges est relevé au minimum 2 fois par jour, en début et fin de journée, afin de limiter au maximum la mortalité induite par le piégeage. Il convient de préciser qu'une dérogation de capture d'espèces protégées est nécessaire pour la réalisation d'inventaires des micromammifères à l'aide de pièges non vulnérants. Chaque micromammifère capturé fait l'objet de mesures biométriques spécifiques comprenant la longueur de la queue, la longueur du pied postérieur avec et sans griffes, et la masse (cf illustration 25). Les individus sont ensuite sexés et âgés, l'état sexuel est également précisé. Par exemple, il est possible de voir si une femelle est gestante ou si elles allaitent des petits au moment de la capture. Avant d'être relâchés, tous les individus capturés sont marqués d'une légère tonsure en bas de dos afin de les reconnaitre directement en cas de nouvelle capture et éviter un stress supplémentaire lié à de nouvelles manipulations.

L'une des limites de cette méthode de piégeage non vulnérant est la désactivation des pièges par d'autres espèces. L'odeur diffusée par l'appât attire de nombreux insectes susceptibles de faire balancer la trappe et donc de désactiver le piège. On peut citer les fourmis, les limaces ou encore certains coléoptères coprophages comme le Géotrupe des bois. Le passage de gros mammifères à proximité peut également suffire à désactiver un piège. Afin de calculer précisément le taux réel de capture, le nombre de pièges désactivés par ligne sera précisé pour chaque relevé.

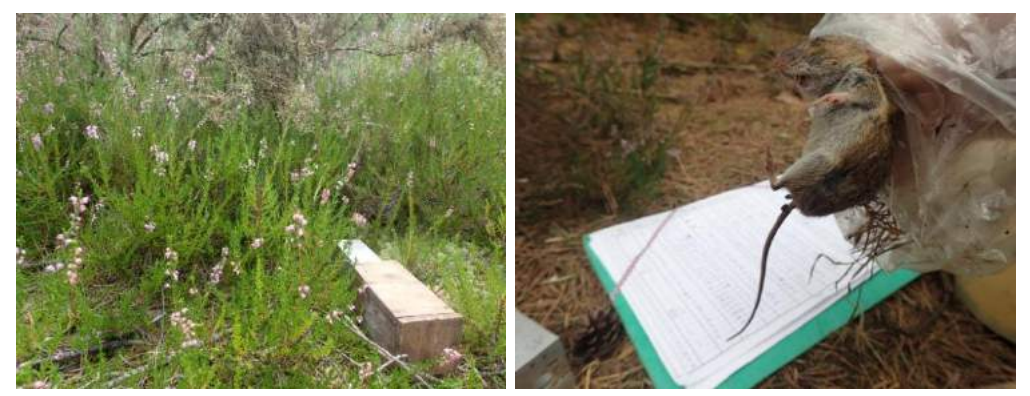

*Illustration 23 : Piège installé sur site et manipulation de Mulot sylvestre © Anthony Le Guen.*

# VIII. Mammifères

# **Introduction**

Les mammifères sont, de manière générale, des animaux difficiles à observer et de nature très discrète. Pour la plupart, ils ont une activité exclusivement nocturne.

Les données historiques font état de 21 espèces de mammifères sur la commune de Sainte-Soline et ses alentours.

On retrouve la Belette d'Europe *Mustela nivalis*, le Blaireau européen *Meles meles*, le Cerf élaphe *Cervus elaphus*, le Chevreuil européen *Capreolus capreolus*, l'Ecureuil roux *Sciurus vulgaris*, la Fouine *Martes foina*, la Genette commune *Genetta genetta*, le Hérisson d'Europe *Erinaceus europaeus*, le Lapin de garenne *Oryctolagus cuniculus*, le Lérot *Eliomys quercinus*, le Lièvre d'Europe *Lepus europaeus*, le Loir gris *Glis glis*, la Martre des pins *Martes martes*, le Putois d'Europe *Mustela putorius*, le Ragondin *Myocastor coypus*, le Rat musqué *Ondatra zibethicus*, le Rat surmulot *Rattus norvegicus*, le Renard roux *Vulpes vulpes*, le Sanglier *Sus scrofa* et enfin la Taupe d'Europe *Talpa europaea*.

Ces données sont recensées à large échelle et ne sont pas représentatives de ce qui est présent sur le site. Le rencensement des données par pièges-vidéos ainsi que la relève opportuniste d'indices de présence a été mis en place en 2019 pour obtenir une liste d'espèces présentes sur notre site d'étude.

# **VIII. 2. Protocole**

L'inventaire des mammifères se fait essentiellement par observation indirecte. Il s'agit soit de relever de manière opportuniste des indices de présence sur site (empreintes, crottes, poils, etc.) ou soit d'installer des pièges-vidéos afin d'observer des individus.

L'utilisation d'un piège-vidéo permet de compenser la difficulté d'observation. Ces pièges sont disposés sur des endroits stratégiques pour augmenter les chances de contacter des animaux. Certains ont été placés près de cours d'eau, orientés vers des embâcles ou une plage, permettant ainsi d'observer les animaux qui traversent le cours d'eau ou qui s'y abreuvent (cf. Carte 35).

D'autres pièges ont été disposés plus dans les terres près de coulées afin d'observer les animaux qui utilisent ce passage.

Les pièges sont placés par lot de deux entre 10 et 20 jours sur 4 périodes (Mars, Mai-Juin, Juillet-Aout et Septembre-Octobre). Ces périodes correspondent à la disponibilité du bénévole pour installer les pièges lors du pic d'activités des animaux, de la dispersion des jeunes, et des déplacements des adultes.

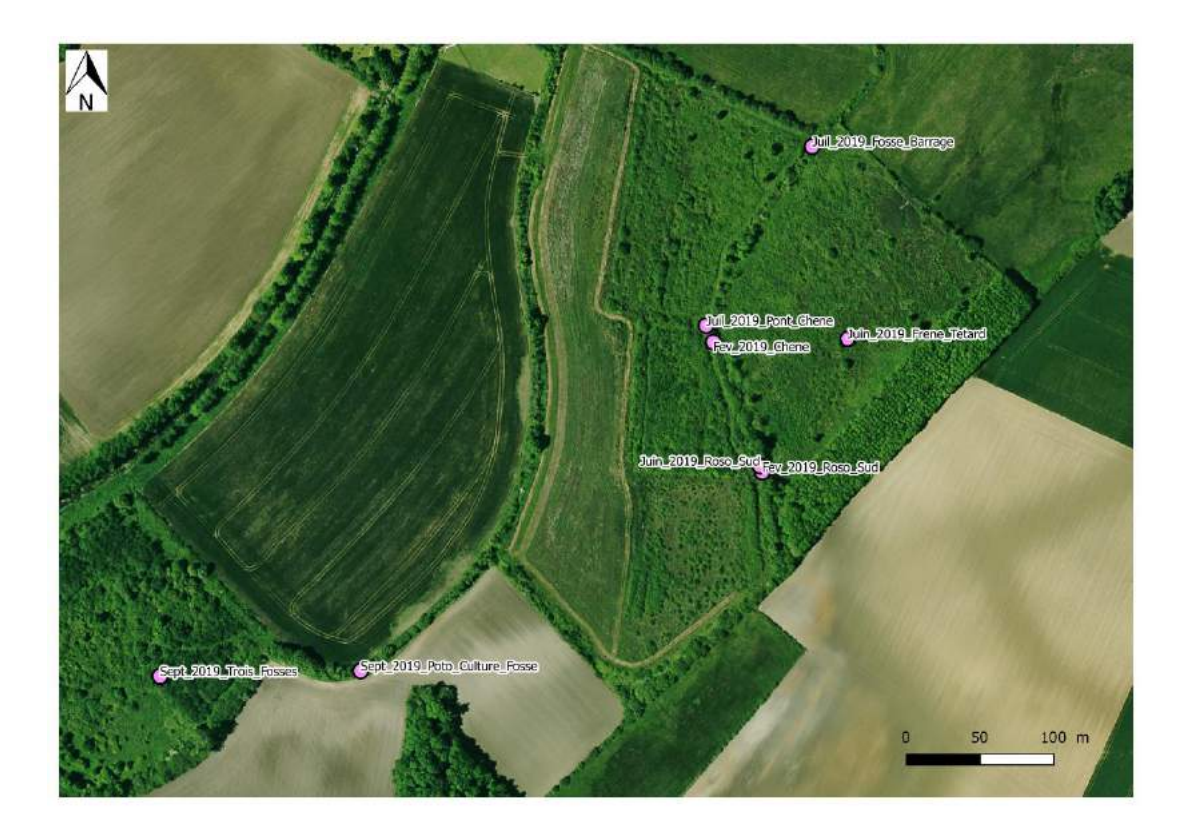

*Carte 185 : Disposition des piège-vidéos*

## **VIII. 3 Résultats**

Les résultats suivants (cf. Tableau 43 et 44) présentent ceux relevés par le piège-vidéo uniquement :

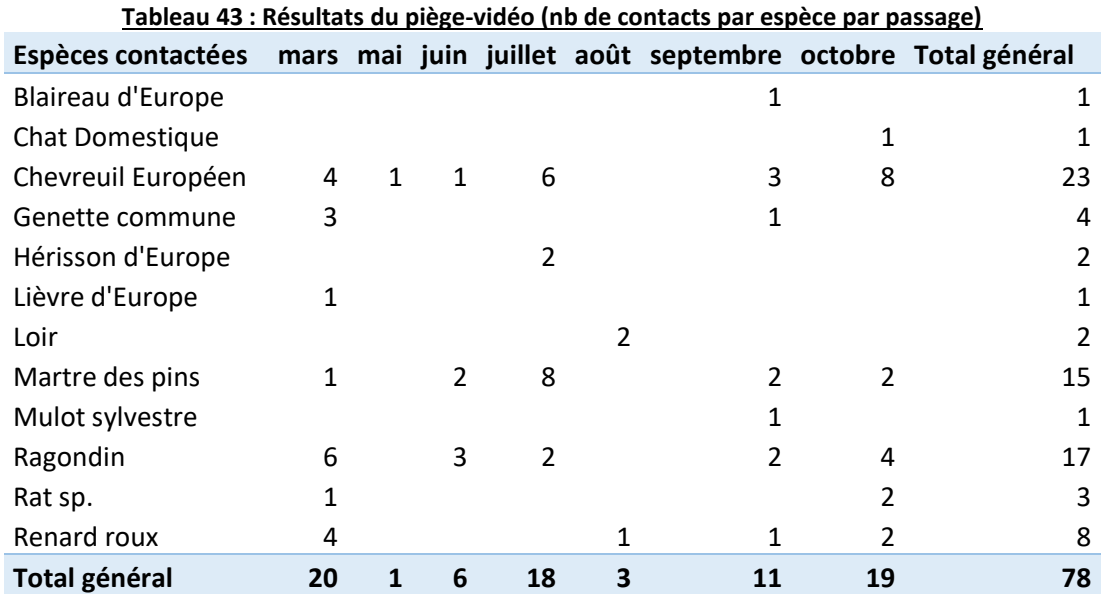

A ces résultats, on peu ajouter le sanglier d'Europe, espèce commune et chassable où des traces ont été observées à plusieurs reprises sur le site de la Trimouille.

Grâce à cette méthode on a pu observer la présence de la Genette commune, espèce farouche et nocturne qui est par conséquent très difficile à détecter.

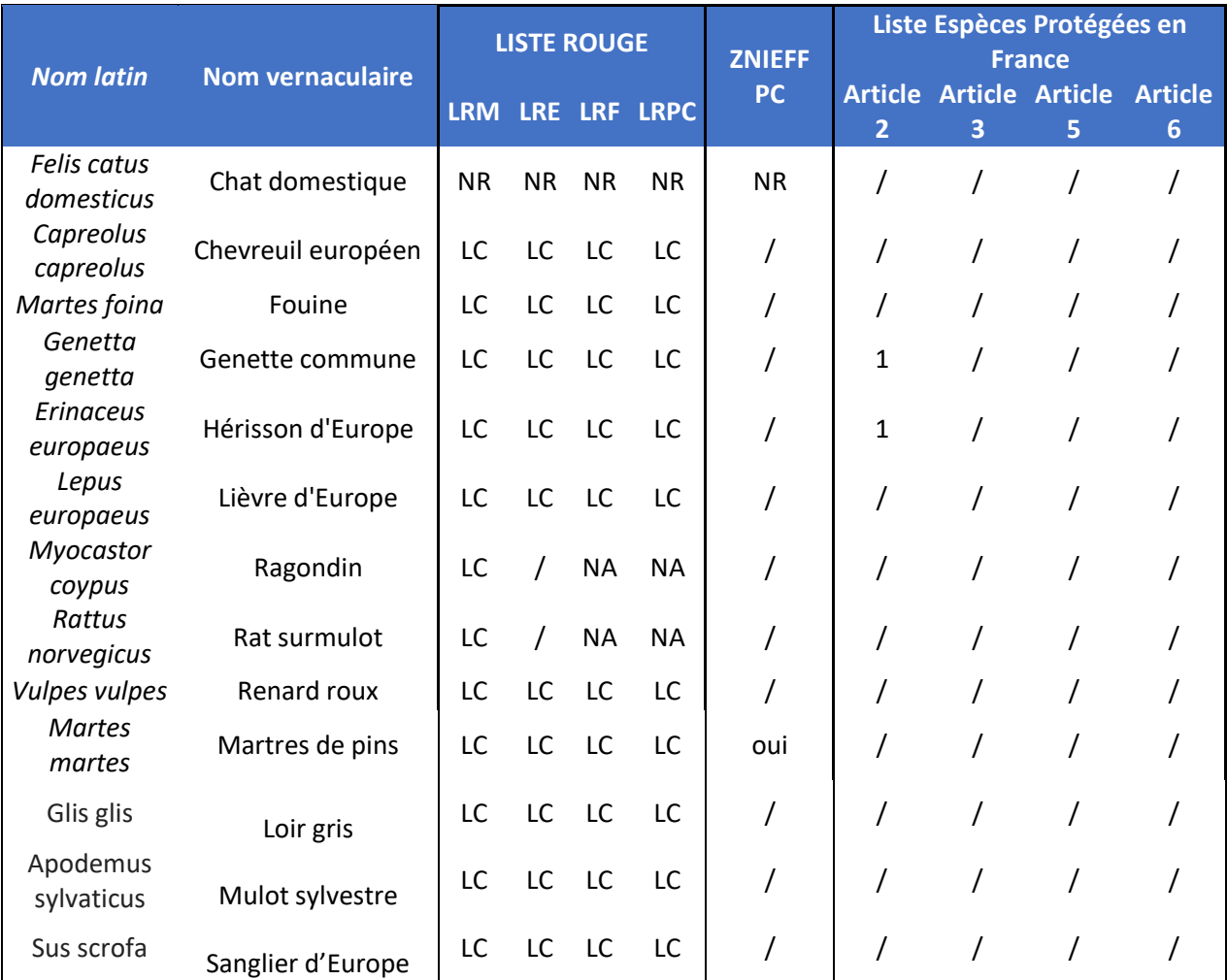

**Tableau 44 : Liste des espèces contactées sur le site et leurs statuts**

La Genette commune ainsi que le Hérisson d'Europe sont tous les deux présents sur le site d'étude. Ils représentent un fort intérêt de conservation car ils sont classés d'intérêt national au titre de l'article 2 de la Directive Habitat Natura 2000.

# **VIII. 4. Perspectives**

Afin d'obtenir un état initial complet, il faut continuer ces différents relevés sur minimum 3 ans. Le renouvellement et le complément de ces protocoles devraient nous permettre d'avoir une diversité spécifique précise et l'état des populations. En effet, il est important de connaitre l'état des populations pour chaque espèce afin de savoir si le contact d'un individu d'une espèce est anecdotique ou si au contraire elle est plutôt récurrente et actif sur le site étudié.

On observe que les pics d'observations en 2019 sont essentiellement en Mars, en Juillet, en Septembre et en Octobre. Il faut donc privilégier ces périodes pour les années suivantes.

# IX. Araignées et pollinisateurs

# **IX. 1. Protocoles**

## **IX. 1. a. Zones d'échantillonnages**

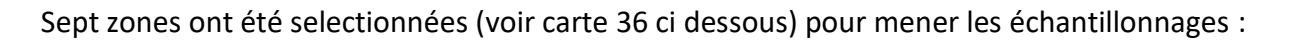

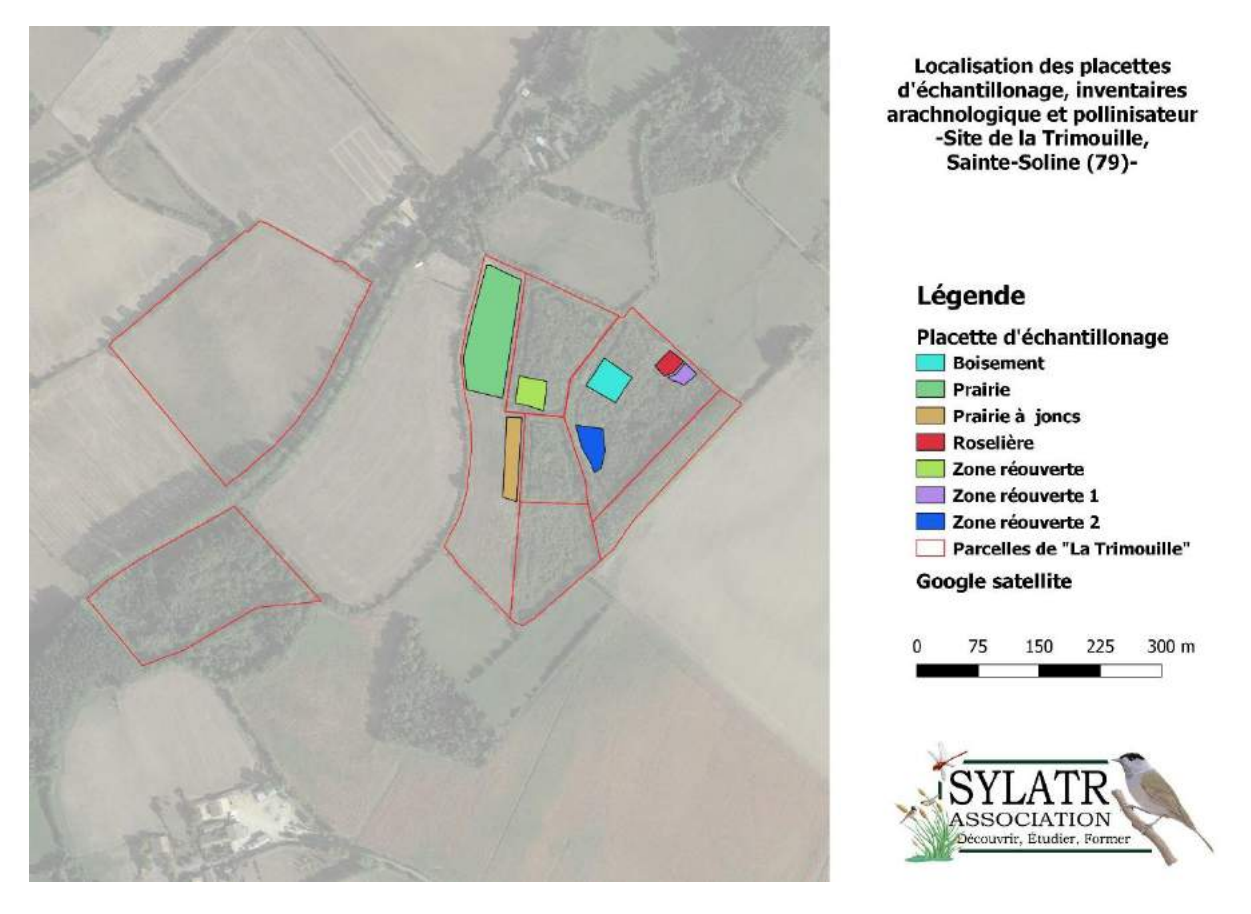

*Carte 196 : Zones d'échantillonnages, iventaire des insectes, en 2019*

La prairie est un espace à végétation herbacée haute. La prairie à joncs a un faciès similaire mais est plus humide avec des joncs, absents de la prairie. La zone réouverte est un espace humide et ouvert avec quelques arbustes. Les 2 espaces notés « zone réouverte » sont des milieux humides avec une végétation basse. La zone numéro 2 possède également quelques roseaux et des arbustes.

### **IX. 1. b. Périodes**

Les périodes de terrain sont choisies en fonction de la période d'activité des invertébrés. Habituellement, 3 périodes sont privilégiées. Avril est la première période d'activité et souvent la plus importante. Juin permet de détecter des espèces un peu plus tardives. Enfin, septembre/octobre permet de capturer les espèces automnales et hivernales. Cette année pour des raisons climatiques et de manque de temps, les 3 sessions ont eu lieu en mai, juillet et octobre.

Les protocoles sont réalisés en journée. 1h30-2h00 sont nécessaires par zone d'échantillonnage pour pratiquer les différentes techniques de capture, listées ci-dessous. Il a donc fallu 2 jours par période de terrain (sauf en Octobre où 1 jour a suffit car les protocoles Barbers et Pan-trap n'ont pas été utilisés).

### **IX. 1. c. Méthode de prélèvement**

#### *Filet-fauchoir :*

C'est un filet en toile épaisse qui sert à « faucher » le couvert végétal et à capturer les invertébrés qui y vivent.

100 coups de filet-fauchoir sont donnés dans la végétation basse de manière homogène sur l'ensemble de chaque zone d'échantillonnage. 3 sessions ont eu lieu (mai, juillet, octobre). Ce protocole n'a pas été utilisé dans le bois et la roselière car ils sont beaucoup trop denses.

#### *Barbers :*

Les barbers sont ici des verres en plastique enterrés de manière à ce que les bords affleurent au niveau du sol. Les pièges sont remplis d'un mélange constitué d'eau, de quelques gouttes de liquide vaisselle et de quelques grammes de sel. Ils sont utilisés pour capturer les espèces actives au niveau du sol. C'est donc un piège dit « d'activité ». De ce fait, les animaux peu mobiles sont moins souvent collectés par ce type de pièges.

2 ou 3 barbers (selon la taille de l'espace échantillonné) ont été posés dans chaque zone d'échantillonnage et récoltés au bout de 4 jours. 1 seule session a eu lieu (mai).

#### *D-Vac :*

Il s'agit d'un aspirateur thermique qui sert habituellement au broyage de feuilles mortes. Pour des expertises naturalistes, on rajoute un tissu à l'entrée du tube pour bloquer les invertébrés avant le broyeur et les capturer vivants. Nous l'utilisons pour capturer les animaux du sol et de la végétation basse. Contrairement aux barbers, c'est un piège dit « de densité ». Quelle que soit leur mobilité, les animaux sont capturés, ce qui permet de calculer une densité en fonction du diamètre du tube.

200 aspirations sont pratiquées au sol de manière homogène sur l'ensemble de la zone d'échantillonnage. 3 sessions ont eu lieu (mai, juillet, octobre) sur chaque zone

d'échantillonnage. Ce protocole n'a pas été utilisé dans le bois et la roselière qui sont trop denses.

## *Pan-trap :*

Ce piège est composé de 3 bols colorés (bleu, blanc et jaune, qui sont les couleurs de fleurs les plus présentes dans la nature) en plastique placés à hauteur de végétation. Chaque bol est rempli d'un liquide récoltant (eau + liquide vaisselle). Les Pan-trap ciblent les pollinisateurs qui sont attirés par les couleurs de fleurs. 1 Pan-trap a été posé sur chaque zone d'échantillonnage pendant 4 jours. 2 sessions ont eu lieu (mai et juillet).

Ce protocole n'a pas été utilisé dans le bois et la roselière qui sont trop denses.

# *Échantillonnage divers :*

Diverses techniques non standardisées ont été utilisées pour capturer des espèces que l'on ne détecte pas avec les techniques précédentes. Le battage de branches (il s'agit de secouer des branches au-dessus d'un tissu et de récolter ce qui tombe) est pratiqué sur les arbres et arbustes. Au sol, la chasse à vue et le retournement de pierres sont utilisés. Enfin, l'écorçage permet de détecter les espèces corticoles (qui se cachent ou vivent sous les écorces). 3 sessions (mai, juillet, octobre) ont eu lieu sur chaque zone d'échantillonnage.

# **Traitements des résultats**

Les récoltes sont stockées dans de l'alcool à 70° et étiquetées (date, zone d'échantillonnage, technique de capture). Lorsque tous les protocoles ont pu être effectués, on compte donc pour 1 zone d'échantillonnage, 6 tubes par session (Barber, Pan-trap, D-vac, Filet-fauchoir, battage et autres techniques). Ensuite les individus sont déterminés sous loupe binoculaire à l'aide de divers documents (livre de détermination, site internet spécialisé...). Les données sont ensuite saisies sous format informatique.

# **IX 3 Résultats**

Au niveau du terrain, 5 jours ont été nécessaires. La détermination et la saisie nécessitent à peu près le même temps. Pour l'instant, seule une partie des araignées issues de la session de mai ont été déterminées (10 tubes).

Les résultats suivants (cf. tableau 45) donnent des informations très partielles et ne permettent pas d'analyser correctement les différentes zones d'échantillonnage et de les comparer.

Des résultats plus complets seront disponibles en fin d'année.

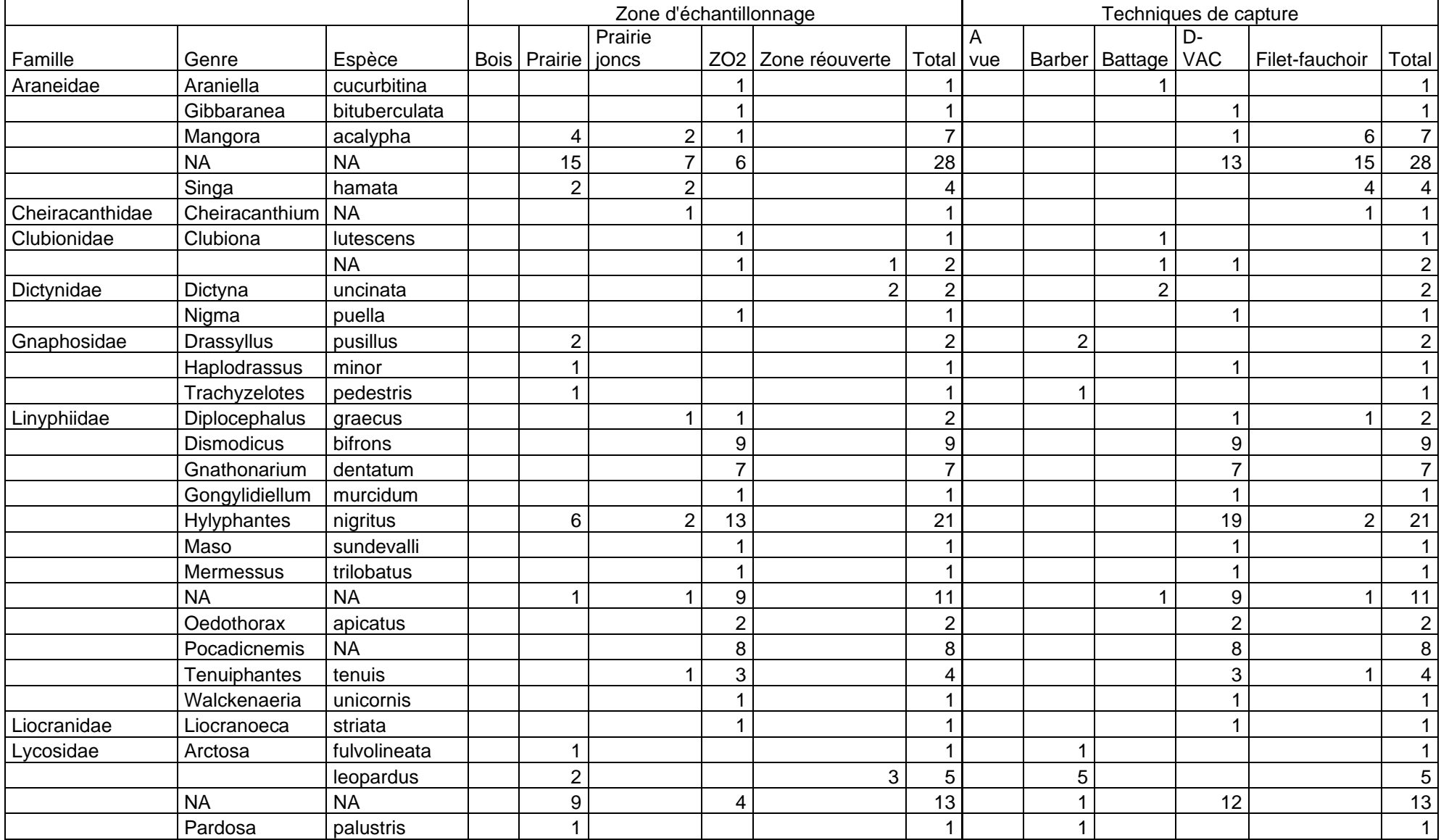

#### **Tableau 45 : Premier résultat invertébrés par zone échantillonnées et par techniques de capture**

*Rapport biologique 2019 Site de la Trimouille Sainte Soline 79\_Association SYLATR*

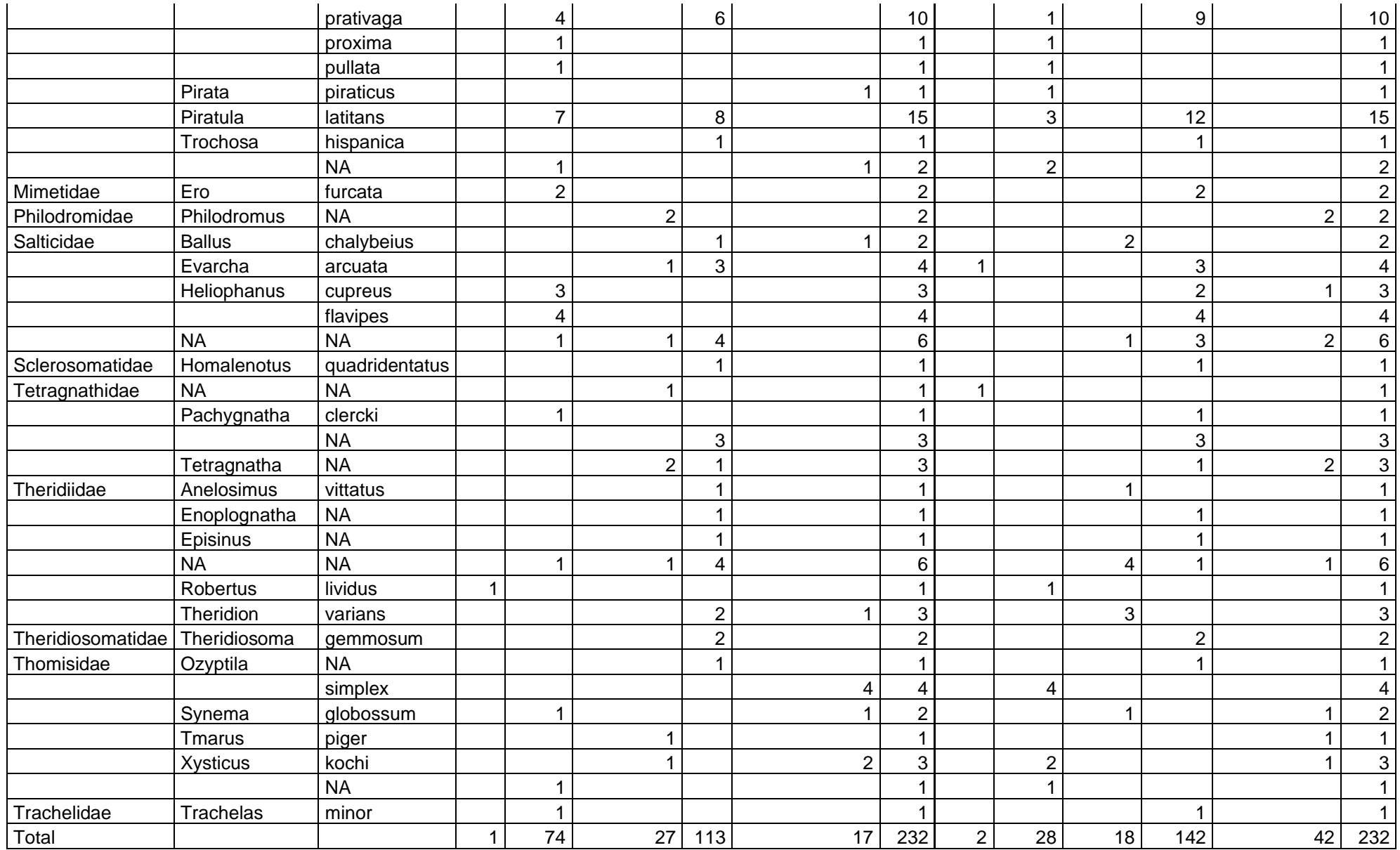

*Rapport biologique 2019 Site de la Trimouille Sainte Soline 79\_Association SYLATR*
Le tableau ci-dessus présente les 17 familles, 47 genres et 52 taxa (46 espèces + 6 genres qui n'ont pas encore d'espèces) qui ont été identifiés. Avec seulement une petite partie des tubes identifiés, ce résultat est très encourageant.

De plus, les résultats préliminaires montrent un cortège d'espèces très intéressant. 8 d'entre elles (*Clubiona lutescens*, *Liocranoeca striata*, *Theridiosomma gemmosum*, *Singa hamata*, *Hylyphantes nigritus*, *Walckenaeria unicornis*, *Arctosa fulvolineata* et *Gongylidiellum murcidum* sont très peu présentes en France (quelques centaines de données, INPN, le 06/02/2020) et ont un caractère hygrophile très prononcé. Nous pouvons porter un intérêt particulier pour Walckenaeria *unicornis* et Arctosa *fulvolineata.* En effet, la première n'est présente que dans le Nord de la France et dans les Alpes. C'est ici, la donnée de plaine la plus méridionale de France. La deuxième est présente principalement sur les marais littoraux et elle n'est trouvée que très rarement à l'intérieur du continent.

Les 8 espèces sont principalement présentes dans la zone ouverte 2, très humide.

La prairie possède un cortège plus thermophile. On y retrouve notamment *Haplodrassus minor* et *Trachelas minor*. La première est rare (76 données, 15 mailles, INPN, 06/02/2020) et est habituellement capturée en prairie et culture. La deuxième n'est présente que dans la moitié sud de la France mais est relativement ubiquiste. Il s'agit de la donnée la plus septentrionale connue.

#### **IX.4. Conclusion**

Les résultats ne permettent pas encore de donner beaucoup d'informations mais ils sont très encourageants. Le caractère humide de ce site semble être préservé et plusieurs espèces intéressantes ont déjà été mises en évidence.

Il faut savoir que, pour les araignées, on continue de découvrir, pour un même site d'étude, de nouvelles espèces après plusieurs années de récolte. Il serait donc, quels que soient les résultats finaux, intéressant de continuer l'étude sur au moins 1 année supplémentaire.

#### X. Hétérocères

#### X. 1 Introduction

Depuis maintenant plusieurs années, les Rhopalocères, Orthoptères et Odonates sont communément étudiés pour leurs rôles d'espèces bio-indicatrices dans les inventaires d'espaces naturels. Ces espèces, à la biologie et l'écologie bien connues, nous donnent des informations sur l'état de conservation des milieux naturels qu'ils occupent. Ainsi, les Orthoptères et les Rhopalocères nous donnent des indications sur les milieux ouverts à semiouvert, et les Odonates sur les milieux aquatiques.

L'étude des Hétérocères commence à prendre son essor en raison des connaissances acquises depuis maintenant plusieurs décennies, la biologie et l'écologie de la plupart des espèces étant maintenant bien connues. Ce taxon nous donne des informations supplémentaires par rapport aux Orthoptères et Rhopalocères car ces espèces utilisent tous les types de milieux, des pelouses sèches très ouvertes aux boisements les plus fermés. De plus, leur grande diversité nous donne des indications plus précises quant à l'état de conservation des habitats.

Il est maintenant reconnu que les Hétérocères constituent un maillon important dans les processus écologiques, notamment dans les réseaux trophiques, où ils se situent à l'interface entre les producteurs primaires et les consommateurs du second ordre comme les oiseaux ou les chiroptères. C'est d'ailleurs à ce titre qu'ils sont de plus en plus utilisés comme « indicateurs » dans de nombreuses études écologiques (Lebrun J., 2015).

#### X. 2. Méthodologie

#### **X. 2. a. Matériel**

Le principe général repose sur le phototropisme positif des papillons nocturnes en utilisant une source lumineuse attractive. L'utilisation de dispositifs lumineux émettant dans la longueur d'onde des ultra-violets est appropriée et donne des résultats satisfaisants. Il existe de nombreux dispositifs, avec des puissances et des longueurs d'ondes différentes.

Dans le cadre de cette étude, 3 dispositifs différents ont été utilisés :

La lampe à vapeur de Mercure (cf. illustration 29) est le matériel utilisé le plus fréquemment par les entomologistes pour étudier les Hétérocères. L'ampoule est d'une puissance de 125W, branchée sur un groupe électrogène portatif qui fournit le courant électrique. Un ballast est utilisé afin d'enflammer le gaz contenu dans l'ampoule.

Ce dispositif est qualifié de piège « actif » puisqu'il nécessite la présence d'au moins une personne autour du dispositif afin de réaliser l'inventaire et le comptage des espèces. En effet, certains papillons peuvent être attirés par la lumière, mais ne se poseront pas à proximité de

la lampe. Dans le meilleur des cas, ils peuvent se poser par terre à quelques mètres de l'ampoule, dans le cas contraire ils finissent par repartir.

La Lepiled (cf. illustration 28) est un dispositif récent, disposant de la technologie LED. Cette petite lampe est composée de 4 LED différentes, chacune ayant sa propre longueur d'onde, afin d'attirer un maximum d'espèces possibles. Cette lampe fonctionne sur une batterie externe pour recharger de petits appareils multimédia (téléphone portable). Le dispositif est placé devant un drap blanc tendu à la verticale, pour les mêmes raisons que la lampe à vapeur de Mercure.

Enfin, 2 tubes actiniques de lumière noire de 15W (cf. illustration 29) ont été utilisés dans le cadre de cette étude. On dispose un tube actinique à l'intérieur d'une panière à maille très fine trouée, et l'alimentation du tube est assurée par une batterie de véhicule (moto par exemple). Des boites à œufs sont placées au fond de la panière pour que les papillons puissent se réfugier sous les alvéoles. Les papillons attirés par ce piège rentrent à l'intérieur de la panière en passant par les trous prévus à cet effet, ou ils se posent sur les parois externes de la panière et restent immobiles. Il s'agit d'un piège « passif » car il n'est pas nécessaire qu'une personne reste à proximité, le piège est relevé en fin de soirée, les espèces sont déterminées et comptabilisées, puis relâchées sur place.

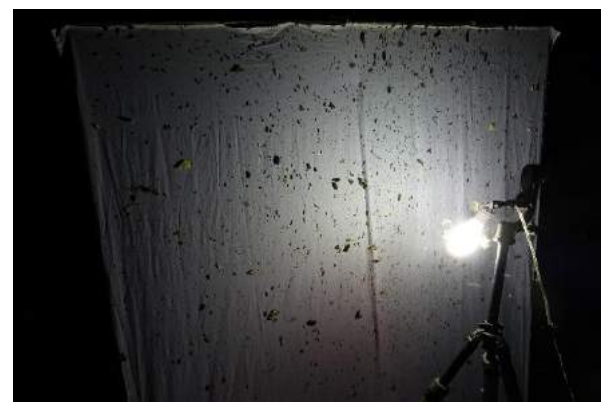

*Illustration 25 : Lampe à vapeur de Mercure ©Paulin Mercier Illustration 24: Lepiled ©Paulin Mercier*

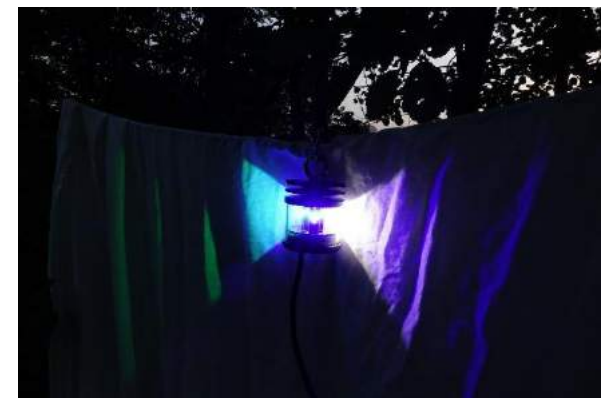

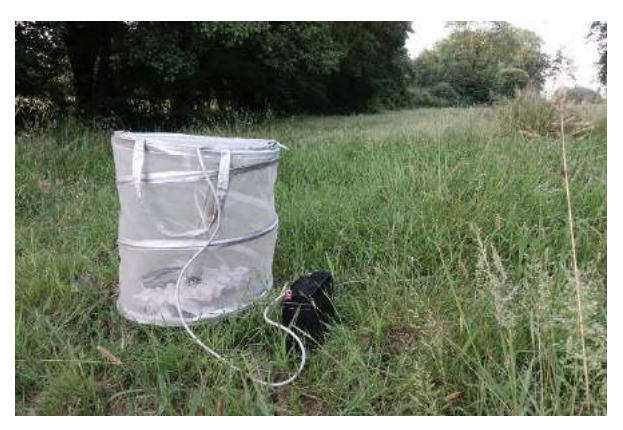

*Illustration 26 : Tube actinique ©Paulin Mercier*

#### **X. 2. b. Protocole**

Pour réaliser l'inventaire des Hétérocères des prairies de la Trimouille, l'ensemble du matériel précité a été disposé au niveau de la prairie humide à l'entrée du site. La Lepiled et les tubes actiniques n'ont été utilisés que pour le passage de Novembre.

Au total, 3 passages ont été réalisés (cf. tableau 46). Les relevés ont été effectués autant que possible lorsque les conditions météorologiques étaient idéales, c'est-à-dire une soirée sans vent, sans pluie, aux températures douces, et si possible sans lune (afin d'éviter la concurrence de l'astre par rapport aux dispositifs lumineux).

#### **Tableau 46 : Dates de passages et conditions météorologiques (données issues de la station météorologique de Niort, Meteociel.fr)**

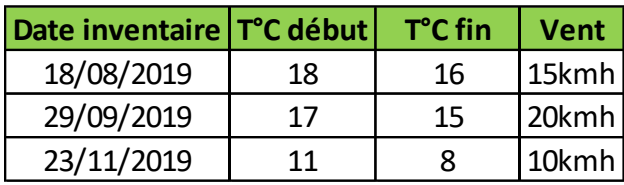

La lampe était allumée à partir du crépuscule (horaire variable en fonction de la saison), et éteinte lorsqu'une diminution de l'activité de vol des Hétérocères était constatée (plus de 30min sans observation de nouvelle espèce pour la soirée sur le dispositif lumineux de la lampe à vapeur de Mercure). Cette diminution d'activité est généralement due à une baisse de la température au cours de la nuit, les papillons de nuit étant sensibles au froid.

Tous les macro-Hétérocères déterminables sont notés, et les effectifs sont comptabilisés (les papillons nocturnes restent immobiles après leur arrivée sur le drap). Les espèces délicates à déterminer sont prises en photo pour une détermination à posteriori. Cela est parfois insuffisant, certaines espèces n'étant identifiables que par l'analyse des organes génitaux, et nécessitant donc le prélèvement d'un ou plusieurs individus. Dans ce cas, l'identification en est restée au genre, ou au taxon double le cas échéant (par exemple, *Acronicta psi/tridens*), en raison du temps important pour procéder à l'étalage des papillons et la dissection des organes génitaux. La grande majorité des micro-Hétérocères ne sont pas identifiables avec des critères morphologiques externes, ce qui implique de les prélever. Pour cette raison, les micro-Hétérocères ont été peu étudiés cette année, seules quelques espèces facilement identifiables ont été enregistrées.

#### **X. 2. c. Biais et limites**

Ce présent inventaire constitue un état des lieux des espèces observées à un instant t, mais **ne peut être en aucun cas considéré comme exhaustif**. Les 3 passages réalisés permettent d'avoir un aperçu de la faune volant sur ce site. Des observations personnelles ont montré qu'en piégeant au même endroit 2 jours consécutifs, les espèces observées étaient légèrement différentes d'un jour sur l'autre. Il est donc certain qu'en réalisant 1 seul piégeage par mois, de nombreuses espèces ne sont pas contactées.

De plus, les biais liés aux aléas biotiques (fluctuation naturelle des populations, évolution des habitats, parasitisme/prédation…) et abiotiques (météorologie) d'une année influent sur les espèces que nous avons pu observer. La reconduction de ce type d'inventaire est nécessaire sur une, voire plusieurs années, pour essayer de pallier ces biais.

D'autre part, la localisation des piégeages nocturnes au sein du site d'étude est une variable importante concernant les cortèges observables. Un piège lumineux placé en milieu forestier ne donnera pas les mêmes résultats qu'un piège lumineux placé sur une prairie humide. Ainsi, il est nécessaire d'échantillonner tous les grands types d'habitats sur une zone d'étude afin d'optimiser les chances d'en contacter les espèces caractéristiques.

Enfin, cette étude s'est concentrée uniquement sur les macro-Hétérocères, groupe d'espèces bénéficiant de connaissances suffisantes sur l'écologie, la biologie et des bases sur la bioévaluation pour permettre des analyses de cortèges. Ce sont par ailleurs des espèces identifiables relativement facilement, ce qui n'est pas le cas des micro-hétérocères, groupe bien plus diversifié et complexe. Leur étude nécessite dans la grande majorité des cas de prélever des individus pour les déterminer à partir des organes génitaux. Il faut donc des compétences et du temps supplémentaire. Néanmoins, leur étude apporte des informations supplémentaires par rapport aux macro-Hétérocères et il reste encore des découvertes à faire dans ce domaine.

#### Résultats

Au total, 111 espèces d'Hétérocères ont été observées en 2019, soit 86 macro-Hétérocères et 25 micro-Hétérocères (cf. tableau 47). Cela représente 11.5% de la faune des macro-Hétérocères du département des Deux-Sèvres (n= 751, Lepinet.fr consulté le 18/01/2020).

C'est un résultat encourageant pour un nombre de passages très limité. Il est certain qu'avec un nombre de passages plus important, répartis sur plusieurs années, et un échantillonnage effectué sur d'autres milieux du site, les connaissances et la diversité spécifique s'en trouveront améliorées.

#### **Tableau 47 : Diversité spécifique par famille concernant les macro-hétérocères (tableau de gauche) et les micro-hétérocères (tableau de droite)**

**Famille Diversité spécifique**

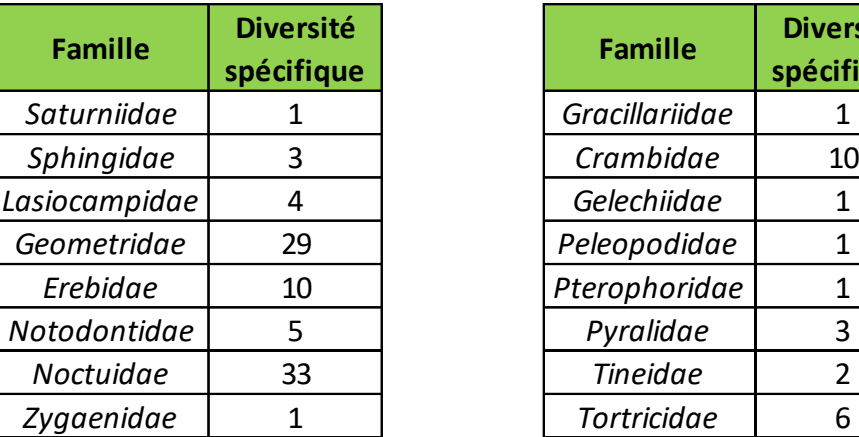

Il est pour le moment difficile de mettre en avant un ou des cortèges d'espèces dominants en raison du manque de données. Néanmoins, déjà plusieurs espèces se démarquent du lot par leur caractère hygrophile marqué, ce qui semble logique compte tenu des milieux étudiés.

Plusieurs espèces présentent une affinité particulière pour les milieux humides herbacés tels que les prairies hygrophiles, les marais, les bords de cours d'eau, etc. C'est notamment le cas de *Eugnorisma glareosa, Euthrix potatoria, Zygaena trifolii et Coenobia rufa.* Cette dernière est classée déterminante ZNIEFF (PCN, 2018) pour la région Poitou-Charentes.

Par ailleurs, les milieux boisés hygrophiles hébergent ici un certain nombre d'espèces qui leur sont liées. Les importants fourrés de Saules et la présence de Peupliers aux alentours accueillent tout un cortège spécifique, avec notamment la présence de *Laothoe populi, Pterapherapteryx sexalata, Stegania trimaculata, Pelosia muscerda, Cerura erminea, Furcula furcula, Agrochola lota, Cirrhia icteritia* et *Xanthia togata*.

En plus de *Coenobia rufa* (cf. illustration 27), nous pouvons mentionner la présence de *Apaidia mesogona* (illustration 32) et *Ptilophora plumigera (*illustration 34*)*, deux autres espèces classées déterminantes ZNIEFF en Poitou-Charentes (PCN, 2018). La première est commune

en Deux-Sèvres (29 observations entre 2010 et 2019) et fréquente divers milieux, allant des boisements clairs thermophiles aux landes humides en passant par les jardins. La chenille consomme des lichens et diverses plantes basses (Guyonnet et. al., 2013). *Ptilophora plumigera* est nettement moins commune (2 observations entre 2010 et 2019), mais cela est probablement biaisé par sa période de vol tardive (Octobre-Novembre), ne facilitant pas son observation. Ce papillon fréquente principalement les milieux boisés et le bocage bien conservé, où sa chenille vit aux dépens des Erables principalement, mais peut aussi consommer d'autres feuillus (Collectif, 2007).

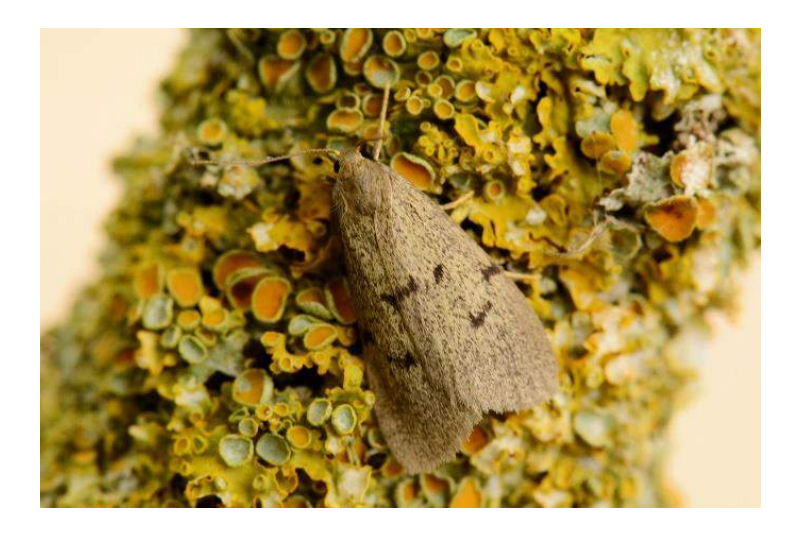

*Illustration 28 : Lithosie de Godart Apaidia mesogona ©Paulin Mercier*

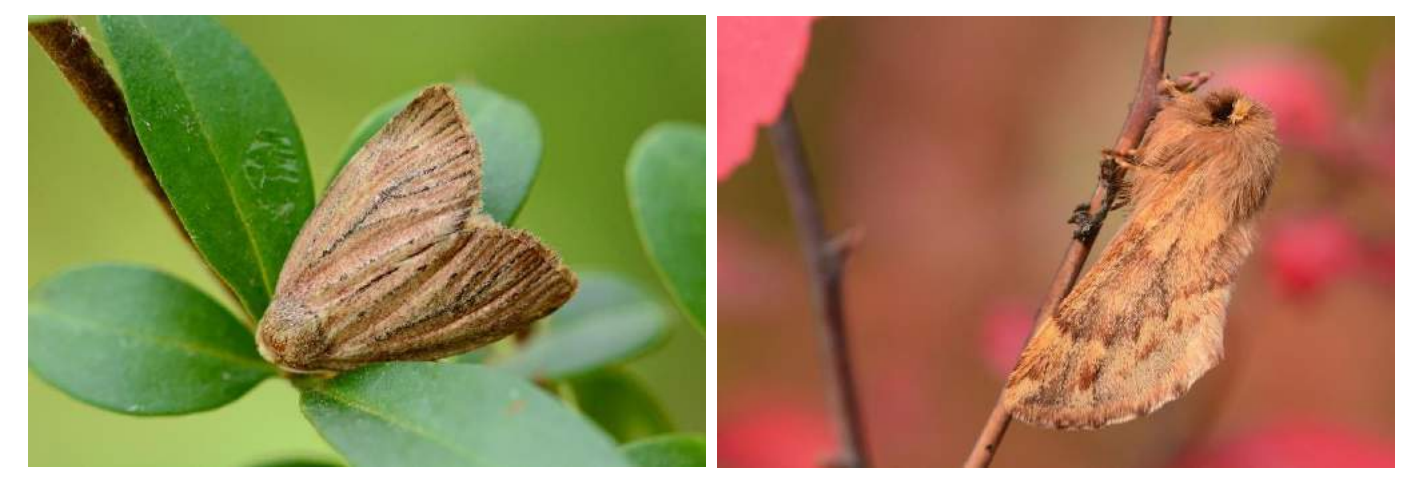

*Illustration 29 : Nonagrie rougeâtre Coenobia rufa ©Paulin Mercier*

*Illustration 30 : Plumet Ptilophora plumigera ©Paulin Mercier*

#### **X.3** Conclusion

Les premiers inventaires Hétérocères réalisés en 2019 sur les prairies de la Trimouille mettent en avant des résultats intéressants. Les principaux cortèges semblent se dessiner, avec une dominance d'espèces hygrophiles, en plus des espèces ubiquistes, ce qui correspond bien aux biotopes présents sur le site. Ce constat est à confirmer dans les années à venir en continuant les inventaires des papillons de nuit, avec dans l'idéal, des passages échelonnés sur l'ensemble des mois afin de maximiser les chances d'observer des espèces à la phénologie différente. Il sera intéressant d'échantillonner les divers habitats et micro-habitats du site dans le but d'observer des espèces à la biologie particulière et aux capacités de déplacement moindre. La roselière au cœur du site constitue un biotope attrayant, et il existe tout un cortège d'espèces monophages sur *Phragmites australis* qu'il conviendra de rechercher afin de mettre en évidence leur présence ou non.

Il convient de garder en tête que ces inventaires menés en 2019 sont loin d'être exhaustifs et qu'il existe une la marge de progression. De nombreuses découvertes restent à venir et les prochains résultats permettront d'affiner l'analyse des cortèges et de la bioévalutation du site.

#### XI. Odonates, rhopalocères et orthoptères

#### **Matériels et méthodes**

Les Lépidoptères rhopalocères (papillons de jour), odonates (libellules) et orthoptères (sauterelles, grillons et criquets) ont fait l'objet d'un inventaire du site en 2019. L'ensemble des parcelles a été prospecté.

L'inventaire de l'entomofaune sur le site vise à :

- dresser la liste des espèces contactées avec leurs statuts de protection et de conservation ;

- évaluer l'intérêt des milieux ;
- déterminer les habitats les plus favorables pour la conservation d'espèces patrimoniales ;
- évaluer les enjeux de conservation.

Afin de caractériser les communautés des trois groupes d'insectes étudiés, il est nécessaire de réaliser des stations de relevés. Il est entendu par station, l'endroit précis sur le terrain où est effectué un inventaire entomologique. Les stations sont choisies selon leur homogénéité apparente. En pratique, une station doit être le plus possible homogène quant à la structure de sa végétation. Ainsi nous disposons des stations sur l'ensemble du site afin de prendre en compte la diversité des milieux présents. Du fait du temps imparti, de la faible superficie du site et du nombre de passage, notre étude se veut être préliminaire et ne constitue qu'un inventaire partiel à l'échelle du site des groupes inventoriés. Nous préciserons dans un second temps les perspectives de suivis.

Deux passages spécifiques ont été réalisés sur l'ensemble du site les 9 juin et 2 août 2019 pour les rhopalocères, orthoptères et odonates. Des compléments d'inventaire et des prospections ont été menés dans le cadre de passages dédiés à l'inventaire des reptiles les 29 mars, 17 avril et 13 mai 2019. Les observations réalisées en dehors de ces dates par les autres membres de SYLATR sont également prises en compte.

Pour les papillons de jour (rhopalocères) et les odonates, les déterminations sont réalisées à vue et/ou à l'aide de jumelles et d'un filet (pour certaines confirmations d'identification avec relâchés sur place). Pour les orthoptères, l'identification des individus est effectuée à vue et/ou à l'ouie. L'écoute et la reconnaissance de la stridulation des mâles permet de repérer des espèces qui seraient passées inaperçues et apporte des données supplémentaires. Un filet fauchoir a également été utilisé. L'utilisation de ce filet et la réalisation de battage permet de contacter certaines espèces discrètes, certaines émettant des sons dans les hautes fréquences inaudibles par l'homme. C'est le cas de certaines sauterelles. Des recherches par investigations crépusculaires et nocturnes n'ont pas été réalisées en 2019.

#### **Résultats**

#### **XI. 2. a. Odonates**

Ce sont 15 espèces d'Odonates (26% de la richesse spécifique départementale actuellement connue) qui ont pu être observées ces 5 dernières années au sein du site, soit 8 zygoptères et 7 anisoptères (cf. Tableau 48).

Parmi ces espèces, une est inscrite à l'Annexe II de la Directive Habitats : l'Agrion de Mercure *Coenagrion mercuriale* (cf. illustration 35). Cette espèce est également quasi menacée en Poitou-Charentes et déterminante pour la désignation de ZNIEFF dans l'ex-région. Une autre espèce, également quasi menacées en Poitou-Charentes est connue : la Libellule à quatre taches *Libellula quadrimaculata* (observée toutefois en 2015).

La présence de l'Agrion de Mercure est liée au petit filet d'eau, affluent de la Dive, ensoleillé riche en végétation avec notamment l'Ache faux-cresson vulgaire *Apium nodiflorum*.

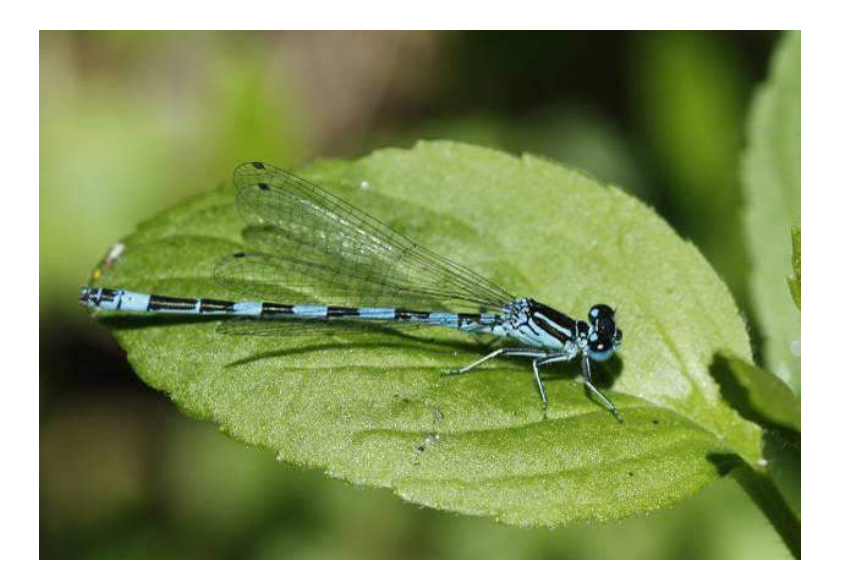

*Illustration 31 : Agrion de Mercure Coenagrion mercuriale ©Florian Doré.*

La Libellule à quatre taches semble avoir une répartition morcelée en Poitou-Charentes et l'espèce est souvent localisée. Elle affectionne les mares et étangs des zones de bocage. Elle apprécie les eaux stagnantes oligo à mésotrophe ensoleillées riches en hydrophytes et hélophytes.

De manière générale, la richesse spécifique du site est relativement faible. Toutefois d'autres espèces sont potentiellement présentes. Le site ne présente que de rares surfaces d'eaux libres ensoleillées. Il pourrait ainsi être envisagé la mise en lumière voire la création d'une mare.

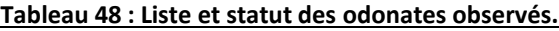

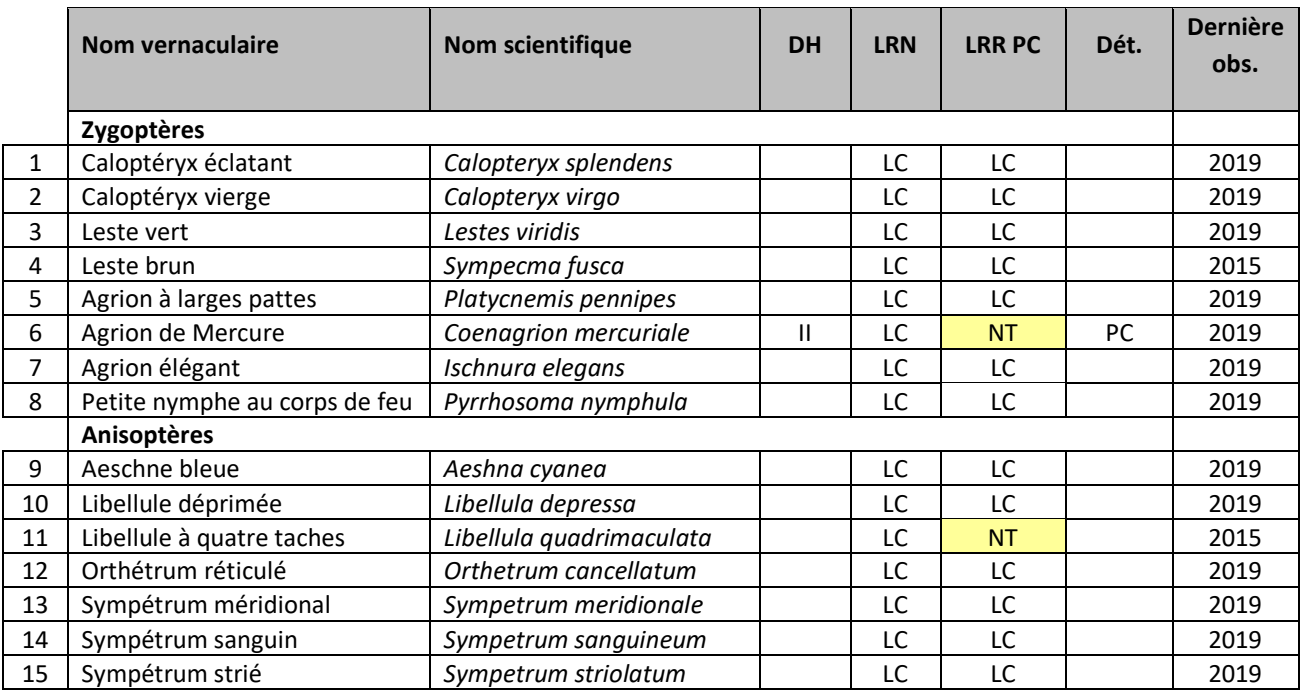

**DH** : Directive Habitats Faune Flore ; II : Annexe 2 de la Directive Habitats ; **LRN** 2016. : Liste Rouge Nationale UICN ; **LRR PC** : Liste Rouge Régionale du Poitou-Charentes ; LC : Préoccupation mineure ; NT : quasi menacée ; **Dét.** : Espèce déterminante pour la désignation de ZNIEFF ; PC : Poitou-Charentes.

#### **XI. 2. b. Rhopalocères**

Ce sont 39 espèces de rhopalocères (sur les 99 connues en Deux-Sèvres) qui ont pu être observées sur le site (cf. tableau 49).

Parmi ces espèces, deux sont inscrites à l'Annexe II de la Directive Habitats : le Cuivré des marais *Lycaena dispar* et le Damier de la Succise *Euphydryas aurinia*. Ces espèces sont également vulnérables en Poitou-Charentes et déterminantes pour la désignation de ZNIEFF. Une autre espèce est quasi menacée en Poitou-Charentes : le Demi-Argus *Cyaniris semi-argus*.

De manière générale, la richesse spécifique est assez forte étant donnée la superficie du site, mais d'autres espèces sont potentiellement présentes et pourront être révélées par la poursuite des inventaires.

La réouverture des milieux et les chantiers ne seront que bénéfiques aux espèces à enjeux du site, le Cuivré des marais et le Damier de la Succise. Leur présence en fait un site remarquable.

Par la suite il pourrait être envisagé :

- la mise en place d'un suivi à long terme des communautés de rhopalocères du site par la définition de station de relevé (2 envisageables dans notre cas) et la réalisation d'un minimum de 5 passages d'avril à septembre ;
- la mise en place d'un protocole de suivi spécifique au Cuivré des marais basé sur la recherche d'œufs sur plante hôte ;
- la mise en place d'un protocole de suivi spécifique au Damier de la Succise (si présence de plante hôte au sein du site) basé sur la recherche des nids de chenilles.

#### **Tableau 49 : Liste des espèces de rhopalocères contactées depuis 2016.**

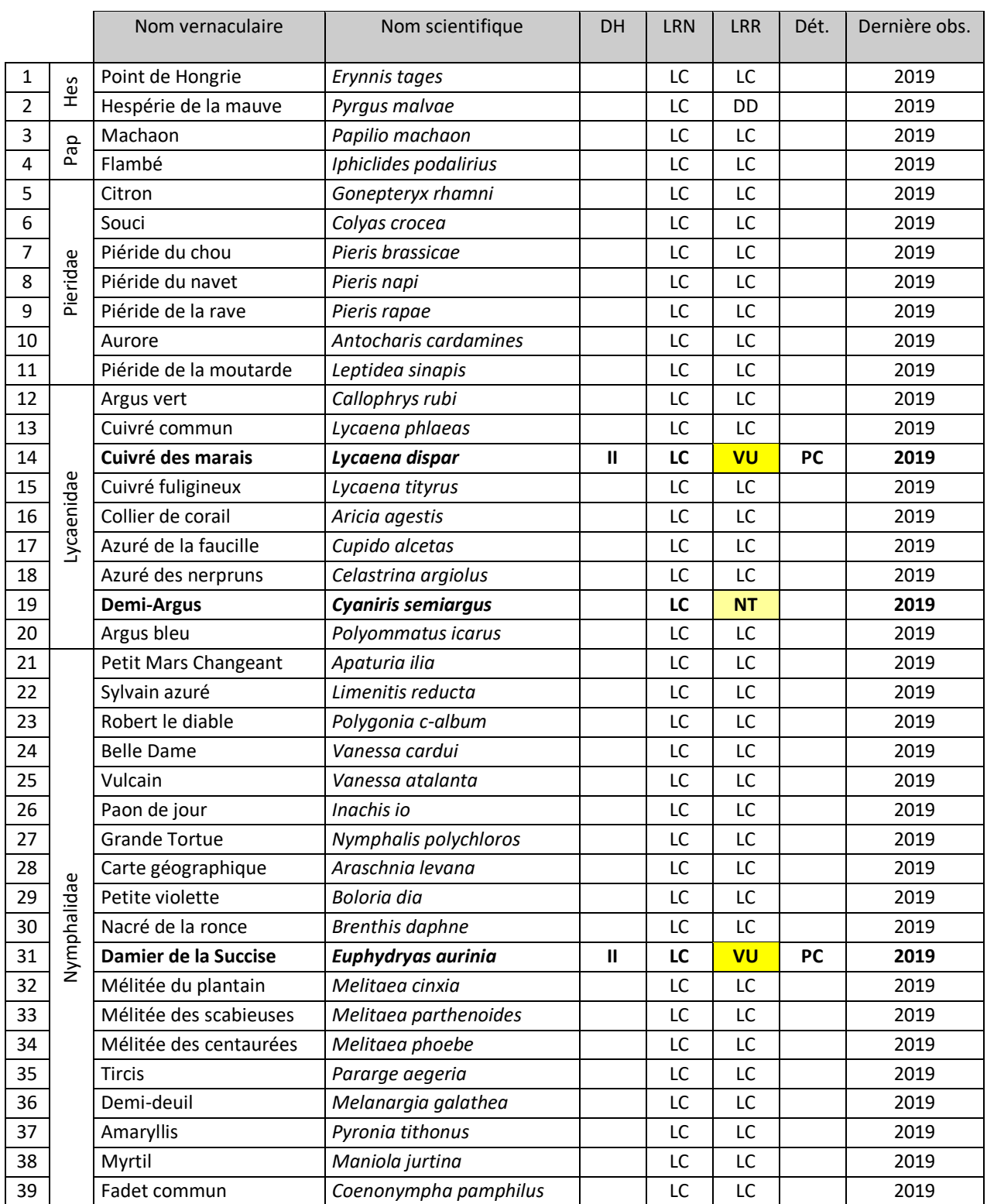

**DH** : Directive Habitats Faune Flore ; II : Annexe 2 de la Directive Habitats ; **LRN** 2012. : Liste Rouge Nationale UICN ; **LRR PC** 2018 : Liste Rouge Régionale du Poitou-Charentes (en cours de labélisation UICN) ; LC : Préoccupation mineure ; NT : quasi menacée ; VU : vulnérable ; **Dét.** : Espèce déterminante pour la désignation de ZNIEFF ; PC : Poitou-Charentes.

Le **Cuivré des marais** présente une répartition eurasiatique très morcelée. Sa répartition nationale s'étend de l'Aquitaine aux Alpes du Nord, en évitant la bordure méditerranéenne et le Nord-Ouest. En Poitou-Charentes, l'espèce est présente sur les 4 départements, mais de façon assez localisée, dans les marais et les vallées alluviales. En Deux-Sèvres, l'espèce est présente uniquement dans un tiers Sud du département, avec de faibles populations dans le Marais Poitevin et des populations plus importantes dans la plaine de Brioux/Chef-Boutonne.

Le Cuivré des marais est inféodé aux zones humides, essentiellement dans les prairies humides et mésohygrophiles, les mégaphorbiaies, les abords de plans d'eau ou le long de fossés. La chenille de cette espèce consomme diverses Oseilles sauvages (*Rumex sp*), dont l'Oseille crépue (*R. crispus*) en Poitou-Charentes. La capacité de dispersion de l'espèce est très importante puisque la distance maximale connue est de 20 km, cependant il est plus fréquent que les adultes se dispersent dans un rayon de 3 km. Cette grande mobilité est un atout pour l'espèce, ce qui lui permet de partir à la recherche de nouvelles zones plus favorables pour son développement. Cependant les pratiques agricoles actuelles et l'aménagement du territoire isolent et suppriment de plus en plus les habitats favorables. Le papillon fait 2 générations dans la région, parfois une 3<sup>ème</sup> lors des années chaudes et favorables.

Le Cuivré des marais ne se reproduit pas avec certitude au sein des parcelles étudiées. Des recherches complémentaires sur les comportements reproducteurs et les œufs sur les plantes hôtes seraient nécessaires.

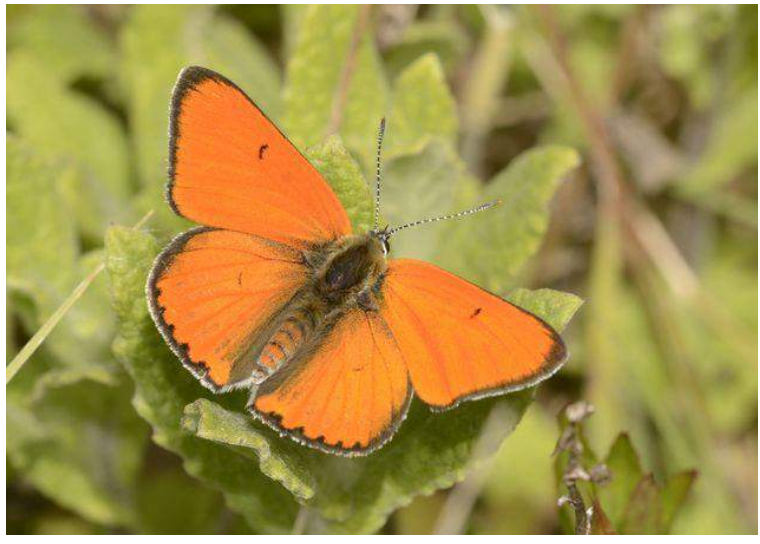

*Illustration 32 : Cuivré des marais Lycaena dispar © Florian Doré.*

Le **Demi-Argus** présente en Poitou-Charentes une répartition hétérogène même s'il est bien réparti sur presque l'ensemble de la région. Il s'agit d'une espèce quasi menacée en Poitou-Charentes.

Le Demi-Argus est caractéristique des prairies maigres bocagères fraiches, mésophiles à mésohygrophiles, même s'il arrive de la rencontrer sur des milieux bien plus thermophiles comme les pelouses calcicoles. Elle est fréquente principalement les prairies fleuries, riches en trèfles (recherchés notamment pour la ponte), luzernes et lotiers.

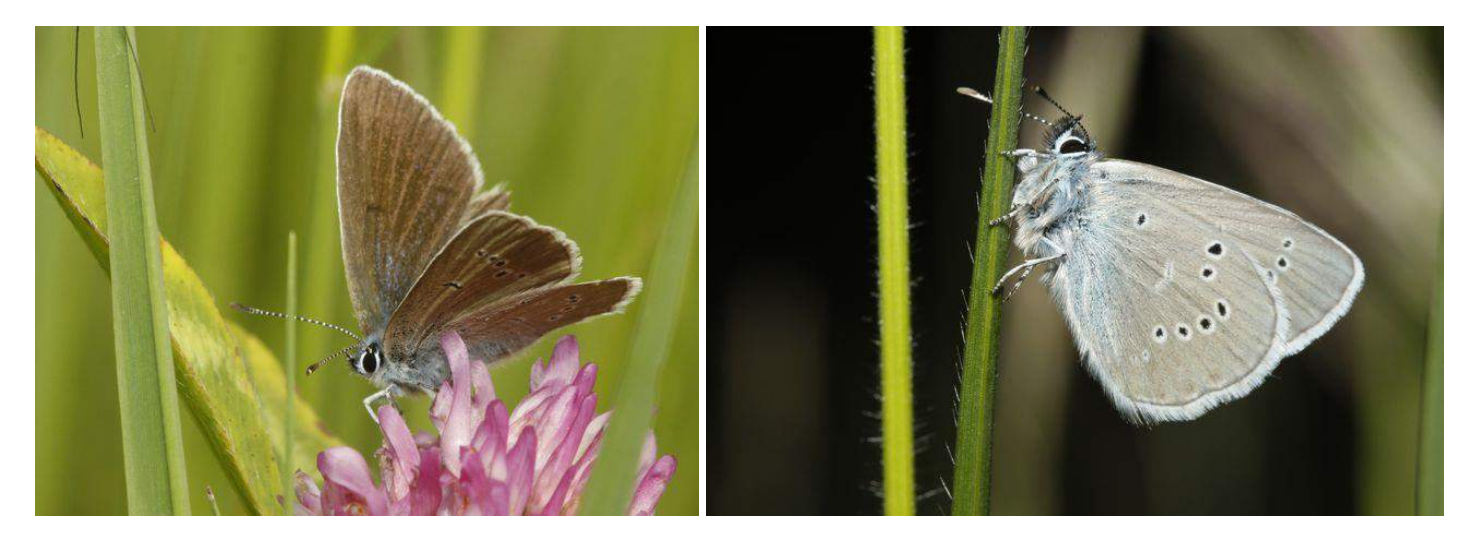

*Illustration 33 : Demi-Argus Cyaniris semiargus ©Florian Doré.*

Présent du Maghreb à la Corée, le **Damier de la Succise** est largement distribué en France. Il est en régression dans la moitié nord de la France, où l'habitat disponible favorable est de plus en plus morcelé. Il a notamment disparu de région parisienne.

Le Damier de la Succise est spécialisé dans les formations herbacées hygrophiles à mésophiles où se développent ses plantes hôtes, en milieu ouvert, mais également en contexte d'écotone (lisières, bordures de haie bocagère…). Les milieux peuvent être divers (prairies humides, tourbières, pelouses calcicoles sèches, clairières forestières ...), mais la proximité d'une bordure plus ou moins boisées semble un facteur important.

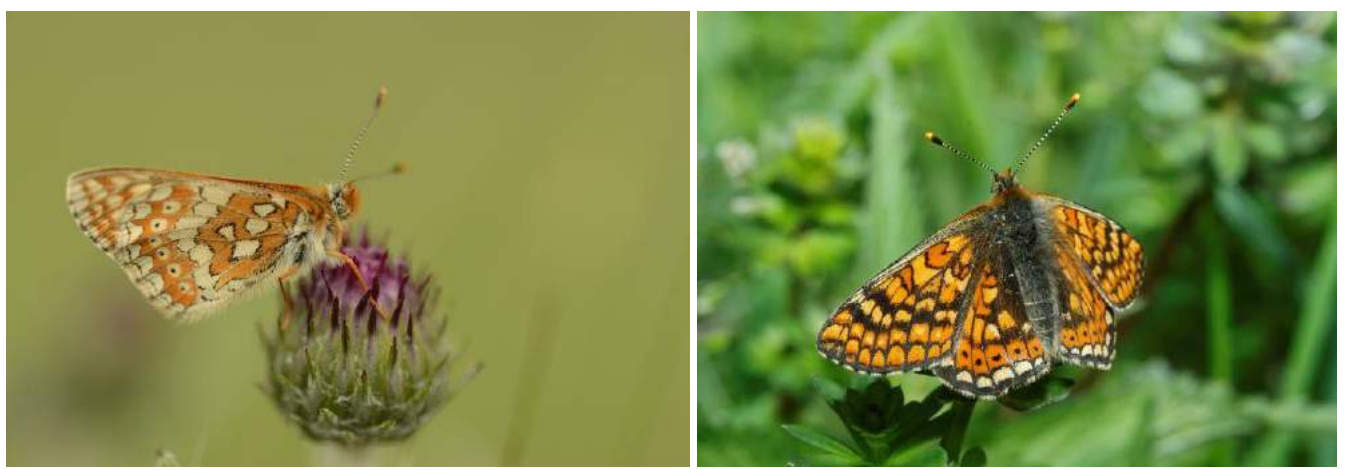

*Illustration 34 : Damier de la succise Euphydryas aurinia © Florian Doré.*

*Rapport biologique 2019 Site de la Trimouille Sainte Soline 79\_Association SYLATR*

La Succise des prés (*Succisa pratensis*) est la plante hôte principale des chenilles. Sa présence est indispensable au développement de l'espèce dans la plupart des milieux. Sur les parcelles fauchées, les modalités de fauche ont également un impact : la fauche idéale est pluriannuelle (rotation 3-4 ans), à 15-20 cm du sol et la plus tardive possible (fin août-septembre). Une fauche mécanisée trop rase et trop précoce peut être très néfaste pour la population de Damier de la Succise (destruction des nids), à moins de mettre en place des rotations entre les parcelles et de créer des zones refuges là où la Succise est abondante et où des colonies ont été repérées.

En Angleterre (cas très proche du contexte de la moitié nord de la France), les études ont montré que le papillon adulte est généralement assez sédentaire (déplacements individuels souvent inférieurs à 750 m). Cependant, on peut considérer que le rayon de dispersion est de l'ordre de 1 à 2 km.

#### **XI. 2. c. Orthoptères**

Ce sont 31 espèces d'Orthoptères (sur les 65 connues en Deux-Sèvres) qui ont pu être observées en 2019 (cf. tableau 50).

Parmi ces espèces, notons la présence de 2 espèces **quasi menacées** en Poitou-Charentes : la **Courtilière commune** *Gryllotalpa gryllotalpa* et le **Criquet ensanglanté** *Stethophyma grossum*.

Notons la présence du **Criquet des roseaux** Mecostethus parapleurus, espèce déterminante pour la désignation de ZNIEFF en Deux-Sèvres.

Les enjeux de conservation sont forts avec la présence d'espèces peu communes et en déclin à grande échelle. Les communautés témoignent de la présence d'espèces de prairies humides ouvertes, de prairies plus mésophiles et de boisements.

Par la suite, il serait intéressant de mettre en place un suivi basé sur des stations orthoptériques homogène représentatives des milieux. De par leur caractère indicateur de l'humidité édaphique ainsi que de la structure de végétation, les orthoptères pourraient se révéler être efficaces afin d'évaluer les mesures de gestion entreprises, notamment les réouvertures de milieu.

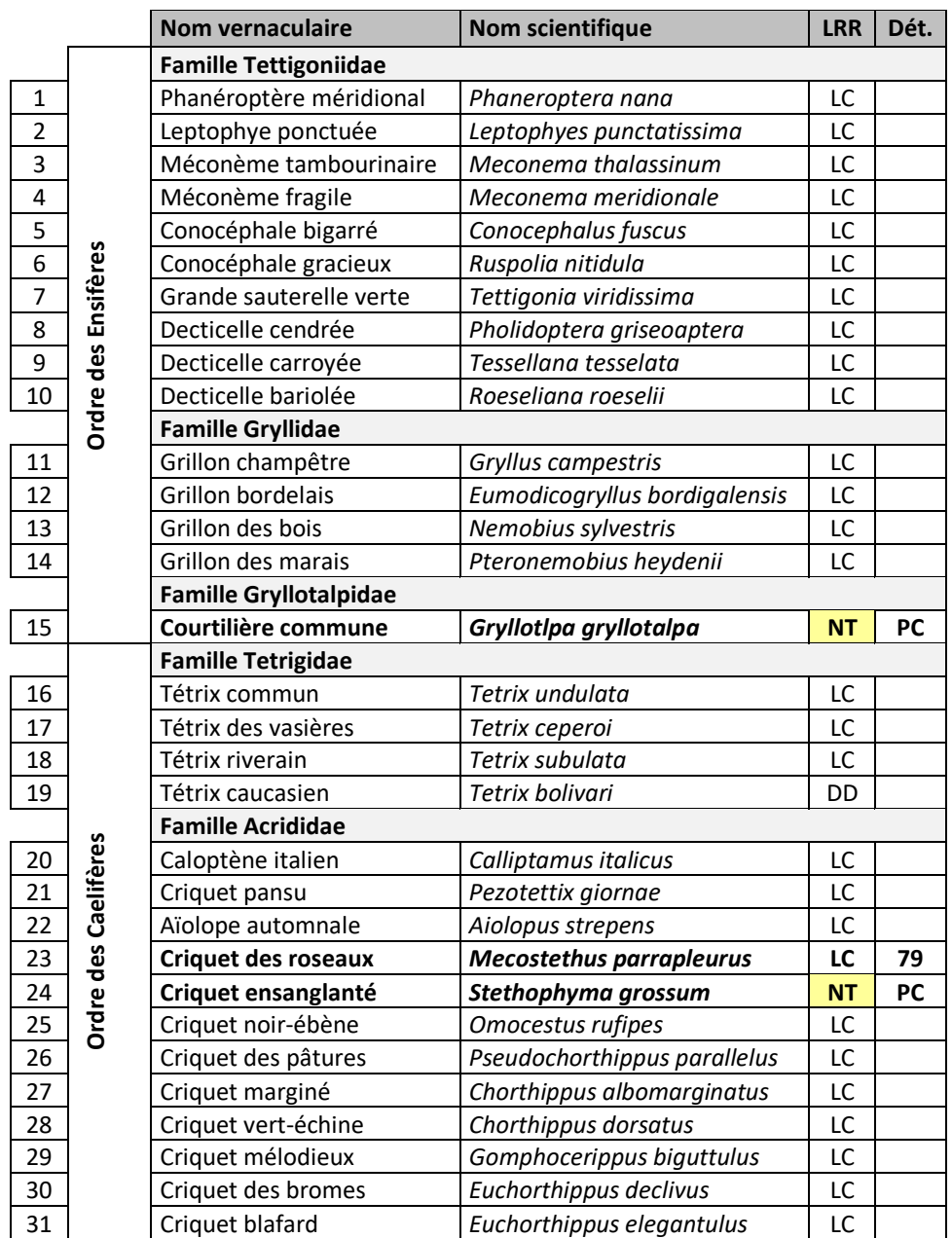

#### **Tableau 50 : Espèces d'orthoptères contactées depuis 2013**

**LRR PC** : Liste Rouge Régionale du Poitou-Charentes 2018 ; LC : Préoccupation mineure ; NT : quasi menacée ; VU : vulnérable ; EN : en danger ; **Dét.** : Espèce déterminante pour la désignation de ZNIEFF ; PC : Poitou-Charentes ; 79 : Deux-Sèvres.

La **Courtilière commune** *Gryllotalpa gryllotalpa* est une espèce déterminante pour la désignation de ZNIEFF et classée « quasi menacée » en Poitou-Charentes. Bien que considérée comme non menacée en l'état actuel des connaissances en France, cette espèce est menacée localement et subit de forts déclins voire des disparitions de certaines zones humides.

La Courtilière commune apprécie les milieux ouverts avec des surfaces de sol nu. Elle occupe les prairies, bordures de mares et d'étangs et diverses zones humides.

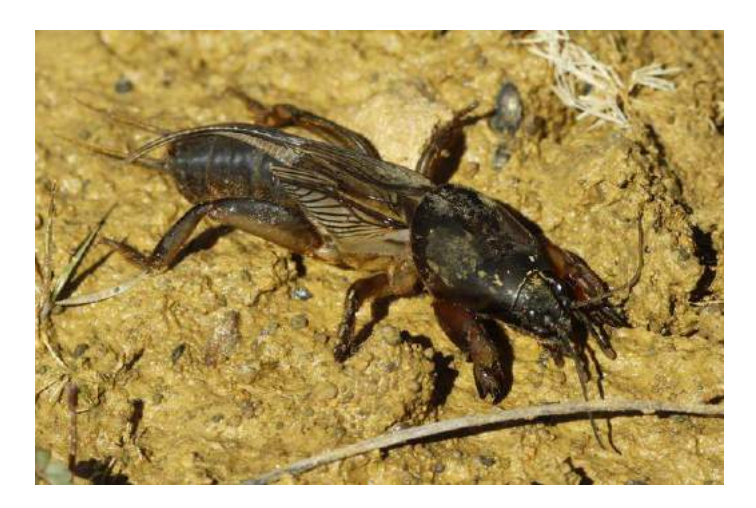

*Illustration 35 : Courtilière commune Gryllotalpa gryllotalpa ©Florian Doré.*

Le **Criquet des roseaux** *Mecostethus parapleurus* est une espèce déterminante pour la désignation de ZNIEFF en Deux-Sèvres.

Le Criquet des roseaux occupe des zones humides, principalement des prairies de fauche et pâturées, souvent bien ouvertes, exposées et ensoleillées. Les milieux s'assèchant en été présentent les abondances les plus fortes. Des individus isolés sont régulièrement observés dans des milieux où la reproduction ne semble pas se produire (chaumes, pelouses sèches …). La destruction des milieux humides est l'une des principales causes de régression de cette espèce au cours des dernières années.

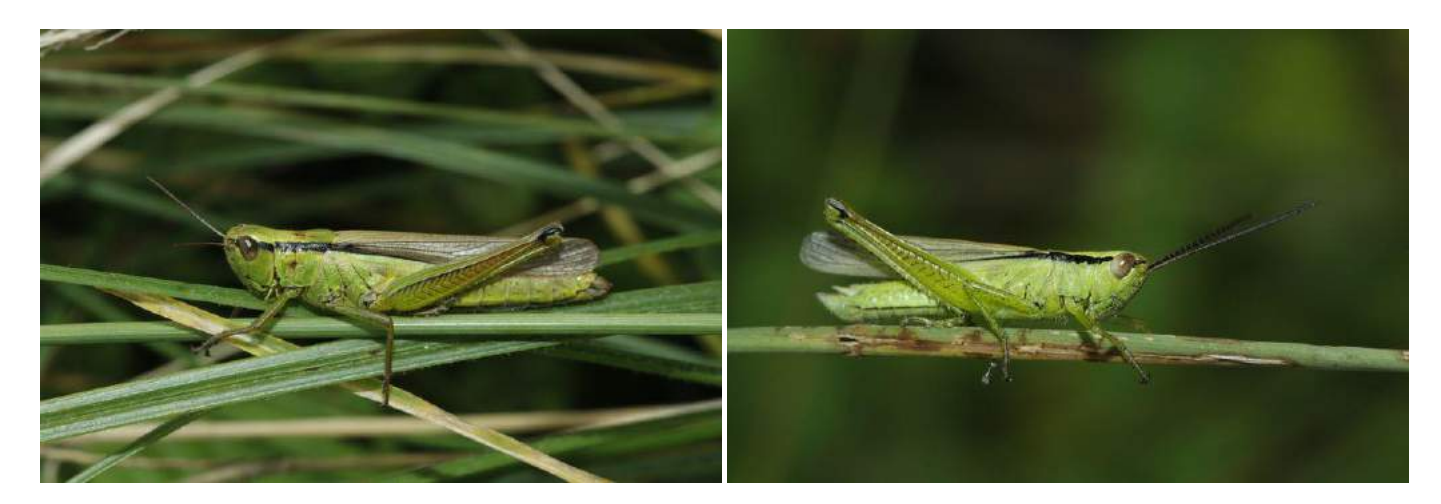

*Illustration 36 : Criquet des roseaux Mecostethus parapleurus, femelle (gauche) et mâle (droite)* ©*Florian Doré.*

*Rapport biologique 2019 Site de la Trimouille Sainte Soline 79\_Association SYLATR*

Le **Criquet ensanglanté** *Stethophyma grossum* est une espèce euro sibérienne largement répartie en France, mais de manière dispersée. Elle reste nettement plus localisée dans les régions sèches, notamment sur le pourtour méditerranéen. En Deux-Sèvres, l'espèce parait bien répartie dans le bocage de Gâtine et sur les grandes vallées alluviales. Le Criquet ensanglanté *Stethophyma grossum* est une espèce déterminante pour la désignation de ZNIEFF et quasi menacée en Poitou-Charentes.

Le Criquet ensanglanté est une espèce typique des zones humides. Elle apprécie les végétations denses plus ou moins hautes dans des milieux bien exposés et ensoleillés. Ainsi on le rencontre dans des prairies de fauches et pâturées, des bordures végétalisées d'étangs, marais, tourbières… La présence de zone de sol nu est également importante pour la ponte. Le drainage, l'assèchement et la destruction des milieux de prédilection de l'espèce sont notamment les causes de son déclin en France.

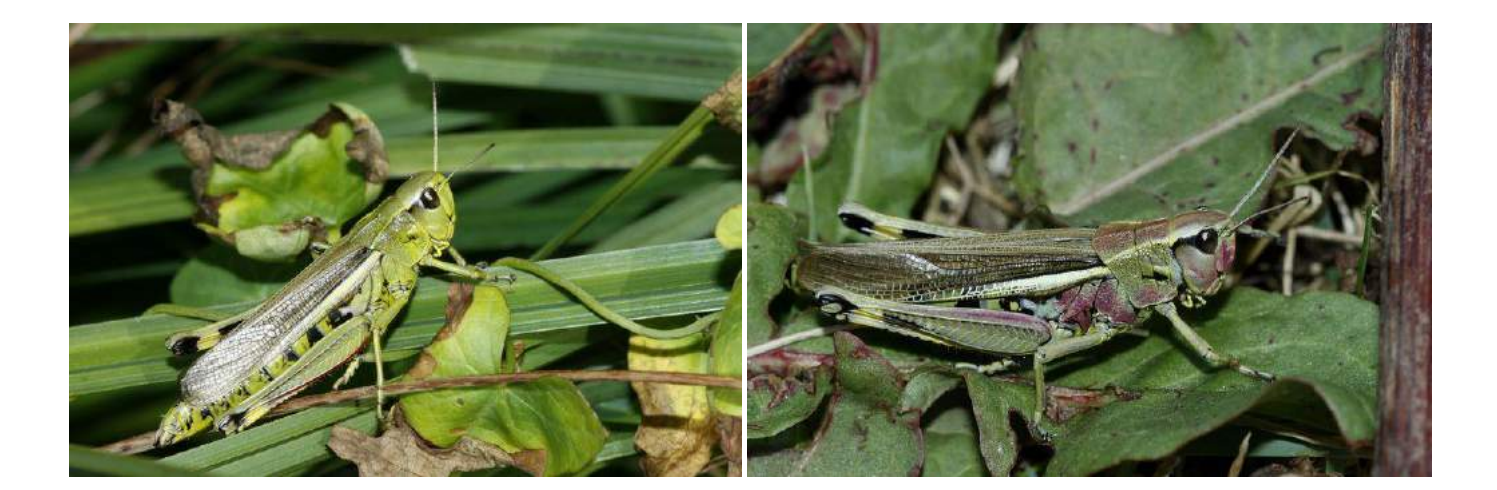

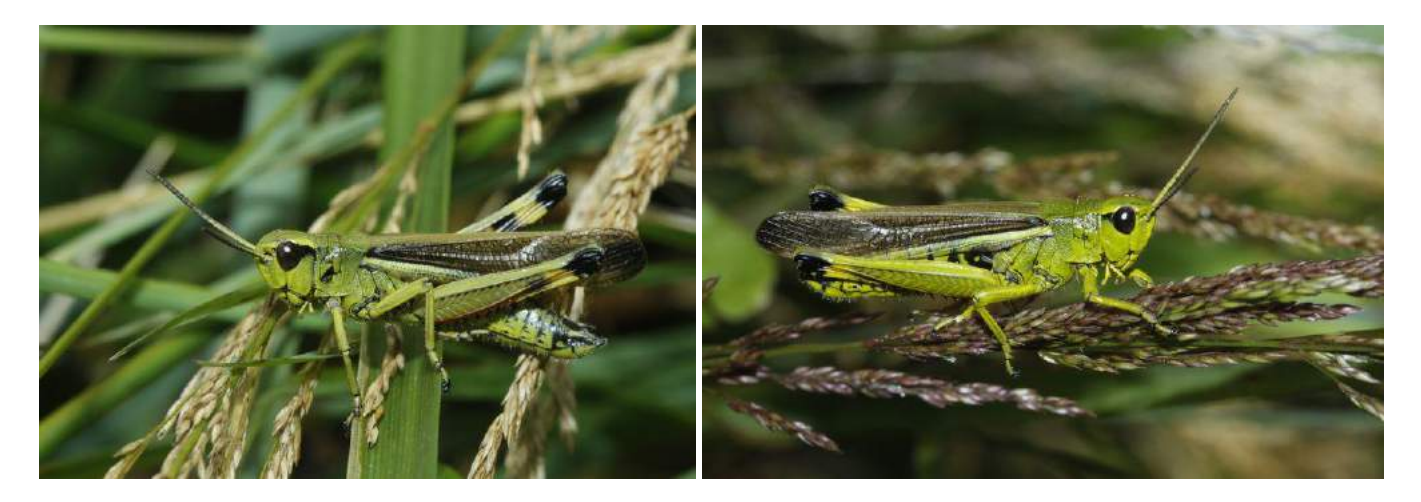

*Illustration 37 : Criquet ensanglanté Stethophyma grossum, femelles (haut) et mâles (bas) mâtures ©Florian Doré.*

## 3.3 Conclusion et enjeux des études biologiques

Pour conclure, les inventaires mis en place permettent d'améliorer les connaissances naturalistes et la compréhension de la fonctionnalité du site de la Trimouille. Ils devront être consolidés et reconduits pour construire un inventaire complet du potentiel écologique du site : tout en créant les bases d'un véritable observatoire de la biodiversité sur cette zone humide, ces outils permettront d'évaluer l'évolution des espèces, des habitats et de la fonctionnalité de la zone humide de la Trimouille. Un travail d'évaluation des actions de restauration et de gestion restera primordial, il sera basé sur une batterie de protocoles reproductibles sur de nombreux taxons indicateurs de l'évolution de la qualité du milieu, ainsi le travail mené en 2019 participe à l'amélioration des connaissances mais surtout à la contruction des socles de suivis biologiques pérennes, véritable observatoire biologique du site.

Les inventaires réalisés par les étudiants de BTS GPN (dans le cadre de leur formation diplomante) nous donnent un premier aperçu des habitats et de la flore associée présents sur le site. Des observations opportunistes ont permis de compléter les résultats. L'intervention d'un expert permettra néanmoins d'améliorer, d'affiner et d'adapter les méthodes d'inventaires pour obtenir des résultats exhaustifs qui participeront fortement aux décisions d'orientation de la gestion future. Notons que, d'ores et déjà, 337 espèces de végétaux sont connues sur le site ce qui a permis de répertorier 13 habitats.

Pour la qualité de l'eau, les étudiants de BTS GPN ont eu la bonne initiative de mettre en place une étude sur 6 points d'échantillonnages. Une amélioration du protocole est à envisager afin d'obtenir des résultats davantage représentatifs du milieu et déterminer les paramètres influençant l'écosystème aquatique du site.

Pour ce qui est de l'Avifaune, le maillage de point d'écoute et de transect, mis en place en 2019, construit un premier « état des lieux ». Les protocoles menés permettront à l'avenir de comparer les milieux et les sites entre eux, de comparer les résultats entre années, de discriminer les effets globaux des effets locaux, et ainsi de mettre en évidence l'influence de la gestion du site. Déjà, en 2019, les IPA diurnes ont fourni 857 données pour 67 espèces inventoriées et les IPA nocturnes 11 données pour 2 espèces (la Chevêche d'Athéna et L'Effraie des clochers) inventoriés. Parmi les protocoles de capture marquage recapture, le protocole « Voie EMBSCH » (dans le cadre du protocole national CRBPO-MNHN) mis en place depuis l'hiver 2013-2014 sur le site de la Trimouille, a permis de capturer-baguer 1836 individus de Bruant des roseaux et de contrôler de nombreux individus bagués à l'étranger (Suède, République Tchèque, etc…) montrant le rayonnement du site et surtout démontrant que ce site joue un rôle pour les populations du Nord et de l'Est de l'Europe. Ce protocole a permis de mettre en évidence une diminution au cours des dernières années de la fréquentation du site par cette espèce ce qui pourrait signaler une diminution des effectifs ou encore une dilution du dortoir localement. Le protocole STOC Capture mis en place en 2019 (dans le cadre du programme national CRBPO-MNHN) a permis de capturer et baguer 19 espèces différentes (140 individus) et de réaliser 44 contrôles d'oiseaux probablement nicheurs ou originaires du site et de ces alentours. Depuis 2017, le protocole SEJOUR (dans le cadre du programme national CRBPO-MNHN) a permis de former à nouveau une trentaine de bénévoles, avec 38 espèces capturées pour un total de 5063 individus, 273 contrôles (dont 12 hors site). Ces résultats sont démonstratifs de l'enjeu du site pour la migration de ces 38 espèces d'oiseaux. Les inventaires avifaunistiques ont ainsi permis de faire état de 84 espèces nicheuses démontrant si besoin est, la grande richesse du site.

L'inventaire des Reptiles a mis en évidence 6 espèces différentes fréquentant le site sur les 16 connues sur l'ex région Poitou-Charentes (comptant 4 tortues marines). En tout, ce sont 16 contacts d'individus qui ont été réalisés. Le protocole « Popreptile » a permis d'observer plusieurs juvéniles, ce qui pourrait indiquer la présence d'un site de ponte communautaire sur le site. La reconduction de ce protocole complété par un protocole de CMR pourraient nous aider à mettre en évidence la présence d'un site de ponte.

Peu de données d'Amphibiens sont disponibles pour le site de la Trimouille. Les observations opportunistes ainsi que les données historiques font état de 14 espèces pour seulement 8 recensées en 2019. La non-observation de certaines espèces d'urodèles connues historiquement sur le site pourrait être la conséquence d'une fermeture progressive du milieu.

L'inventaire acoustique des chauves-souris a permis de recenser 12 espèces sur les 23 connues en Deux-Sèvres. Parmi ces espèces : 2 sont classées d'intérêts communautaires, 4 autres sont classées « Quasi-Menacées » sur le Liste Rouge Régionale, 1 autre est inscrite « En Danger » sur cette même liste et enfin 1 dernière est considérée comme « Vulnérable » au niveau régional et national.

Les données historiques de micro-mammifères font état de 9 espèces présentes sur le site dont le Muscardin observé en 2017. Il s'agit d'une espèce inscrite sur la liste rouge nationale et l'Annexe 4 de la Directive Habitat. Un protocole devrait être mis en place en 2020 pour actualiser et compléter la liste des micro-mammifères.

L'inventaire des mammifères par pièges-vidéos a permis de recenser 12 espèces sur 21 connues dans les alentours. Parmi les espèces recensées, la Genette commune a été observée à plusieurs reprises, il s'agit d'une espèce protégée à l'Annexe 2 de la Directive Habitat.

Plusieurs protocoles ont été mis en place en 2019 pour l'inventaire des invertébrés, notamment pour inventorier les araignées et les pollinisateurs du site. Au vu de la quantité de données récoltées, nous disposons que d'un premier échantillon faisant état de 17 familles, 47 genres et 52 taxa composé lui même de 46 espèces dont 6 genres sans espèces sur le site de La Trimouille. Les hétérocères ont également été étudiés (prémice d'inventaire) : le site d'étude recense d'ores et déjà, 111 espèces de papillons de nuits, soit 25 espèces de micro-hétérocères et 86 espèces de macro-hétérocères sur les 751 espèces de macro-hétérocère connues en Deux-Sèvres à cette date. L'inventaire des Odonates, encore marginal, a detecté 15 espèces différentes sur les 63 espèces connues en Deux-Sèvres. Sur ces 15 espèces on compte 8 zygoptères et 7 anisoptères. Pour ce qui est des Rhopalocères, les papillons de jour, 39 espèces ont été inventoriées en 2019 sur 99 connues en Deux-Sèvres. 2 espèces sont inscrites à l'Annexe 2 de la Directive Habitat : le Cuivré des marais et le Damier de la Succise.

Et pour finir, les Orthoptères ont également été inventoriés et ont permis de découvrir 31 espèces sur le site de La Trimouille pour 65 espèces connues sur le département. 2 espèces sont considérées comme « quasi-menacée » en Poitou-Charentes, il s'agit de la Courtilière commune et du Criquet ensanglanté.

# CONCLUSION GENERALES ET PERSPECTIVES

*Rapport biologique 2019 Site de la Trimouille Sainte Soline 79\_Association SYLATR*

Ce premier rapport fait état de tout ce qui a été accompli par les nombreux experts bénévoles de l'association. La centralisation de tous les protocoles et des premiers résultats constituent une base solide pour les années à venir. Ce rapport sert donc de référence pour les futures études à mener.

Les premiers constats dans les groupes taxonomiques mis en place en 2019 sont très encourageants. Ils améliorent considérablement les connaissances biologiques du site puisque de nombreuses familles encore peu étudiées ont commencé à être réellement prospectées cette année 2019 sur notre site d'étude. Bien que nous ne sommes qu'à la première année d'inventaire pour plusieurs familles, le premier aperçu laisse prévoir de belles découvertes.

Ces résultats nous permettent de mettre en évidence de nouveaux enjeux de protection. Ils nous aident ainsi à définir nos priorités et adapter nos méthodes de gestion et de conservation pour optimiser la biodiversité de notre site d'étude.

Ainsi, la poursuite de ces inventaires est nécessaire. Il faut reconduire ces suivis sur minimum 5 ans afin d'avoir une liste d'espèces représentatives du milieu. De plus, la gestion actuelle réalisée sur le site peu influencer la présence de certaines espèces.

# ANNEXES

### **Annexe 1 : Liste des espèces de plantes sur les deux mailles recouvrant le site**

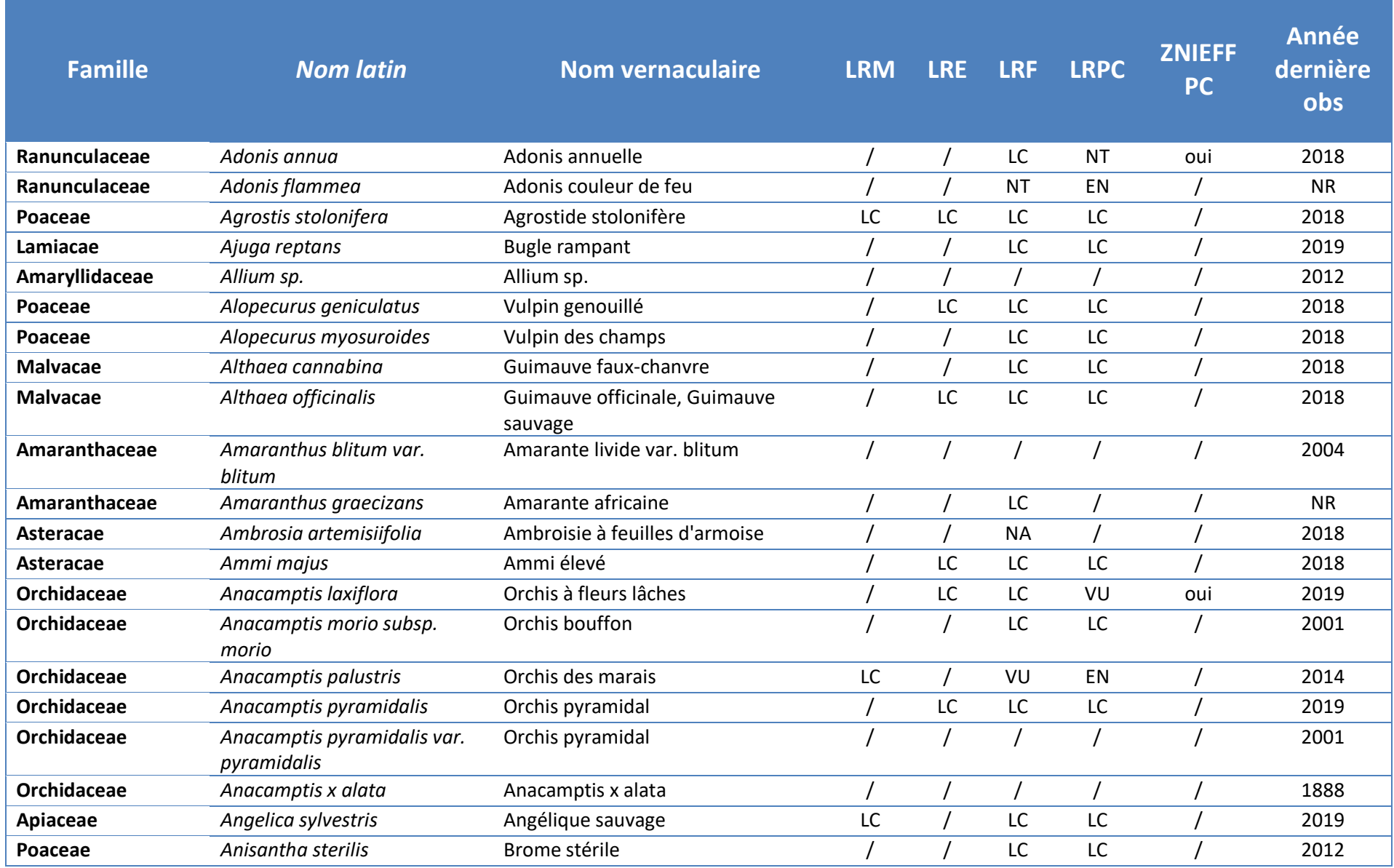

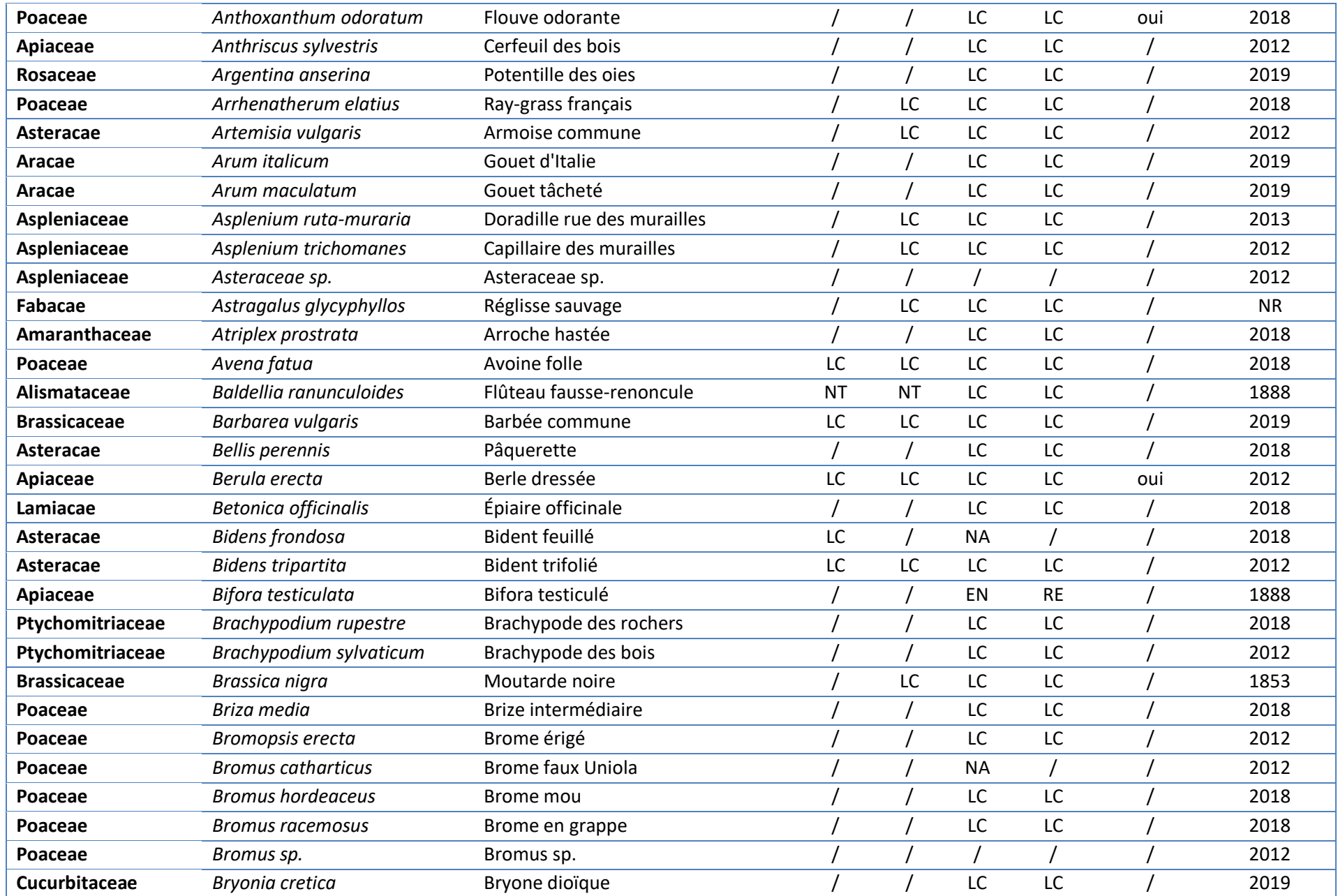

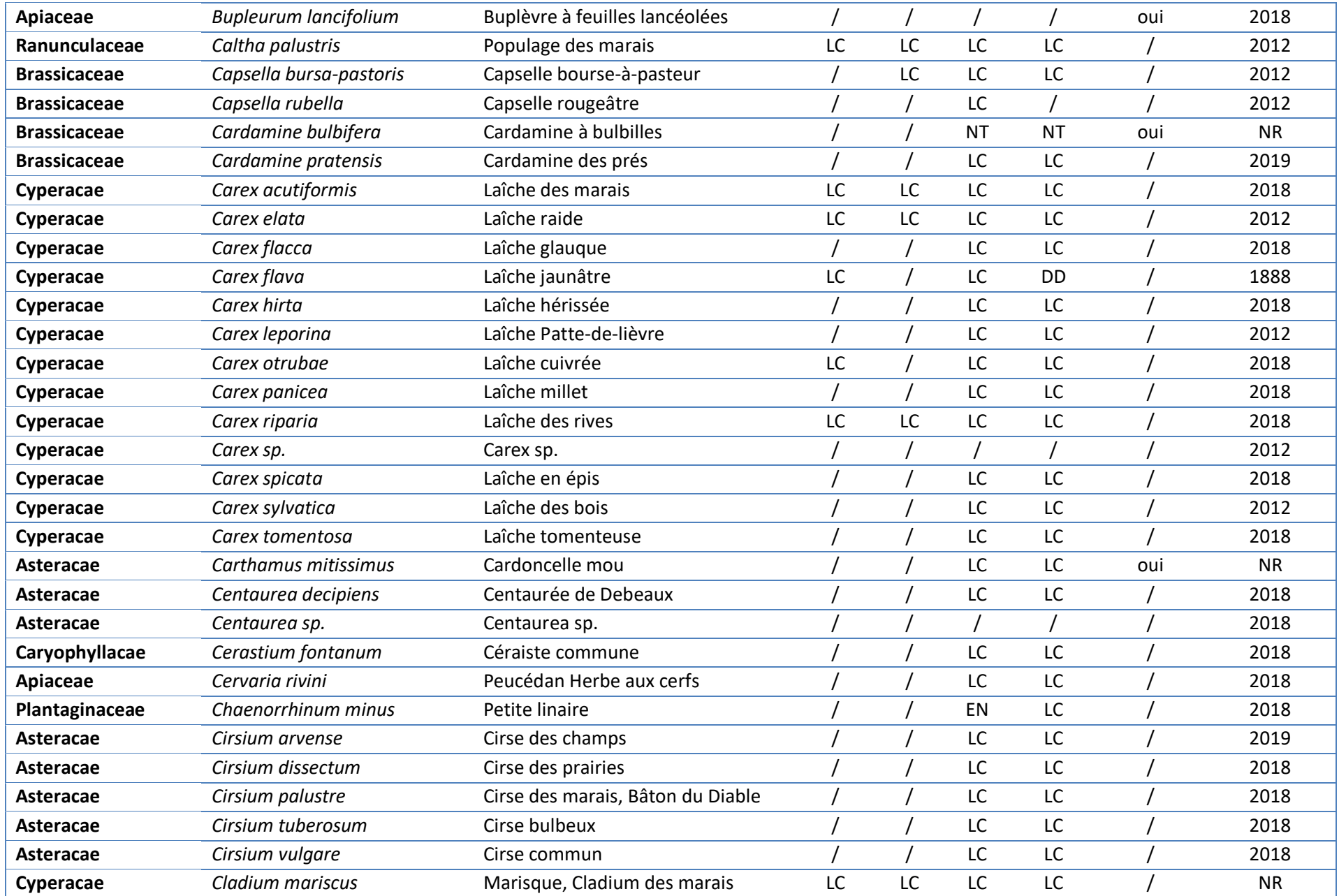

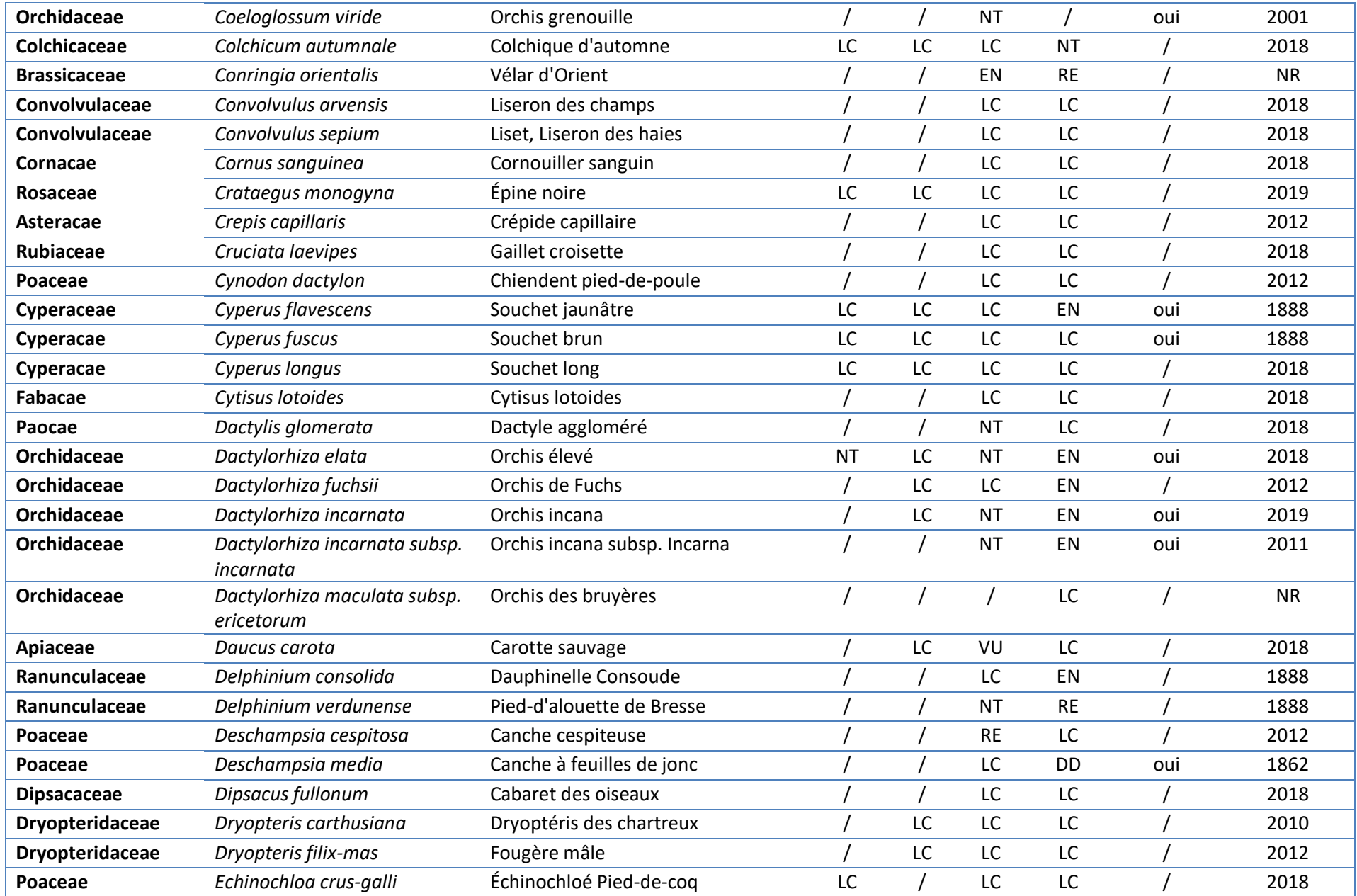

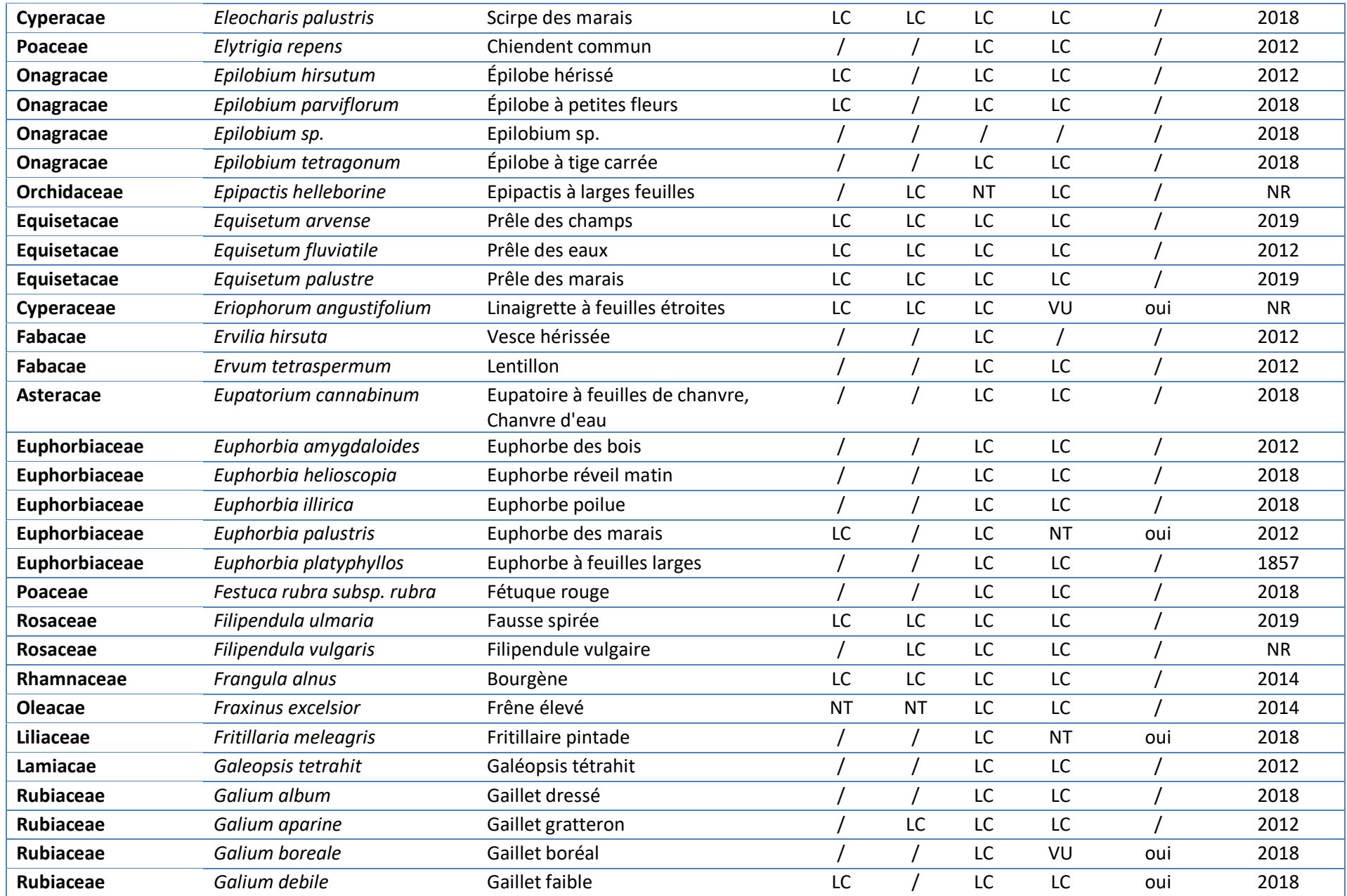

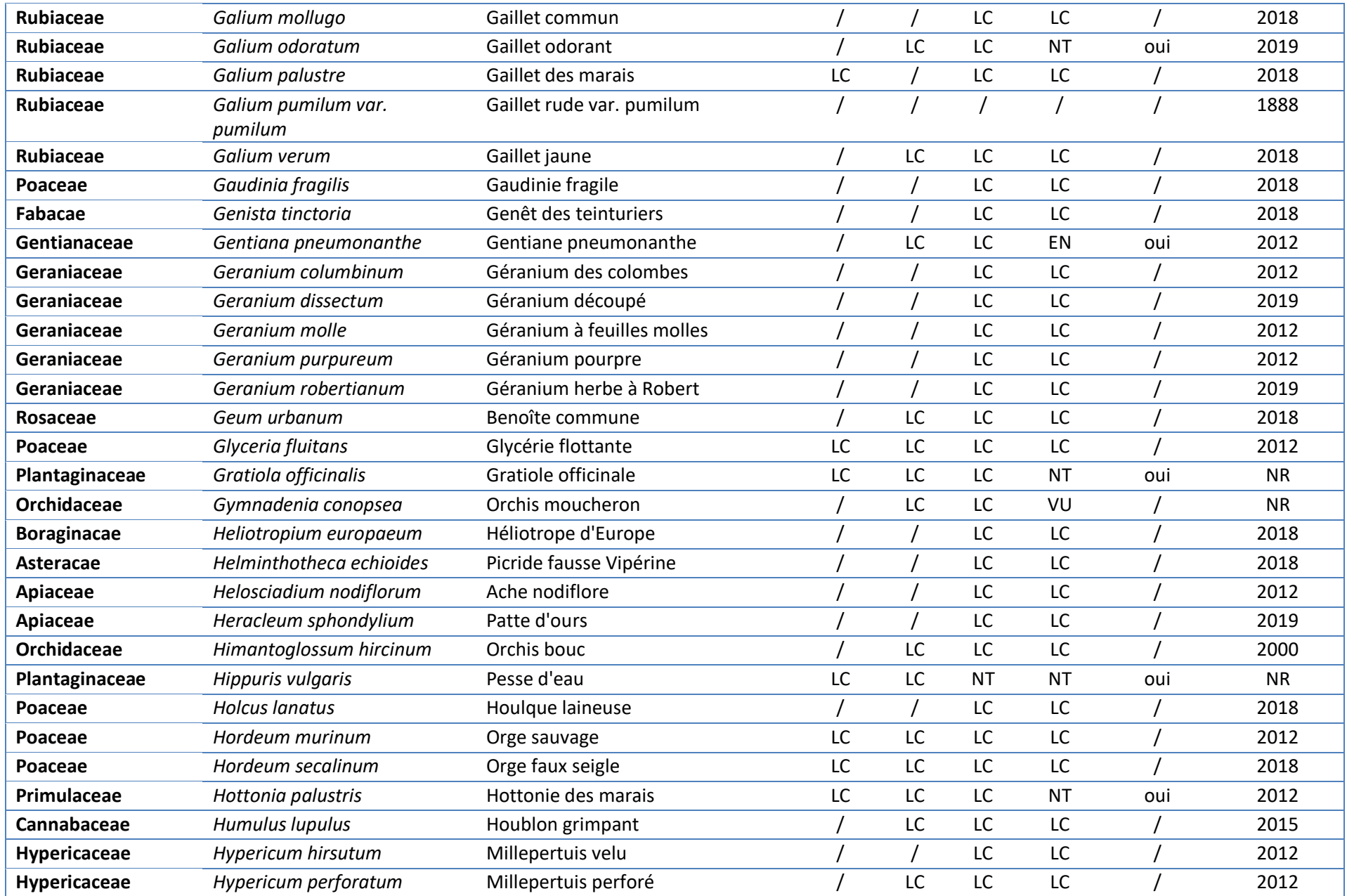

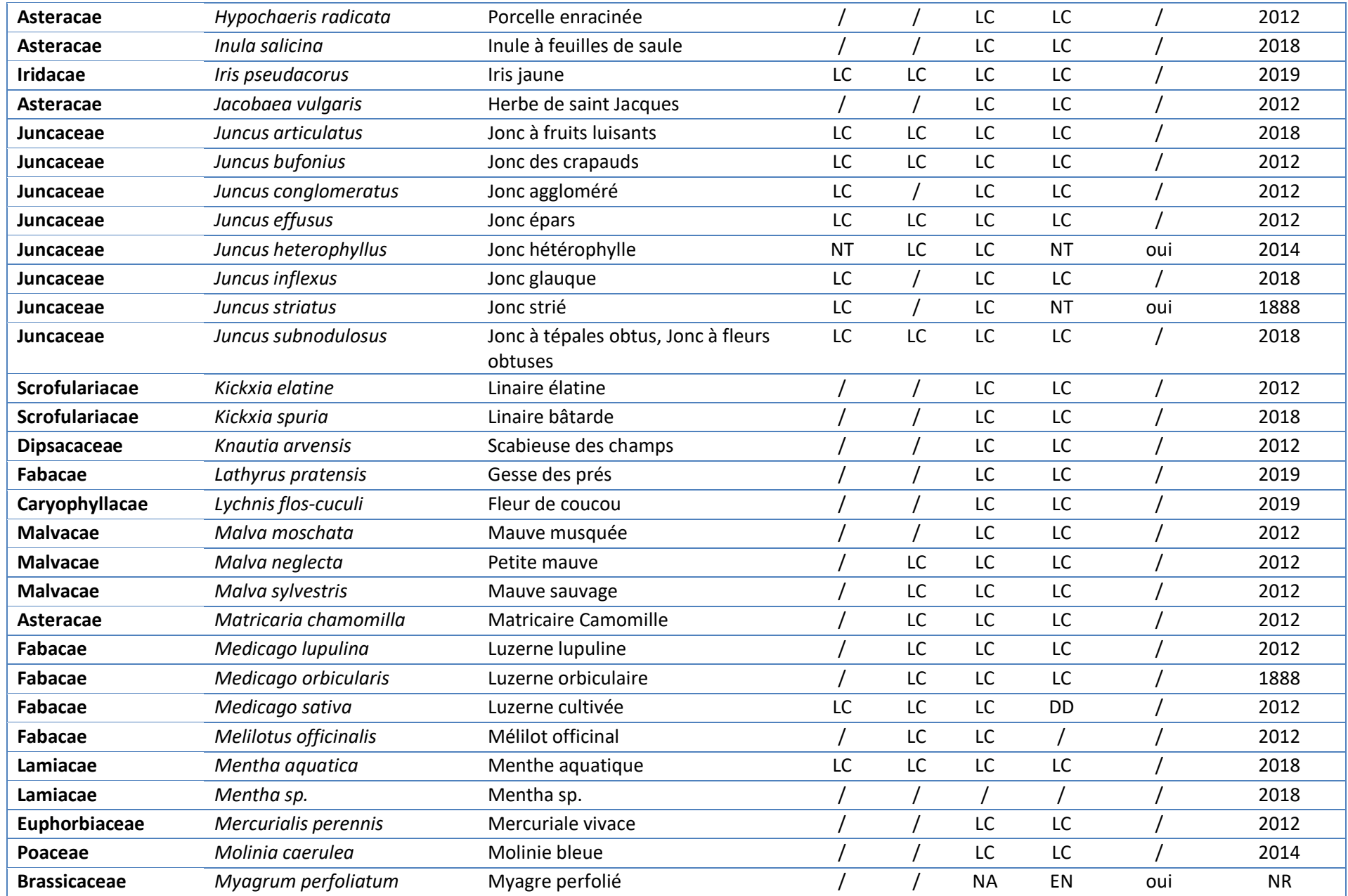

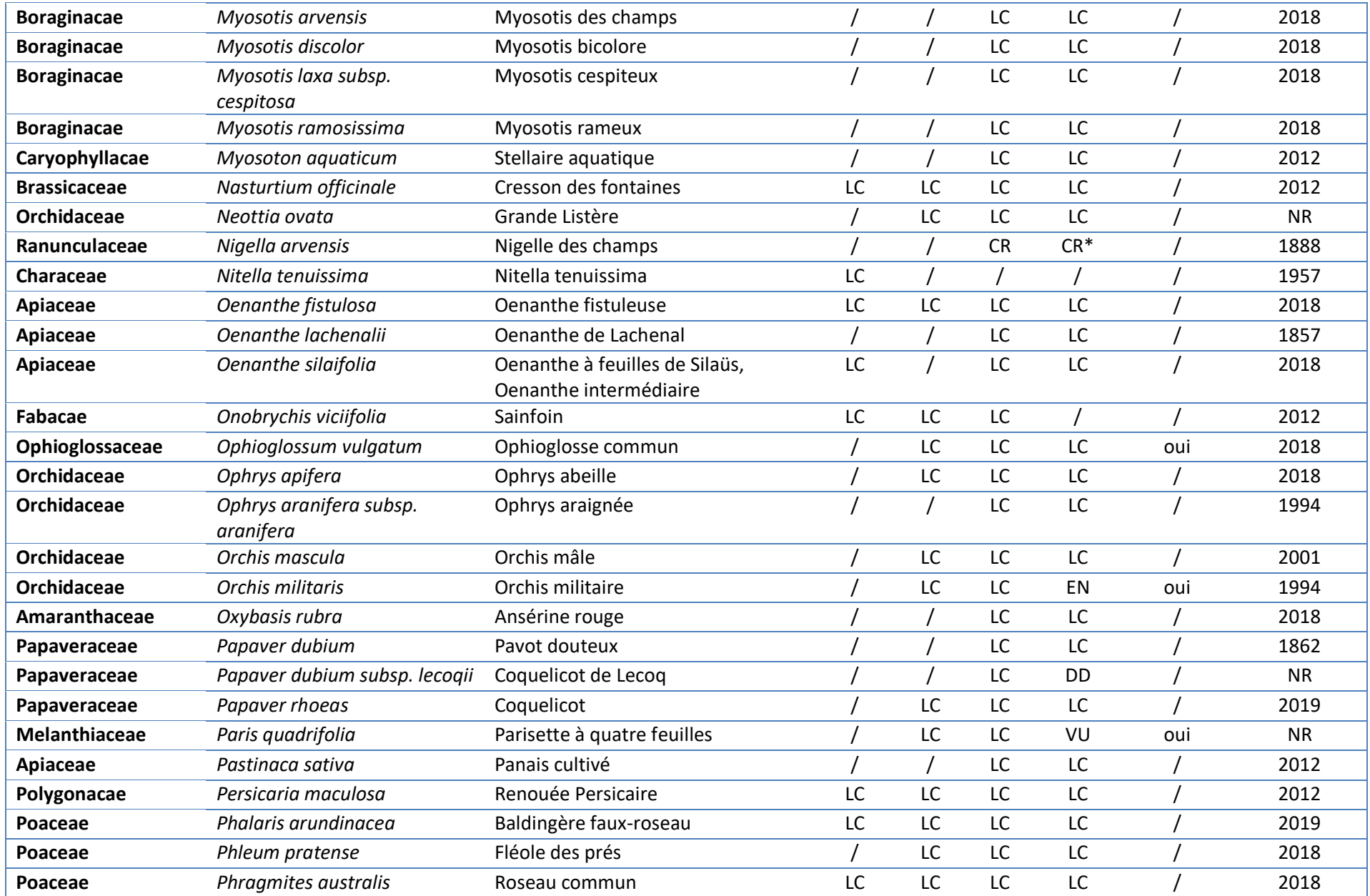

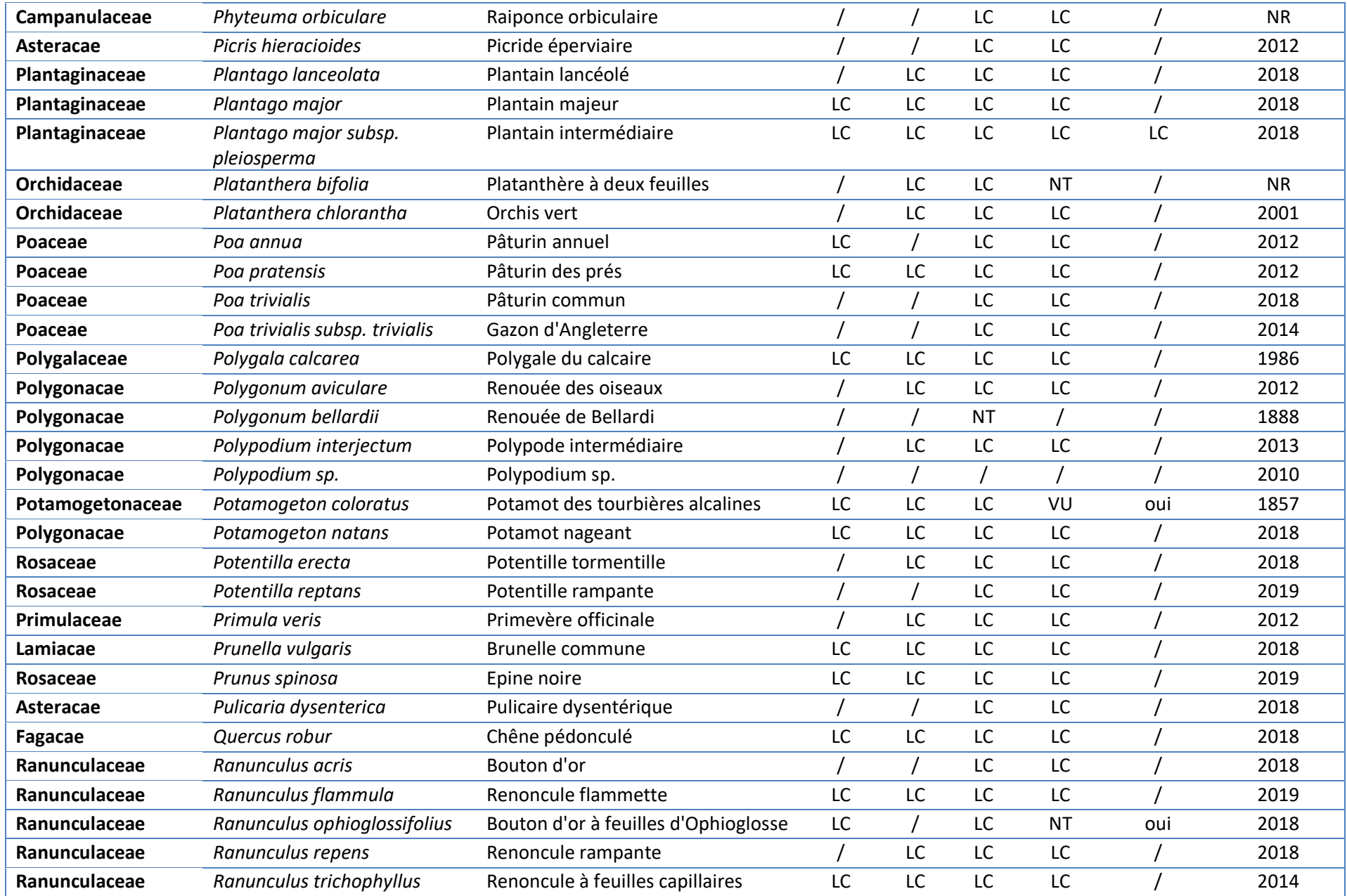

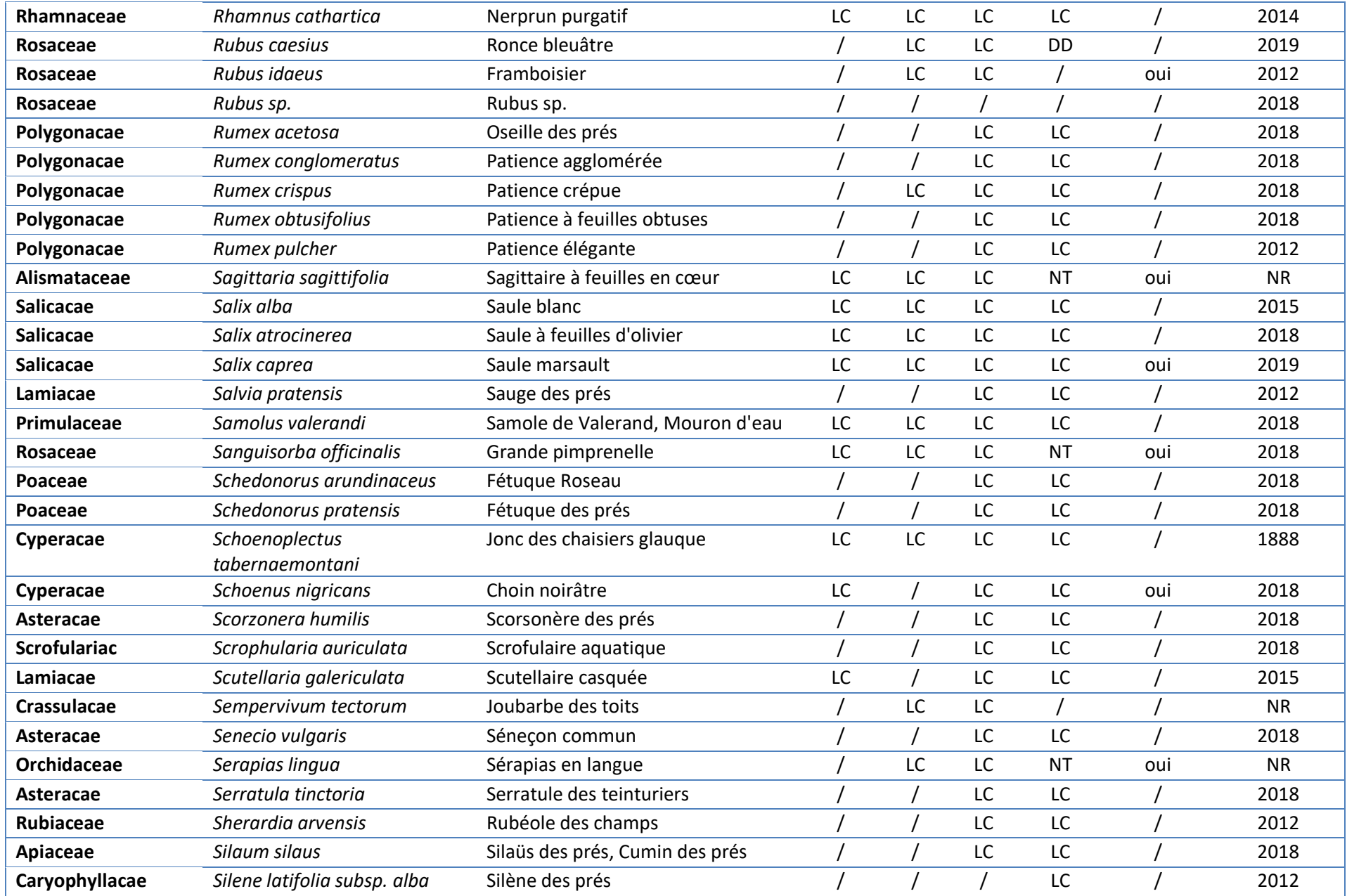

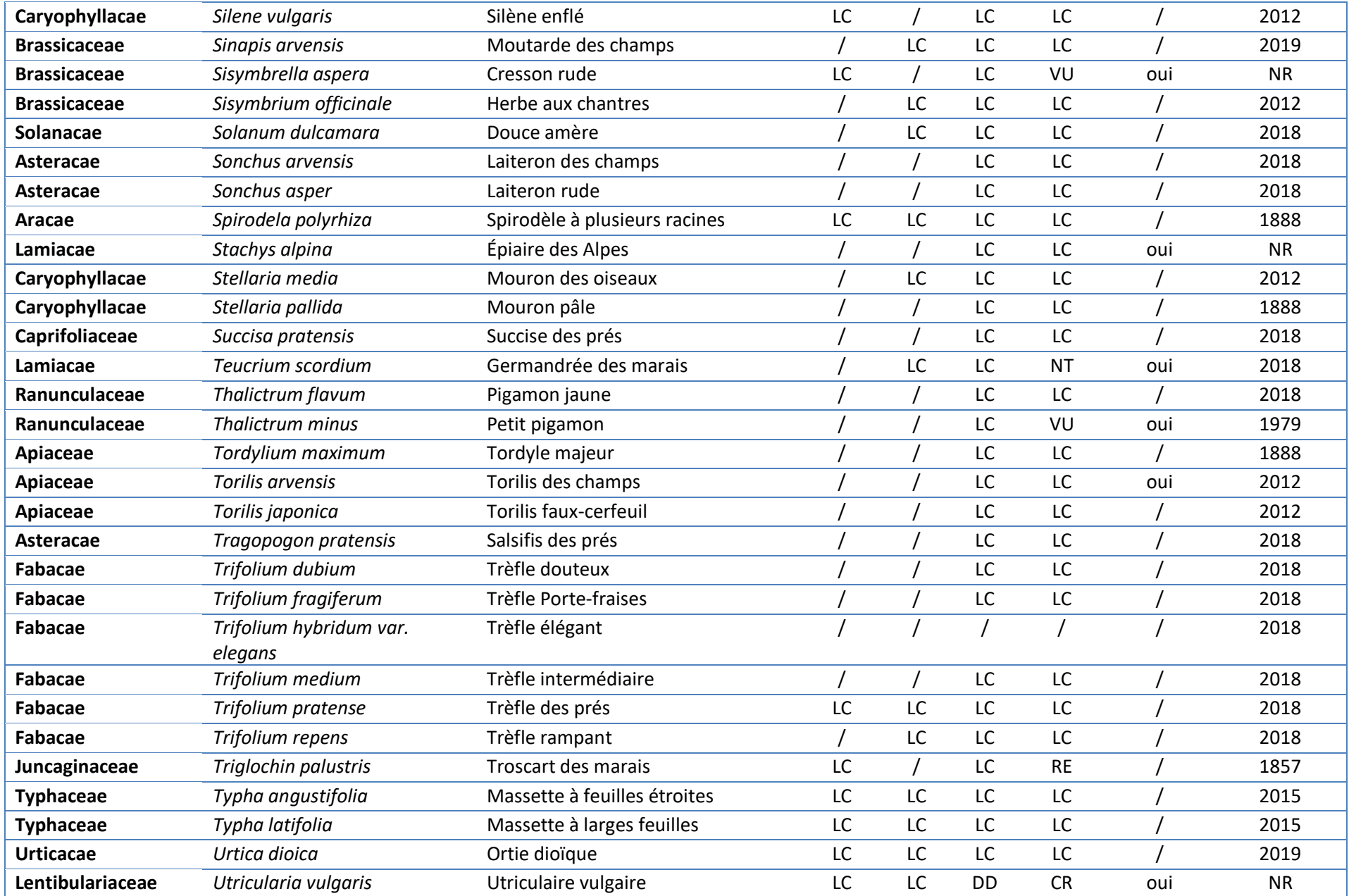

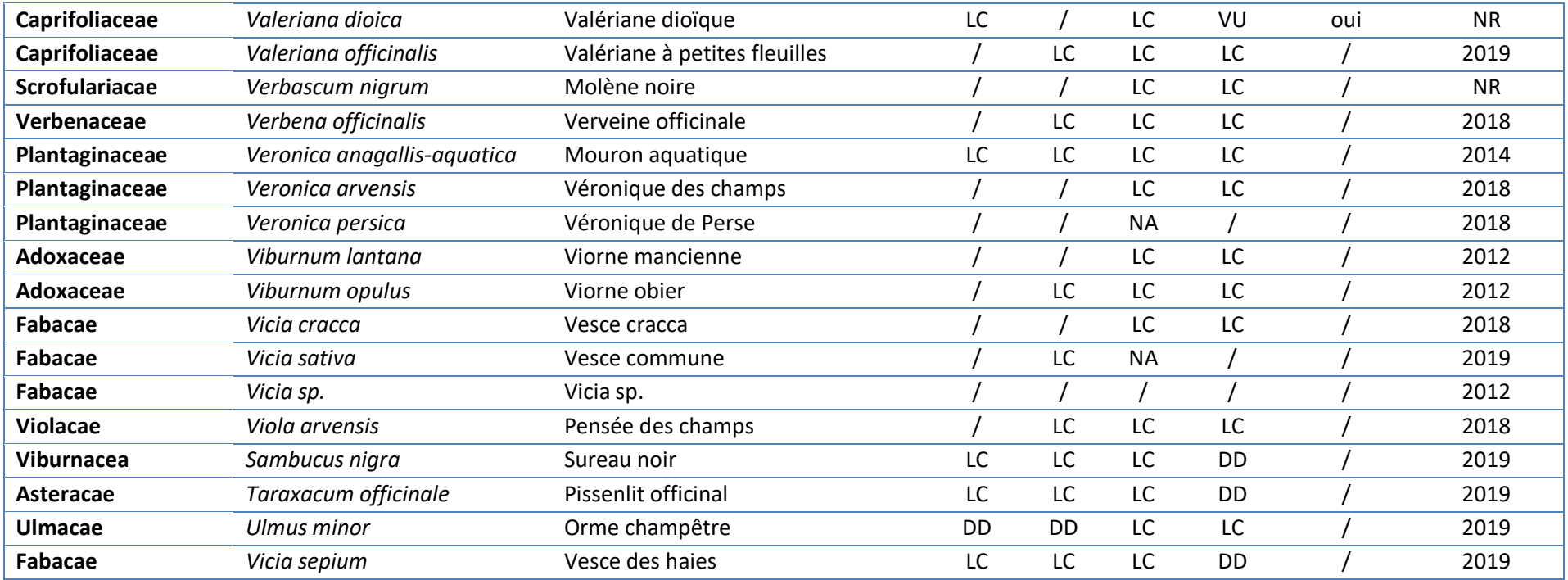
## **Annexe 2 : Protocole STOC-EPS**

#### **Introduction**

Le but du suivi par échantillonnages ponctuels simples (EPS) est d'obtenir une évaluation des tendances l'évolution des effectifs de différentes espèces communes nicheuses de France. Le nombre de contacts avec une espèce en un point donné est une mesure de l'abondance de l'espèce dans le milieu. Si l'on totalise les contacts avec cette espèce dans tous les milieux du même type ou dans une région, et si l'on compare les valeurs obtenues au cours du temps, on peut apprécier la tendance d'évolution de l'espèce dans ce type de milieu ou à un niveau régional. Les programmes STOC-EPS et Capture sont complémentaires. Si le programme STOC-Capture permet d'obtenir des informations sur la structure des populations d'oiseaux communs, le programme STOC-EPS permet d'effectuer des échantillonnages sur des espèces et des sites beaucoup plus nombreux. Pour que le STOC-EPS soit un programme pérenne ouvert au plus grand nombre d'observateurs, on privilégie un protocole très simple. Le réseau national STOC-EPS fonctionnera sur la base d'une coordination nationale au sein du CRBPO et de coordinations régionales ou départementales, qui en assureront la pérennité.

#### **1. Qu'est-ce qu'un EPS ?**

Un EPS est un dénombrement de l'avifaune en un point où un observateur reste stationnaire pendant 5 minutes exactement. Il note tous les oiseaux qu'il entend ou voit, posés ou en vol, pendant cette durée. Toutes les espèces sont notées, et on comptabilise les contacts d'individus différents. Il appartient à l'observateur de juger si deux contacts sont à attribuer au même individu ou à deux individus différents. Les jumelles peuvent être utilisées pour identifier un oiseau détecté préalablement mais pas pour rechercher des oiseaux distants. De bonnes conditions météorologiques d'observation sont requises. Noter toutes les espèces inclut donc les moineaux domestiques, les pigeons bisets urbains, les groupes de martinets...

#### **2. Le tirage aléatoire des carrés à prospecter et la répartition des EPS**

Le tirage aléatoire des sites prospecter est indispensable pour obtenir une bonne représentativité des différents habitats disponibles, et pour pouvoir extrapoler les données obtenues aux zones non échantillonnées, à un niveau local ou national. Le tirage aléatoire permettra de produire des données représentatives que l'on pourra analyser même en cas d'éventuelles modifications de l'habitat. C'est le coordinateur national, au CRBPO, qui est chargé d'effectuer le tirage au sort des carrés qui abriteront les EPS, sur la base de la liste des noms de communes fournie par le coordinateur local de chaque région ou département. Le tirage aléatoire s'effectue dans un rayon de 10 kilomètres autour d'un point fourni par l'observateur (nom de commune), sur la base d'un carré de 4 km2 (2 x 2 km) qui abritera 10 EPS. L'observateur répartit ensuite lui-même ses EPS dans le carré, avec des points de

Répartition homogène et relativement équidistants (au moins 300 mètres entre deux points). Tous les types d'habitat présents dans le carré devront être représentés sur les points d'écoute, dans leurs proportions respectives. Par exemple, si un village est présent, il faudra au moins un point en zone bâtie.

Exemples de répartition des EPS dans un carré :

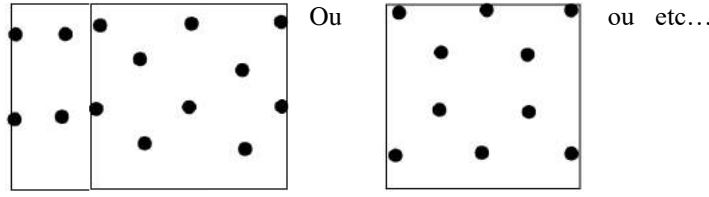

Le coordinateur national fournit au coordinateur local une carte des carrés ainsi définis. En fait, pour chaque site (commune souhaitée), deux carrés sont tirés au sort ; le premier est le carré prioritaire à réaliser (couleur bleue), le second est un carré de remplacement (couleur rouge) qui peut être utilisé si le premier carré est impraticable (terrain privé inaccessible, grande surface en eau…). L'observateur peut, s'il le désire, effectuer des relevés sur les deux carrés. Quand plusieurs carrés apparaissent sur la fiche transmise à l'observateur, le carré qui lui est attribué est le carré central.

#### **3. Consignes pratiques : le protocole STOC-EPS**

#### *3.1 Périodes et heure*

Chaque EPS est effectué deux fois en période de nidification. Le premier passage a lieu en début de saison de reproduction (du 1er avril au 8 mai) pour recenser les nicheurs précoces, le second a lieu entre le 9 mai et le 15 juin pour les nicheurs tardifs (notamment les migrateurs transsahariens). Il est recommandé d'effectuer les deux passages à 4 à 6 semaines d'intervalle. Afin de mesurer les décalages de phénologie dus au réchauffement climatique, il est possible depuis 2011 d'effectuer un passage précoce, entre le 1er et le 31 mars, et si possible à quatre semaines d'intervalle avec le passage d'avril. Sous la contrainte de conditions météorologiques favorables, les passages seront effectués aux mêmes dates (à quelques jours près) et avec le même intervalle d'une année à l'autre. Pour un carré donné, les points seront tous effectués le même jour (lors d'un passage) et dans le même ordre (lors des différents passages). Pour les EPS réalisés en altitude, la date charnière est reculée au 15 mai. Chaque relevé sera effectué entre 1 et 4 heures après le lever du soleil (on évite ainsi le chorus matinal). Idéalement, le relevé commence vers 6 ou 7 heures du matin, et est terminé avant 10 heures.

#### *3.2 Répartition des relevés d'année en année*

Chaque EPS est réitéré chaque année exactement au même endroit, par le même observateur. On veillera à ce que les conditions d'observation soient aussi semblables que possible d'une année sur l'autre. La date, l'heure et l'ordre des points doivent être également similaires dans la mesure du possible pour un même carré. Les carrés EPS étant issus d'un tirage au sort, il n'y a pas de contrainte sur la pérennité du milieu. Il ne faut pas abandonner un EPS si le milieu est modifié d'une année à l'autre, car le tirage au sort assure d'observer les modifications 'moyennes' du milieu concerné.

#### *3.3 L'habitat*

Une relevé détaillé de l'habitat est effectué autour de chaque point d'écoute (dans un rayon de 200 mètres autour du point), selon le protocole et les catégories fournis. Cette description est réalisée tous les ans. On distingue, si cela est pertinent, l'habitat principal d'un habitat secondaire différent mais moins représenté. Pour réactualiser le relevé habitat à partir de la deuxième année de suivi, l'observateur se sert du relevé initial qu'il recopie tel quel s'il n'y a pas de modifications, ou qu'il modifie si des changements sont notés.

#### *3.4 Types de contact*

La distance des contacts à l'observateur est notée selon 4 catégories (moins de 25 mètres, entre 25 et 100 mètres, entre 100 et 200 mètres, plus de 200 mètres). Il s'agit alors de noter les distances pour tous les contacts d'un même EPS. Ceci reste à réaliser de manière optionnelle, car il peut s'avérer difficile de noter à la fois les contacts et leur distance lors d'un point d'écoute de 5 minutes. On privilégiera alors la détection des contacts multiples à la prise de note sur les distances. Toutefois, le modèle de fiche de terrain fourni avec le protocole aide grandement à la prise de telles données sur le terrain, et il est conseillé de l'utiliser et de relever les oiseaux selon les classes de distance proposées.

Pour la catégorie des oiseaux en vol direct : on comptabilisera par exemple un groupe d'étourneaux traversant la zone prospectée, mais les alouettes chantant en vol seront comptabilisées dans la catégorie de distance à l'observateur correspondante, pas comme oiseau en vol (car pas en vol direct). Les martinets et hirondelles volants sont par contre comptabilisés dans la catégorie 'en vol'. Les rapaces en vol de chasse sont notés dans la catégorie de distance correspondant au moment de leur détection par l'observateur.

Si l'on ne note pas les trois catégories de distance, on note tout de même à part les oiseaux observés en vol direct, dont l'effectif est repris dans le total (voir l'exemple).

#### **4. La fiche habitat et la fiche relevé**

Il y a deux types de fiches à compléter : une fiche habitat et une fiche relevé des observations d'oiseaux. Pour le relevé des contacts d'oiseaux sur le terrain, on peut conseiller de noter les individus sur une représentation graphique du point, et de remplir la fiche relevé ultérieurement. Cela peut notamment faciliter la prise de notes optionnelle sur les catégories de distance de contact. Sur la fiche, le numéro de département à reporter est le numéro administratif à deux chiffres (01 Ain…). Le numéro de carré à reporter est le numéro national à 6 chiffres, commençant par les deux chiffres du département. Pour faciliter la prise de notes sur le terrain, une représentation graphique d'un point d'écoute pourra être utilisée et est fournie avec ce protocole. Il s'agira par la suite de remettre les données au propre sur la fiche relevé, en utilisant les codes espèces fournis dans ce protocole.

#### *4.1 La fiche habitat*

Une fiche spécifique pour la description de l'habitat est complétée chaque année pour les 10 EPS de chaque carré, en reportant notamment les codes habitat, en se référant aux catégories fournies dans le protocole général. On reporte la description de l'habitat situé dans un rayon de 200 mètres autour du point d'écoute, en séparant s'il y a lieu l'habitat principal d'un habitat secondaire bien différent mais moins représenté. Ainsi, un petit bois en milieu agricole constituera un habitat secondaire, mais de petits groupes d'arbres ne seraient pas considérés comme tel. Par exemple, pour l'habitat principal, on remplit la fiche habitat en renseignant les deux premières colonnes (1 et 2), qui correspondent à une description générale du milieu. La colonne 1 se complète avec la lettre correspondant à la grande classe d'habitat telle que présentée dans les codes fournis (exemple : A, forêt). La colonne 2 se complète avec un chiffre issu de la première colonne de sous-catégories de chaque grande classe d'habitat de la liste des codes (exemple : 1, feuillus pour une forêt). Les colonnes 3 et 4 sont facultatives, mais permettent de décrire plus précisément le milieu, et peuvent contenir une ou deux valeurs qui décrivent au mieux le milieu (il est par exemple important de noter la présence ou l'absence de haies en milieu agricole). La colonne 3 se complète avec les chiffres de la deuxième colonne de sous-catégories dans chaque grande classe d'habitat, la colonne 4 avec les chiffres de la troisième colonne.

Un exemple de pertinence de notation d'habitat secondaire : un observateur fait un relevé sur un point en forêt, entre deux parcelles, l'une plantée en feuillus, l'autre en conifères. On notera deux habitats (l'un A1, l'autre A2) et non pas un seul habitat (A3 : forêt mixte, qui s'applique quand il y a mélange des essences sur les mêmes parcelles).

#### *4.2 La fiche relevé*

Une fiche relevé est à compléter pour chaque EPS. Sur chaque fiche doivent figurer le nom de l'observateur, le numéro du département, le numéro de carré (national), l'heure de début de suivi du point, la date et le numéro de passage (1 ou 2, correspondant aux deux périodes avant ou après le 8 mai). On note sur la fiche d'observation des informations sur la couverture nuageuse, la pluie, le vent et la visibilité, codés de 1 à 3 selon leur intensité (voir tableau ci-dessous).

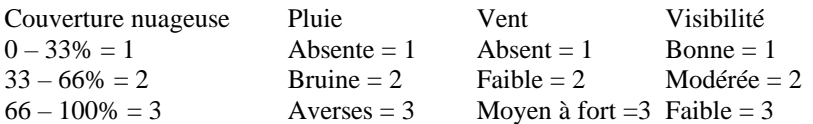

Dans la colonne 'espèce' doivent figurer les codes des espèces tel qu'ils sont utilisés dans les banques de données du CRBPO, c'est-à-dire les trois premières lettres du nom du genre, suivies des trois premières lettres du nom de l'espèce, en latin. Un code complet des espèces communes nichant en France est joint à ce protocole. Pour les espèces plus rares ne figurant pas dans la liste, le principe de codage reste le même (ex. : Roselin cramoisi CARERY). Attention toutefois aux exceptions : Grand Corbeau : CORRAX, Crave : PYRRAX, Rousserolle verderolle : ACRRIS, Outarde canepetière : TETRAX. Cinq colonnes permettent de saisir pour chaque espèce le nombre d'oiseaux contactés, notamment selon les catégories de distance à l'observateur si celles-ci sont notées (3 colonnes). La quatrième colonne sert à reporter le nombre d'oiseaux observés en vol direct. La cinquième colonne sert à reporter le total des quatre colonnes précédentes, ou bien le nombre

d'individus contactés pour chaque espèce quand les catégories de distance ne sont pas notées. Dans ce dernier cas, on reporte dans la colonne 'Total' tous les oiseaux contactés en vol et posés, et seules les colonnes ' Vol' et 'Total' sont complétées. Il est demandé aussi de noter, sur la dernière ligne de la fiche relevé, le nombre d'oiseaux non identifiés (trop loin, observation trop furtive, chant inconnu…).

Une représentation graphique d'un point d'écoute est fournie pour faciliter la prise de notes optionnelle sur les

catégories de distance. On peut ensuite recopier les contacts sur la fiche relevé une fois le carré terminé. Il est conseillé de remettre au propre les fiches relevés le plus tôt possible après le retour du terrain, le plus pratique étant de les saisir sur fichier informatique selon le modèle fourni au coordinateur local.

#### **5. Les relevés de l'altitude et de la localisation des 10 EPS dans le carré**

Dans l'optique de réaliser des analyses spatiales sur la répartition des espèces et des variations d'effectifs, il est demandé aux observateurs de donner, pour chaque carré EPS effectué :

1) l'altitude de chaque point EPS

2) une localisation des 10 points EPS dans le carré.

Pour déterminer la position des points dans le carré, il est demander de superposer une grille de 10 x 10 cases identiques sur le carré, numérotées de 1 à 100 (de la gauche en haut vers le bas à droite), et d'indiquer pour chaque point, dans le relevé habitat, le numéro de la case dans laquelle se situe le point. Le fichier relevé de l'habitat se voit donc enrichi cette année de deux colonnes : 'altitude' et 'numéro de case', qui sont à compléter lors de la première année de suivi d'un carré (à faire en 2002 pour les observateurs ayant démarré un suivi en 2001). La localisation des EPS ne changeant pas par la suite, il n'est pas nécessaire d'envoyer chaque année ces informations. Si un point est à cheval sur plusieurs cases, vous tirez au sort une de ces cases et lui attribuez le point.

# **Annexe 3 : Feuille de terrain du programme STOC-EPS**

# **IPA 21 TRIMOUILLE (Sainte-Soline 79)**

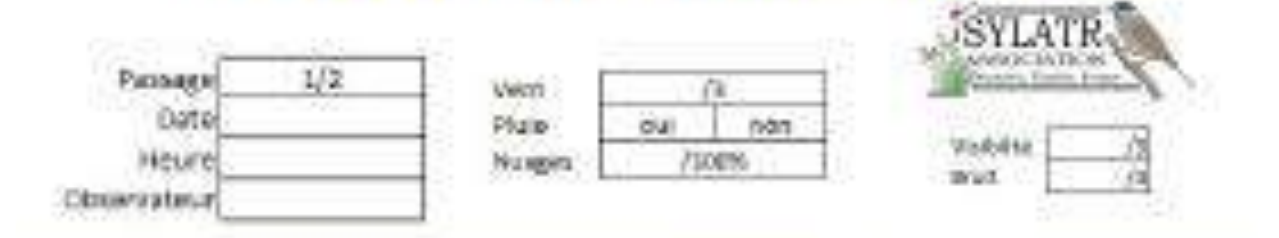

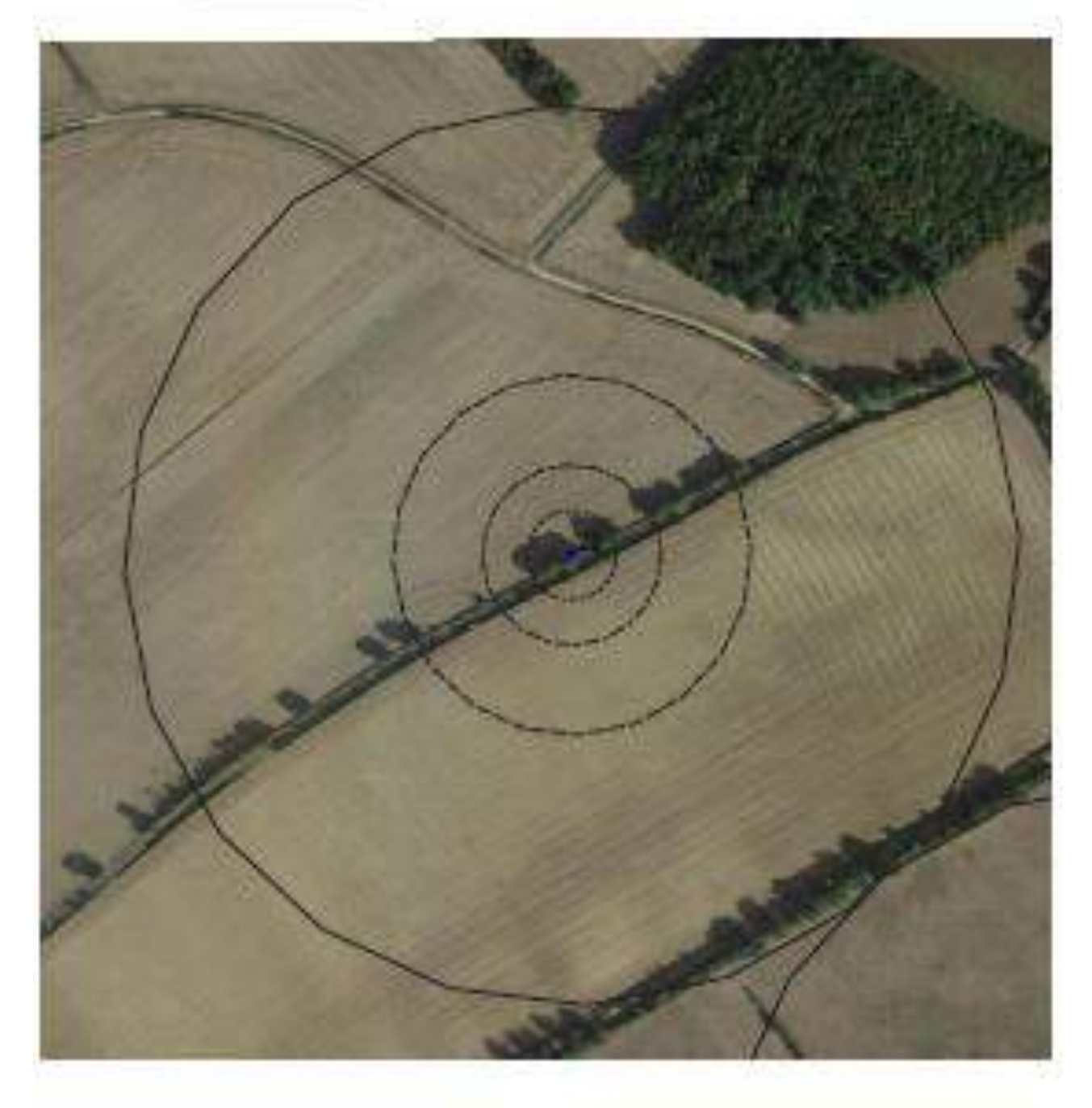

## **Annexe 4 : Protocole d'inventaire des rapaces nocturnes**

Détectables essentiellement de nuit par leurs vocalises, les rapaces nocturnes (Strigidés et Tytonidés) constituent un cortège d'espèces singulières dont le recensement est régulièrement considéré comme un véritable challenge. Leur suivi requiert la mise en place de protocoles spécifiques sans lesquels leur détection demeure, au mieux, aléatoire.

De ce fait, les recensements des oiseaux nicheurs, réalisés dans le cadre d'atlas départementaux ou régionaux, ne sont guère adaptés à ces espèces et nous sommes à ce jour dans l'incapacité d'évaluer la taille de leur population à l'échelle nationale, ni l'ampleur du déclin de certaines espèces qui semble pourtant avéré dans de nombreux pays d'Europe. Il devenait donc nécessaire d'établir, pour la France métropolitaine, un protocole de recensement spécifique à ces espèces et réalisable sur de larges échelles géographiques.

## **Objectifs**

➢ Recenser la distribution (répartition) et l'abondance (effectif) des 9 espèces de rapaces nocturnes nicheurs en France métropolitaine : l'Effraie des clochers *Tyto alba*, le Petit-duc scops *Otus scops*, le Grand-duc d'Europe *Bubo bubo*, la Chevêchette d'Europe *Glaudicium passerinum*, la Chevêche d'Athéna *Athene noctua*, la Chouette hulotte *Strix aluco*, le Hibou moyen-duc *Asio otus*, la Chouette de Tengmalm *Aegolius funereus*, le Hibou des marais *Asio flammeus* ;

➢ Etablir un premier constat initial sur les populations nationales de rapaces nocturnes afin, à l'avenir, de mieux connaitre et appréhender leurs tendances d'évolution ;

 $\triangleright$  Evaluer le statut de conservation des 9 espèces de rapaces nocturnes nicheurs en France ;

➢ Fédérer les différentes structures, publiques ou privées, ainsi que différents réseaux naturalistes autour de cette enquête nationale ;

➢ Sensibiliser et susciter l'intérêt du grand public aux recensements et à la connaissance des rapaces nocturnes selon une démarche participative.

## **Echantillonnage national : les carrés centraux de 25km²**

Afin de couvrir l'ensemble du territoire national de façon homogène, l'échantillonnage repose sur la couverture nationale de l'IGN et son maillage de cartes au 1/25000 (i.e. comme la précédente enquête « rapaces diurnes 2000-2002 » et l'observatoire rapaces diurnes actuel). Au total, 2061 quadrats, dont la superficie inclut au moins une portion du territoire national, ont donc été sélectionnés. À l'exception des cartes frontalières ou des cas particuliers (exemples : carré dont une grande partie est couverte par l'océan, un plan d'eau…) dont le centre a été déplacé, ces quadrats, dénommés « carrés centraux » ont été positionnés au centre des cartes IGN en correspondant aux décimales impaires des coordonnées en grades. Les cartes dont la majeure partie (généralement > à 50 %) se situait en milieu marin ou sur un pays frontalier ont, quant à elles, été retirées de l'échantillonnage.

Finalement, ce sont donc **2007 carrés centraux qui constituent la couverture complète à réaliser dans le cadre de cette enquête nationale rapaces nocturnes** (*cf. Figure 1, ci-contre*). Ce maillage théorique nous offre alors une numérotation unique pour l'ensemble du territoire, directement issue des numéros des cartes IGN.

Autour de chaque centre de carte IGN un quadrat de 25 km² est défini pour une prospection exhaustive par les observateurs. Cette superficie résulte d'un compromis entre un temps de prospection réaliste et une surface supérieure à la dimension des domaines vitaux de toutes les espèces concernées. Sachant que les cartes IGN couvrent en principe une superficie de 260 km2, chaque carré central représente donc près de 10 % de la superficie d'une carte. Ainsi, dans l'hypothèse où l'ensemble des carrés centraux aient été prospectés, près de 10 % de la superficie totale de la France (soit environ 50 000 km2) seront inventoriés.

*Nota bene : rappelons que les numéros des cartes 1/25000ème sont basés sur la numérotation des cartes IGN série bleue et non pas sur celle des cartes « TOP 25 ». Par ailleurs, certaines cartes IGN sont plus grandes que celles au format classique ; ainsi, pour que nous ayons une base de référence similaire, nous nous baserons uniquement sur le fichier qui vous a été transmis par le coordinateur national.* 

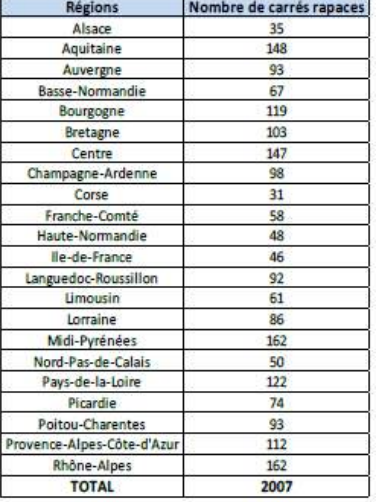

Tableau 1 : Répartition du nombre de carrés centraux retenus par région

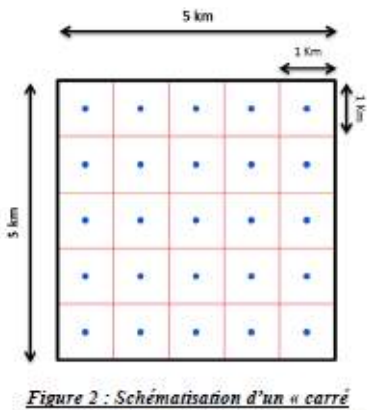

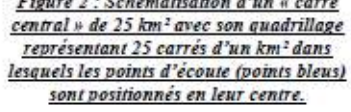

La répartition du nombre de carrés centraux retenus par région est illustrée dans le *Tableau 1* ci-après. Logiquement, leur nombre par région est dépendant de la superficie de chacune d'elles.

Le choix des points d'écoute nocturnes dans les carrés centraux

L'échantillonnage se fera sur la base des carrés centraux de 25 km<sup>2</sup> (5 km x 5km) des mailles IGN où 25 points d'écoute seront répartis tous les kilomètres au sein de chacun d'eux offrant à l'observateur un rayon de détection des espèces d'environ 500 mètres. Ainsi, les 25 points d'écoute se verront préalablement positionnés de façon orthonormée au centre des 25 carrés de 1km x 1km (*cf. Figure 2, ci-dessous*). Par soucis d'accessibilité, la localisation de chacun des points se verra ensuite réajustée sur les voies carrossables les plus proches tout en veillant à respecter au maximum une distance d'environ 1 km entre chaque point d'écoute.

Dans le cas où aucun chemin ou route ne traverse un carré d'un km², éliminer le point d'écoute se situant à l'intérieur de ce carré. Jusqu'à 50% des points d'écoute d'un carré peuvent être éliminés. Dans le cas où plus de 50% d'entre eux sont inaccessibles, contacter le coordinateur national par l'intermédiaire des coordinateurs locaux (départementaux et régionaux), qui déplacera légèrement le carré central jusqu'à ce qu'un minimum de 13 points d'écoutes soient réalisables.

Si des modifications sont à effectuer, n'hésitez pas à contacter de nouveau le coordinateur national par le biais de vos coordinateurs départementaux et régionaux.

Afin de visualiser précisément l'emplacement des 25 points d'écoute, de s'assurer de leur accessibilité et de visualiser les différents milieux

prospectés, une sortie de jour est vivement recommandée. Elle vous permettra, en outre, de tracer un itinéraire pour parcourir au plus vite les trajets entre les points d'écoute. Si possible, il est d'ailleurs conseillé au préalable du recensement, de définir un ordre de passage sur les points, permettant un gain de temps lors des déplacements entre les points d'écoute et d'éviter d'oublier certains points (à voir à la Figure 3 par la suite mais il est conseillé d'avoir un ordre numérique).

Méthodes de recensement : « écoute passive cumulée au principe de la repasse »

Lors de ce recensement nocturne, deux méthodes seront combinées et utilisées simultanément sur chaque point d'écoute : l'écoute passive complétée par la méthode de la repasse. L'utilisation de la repasse a été privilégiée car elle demeure indispensable pour augmenter le taux de détection régulièrement très faible des rapaces nocturnes lors d'une écoute passive. Ainsi, par l'émission de chants territoriaux imitant un intrus, la repasse permet de stimuler les réponses vocales d'un certain nombre d'espèces de rapaces nocturnes réactives à cette méthode. Si cette technique s'avère très efficace pour la plupart des espèces concernées (Chevêche d'Athéna, Petit-duc scops, Grand-duc d'Europe, Chouette hulotte, Chouette de Tengmalm), elle apparait à première vue moins efficiente, dans la bibliographie qui traite très peu de ce sujet de manière générale, pour l'Effraie des clochers, le Hibou moyen-duc et le Hibou des marais. Nous avons néanmoins fait le choix de conserver cette méthode pour l'ensemble des espèces ciblées (à l'exception du Hibou des marais) afin de standardiser au maximum ce protocole d'échantillonnage. Période des recensements et espèces ciblées.

À raison d'un peu plus d'une dizaine de points par soirée en moyenne, la réalisation de la totalité des points d'écoute d'un carré demande 2 à 3 soirées par passage. Il est vivement recommandé, selon les conditions météorologiques, de concentrer ces soirées sur quelques jours.

## Dates de passage et choix des espèces :

Deux passages seront à réaliser pour la plupart des régions accueillant les quatre, voire cinq espèces de rapaces nocturnes les plus répandues à l'échelle nationale tandis qu'un troisième passage pourra éventuellement être effectué sur les rares carrés les plus riches au niveau spécifique. Basées sur la phénologie de reproduction des espèces, les dates de ces passages nécessitent quelques compromis en veillant à respecter au mieux les pics d'activités vocales de chacune de ces espèces. Il a alors été convenu de limiter le nombre de rapaces nocturnes ciblés par passage à 4 espèces correspondant donc à quatre types de repasse distincts.

À minima, deux passages seront donc à effectuer sur chacun des 25 points d'écoute par carré :

Le premier passage, concernant plus particulièrement les espèces précoces, devra s'effectuer entre le 1er février et le 1er mars si la présence du Grand-duc d'Europe est avérée ou fortement supposée, ou entre le 15 février et le 15 mars sinon.

Bien que les dates de prospection soient à respecter, ces dernières peuvent être sensiblement ajustées selon les régions en démarrant plus prématurément en période de températures assez clémentes (on fixe une température minimale de 5°C).

Quatre séquences sonores prédéfinies sont alors proposées selon les grandes entités paysagères à échantillonner tout en tenant compte de la présence avérée ou fortement supposée du Grand-duc d'Europe (*cf. Tableau 2, ci-dessous*). N'hésitez pas à vous appuyer sur le choix de votre coordinateur :

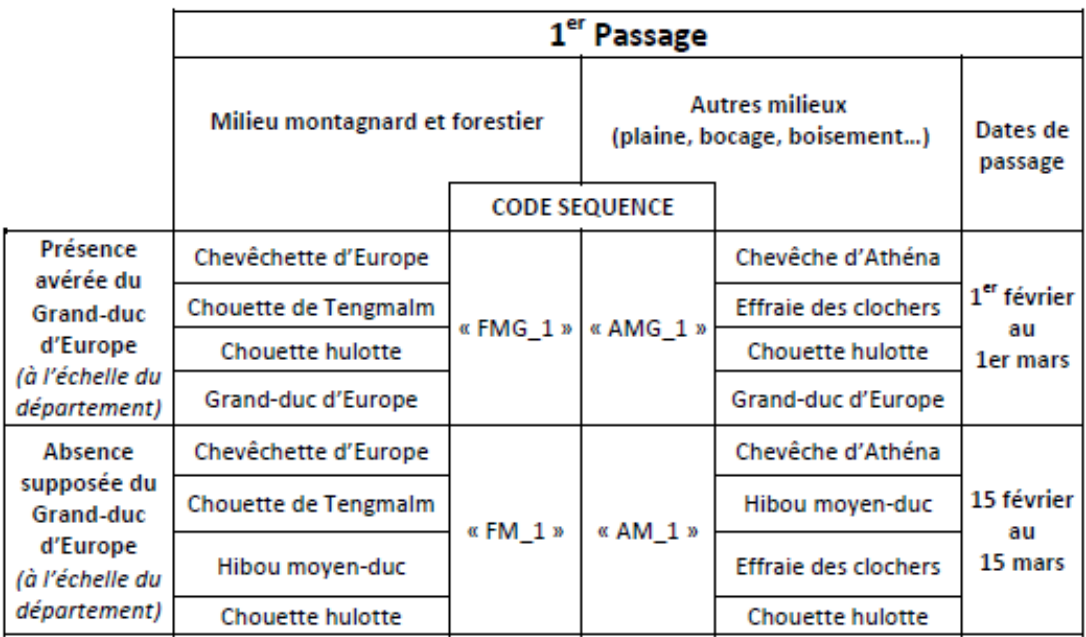

Tableau 2: Types de séquences prédéfinies et dates de passages associées tenant compte des principaux types de milieux prospectés et de la présence du Grand-duc d'Europe, lors du premier passage.

**Le second passage** sera à réaliser entre le **15 mai et le 15 juin.** Il concerne plus spécifiquement le Petit-duc scops mais également certaines espèces préalablement recherchées lors du premier passage. Là encore, une distinction est effectuée selon les deux grandes entités paysagères. Nous proposons alors 2 séquences de repasse incluant les espèces suivantes (*cf. Tableau 3, ci-après*) :

| 2 <sup>nd</sup> Passage                                                  |  |  |                                |                             |  |
|--------------------------------------------------------------------------|--|--|--------------------------------|-----------------------------|--|
| <b>Autres milieux</b><br>(plaine, bocage, boisement)<br>Dates de passage |  |  | Milieu montagnard et forestier |                             |  |
| <b>CODE SEQUENCE</b>                                                     |  |  |                                |                             |  |
| Petit-duc scops                                                          |  |  | «FM 2»                         | Chevêchette d'Europe        |  |
| 15 mai<br>Chevêche d'Athéna                                              |  |  |                                | Petit-duc scops             |  |
| Hibou moyen-duc<br>15 juin                                               |  |  |                                | <b>Chouette de Tengmalm</b> |  |
| <b>Effraie des clochers</b>                                              |  |  |                                | Hibou moyen-duc             |  |
| «AM 2»<br>au                                                             |  |  |                                |                             |  |

Tableau 3 : Types de séquences prédéfinies et dates de passages associées tenant compte des principaux types de milieux prospectés, lors du second passage.

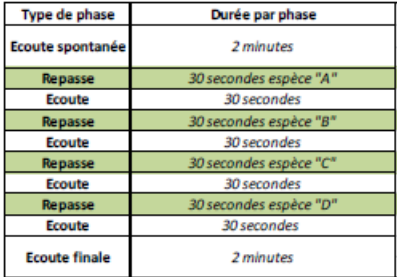

Tableau 4 : Schématisation de l'alternance des différentes phases d'écoute et de repasse lors de la réalisation d'un point d'écoute nocturne.

*Nota bene : du fait que des interactions (i.e. prédation…) existent entre certaines espèces de rapaces nocturnes, ces repasses seront émises séquentiellement de la plus petite espèce à la plus corpulente afin de limiter les potentiels phénomènes d'inhibition de réponse des plus petites espèces.* 

Ces différentes bandes sonores par passage et grandes entités paysagères sont directement téléchargeables en format MP3 (ou WMA) sur le site internet de l'Observatoire rapaces (http://observatoirerapaces.lpo.fr/). Plusieurs individus par espèce ont été intégrés au sein de chaque repasse afin de stimuler un maximum de réponses.

### **Horaires de passage**

Les prospections nocturnes devront débuter au plus tôt 30 minutes/1 heure après le coucher officiel du soleil et ne pas excéder minuit en heure d'hiver (1er passage) et 1h00 en heure d'été (2<sub>nd</sub> passage).

## **Conditions météorologiques**

Les conditions météorologiques doivent être favorables :

- ABSENCE DE PLUIE (s'il pleut en cours de nuit, arrêter le recensement),
- VENT FAIBLE à NUL,
- EN DEHORS DES PERIODES DE GEL (5°C en plaine).

## **Sur le point d'écoute**

## L'écoute

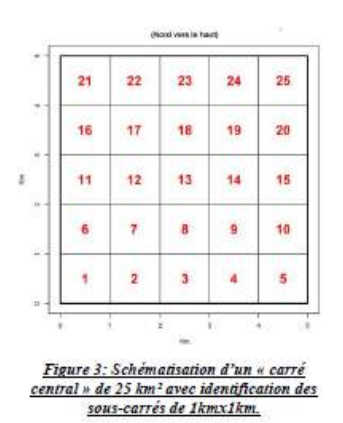

La durée par point d'écoute **est de 8 minutes avec utilisation de la repasse pour les différents passages,** correspondant alors à la durée totale de chacune des bandessons (*cf. Tableau 4*) dont le début et la fin d'écoute seront indiqués par un bip sonore, directement intégré dans celles-ci.

L'ordre de la prospection sur les points est libre ; il n'est en aucun cas obligé de respecter l'ordre de numérotation des points. En revanche, pour faciliter la prise de note sur le terrain, ainsi que la saisie ultérieure des données, chacun des 25 points seront la disposition des sous-carrés de 1km x 1km (*cf. Figure 3*). Pour exemple, on se servira de l'identifiant unique pour les points d'écoute, « XXXXx\_ID » où « XXXXx » est le numéro du carré (2518o par exemple) et « ID » est le numéro du sous-carré (18 par exemple) ; ainsi le point

d'écoute sera noté comme suit : « 2518o\_18 ».

Le volume sonore est à régler avant le lancement de cette bande son **et ne doit pas être modifié au cours de l'émission**. Chaque bande son est déjà calibrée, il ne reste plus qu'à régler le volume sonore du MP3, ainsi que celui de l'enceinte. La repasse doit être émise à partir du matériel audio qui vous a été transmis : la mini-enceinte « Radioshack » couplée à un lecteur MP3 étant à privilégier. Si un autre modèle d'enceinte est utilisé, ce dernier devra être impérativement précisé au coordinateur « référent ».

**La repasse depuis les véhicules est à proscrire**. **L'écoute doit commencer à un horaire précis**. Il conviendra donc d'attendre le début de la minute suivante pour lancer la repasse avec le premier « bip sonore » vous indiquant que l'écoute commence. Une fois la repasse démarrée, il convient de ne pas l'arrêter en cours d'émission ; ceci même en cas de contact.

## **Déplacement de point d'écoute**

Si la localisation d'un point d'écoute se voit changée pour diverses raisons (nuisances sonores, chemins ou routes inaccessibles…), renseigner la nouvelle position du point sur la carte de terrain, et le préciser dans le champ « Remarques » de la fiche terrain en tant que : « POINT DEPLACE ».

## Report des données sur la fiche de terrain

## La collecte des données

**Ils'agira de positionner l'ensemble des rapaces nocturnes, de les compter et si possible de les sexer (mâles,**  femelles et jeunes). Les contacts des autres espèces nocturnes telles que l'Engoulevent d'Europe, l'OEdicnème criard, le Rossignol philomèle… seront systématiquement notés sur la fiche terrain tout comme les amphibiens (si connus) mais ne seront pas à positionner sur la carte de terrain.

**Une fiche terrain correspond à une carte qui correspond à un carré** ; plusieurs fiches terrain seront nécessaires pour une même carte de terrain lors d'un passage. Une fois arrivé sur le point, la date, l'heure de début d'écoute (hh:mm), le numéro du point en question sont à renseigner systématiquement ainsi que les conditions météorologiques.

**Une ligne correspond au positionnement d'un individu**. Ainsi à chaque individu contacté à une localisation, une ligne doit être renseignée, indiquant le code de l'individu (code espèce suivi de son numéro d'individu) - la ou les phases d'écoute durant laquelle ou lesquelles il a été entendu (phase1 / phase2 / phase3 / phase4 / phase5) avec le type de vocalises émises durant chacune de ces phases - le sexe (si connu et possible). Les codes de désignation de ces espèces sont les suivants : «C» pour Chevêche d'Athéna, «P» pour Petit-duc scops, «M» pour Hibou moyen-duc, «H» pour Chouette hulotte, «E» pour Effraie des clochers, «F» pour Hibou des marais, «G» pour Grand-duc d'Europe, «A» pour Chevêchette d'Europe et «T» pour Chouette de Tengmalm.

Afin de distinguer les individus d'une même espèce, ces codes espèces devront être systématiquement suivis d'un « numéro d'individus ». La combinaison du « code espèce » suivi du numéro d'individu constituera alors le « CODE INDIVIDU ».

Exemples : « **C1** » pour Chevêche n°1 / « **M1** » pour Hibou moyen-duc n°1.

## **À chaque commencement d'un nouveau point d'écoute, les «numéros individus» redémarrent à «1» pour chacune des espèces.**

## **Quelques cas particuliers :**

## **Cas d'un même individu contacté plusieurs fois durant l'écoute à la même localisation :**

Si le même individu est contacté plusieurs fois durant la durée d'écoute et au même endroit, **UNE SEULE LIGNE EST À RENSEIGNER** indiquant les vocalises émises à chaque phase d'écoute durant la ou lesquelles il a été entendu. L'unique emplacement présumé sera renseigné par une croix en étant accompagné par le code individu, et rattaché au point d'écoute auquel il a été entendu.

Dans le cas où un individu est entendu durant l'émission de repasse d'une espèce, il sera à renseigner dans la phase d'écoute suivant cette repasse. Ainsi, si un même individu localisé au même endroit est contacté durant la totalité de l'écoute, il sera à renseigner 5 fois (i.e. 5 phases d'écoute) sur la même ligne, en indiquant le type de vocalises entendues lors de chacune d'elle.

## **Cas d'un même individu contacté plusieurs fois durant l'écoute à des localisations différentes :**

Dans les rares cas où l'on suppose (ou observe) que le même individu s'est déplacé durant le point d'écoute, **une nouvelle ligne devra impérativement être renseignée avec un nouvel identifiant individu**. Ce nouvel identifiant se verra alors composé de l'identifiant de base de l'individu auquel on ajoutera « **bis** » à sa fin. Exemple : « C1 » pour Chevêche n°1 à l'emplacement « X » ; « C1**bis** » pour Chevêche n°1 (la même Chevêche supposée) qui s'est déplacée à l'emplacement « Y ».

Il conviendra en outre de renseigner dans le champ **« Remarques » de la fiche terrain qu'il s'agit bien du même individu**. La logique de saisie des informations complémentaires (vocalises par phase d'écoute…) reste la même. Les différents emplacements présumés **seront renseignés par des croix avec le code individu correspondant à chacune d'elles**. Le ou les déplacement(s) de l'individu seront indiqué(s) par des flèches.

## **Cas d'absence de contact :**

En cas d'absence de contact, une **ligne doit obligatoirement être renseignée** avec l'heure de début d'écoute et les conditions météorologiques.

Les espèces «secondaires» et leurs effectifs (si connus) sont à renseigner dans le champ «autres espèces». A la page suivante, vous avez la fiche terrain type de prise de notes pour cette enquête « rapaces nocturnes ».

Report des données sur carte

Afin de ne pas surcharger les cartes, utiliser une carte par passage, renseigner les différentes dates de prospection, votre NOM et Prénom en toutes lettres, ainsi que le numéro du passage. Chaque individu contacté **doit impérativement être relié par un trait au point d'écoute auquel il a été entendu.** 

Positionner le plus précisément possible, par une croix l'emplacement présumé des individus contactés des espèces prioritairement recherchées.

Pour rappel, les codes de désignation de ces espèces à utiliser sur carte sont les mêmes que ceux de la fiche : «C» pour Chevêche d'Athéna, «P» pour Petit-duc scops, «M» pour Hibou moyen-duc, «H» pour Chouette hulotte, «E» pour Effraie des clochers, «F» pour Hibou des marais, «G» pour Grand-duc d'Europe, «A» pour Chevêchette d'Europe et «T» pour Chouette de Tengmalm.

Toujours dans le but de pouvoir relier les informations d'un individu contacté à sa localisation sur la carte, ce code espèce devra obligatoirement être suivi par son «numéro individu». Pour exemples : «C1» pour Chevêche n°1 / « M1 » pour Hibou moyen-duc n°1.

Un guide complémentaire quant à la prise de notes sur le terrain avec des exemples concrets plus précis a été rédigé dans un autre document.

Ce recensement des rapaces nocturnes nicheurs en France constitue le premier outil d'inventaire à l'échelle de la France. En homogénéisant et complétant l'ensemble des nombreux inventaires locaux, départementaux, voire régionaux, ce recensement a pour objectif de mieux appréhender la répartition et l'abondance des 9 espèces de rapaces nocturnes nicheurs en France métropolitaine. Il devenait nécessaire d'éclaircir le statut de conservation de chacune de ces espèces ainsi que divers aspects encore trop peu connus à l'échelle nationale et donc peu abordé par les atlas nationaux précédents. Par la suite, il s'agira de déterminer le moyen qui pourrait nous permettre de dégager les tendances d'évolution de ces espèces, en vue d'orienter des logiques de conservation adaptées.

Annexe 4 : Feuille de terrain du protocole d'inventaire des rapaces nocturnes

## **Annexe 5 : Protocole d'inventaire des oiseaux hivernant « SHOC ».**

Comme son nom l'indique, le Suivi Hivernal des Oiseaux des Communs consiste à suivre les populations d'oiseaux communs pendant la période hivernale. Il permettra d'observer des tendances des populations d'oiseaux en hiver et de proposer des indicateurs comme c'est le cas pour les oiseaux nicheurs, de confirmer des tendances observées et d'appuyer les travaux sur l'impact des changements globaux sur les oiseaux.

Ce programme s'adresse aux personnes capables d'identifier à vue ou au cri la majorité des espèces d'oiseaux communs.

#### **Technique de comptage**

Le programme SHOC est basé sur des comptages visuels et auditifs d'oiseaux à partir de transects le long desquels l'observateur se déplace. Une paire de jumelles peut être utilisée pour aider à la détermination. Le transect est parcouru à pied, en marchant (environ 4 km/heure). Des pauses n'excédant pas 2 minutes peuvent être réalisées occasionnellement pour confirmer une détermination et réaliser un dénombrement.

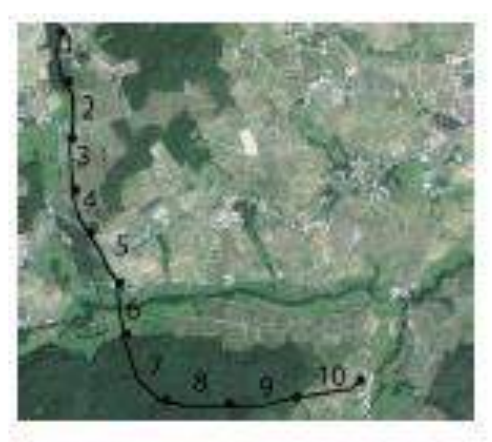

Deux exemples de placement dans un carré

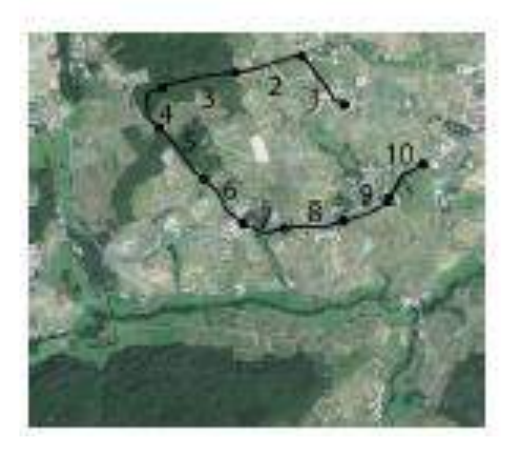

#### **Site**

Le site de comptage est un carré de 2 km x 2 km (même maillage que pour le STOC- EPS) tiré au sort aléatoirement par l'équipe du CESCO au Muséum, dans un rayon de 10 km autour de la commune indiquée par l'observateur. La demande de nouveaux carrés est à faire auprès de votre coordinateur régional (renseignements sur *[http://vigienature](http://vigienature/)*. mnhn.fr/), qui vous fournira le numéro du carré (numéro unique à transmettre lors de l'envoi des données). Pour les observateurs qui suivent déjà d'un carré STOC au printemps, nous conseillons de réaliser le programme SHOC en hiver sur le même carré.

#### **Positionnement des transects**

Positionnez à l'intérieur du carré **10 transects** d'environ 300 mètres (min. 250 et max. 350 mètres). Les 10 transects doivent être placés bout à bout et traverser les habitats majoritaires du carré, sans chercher à échantillonner de façon exhaustive tous les milieux du carré). Essayer d'ajuster les transects aux habitats lorsque cela est possible : idéalement, un transect doit traverser un habitat homogène (champ, village, bois ou prairie par exemple). Dans le cas où il n'est pas possible de placer les 10 transects bout à bout, vous pouvez choisir 2 séries de 5 transects bout à bout (mais pas de transects isolés). N'essayez pas d'éviter des milieux tel que l'urbain.

Si vous traversez un bourg, continuez le comptage ! Les transects en milieu très artificialisé sont aussi importants que les transects en milieu plus naturel. La représentativité des habitats pour des suivis à large échelle tel que le STOC ou le SHOC est un gage de fiabilité et de robustesse pour les

résultats et tendances qu'ils montrent.

#### **Notre conseils avant de réaliser le premier passage**

- Imprimez la carte du site et positionner une première fois les transects

- Essayez de les faire correspondre plus ou moins (à quelques mètres ou dizaines de mètre près) aux habitats. Dans des zones ou le paysage est peut homogène, ça ne sera pas forcément possible, vous noterez un habitat mixte. Donc pas de panique cette segmentation selon les habitats ne sera pas possible dans tous les cas de figures. - Faites votre premier passage et réajuster la position des transects si nécessaire.

Ensuite, vous garderez la même position des transects tous les ans !

**Période de comptage, durée et répétition des transects**

Une fois les transects positionnés, ils doivent être suivis tous les ans de la même manière, par le même observateur et aux mêmes dates (+/- 3 jours). Réalisez deux passages (comptages) chaque hiver, avec **deux semaines d'intervalle minimum** entre les 2 passages.

- 1er passage : **1er décembre - 31 décembre**

- 2nd passage : **1er janvier - 31 janvier**

Les comptages doivent être réalisés entre 8h00 et 13h00 en l'absence de vent fort et/ou ou pluie forte. Le trajet des 10 transects de 300 mètres équivalant à 3 km, vous devez réaliser l'ensemble en 1h-1h30, 2 heures maximum, soit environ 10 min / transect.

### **Méthode de relevé**

A chaque passage vous noterez sur le bordereau :

- la date, le n° du carré, le n° du passage…
- la météo du jour et la présence de neige

Pour chaque transect, vous devez noter :

- l'heure de début et de fin,
- l'habitat principal avec remise à jour si nécessaire chaque année,
- Eventuellement un habitat secondaire avec remise à jour si nécessaire chaque année,

- l'abondance de chaque espèce vue et/ou entendue, en notant la classe de distance (0-25 ; 25-100 ; 100 - 200 mètres, > 200 mètres ; en survol)

Les codes habitats sont composés de 6 colonnes ou moins (une lettre et cinq chiffre si nécessaire), vous pouvez en noter deux par transect : un habitat principal et un secondaire.

Exemple dans un bocage :

Habitat codé D1-13-1 Prairie cultivée, lignes d'arbres et haies, non pâturée. Il n'est pas toujours facile de noter la classe de distance des observations, mais il ne s'agit pas de mesurer précisément des distances. Donc pas d'inquiétude, on vous demande juste si l'oiseau était près, à distance intermédiaire ou plus loin dans le paysage. Il est important de ne noter que les oiseaux détectés à l'oeil nu, sans scanner le paysage avec les jumelles.

### **Collecte et transmissions des données**

Les données de votre carré sont transmises via internet en demandant au coordinateur de votre région.

Bien que le SHOC s'apparente à une promenade hivernale, il n'en reste pas moins un protocole scientifique, veillez à respecter scrupuleusement les instructions ! Bonnes observations à tous !

## Pourquoi noter les distances ?

Ces informations permettent de calculer les probabilités de détection des différentes espèces, indispensables pour que les tendances d'évolution des populations obtenues soient fiables. En hiver, vous détecterez beaucoup plus d'alouettes dans les labours à quelques dizaines de mètres de vous qu'à 200 m. Au contraire, les buses que vous observerez seront fréquemment éloignées, parfois à plusieurs centaines de mètres : il est important pour évaluer les abondances relatives des différentes espèces dans le paysage (et donc calculer des tendances) de savoir qu'il y a probablement des alouettes à plusieurs centaines de mètres, que vous n'avez pas détectées, mais qu'en revanche, vous avez probablement détecté la majorité des buses présentes. C'est à cela que servent les classes de distance que nous vous demandons de noter. C'est aussi pour cette raison qu'il est important de ne noter que les oiseaux détectés à l'oeil nu, sans scanner le paysage avec les jumelles (vous détecteriez alors beaucoup plus facilement les alouettes éloignées, ce qui fausserait les calculs).

## **Annexe 6 : Protocole VOIE**

#### **Préambule**

Ce programme de baguage vise à identifier les voies de migration de quatre espècesmodèles à partir des allo-contrôles d'oiseaux bagués, et documenter leur évolution sur le long terme. Une question centrale en écologie de la migration est de savoir prédire où un oiseau sera à un moment donné de son cycle de vie (selon son espèce, son âge et son sexe). Le cadre méthodologique pour l'inférence statistique de voies de migration en fonction des caractéristiques individuelles directement à partir de données de baguage 'classique' (baguage métal seul, et recapture physique des individus) est en cours de développement (Ambrosini et al. 2014, Korner-Nievergelt & Robinson 2014, Korner-Nievergelt et al. 2014, Thorup et al. 2014). Une difficulté vient du fait qu'il y a très peu de données d'allo-contrôle, et encore moins d'allo-contrôles multiples (à l'inverse des suivis basés sur les contrôles visuels; p. ex. Hestbeck et al. 1991, Barbraud et al. 2003, Calenge et al. 2010, Sanz-Aguilar et al. 2012). Toutefois, quatre espèces de passereaux ont été massivement marquées depuis l'invention du baguage, et génèrent encore actuellement un nombre important d'allocontrôles en période de migration : ce sont les hirondelles rustiques (*Hirundo rustica* ; Dorst 1956 ; Olioso & Garcin 1992) et de rivage (*Riparia riparia*), ainsi que la Rémiz penduline (*Remiz pendulinus* ; Valera et al. 1993) et le Bruant des roseaux (*Emberiza schoeniclus* ; Olioso 1987). Le thème VOIE porte donc sur l'utilisation de ces quatre espèces comme modèles pour poursuivre l'étude des voies de migration sur le long terme, par la documentation de la connectivité spatiale et temporelle des sites de marquage grâce aux données d'allo-contrôle.

#### **Objectifs**

Le but du thème VOIE migratoire est de documenter les voies de migration de ces quatre espèces modèles à partir des données d'allo-contrôle, dans la continuité des thèmes historiques *Swallow Project* (Hirondelle rustique), 9 (Rémiz penduline) et 13 (Bruant des roseaux). Ces espèces ont été identifiées comme modèles pour cette problématique car elles génèrent une grande quantité de données d'allo-contrôles nationaux et internationaux par baguage classique (bague métallique seule), et ce depuis plusieurs décennies. Elles devraient donc être de bonnes espèces candidates pour étudier d'éventuels changement des voies de migration sur le long terme. Ce sont des espèces pour lesquelles des effectifs importants peuvent être facilement capturés lors de regroupements inter-nuptiaux, notamment grâce à la formation de dortoirs et à leur forte réponse à la repasse tout au long de l'année. Elles sont également baguées en nombre dans les autres pays européens, ainsi que dans quelques pays africains pour les hirondelles.

#### **Choix des espèces et saisons**

Ce protocole ne peut être appliqué que pour quatre espèces:

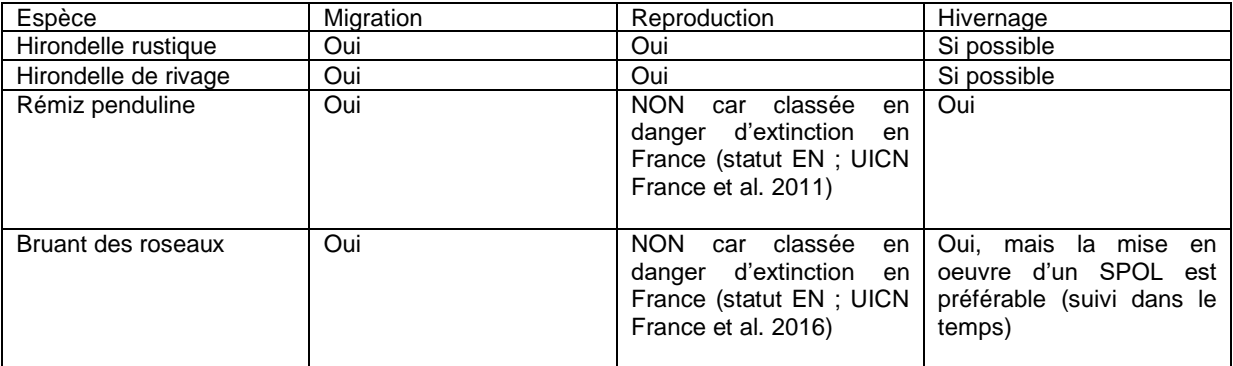

En période de regroupement inter-nuptial, les captures peuvent être effectuées sur tous les sites accueillant ces passereaux en nombre (dortoirs, ou regroupements pour la REMPEN). En période de reproduction, il n'y a pas de contrainte sur les sites de capture pour les deux espèces d'hirondelle (les deux autres espèces ne pouvant pas être suivies en période de reproduction dans le cadre du thème VOIE).

#### **Protocole**

L'objectif étant de marquer le plus d'individus possible, afin de générer un maximum d'allocontrôles pour ces espèces, le nombre de filets et la durée des opérations ne dépend que de la capacité des bagueurs à gérer les oiseaux capturés en toute sécurité. Il n'y a pas de contrainte sur la taille des stations de suivi, ni sur les dispositifs de capture, ni sur le nombre de sessions de capture à mettre en oeuvre (au sein d'une année, et d'une année sur l'autre). L'effort de baguage est à planifier en fonction du nombre de personnes (bagueurs et aide-bagueurs) disponibles pour participer aux opérations. Néanmoins, même si aucune règle n'est imposée quant à la constance et la régularité dans le temps des opérations de captures, il est évident que les sites où il y aura des captures régulières génèreront des données plus riches en information (possibilité de comparaison intra- et inter-annuelles) que les opérations ponctuelles, sans suivi. Et si les moyens humains sont disponibles, l'idéal est de se conformer au protocole PHENO, avec au moins une capture par semaine pendant 10 semaines centrées sur la période migratoire de l'espècecible. Pour les deux espèces d'hirondelles, le baguage en période de reproduction est autorisé sans condition particulière, afin de générer des allô-contrôles d'individus d'origine connue.

Pour l'Hirondelle de rivage, le baguage *dans* les nids est interdit. Seule la capture au filet devant les terriers est autorisée. Pour le Bruant des roseaux, la capture est **interdite de la mi-Avril au mois de Juillet dans le cadre du thème VOIE** afin de ne pas perturber la reproduction de cette espèce au statut de conservation défavorable en France. Le suivi par baguage peut reprendre à partir du moment où les oiseaux forment des dortoirs postnuptiaux (août). **Repasse recommandée, mais facultative, pour les espèces-cibles** lors d'opérations en dortoirs ou rassemblements. De manière à faciliter la comparaison de données brutes entre stations, il serait préférable que chaque station utilise la repasse pour ses espèces cibles (puisque c'est la pratique la plus courante). Mais ce n'est pas indispensable pour le protocole VOIE. Ainsi, le choix d'utiliser la repasse, ou pas, est laissé libre. Pour toutes les espèces capturées sur la station alors que leur chant est diffusé par la repasse lors d'une session de capture donnée (quelque part sur la station, pas forcément au filet où l'individu est capturé) seront identifiées par '1' dans le champs 'RE' (et '0' pour les autres espèces). En période de reproduction, la repasse est autorisée, mais de manière ciblée, en minimisant le temps de repasse diffusée, et en ne dépassant pas les 30 min de repasse par territoire.

#### **Déclaration des sites de mise-en-oeuvre du protocole VOIE migratoire**

Pour les sites où vous envisagez de mettre en oeuvre le protocole VOIE plusieurs fois dans le temps (intra- et inter-annuel), le responsable du site doit déclarer en ligne sa station de suivi à l'aide du formulaire correspondant. Une partie des informations fournies pour la création des stations de VOIE sont rendues publiques sur la page internet du thème, afin que les bagueurs et aide-bagueurs puissent identifier des stations sur lesquelles participer chacun d'évaluer l'opportunité de créer de nouveaux sites de suivi, ou de coordonner entre sites les opérations de capture dans le cadre de ce protocole. Dans le cas où des opérations de capture n'ont lieu que quelques fois, et de manière occasionnelle sur un site, l'inscription n'est pas obligatoire.

Pour la **Rémiz penduline**, les critères d'âge et les variables de description du plumage (mue) à utiliser sont définis dans des annexes spécifiques, disponibles sur le site du CRBPO, dans l'article sur le thème VOIE.

#### **Champs obligatoires à remplir pour la transmission des données**

**En plus des champs obligatoires à renseigner pour toute donnée (cf. Section 2 du 'Guide de saisie'),** il convient de saisir systématiquement les champs suivants :

- Identifiant de station:

o LIEUDIT : donner un nom de lieu-dit géographique, qui sera strictement identique pour les différents protocoles de migration (p. ex. ACROLA, SEJOUR, PHENO et VOIE) qui seront mis en oeuvre sur ce même site (même orthographe, même casse) ;

- Pour les oiseaux capturés à la tombée de la nuit, et relâchés le lendemain matin:

- o HL : heure de lâcher
- Conditions et pression de capture :

o RE\_SESSION : la nouvelle variable de codage de la repasse doit être utilisée dès l'été 2016 (plus d'information dans le guide de saisie, ou sur : http://crbpo.mnhn.fr/spip.php?article616);

- o GE : type de piège;
- o DO : dortoir ;
- o MI : milieu dominant.

- Mesures biométriques pour chaque capture et/ou recapture physique – ces mesures sont nécessaires pour caractériser la phénologie migratoire en fonction de la taille et/ou la condition corporelle des individus ; la longueur de l'aile combinée à la longueur du tarse donnera une indication de la longueur d'aile relative des individus (et donc de leur latitude d'origine). Ces mesures sont à prendre chaque fois que c'est possible :

- $\circ$  LP : longueur d'aile pliée (mesurée au  $\frac{1}{2}$  mm);
- o LT : longueur du tarse (mesurée au 1/10ème de mm);
- o MA : masse (mesurée au 1/10ème de g);
- o AD : adiposité;

o MU : mue, sauf pour la Rémiz penduline pour laquelle les variables de plumage à documenter systématiquement sont MR (mue rémiz) et MK (masque). Cinq autres variables de plumage facultatives peuvent être documentées (voir annexe spécifique sur le site).

Pour rappel, parmi les variables obligatoires, et compte-tenu des contrôles qualité réalisés sur les données, n'oubliez pas les instructions suivantes:

- THEME SESSION : VOIE (y compris pour les captures incidentes);
- HEURE de baguage de l'oiseau;
- Les variables d'effort de capture (DS, FS, HS) ;
- MU, la mue étant devenue une variable obligatoire à partir de 2016 ;
- Personnes ayant effectué les mesures biométriques et le baguage :

o BG: Bagueur Vrai, c'est-à-dire le bagueur ayant fait le marquage et les mesures biométriques ou étant responsable de l'aide-bagueur.

En cas de capture massive qui pourrait compromettre la sécurité des oiseaux, la prise de mesures biométriques (en particulier la LP, qui est mal prise si on la mesure trop vite) n'est obligatoire que pour 1 oiseau sur 5 par espèce, et facultative pour les autres. C'est alors le secrétaire qui compte le nombre d'oiseaux mesurés sur le bordereau, et dit au bagueur lesquels doivent être mesurés. En cas d'affluence extrême, le strict minimum est espèce – sexe – âge.

*La priorité reste la sécurité des oiseaux.* C'est donc au bagueur responsable de session de bien évaluer en permanence au cours d'une session la quantité d'oiseaux à traiter, et ajuster en conséquence les données à collecter et l'effort de capture déployé, de manière à ne pas avoir d'oiseau affaibli au moment du relâcher.

Pour rappel, depuis 2014, dans toutes les actions de baguage, l'état de santé au relâcher et les cas de mortalité (entre le moment où l'oiseau tombe dans le filet, et le moment où l'oiseau aurait dû être relâché) sont à noter et transmettre systématiquement.

· Tous les autocontrôles et allô-contrôles, y compris intra-journaliers, sont notés.

## **Annexe 7 : Protocole STOC-Capture**

#### **Préambule**

Ce programme vise à documenter et quantifier sur le long terme les processus démographiques sous-tendant les variations d'abondance relative des passereaux communs en France (p. ex. telles que documentées par le STOC Points d'écoute; Vansteenwegen et al. 1990, Julliard & Jiguet 2002). C'est le suivi par capture-recapture le plus standardisé dans le Monde, s'appelant *Constant Effort ringing Site* en Grande-Bretagne, et dans le reste de

l'Europe (Robinson et al. 2009), ou *Monitoring Avian Productivity and Survivorship* en Amérique du Nord.

Le principe du STOC Capture est de réaliser le suivi d'une communauté d'oiseaux sur un site donné dans le temps, en maintenant un effort de capture constant d'une année sur l'autre. De par la méthode de capture imposée (filets de 12 m, 3 m de haut, à emplacements fixes), ce protocole permet essentiellement la capture-recapture des oiseaux des strates buissonnantes. Ce programme se poursuit tel qu'il a été initié en 1989.

#### **Objectifs**

Les objectifs du STOC Capture sont de documenter sur le long-terme, et à l'échelle nationale, le fonctionnement démographique des populations d'oiseaux communs, et l'influence des variations climatiques et d'habitat. Le grand avantage de ce protocole, de par son plan de suivi et sa forte standardisation de l'effort et des procédures de capture, est qu'il assure la collecte de données pouvant répondre à de nombreux objectifs sur le long-terme, en fonction des priorités scientifiques ou de conservation du moment. Le protocole du STOC Capture suit un plan de suivi particulièrement robuste (dit *Robust Design;* cf. cours en ligne du stage théorique sur les méthodes de capture-recapture), qui permet de documenter un maximum des processus démographiques régissant la population locale étudiée. Ainsi, lorsque les objectifs d'un suivi sont de caractériser globalement le fonctionnement d'un ensemble d'espèces d'oiseaux en période de reproduction sur un site, nous recommandons fortement de suivre le protocole STOC Capture. C'est le protocole qui permettra le meilleur potentiel d'utilisation des données. Les processus populationnels qui peuvent être documentés avec ce protocole sont :

- la survie locale (Julliard 2004, Johnston et al. 2016),

- le recrutement (local et par immigration; Julliard 2004),

- les effectifs locaux annuels (Clavel et al. 2008), et leurs variations inter-annuelles
- (Julliard et al. 2001),

- l'indice de productivité, défini comme le pourcentage de jeunes (1A et PUL) parmi les individus d'âge connu capturés au cours d'un printemps (Julliard et al. 2004,

Eglington et al. 2015), et la phénologie de reproduction (Moussus et al. 2011) se déterminent à partir de l'âge-ratio,

- la structure en âge de la population d'oiseaux adultes, pour les espèces où l'on distingue les nouvelles recrues (2A) des autres adultes (+2A),

- la sexe-ratio adulte (Amrhein et al. 2012),

- la taille et la condition corporelle des individus, si les relevés biométriques sont effectués de manière systématique (Dubos et al. 2018, 2019),

- la phénologie de la mue, qui suit rapidement après la reproduction ; cela permettra de comprendre comment ces deux phases critiques du cycle de vie annuel des passereaux s'articulent,

- le pourcentage d'individus émigrant temporairement de la population,

- le pourcentage d'individus en transit dans la population (p. e. migrateurs tardifs, ou individus non-cantonnés ; Clavel et al. 2008).

#### **Choix de la station de suivi**

**Un site pour lequel l'accès est tenable et assuré sur le long-terme**. Le STOC Capture nécessite un effort de travail important. Il faut donc penser à l'accessibilité **ET** l'attrait du site pour les participants, afin que la mise en oeuvre du STOC reste un plaisir même après 10 ans !

**Un habitat homogène**. Une station doit se situer dans un habitat si possible homogène, mais pas nécessairement isolé. Ainsi, on évitera de distribuer les filets sur une mosaïque d'habitats. Les habitats présumés stables sont à privilégier. S'assurer auprès du propriétaire qu'aucune modification majeure n'est envisagée à brève échéance (moins de 5 ans). Il faut éviter les habitats à évolution très rapide tels que jeunes plantations ou régénérations forestières, marais en voie d'assèchement. Si vous souhaitez suivre deux habitats d'intérêt sur un site, avec des cortèges d'espèces distincts (p. ex. une roselière et une lande), il faut créer deux stations STOC différentes.

Lorsqu'une station STOC Capture aura pour cible le suivi d'une communauté d'oiseaux paludicoles (essentiellement roselières), alors il est demandé d'appliquer le protocole STOC ROZO (cf. section « Protocoles STOC alternatifs »). Lorsque le but de la création d'une station STOC Capture est de pouvoir suivre et évaluer l'impact d'une action de gestion à venir (p. ex. une modification importante de l'habitat), alors seul le protocole STOC GESTION est autorisé (cf. section « Protocoles STOC alternatifs »). **Une forme de station qui minimise les effets de bord.** La forme de la station sera si possible proche d'une forme circulaire ou carrée, en tout cas ni allongée ni fragmentée en plusieurs petits noyaux : il faut minimiser le rapport entre périphérie et surface de la station d'étude pour limiter les effets de bordure. Evidemment, si l'habitat ciblé est intrinsèquement linéaire (p. ex. une ripisylve, un corridor), alors la forme peut être linéaire, et dans ce cas, on s'assurera de bien couvrir en termes d'effort de capture la portion d'habitat linéaire à suivre. Dans l'évaluation des propositions de station STOC Capture, la forme de la station, et son adéquation à l'habitat ciblé, est l'une des caractéristiques que nous demandons le plus souvent de réviser.

#### **Une distribution homogène des filets sur l'habitat ciblé**.

La répartition spatiale des filets (de 12 m, maille de 16 mm) devra être homogène avec une densité recommandée de 5 filets par ha (cf. figure à droite : si vous imaginez un carré d'1 ha, soit 100 m de côté, idéalement cela revient à 1 filet au centre et 1 à chaque angle, ce qui fait ~ 50m entre filets). Les filets seront donc placés à l'unité, et non pas en lignes de plusieurs filets.

Il n'y a pas de taille minimale ni maximale pour une station STOC. La taille sera choisie en fonction de la surface disponible d'habitat ciblé et des contraintes logistiques locales. **L'emplacement et le nombre des filets devront être les mêmes à chaque session de capture, chaque année**. Le nombre total de filets est à déterminer en fonction du nombre de bagueurs et aide-bagueurs prévus. Le nombre de filets que peut raisonnablement gérer un bagueur est généralement entre 10 et 15, suivant la densité des oiseaux dans le milieu choisi, et la capacité du bagueur à faire face à un grand nombre de captures. Les emplacements de filets seront numérotés, et le numéro de chaque emplacement restera identique sur toute la durée du suivi. En cas de révision du nombre de filets au cours du suivi, cela conduira à la clôture de la station STOC initiale et à la création d'une nouvelle station STOC (même si il s'agit du même site).

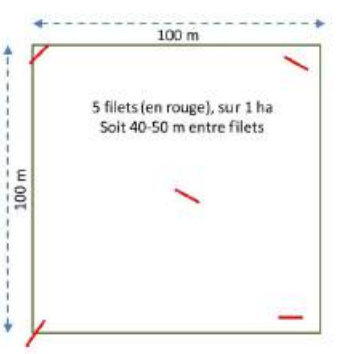

**Entretien annuel des travées**. L'entretien des emplacements de filets est indispensable. Ces interventions devront se faire avant la mi-avril de chaque année, afin de ne pas perturber l'installation et la reproduction des oiseaux.

#### **Protocole**

Lorsque le bagueur démarre un STOC Capture, il choisit la plage temporelle (mois et fréquence des captures) qu'il s'engage à suivre sur la durée, et se tient à cette plage temporelle d'une année sur l'autre.

#### **Durée minimal du suivi d'une station STOC Capture**

La durée minimale est de **2 ans**. Il n'y a pas de durée maximale préconisée. Pour l'utilisation dans des analyses, c'est le fonctionnement à l'identique deux années consécutives qui est important. Chaque année supplémentaire est un point de plus. Cependant, après une interruption il faut deux années de suivi pour apporter un point supplémentaire au bilan national. Plus une station sera suivie sur la durée, plus elle prendra d'intérêt pour des analyses à l'échelle locale (en plus de sa contribution au suivi national sur le long-terme).

**Nombre de sessions minimal par an.** Un minimum de trois sessions de **capture entre mimai et début juillet** est obligatoire. La plage temporelle peut être adaptée localement : dans le Sud, on se callera sur début mai à fin-juin, et dans le Nord et en montagne, on se callera sur fin mai à mi-juillet. Les dates de ces sessions seront les mêmes d'une année sur l'autre (à une semaine près).

#### **1 à 5 sessions supplémentaires possibles**

En cas de grande disponibilité des bagueurs et aide-bagueurs, il est possible d'effectuer des sessions supplémentaires. Dans ce cas, ces sessions supplémentaires doivent être décidées dès le démarrage d'une station STOC, et poursuivies à l'identique sur toute la durée du suivi de la station (même nombre, mêmes dates à une semaine près). En cas de révision du nombre de sessions de capture annuelle au cours du suivi, cela conduira à la clôture de la station STOC initiale et à la création d'une nouvelle station STOC (même si il s'agit du même site). Les sessions supplémentaires ont deux objectifs différents:

- pour mieux documenter l'**indice annuel de productivité**, il est possible d'ajouter 1-3 sessions supplémentaires au mois de juillet:

- pour **maximiser le taux de capture des adultes reproducteurs**, il est possible de faire une session de capture supplémentaire au cours de la première quinzaine de mai et/ou entre mi-mai et fin juin.

**Remplacement d'une session**. Quand le mauvais temps (pluie, vent, froid) perturbe fortement une session de capture, il est préférable d'arrêter les captures, et annuler cette session. Ces données seront saisies comme « THEME SESSION : HORS THEME ». On recommencera alors cette session de capture dès que possible, idéalement dans un délai d'une semaine.

**Durée de session fixe.** La durée d'une session de capture sera typiquement de l'aube à 12h. Pour bénéficier au maximum de la période d'activité intense matinale, les filets seront de préférence montés la veille et déroulés à la pointe de l'aube. Certains bagueurs continuent les captures toute la journée, d'autre commence à capturer la veille en fin d'aprèsmidi. Ces modalités sont autorisées, mais une fois que le protocole est commencé, il faut absolument s'y tenir pour chaque session, chaque année.

#### **Repasse interdite.**

#### **Mise en oeuvre**

**Un maximum de 30 min entre visites au filet**. L'intervalle entre deux visites aux filets doit être impérativement de l'ordre de la demi-heure. A défaut, le risque de mortalité est accru, et ne respecte plus le cadre éthique de la pratique du baguage. La rosée matinale ou le soleil de midi, affaiblissent très rapidement les oiseaux pris dans les filets. Et pendant la période d'élevage des jeunes, la cadence de nourrissage est particulièrement élevée, et les parents doivent être immobilisés le minimum de temps.

**Baguage et relâcher au filet**. Le baguage et la prise de données sont effectués à proximité immédiate du filet où a été capturé l'oiseau, qui est relâché sur place, et au plus vite. En période de reproduction, les adultes défendent des territoires, sur lesquels ils collectent la nourriture pour leurs poussins. Nous ne pouvons pas nous permettre de déplacer les adultes sur les territoires voisins, ce qui induirait des interactions agonistiques non-souhaitables, ni de déplacer des jeunes volants, ce qui accroitrait le risque qu'ils ne retrouvent pas leurs parents. **TOUS les contrôles seront notés**, y compris les recaptures intrajournalières. La seule exception est lorsque l'oiseau libéré se reprend immédiatement dans le filet. Ces données de recaptures intra-journalières sont utiles pour prendre en compte l'hétérogénéité de probabilité de capture entre individus lors des analyses. Lors de ses recaptures intrajournalières, l'**espèce**, le **sexe** et l'**âge** doivent être ré-identifiés, **indépendamment** de ce qui a été noté lors de la capture précédente. On notera systématiquement l**'heure de capture** (à 5 minutes près) et le **numéro du filet** pour chaque capture et recapture.

**Identification de l'âge**. L'âge sera déterminé le plus précisément possible à l'aide des critères existants et validés. La précision minimale à atteindre pour l'âge est l'identification des individus de 1ère année (1A) et des individus adultes (+1A). Bien évidemment, pour les espèces où cette précision ne peut pas être atteinte, un notera les individus d'âge inconnus comme volants (VOL). En cas de doute, il est préférable de prendre le risque de se tromper,

plutôt que de rester dans l'indécision (quand l'âge n'est pas déterminé sur le terrain, l'individu est de fait écarté des analyses). Il existe pour beaucoup d'espèces des critères permettant de distinguer parmi les individus +1A, les individus de 2ème année (2A) de ceux plus âgés (+2A). Cette distinction est importante car cela donne une indication sur la dynamique locale de recrutement des nicheurs. Comme pour la distinction entre jeunes de l'année vs. adulte, prenez le risque de vous tromper, sachant que pour toutes les catégories d'âge vous pouvez archiver votre degré de certitude de l'identification de l'âge en utilisant les codes adaptés, contenant un point d'interrogation (2A?, +2?). L'âge doit être ré-identifié en aveugle pour chaque recapture, sans regarder les mesures antérieures et sans corriger a posteriori les données au moment de la saisie. Ces identifications multiples et indépendantes sont la seule manière de quantifier la robustesse des critères d'identification.

En 2017, nous avons réalisé que l'interprétation du **critère distinguant un PUL d'un 1A** variait entre personnes. Le critère à appliquer est celui indiqué dans le guide de saisie des données version 2017.2 (Avril 2017):

PUL = Oiseau né au cours de l'année civile, capturé au nid, ou hors du nid mais dont la croissance des plumes de vol n'est pas terminée (restes de fourreaux encore présents à la base des rémiges primaires).

1A = Oiseau né au cours de l'année civile et dont la croissance des plumes de vol (rémiges primaires) est terminée.

**Identification du sexe**. Pour chaque adulte capturé (et également pour les jeunes lorsque cela est possible), on identifiera le sexe (mâle ou femelle) à l'aide des critères existants et validés. On notera le critère utilisé, en retenant celui le plus convainquant possible. Ce critère peut varier d'une espèce à l'autre, allant de la présence/absence de plaque incubatrice (PI) ou protubérance cloacale (PC), la présence dun oeuf visible à travers la peau du ventre (OE), au dimorphisme de couleur (DC) de comportement (par exemple, l'oiseau chante, c'est un mâle; CP) ou de taille (DT). Le sexe doit être ré-identifié en aveugle pour chaque recapture, sans regarder les mesures antérieures et sans corriger a posteriori les données au moment de la saisie. Ces identifications multiples et indépendantes sont la seule manière de quantifier la robustesse des critères d'identification.

**Prise de mesures biométriques**. Dans la mesure où l'intervalle entre deux visites ne dépasse pas 1/2 heure, on prendra les mesures biométriques de masse, de longueur d'aile et de longueur du tarse, y compris pour les recaptures inter-journalières.

Ces prises de mesures biométriques sont facultatives, mais très utiles - et utilisées - donc prenez-les chaque fois que vous le pouvez. Elles ont donné lieu à un projet de thèse entier, reposant sur les données de biométrie du programme STOC Capture (Nicolas Dubos 2014-2017, financé par le Labex BCDiv ; Dubos et al. 2018, 2019).

#### **Demande de création d'une station STOC Capture**

La première étape pour participer au programme STOC-Capture est de soumettre un projet aux coordinateurs. La soumission se fait à l'aide du formulaire dédié, en ligne sur le page du STOC Capture. Dans ce formulaire, vous aurez à renseigner:

- bagueur responsable de station ;
- localité exacte (avec latitude, longitude, altitude à quelques dizaines de mètres près)
- protocole à appliquer ;
- habitat;
- statut du site;
- nombre de sessions envisagées par an et dates;
- nombres de bagueurs et d'aide-bagueurs envisagés;
- combinaison éventuelle du STOC avec un SPOL ;

-si la station STOC est sur un espace avec un statut de protection, il faut une lettre d'accord du gestionnaire du site; si c'est un site avec un plan de gestion, il faut que le suivi STOC Capture soit inscrit dans le plan de gestion, en plus de l'accord de principe du gestionnaire. En plus nous, vous demandons d'envoyer par email un plan (carte ou photo aérienne) avec localisation envisagée des filets. Le but de cette information est de nous assurer que l'effort de capture ne soit pas dilué sur plusieurs habitats, et que les effets de bord soient minimisés. Les plans sont à envoyer par email à Pierre-Yves Henry (henry@mnhn.fr) et Pierre Fiquet

[\(fiquet.crbpo@mnhn.fr\)](mailto:fiquet.crbpo@mnhn.fr).

#### **Transmission des données**

Les données sont informatisées pour la transmission au CRBPO. Suivez les consignes habituelles (voir http://www.mnhn.fr/mnhn/meo/crbpo/index.html). Saisissez vos données dès que possible, pour faciliter la correction éventuelle d'erreurs de notation sur le terrain. Transmettez vos données de toute l'année simultanément, SVP, au plus tôt après la dernière session de capture, et avant le **15 octobre** (afin que nous puissions renseigner immédiatement les allocontrôles en période de migration postnuptiale). Pour chaque autocontrôle, il vous est demandé lors de la saisie des données de vérifier la cohérence avec la donnée de baguage.

Plusieurs cas d'incohérence peuvent se produire :

1) **Le matricule de bague ne correspond pas à une bague posée localement**. Dans 99% des cas, il s'agit d'une erreur de lecture de bague lors du contrôle, et surtout de retranscription entre la version papier et numérique. Souvent, en modifiant 1 chiffre du matricule on aboutit à un matricule posé localement. Si cet exercice lève toute ambiguïté (une seule solution compatible), on peut corriger la donnée de contrôle par le matricule correct. Si la correction n'est pas possible sans ambiguïté (plusieurs solutions possibles), la donnée de contrôle litigieuse n'est pas utilisable, et ne doit pas être transmise au CRBPO.

2) **L'espèce diffère**. Il peut s'agir d'une erreur de lecture de bague (cf. ci-dessus) ou d'une erreur de notation de l'espèce soit au moment du baguage, soit au moment du contrôle. S'il n'y a qu'un contrôle, il faudra en général supprimer des données transmises la donnée de contrôle. En cas de contrôles multiples, compte tenu de la très faible probabilité de se tromper plusieurs fois pour un même matricule de bague, on peut en général identifier la donnée litigieuse. Il faut alors soit supprimer le contrôle litigieux, soit corriger la donnée de baguage litigieuse.

3) Autres incohérences : **âge, sexe, biométrie**. NE CORRIGEZ RIEN. Transmettez l'information telle qu'elle a été prise sur le terrain. Ce sont ces incohérences qui permettent de mesure la robustesse des critères d'identification et la qualité des données collectées.

NB : conservez une trace de tous les problèmes non solutionnés. Il peut arriver à l'occasion d'un nouveau contrôle qu'une solution apparaisse. Il faudrait alors envoyer un courrier spécifique au gestionnaire de la base de données CRBPO pour apporter les modifications nécessaires aux données déjà transmises.

#### **Champs à renseigner pour chaque capture et/ou recapture**

**Les champs obligatoires à renseigner pour toute donnée sont indiqués dans la Section 2 du 'Guide de saisie' (**et ne sont pas tous répétés ici**).** Pour rappel, parmi les variables obligatoires, et compte-tenu des erreurs fréquemment rencontrées lors de l'analyse des données, n'oubliez pas les instructions suivantes:

- THEME SESSION : STOC (ou STOC ROZO)
- ID\_PROG : XXX : numéro de station fourni par le CRBPO
- LIEUDIT : Station STOC n°XXX (où XXX est votre numéro de station, identique à ID\_PROG )

- BAGUEUR : le bagueur référent de la station (qui n'est pas forcément le bagueur qui a effectué le marquage et les mesures)

- Informations pour chaque capture et/ou recapture physique:

o HEURE de baguage de l'oiseau

o CS : critère d'identification du sexe

o NF : numéro de l'emplacement du filet

o MU : état de mue

- Pression de capture :

o DS : durée de la session de capture;

o FS : longueur totale de filets (en mètres);

o HS : heure de début de la session de capture;

- ES : Etat de santé. Saisie obligatoire des cas de morbidité (blessure, ffaiblissement, etc.) et mortalité au cours des opérations de capture, y compris pour les oiseaux non-bagués (cf. instructions en ligne: [https://crbpo.mnhn.fr/spip.php?article479\)](https://crbpo.mnhn.fr/spip.php?article479). Les informations facultatives qui sont à renseigner (le cas échéant, ou lorsque le temps le permet):

- Mesures biométriques pour chaque capture et/ou recapture physique, chaque fois que cela est possible tant que cela ne compromet pas la sécurité des oiseaux (temps maximal de 30 min entre deux visites par filet):

o LP : longueur d'aile pliée;

o LT : longueur du tarse (systématique depuis 2017) ;

o MA : masse;

o AD : adiposité;

o PC : présence/absence de protubérance cloacale;

o PI : présence/absence de plaque incubatrice;

- Personnes ayant effectué les mesures biométriques et le baguage

o BG: Bagueur Vrai, c'est-à-dire le bagueur ayant fait les mesures biométriques;

o SG : nom du stagiaire (aide-bagueur) qui a été effectué le marquage et les mesures.

#### **Champs à remplir pour la transmission des données des données de station STOC GESTION uniquement** :

Toutes les années avant l'action de gestion : GESTION = (laisser vide) Toutes les années après l'action de gestion : GESTION = GESTION

## **Annexe 8 : Protocole SEJOUR**

#### **Préambule**

Ce programme de baguage vise à caractériser et quantifier sur le long terme les stratégies de haltes migratoires des passereaux communs en France. Entre les épisodes de vol, les oiseaux migrateurs doivent s'arrêter pour se reposer et/ou reconstituer leurs réserves énergétiques (graisse) afin de pouvoir reprendre leur parcours migratoire. La connaissance des variations de stratégie de halte migratoire entre individus, espèces, années, ou sites est utile tant pour la compréhension scientifique du processus (notamment comment il est affecté par les changements globaux; Calvert et al. 2009, 2012; Péron et al. 2007) que pour la conservation. En effet, la densité, la connectivité, et la qualité du réseau des sites de halte migratoire impacte probablement les chances de survie des oiseaux à leurs migrations postet prénuptiales. Nous pouvons supposer que les sites accueillants beaucoup de migrateurs, où les migrateurs engraissent vite, et d'où ils repartent vite en migration sont les sites assurant le meilleur service écologique de halte (Kerbiriou et al. 2011). De par sa position géographique stratégique sur la voie de migration occidentale du Paléarctique occidental, la France a une responsabilité internationale pour la conservation des oiseaux migrateurs (Julliard et al. 2006; Jiguet et al. 2011). Ce programme contribue à évaluer l'évolution sur le long terme de la qualité du réseau de sites de halte migratoire, et sa contribution à la bonne conservation des populations migratrices.

#### **Objectifs**

Le but du thème SEJOUR est de collecter des données de baguage qui permettent de quantifier ces stratégies de halte (probabilité d'arrivée et de départ, temps de séjour, taux d'engraissement, nombre d'oiseaux en transit; Schaub et al. 2001, 2008; Rguibi-Idrissi et al. 2003; Goymann et al. 2010; Choquet et al. 2013; Arizaga et al. 2014, 2015; Fontanilles et al. 2017), et ce sur un réseau de sites déployés sur tout le territoire national, et dans les principaux habitats accueillant des concentrations de passereaux migrateurs. Ce thème SEJOUR est la poursuite des protocoles des décennies passées sur les stratégies de migration des passereaux paludicoles ou de milieux buissonnants (Balança & Schaub 2005; Péron et al. 2007; Chenaval et al. 2011), mais avec un effort accru de standardisation de collecte des données afin de maximiser leur qualité pour l'étude des stratégies de halte migratoire. La prise systématique de mesures biométriques et de l'état de mue sont indispensables pour caractériser le lien entre halte migratoire, engraissement et phénologie de mue (cette dernière différant entre individus locaux et migrateurs).

#### **Choix de la station de suivi**

Tous les habitats accueillant des concentrations de passereaux migrateurs, et toutes les espèces migratrices non-sensibles (cf. liste des espèces autorisées pour le protocole SPOL, ainsi que le Râle d'eau *Rallus aquaticus*, le Petit-duc scops *Otus scops*, la Locustelle luscinoïde *Locustella luscinoides*, le Phragmite aquatique *Acrocephalus paludicola*, le Pouillot à grands sourcils *Phylloscopus inornatus* et la Rémiz penduline *Remiz pendulinus*), peuvent être ciblés et suivis. Par contre, **une station SEJOUR doit cibler un seul habitat dominant**, les données collectées caractérisant donc un seul et même cortège d'espèces. Pour suivre simultanément deux habitats fréquentés par des oiseaux différents (p. ex. roselière et buissons), il faut créer deux stations SEJOUR différentes.

**Minimiser les « effets de bord »**. La forme de la station sera si possible proche d'une forme circulaire ou carrée, idéalement ni allongée ni fragmentée en plusieurs petits noyaux : il faut minimiser le rapport entre périphérie et surface de la station d'étude pour limiter les effets de bordure. Evidemment, si l'habitat ciblé est intrinsèquement linéaire (p. ex. une ripisylve, un corridor), alors la forme peut être linéaire, et dans ce cas, on s'assurera de bien couvrir en terme d'effort de capture la portion d'habitat linéaire à suivre. Ciblez un habitat homogène, en essayant d'avoir des filets sur toute la zone d'habitat favorable à l'échelle de la zone de halte migratoire (Taylor et al. 2011). Bien sûr, dans certains habitats trop vastes (p. ex. roselière), ce n'est pas possible, mais choisissez le lieu de manière à ce qu'il soit au coeur de la zone la plus attractive pour les passereaux en halte (au sein de la saison, et d'une année sur l'autre). Lors de votre inscription au protocole SEJOUR, il vous sera demandé à titre indicatif de lister les espèces ciblées lors de la création de votre station. Pour le protocole SEJOUR, les espèces-cibles sont celles dont vous diffuserez le chant par repasse (Arizaga et al. 2015, de la Hera et al. 2016). Les espèces-cibles peuvent être les espèces qui dominent en abondance la guilde de l'habitat ciblé, ou – parmi celles moins abondantes – celles que vous pensez pouvoir capturer en nombre suffisant (de l'ordre de 50 individus capturés par saison, ou plus) et recapturer d'un jour sur l'autre (de l'ordre d'au moins 10 individus recapturés une fois ou plus).

**Nombre et position des dispositifs de capture**. Le nombre de filets (ou autres dispositifs de capture) doit rester constant d'un jour sur l'autre, et d'une année sur l'autre, ainsi que la surface d'habitat échantillonné (donc la densité en dispositifs de capture). Pour assurer un nombre de captures et de recaptures suffisant, un nombre minimal de l'ordre de 10 filets semble souhaitable (un nombre supérieur étant bien sûr préférable ; un nombre inférieur étant à justifier en fonction des particularités de la configuration locale du site de suivi). L'emplacement des filets est également constant au sein de la période de migration. Par contre, l'emplacement exact de la station peut être ajusté d'une année sur l'autre (déplacé de

quelques centaines de mètres) pour que la station soit toujours située sur la fraction d'habitat la plus attractive localement pour les espèces-cibles.

#### **Protocole**

Les petits passereaux restent très peu de temps sur les sites de halte migratoire (25-95% restant moins d'un jour, et les autres restant en moyenne 5-10 jours). Ce faible temps de séjour justifie la composante la plus contraignante pour la mise en oeuvre du protocole SEJOUR: il faut faire des captures **tous les jours** afin de pouvoir capturer plusieurs fois les individus entre leur arrivée et leur départ du site de halte migratoire. Au-delà d'un délai de deux jours entre sessions de capture, il n'y a quasiment plus d'auto-contrôles des oiseaux bagués antérieurement, et les données de capture-recapture ne sont plus utilisables pour quantifier le processus de halte migratoire. Ainsi, pour la mise en oeuvre du protocole SEJOUR, il faut s'engager à **baguer tous les jours, sur un même site, avec un effort de baguage constant, et sur une période minimale de 10 jours** durant la période de migration des espèces ciblées. Cette contrainte de 10 jours s'entend comme le nombre de jours entre la première et la dernière session de capture. Bien sûr, cette durée prend en compte les éventuels épisodes de perturbation météorologique qui rendent impossible les opérations de capture. Ainsi, si vous n'avez pas pu capturer un ou deux jours au cours de la session, vous n'avez pas à allonger la période de capture d'autant de jours. Il n'y a pas de contrainte sur les dispositifs de capture, ni sur la durée minimale du suivi dans

le temps en nombre d'années. L'effort de baguage est à planifier en fonction du nombre de personnes (bagueurs et aidebagueurs) pressentis pour participer aux opérations, et de leur disponibilité, sur la durée. Par contre, il faut **maintenir à l'identique** la pression de capture (nombre de dispositifs de capture, durée de session), le type de pièges utilisés et la durée de suivi au sein d'une année et d'une année sur l'autre.

**Maximiser la durée du suivi au sein d'une année** : plus la durée du suivi est longue, moins il y a d'oiseaux qui sont arrivés sur le site avant le début des captures et qui en partiront après l'arrêt des captures, ce qui a pour conséquence d'améliorer la fiabilité des estimations de durée de séjour, et de probabilité d'arriver ou partir du site de halte migratoire (Schaub et al. 2001). La durée de 10 jours est le strict minimum, et des durées de l'ordre du mois, centrées sur la période de migration des espèces-cibles, sont fortement encouragées.

En théorie, pour ne pas avoir de biais sur les durées de halte migratoire, le suivi devrait commencer lors de l'arrivée du premier migrateur, et terminer après le dernier. Nous savons que ce n'est pas faisable sur une majorité de site. Mais il faut donc faire tout ce qui est possible pour tendre à des durées de suivi qui recouvre l'essentiel de la période de passage migratoire pour les espèces-cibles.

En pratique, cela implique qu'il est préférable de créer des stations suivies par plusieurs bagueurs qui se relaient dans le temps pour atteindre la période de suivi adaptée aux espèces cibles.

**Maximiser le nombre d'individus bagués par jour**. Pour ça, vous préfèrerez vous regrouper à plusieurs afin de maximiser le surface de la zone suivie, et l'effort de capture sur cette zone (nombre de filets), plutôt que de multiplier localement les petites stations. Par exemple, il est préférable d'avoir une station de 20 filets, plutôt que deux de 10 filets. **Maximiser le nombre de recaptures des individus en halte**. Pour les espèces-cibles facilement observables visuellement, cela implique que vous pouvez compléter le suivi par du marquage couleur (Bachler & Schaub 2007; Salewski et al. 2007; Taylor et al. 2011). Vous établirez alors un circuit d'observation sur votre zone de halte migratoire et le parcourrez chaque jour en notant tous les contrôles visuels. Ce circuit peut sortir largement de la zone que vous suivez avec les filets, de manière à pouvoir contrôler les individus qui s'établissent hors de la zone de capture pour la durée de leur halte. C'est une autre manière pour minimiser les « effets de bords », et cela permet de caractériser la stratégie de halte d'espèces capturées en faible effectif, ou se redistribuant largement autour de la station de capture.Bien sûr, la priorité reste la sécurité des oiseaux et la faisabilité (dans la durée) pour vous. Ainsi le nombre de filets et la surface couverte doivent être définis en fonction du nombre de personnes que vous envisagez d'être lors du pic de flux migratoire, et au cours des années, sachant que vous ferez de votre mieux pour maintenir le protocole de suivi stable au sein des années et entre années.

**Repasse obligatoire pour les espèces-cibles**. La liste des espèces dont le chant est diffusé par la repasse doit rester constante d'un jour sur l'autre et d'une année sur l'autre. La repasse démarrera au plus tôt une heure avant le lever du jour, et au plus tard au lever du jour. Pour des stations ayant des espèces-cibles qui changent au sein de la saison (c'est-àdire des espèces avec des périodes de halte migratoire différente), il est possible d'adapter la composition de la repasse au sein de la saison, de manière à ce qu'elle corresponde aux changements d'espèces-cibles au cours du temps.

*Recommandations valables pour l'intégralité des suivis par baguage pour lesquels les bagueurs décident de la planification spatiale et temporelle du suivi :*

Choisir des sites où il sera possible de maintenir le suivi plusieurs années;

Choisir des stations avec un habitat si possible homogène; si deux habitats sont ciblés (p. ex. roselière et milieu buissonnant sec), créer deux stations, même si elles sont mises en oeuvre simultanément;

Choisir des stations si possible de forme ronde afin de minimiser les effets de bord, ou au moins couvrant de manière homogène l'habitat ciblé dans la zone d'étude;

Standardiser au maximum l'effort de capture, c'est-à-dire maintenir :

(i) les dispositifs de capture utilisés et leur nombre (y compris repasse),

(ii) les dates et le nombre des sessions de mise en oeuvre du suivi, et

(iii) la distribution spatiale de l'effort de capture les plus homogènes possibles au sein de la zone d'étude et d'une année sur l'autre;

Tous les autocontrôles et allocontrôles, y compris intra-journaliers, sont notés.

#### **Ajustements du protocole pour la migration prénuptiale**

Au printemps :

- **L'utilisation de la repasse est déconseillée pour les espèces-cibles qui sont aussi nicheuses localement**, car il y a un risque d'impact sur les reproducteurs locaux. En cas d'utilisation nécessaire de repasse pour rassembler les migrateurs sur la zone de capture, la repasse ne sera diffusée que pendant l'heure suivant le lever du jour. Pour les espèces-cibles ne nichant pas sur site, la repasse est obligatoire (mêmes règles que pour la migration post-nuptiale).

- Il faut relever obligatoirement l'état de la **protubérance cloacale** (PC) ou de la **plaque incubatrice** (PI) afin de distinguer les reproducteurs locaux des migrateurs.

#### **Version GESTION du protocole SEJOUR**

Comme pour le STOC-Capture (voir protocole), le protocole SEJOUR pourrait permettre d'évaluer l'impact d'actions de gestion sur l'utilisation d'un site par les oiseaux migrateurs. Il est donc possible d'adapter votre suivi (choix des sites, modifications d'habitat planifiées pour des actions de gestion) dans ce but. Les recommandations, mode de mise en oeuvre et mode de transmission des données 'GESTION' sont identiques à ce qui est décrit dans le protocole STOC-Capture.

#### **Création d'une station SEJOUR et mise en oeuvre**

Le thème repose sur un responsable de site qui anime les activités de baguage. Avant de démarrer, le responsable doit déclarer en ligne son souhait de créer une station de suivi dans le cadre du protocole SEJOUR. Le projet sera évalué par l'équipe du CRBPO et, en cas d'acceptation du projet, un numéro de station sera attribué. Une partie des informations fournies pour la création des stations de SEJOUR sont rendues publiques sur la page internet du thème, afin que les bagueurs et aide-bagueurs puissent identifier des stations sur lesquelles ils pourraient participer au suivi. Cette mise en ligne annuelle du réseau des sites de SEJOUR permettra également à chacun d'évaluer l'opportunité de créer de nouveaux sites de suivi, mais aussi d'identifier d'autres personnes mettant en oeuvre le même protocole et avec qui comparer ses données.

Si vous envisagez de mettre en oeuvre du marquage coloré, vous devez vérifier dans la liste des espèces 'SPOLables' si nous recommandons l'utilisation de codes uniques à l'échelle européenne. Si c'est le cas, vous devez au préalable consulter le site CR-Birding (et le cas échéant, le coordinateur européen du marquage coloré pour l'espèce) pour identifier quel mode de marquage coloré unique vous pourrez utiliser. Dans ce cas, lors de la déclaration en ligne du démarrage de votre SEJOUR, nous vérifierons que vous avez bien identifié des codes uniques. Et dans tous les cas, vous devez déclarer au CRBPO les codes couleurs qui seront utilisés (si nécessaire, en indiquant les démarches effectuées pour vous assurer que ces codes seront uniques). C'est sur la base de vos déclarations via le formulaire en ligne, et déclaration de marquages colorés associés, que nous émettrons une version modifiée de votre permis de capture mentionnant les espèces pour lesquels vous êtes autorisé à effectuer du marquage coloré. Tant que l'autorisation modifiée intégrant cette pose de marques n'a pas été reçue par le bagueur, la pose de marques complémentaires n'est pas autorisée. Le bagueur responsable de la station devra également indiquer au CRBPO les noms des bagueurs autres que lui qui doivent être autorisés à effectuer la pose de bagues couleurs sur la station qu'il coordonne.

#### **Champs obligatoires à remplir pour la transmission des données**

**En plus des champs obligatoires à renseigner pour toute donnée (cf. Section 2 du 'Guide de saisie')**, il convient de saisir systématiquement les champs suivants :

- Identifiant de station:

o LIEUDIT : donner un nom de lieu-dit géographique, qui sera strictement identique pour les différents protocoles de migration (p. ex. ACROLA, SEJOUR, PHENO et VOIE) qui seront mis en oeuvre sur ce même site (même orthographe, même casse); si il y a deux stations de migration proches géographiquement mais distinctes (p. ex. une en roselière et une en habitat buissonnant), chacune aura un ID\_PROG et un nom de lieu-dit spécifique.

- Pour les oiseaux capturés à la tombée de la nuit, et relâchés le lendemain matin:

o HL : heure de lâcher

- Conditions et pression de capture :

o RE\_SESSION : la nouvelle variable de codage de la repasse doit être utilisée dès l'été 2016 (plus d'information dans le guide de saisie, ou sur : http://crbpo.mnhn.fr/spip.php?article616);

o GE : type de piège ;

o MI : milieu dominant sur la station.

- Mesures biométriques pour chaque capture et/ou recapture physique – ces mesures sont indispensables pour quantifier l'engraissement et la condition corporelle des individus:

o LP : longueur d'aile pliée (mesurée au ½ mm); en 2014-2015, cette mesure a été sous-renseignée. Elle peut être importante pour identifier des aires géographiques d'origine, ou calculer un indice de condition corporelle. Elle est à mesurer chaque fois que cela est possible ;

o MA : masse (mesurée au 1/10ème de g);

o AD : adiposité;

o LT : la longueur du tarse (mesurée au 1/10ème de mm) est à prendre chaque fois que c'est possible. La standardisation de la masse par la longueur du tarse devrait donner une meilleure indication de la condition corporelle que la standardisation par la longueur d'aile. Et la longueur de l'aile combinée à la longueur du tarse donnera une indication de la longueur d'aile relative des individus (et donc de leur latitude d'origine).

Pour rappel, parmi les variables obligatoires, et compte-tenu des contrôles qualité réalisés sur les données, n'oubliez pas les instructions suivantes:

- THEME SESSION : SEJOUR ;

- ID\_PROG : XXX : numéro de station fourni par le CRBPO ;

- HEURE de baguage de l'oiseau;

- Variables d'effort de capture (DS, FS, HS);

- MU, la mue étant devenue une variable obligatoire à partir de 2016 ;

- Personnes ayant effectué les mesures biométriques et le baguage :

o BG: Bagueur Vrai, c'est-à-dire le bagueur ayant fait le marquage et les mesures biométriques ou étant responsable de l'aide-bagueur;

o SG : si le marquage et les mesures biométriques ont été effectués par un stagiaire (aide-bagueur), indiquer son nom ;

- ES : Etat de santé. Saisie obligatoire des cas de morbidité (blessure, affaiblissement, etc.) et mortalité au cours des opérations de capture, y compris pour les oiseaux nonbagués (cf. instructions en ligne: [https://crbpo.mnhn.fr/spip.php?article479\)](https://crbpo.mnhn.fr/spip.php?article479). - ESPECE : distinguez bien à l'oral (communication bagueur -> scribe) et à l'écrit (bordereaux de terrain) les codes espèces pour la Rousserolle effarvate et le Phragmite des joncs: ACRSCI/ACRSCH. Ces deux codes sont trop proches (phonétique, orthographe) ce qui génère un taux d'erreur de saisie anormalement élevé sur ces espèces. Utilisez des codes bien distincts à l'oral et à l'écrit, que vous convertissez en ACRSCH/ACRSCI lors de la saisie.

#### **En cas de capture massive**

La priorité est la sécurité des oiseaux. C'est donc au bagueur responsable de session de bien évaluer en permanence la quantité d'oiseaux à traiter, et ajuster en conséquence les données à collecter, de manière à ne pas avoir d'oiseau affaibli au moment du relâcher. Dans l'idéal, toutes les mesures biométriques (LP, LT, AD, MA) sont prises sur chaque oiseau. Les mesures multiples sur les mêmes individus sont également utiles pour estimer la répétabilité des mesures.

En cas de capture massive compromettant la sécurité des oiseaux, pour le thème SEJOUR, les priorités biométriques sont: 1) **Priorité à la mesure de la masse** (indicatrices de condition corporelle et d'engraissement):

a. prendre la masse pour toutes les captures,

b. au moins 1 fois (bien) la LP (et LT) par oiseau par saison.

2) Si c'est trop, ne prenez la biométrie que pour 1 oiseau sur 5 (voir sur 10) par espèce commune (et systématique pour les autres), avec priorité à la masse. C'est alors le secrétaire qui compte le nombre d'oiseaux mesurés sur le bordereau, et dit au bagueur lesquels doivent être mesurés.

3) En cas d'affluence extrême, la biométrie n'est pas prise et le strict minimum est espèce – sexe – âge.

4) Dès que le flux redescend, vous repassez à la biométrie sur tous les oiseaux.

#### **Mise en oeuvre de plusieurs protocoles de suivi de la migration sur un même site**

On peut mettre en oeuvre **plusieurs protocoles** de suivis de la migration par baguage au cours d'une saison sur un même site (Cas 1 illustré ci-après). Dans ce cas, il faudra (i) déclarer deux stations de suivi différentes, une pour chaque protocole, mais en donnant le même nom de lieu-dit ; (ii) au sein de la période de mise en oeuvre du protocole SEJOUR, toutes les données collectées devront être attribuées au thème de session SEJOUR, même si certaines d'entre elles seront aussi utilisées pour l'étude de la phénologie migratoire.

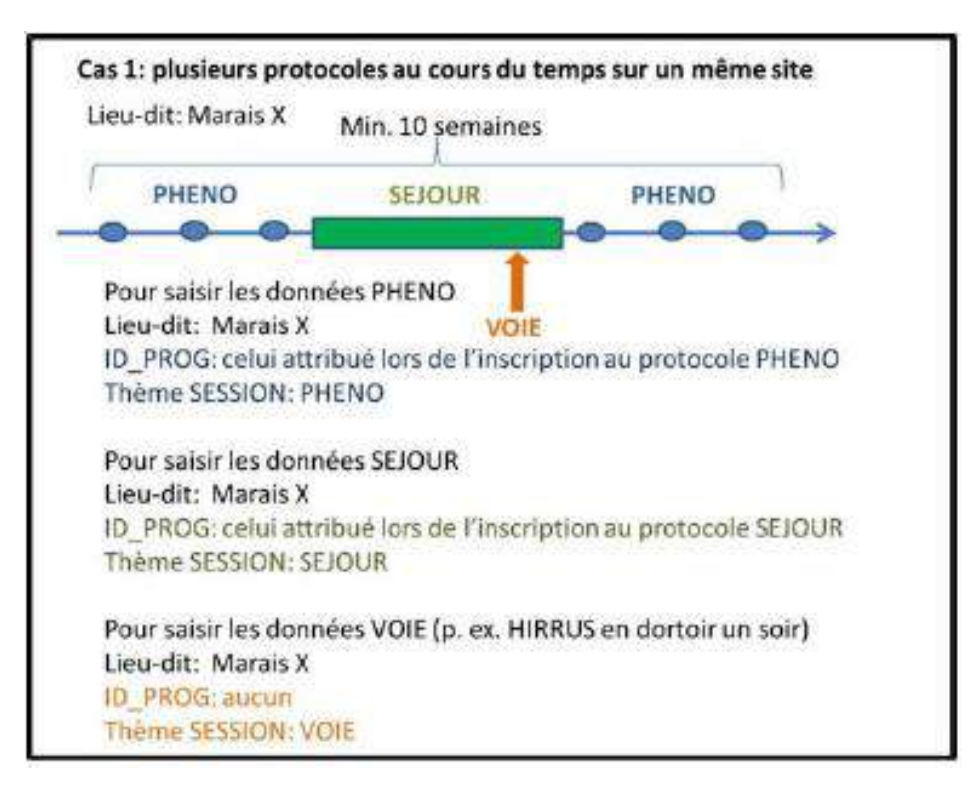

Lorsque **deux habitats distincts** sont suivis sur un même site, dans le cadre du protocole SEJOUR, il faut déclarer deux stations de suivi différentes, qui auront des noms de lieu-dit différents (Cas 2 illustré ci-après).

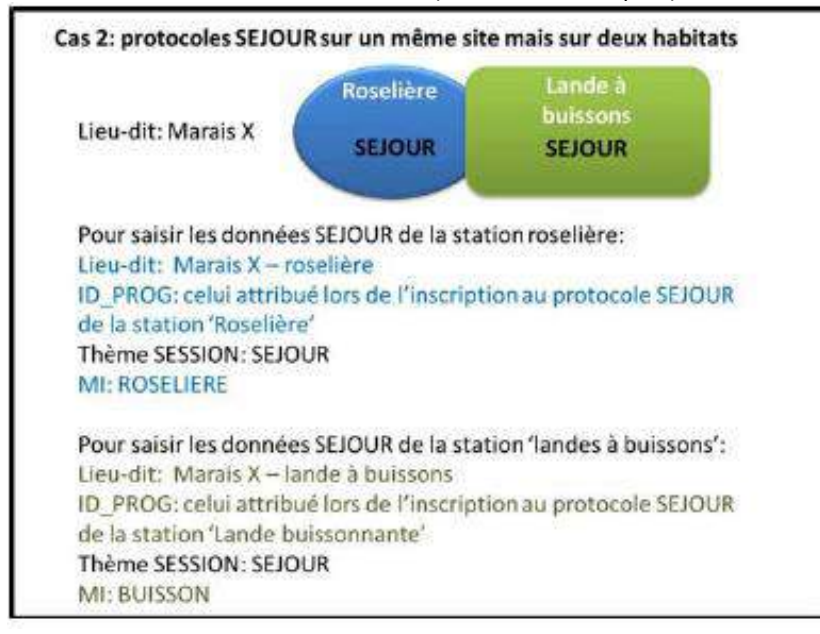

Pour combiner le **protocole ACROLA avec le protocole SEJOUR** : il faut déployer une (ou des) unité(s) ACROLA bien identifiée(s), comme précédemment avec le thème HALTE. Ces unités ACROLA doivent suivre le protocole ACROLA. Les oiseaux provenant de ces unités ACROLA doivent être bien identifiés, et les données doivent être saisies en THEME SESSION: ACROLA. Cela n'empêche pas de mettre le chant de la Phragmite aquatique dans la repasse diffusée sur la station SEJOUR, mais ces données ne seront probablement pas utilisées lors d'analyses du programme ACROLA. Enfin, il faut déclarer une station ACROLA en plus de la station SEJOUR.

**Annexe 9 : Protocoles de suivi des populations de reptiles** 

- **POPReptile 1 : Inventaires simples**
- **POPReptile 2 : Suivis temporels**
- **POPReptile 3 : Habitats & Gestion**

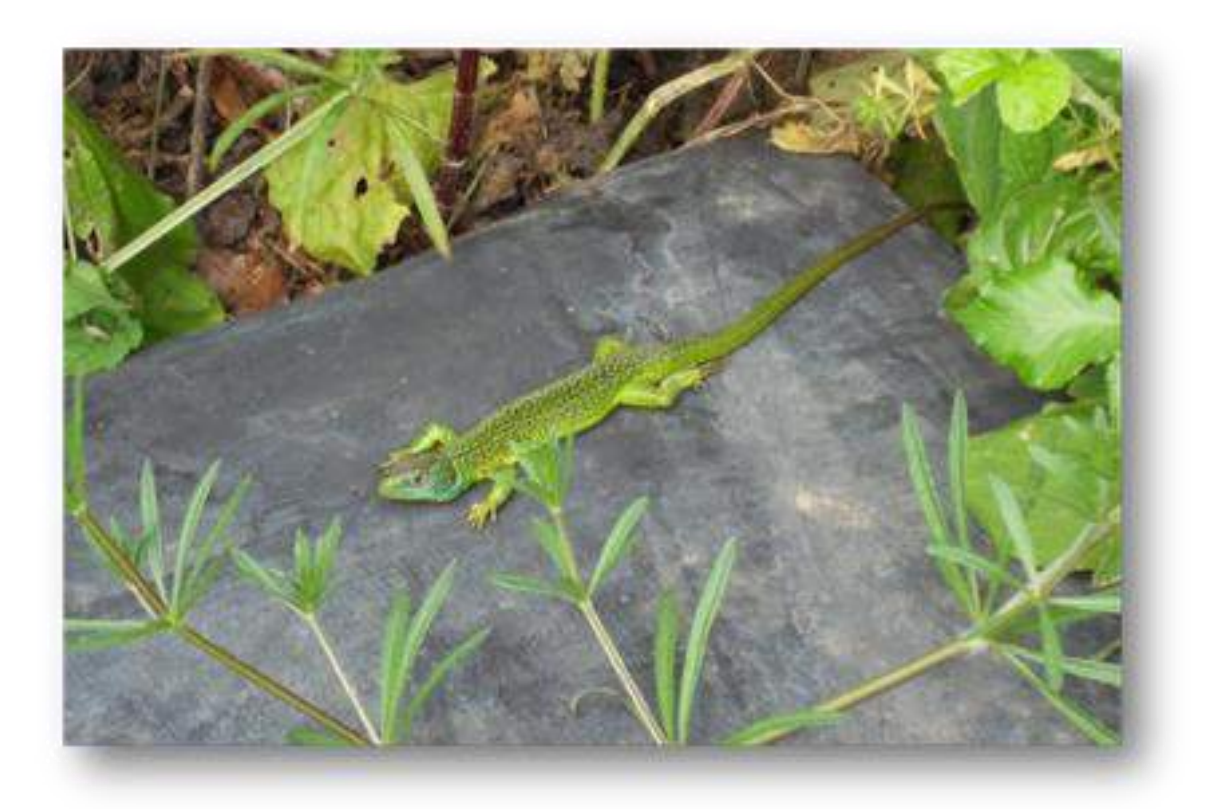

**12 05 2016**

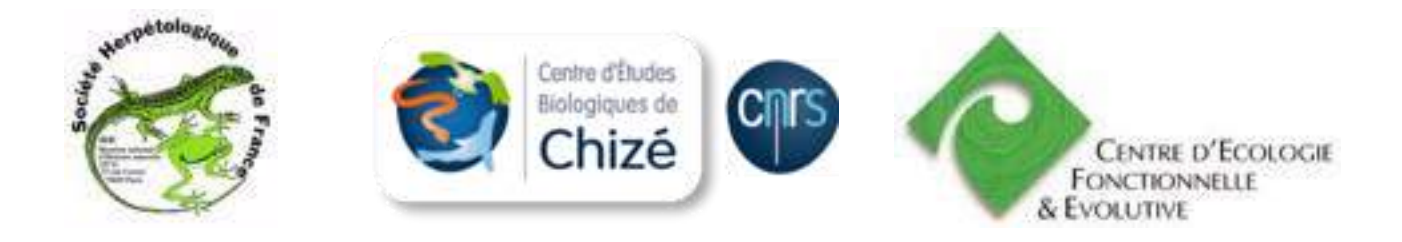

#### **Contexte :**

Ce document a été élaboré de manière collégiale par la SHF, les CPIE, l'ONF et RNF. Il fait suite à une première version proposée en phase test et aux retours d'expérience. Il repose sur trois déclinaisons dont l'application est flexible et simplifiée (notamment POPReptile 1 et 2). POPReptile 3 reprend la version de la phase test et est destiné à des questions plus spécifiques. L'analyse nationale sera réalisée par le CEFE-CNRS.

### **Lancement des suivis :**

Afin de répertorier votre initiative (type de protocole, aire, méthode), un formulaire (**annexe 1 : formulaire d'inscription**) vous permettra de vous inscrire et de nous informer sur votre suivi. Des suivis ont déjà été mis en place de façon autonome ou bien en appliquant le protocole « test ». Les suivis déjà en place peuvent tout à fait s'inscrire dans l'une des trois catégories proposées. Il suffit de nous contacter. En fédérant le plus de participants, il sera possible de répondre à des questions cruciales sur l'état des populations de reptiles et leur évolution à l'échelle nationale.

#### **Une question ?**

Vous pouvez prendre contact avec la SHF à cette adresse (popreptileshf@gmail.com) qui pourra traiter les questions courantes associées aux suivis et leur mise en place. Les coordinateurs régionaux peuvent également être sollicités.

### **Coordinateurs nationaux :**

Claude Miaud Centre d'Écologie Fonctionnelle et Évolutive Campus du CNRS 1919, route de Mende 34293 Montpellier cedex 5

**Contact** : [popreptileshf@gmail.com](mailto:popreptileshf@gmail.com)

Contact **ONF** : Cédric Baudran (cedric.baudran@onf.fr) Contact **RNF** : Grégory Maillet (grand-lemps@espaces-naturels.fr) Contact **CPIE** : Caroline Joigneau-Guesnon (cjoigneau@uncpie.org)

Lourdais O. & Miaud C. 2016 – *Protocoles de suivi des populations de reptiles de France, POPReptiles*. Société Herpétologique de France.

# **Terminologie utilisée**

## **Transect :**

Il s'agit de l'unité linéaire prospectée. Le placement du transect repose sur le choix de l'observateur. Il est important d'optimiser le placement du transect pour favoriser les contacts. **C'est la première contrainte pour le suivi des reptiles**.

## **Passage** :

Il s'agit de la visite du transect. L'observation des reptiles est souvent variable. Plusieurs passages sont requis (minimum six) en optimisant les conditions météorologiques pour déterminer la présence d'espèces. **C'est la seconde contrainte pour le suivi des reptiles**.

## **Site :**

C'est l'unité spatiale d'échantillonnage sur laquelle le (ou les) transect(s) sera (seront) positionné(s). Quand plusieurs transects sont mis en place au sein d'un site donné, ils sont espacés d'au moins 50m.

## **Aire :**

Il s'agit de la zone d'intérêt que l'on souhaite étudier. Sur cette aire un ou plusieurs sites vont être identifiés. Les sites d'une même aire sont distants d'au moins 500m entre eux.

- Un suivi peut être mené sur une aire de petite taille (1ha par exemple) et de structure simple (un seul habitat ou un seul type de milieu) pour un suivi de petite dimension (1 à quelques transects). On parle alors d'un **site ponctuel** au sein de l'aire.
- Le suivi peut être mis en place sur une aire de grande surface et de structure plus complexe (par exemple une réserve de plusieurs centaines d'hectares avec différents habitats et milieux). Ce suivi pourra reposer sur plusieurs sites au sein de l'aire (**suivi multi sites**) qui peuvent être distants (>500m) les uns des autres.

## **Habitats :**

Nous proposons une classification générale pour identifier les habitats (classification EUNIS, [http://inpn.mnhn.fr/docs/ref\\_habitats/EUNIS\\_trad\\_francais.pdf,](http://inpn.mnhn.fr/docs/ref_habitats/EUNIS_trad_francais.pdf) **annexe 2**) en se limitant aux niveaux 1 et 2.

## **Milieux:**

La structure de la végétation est souvent plus importante pour les reptiles que sa composition en espèces ou en associations végétales. Un habitat donné aura un potentiel très différent si sa structure est homogène et fermée ou en mosaïque avec des zones plus ouvertes. Nous proposons une description simple (**annexe 3**) basée sur cinq catégories de milieux avec une attention particulière portée à l'hétérogénéité de la structure.

## **Zones biogéographiques:**

Nous reprenons les quatre zones biogéographiques retenues par la Commission européenne dans le cadre de Natura 2000. Des recommandations spécifiques sont formulées pour les zones méditerranéennes et montagnardes

Les suivis des **reptiles squamates (lézards et serpents)** sont très différents des autres groupes (oiseaux, amphibiens, papillons, odonates…) car la détection est souvent réduite (absence de chant, forte discrétion). Les reptiles sont principalement observés lors de leur activité de thermorégulation. Il faut donc tenir compte des microhabitats et des conditions météorologiques qui ont un très fort effet sur l'observation. Nous proposons des recommandations générales pour optimiser les prospections **(voir p 18-20)**.

### **Les conditions météorologiques :**

Il s'agit d'un facteur déterminant des observations. Par exemple, si le printemps et l'automne sont généralement les saisons les plus favorables, un épisode très ensoleillé et chaud est souvent assorti d'une détection faible ou nulle. De façon inverse, un été frais et pluvieux peut être très propice aux observations.

Il est essentiel de s'adapter aux conditions météorologiques à l'échelle de la période de suivi. Pour ces raisons, il est important d'augmenter le nombre de passages pour profiter des épisodes favorables plutôt que d'augmenter le nombre de transects. C'est pour cette raison que nous recommandons un nombre minimum de six passages par transect.

### **Les microhabitats :**

Les reptiles sont très sensibles à la structure de la végétation et ils exploitent préférentiellement les zones bordières et d'interface avec une végétation structurée (placettes d'insolation). Les plaques-abris doivent placées dans ces microhabitats favorables en étant exposées aux rayons solaires et à proximité de la végétation (typiquement des lisières). Ces secteurs sont également propices aux observations à vue.

## **Des protocoles complémentaires**

**Contexte :** trois protocoles de suivis des squamates (lézards et serpents) sont proposés. Ils répondent à des **objectifs différents**. L'unité de base est toujours le « transect ». Les prospections reposent sur les observations sous plaques, et à vue lorsque cela est possible. Les variables collectées sont la présence d'espèces et le nombre de contacts réalisés par espèce.

## **POPReptile 1 : inventaires simples (p13)**

**Objectif : Inventorier les espèces sur un site. Ce protocole s'adresse à tous (naturalistes, gestionnaires, associations).** Il s'agit d'un protocole léger, flexible et donc facile à réaliser. Par exemple, selon vos possibilités 1 à 5 transects placés sur une aire donnée. Il est mené sur 2 ans et permet de déterminer la présence, la probabilité de détection et le nombre de contacts réalisés. En multipliant le nombre de suivis à l'échelle nationale (présence/absence), il sera possible de mieux connaître la répartition des espèces mais aussi d'identifier les habitats et les milieux importants pour la conservation des reptiles.

## **POPReptile 2 : suivis temporels (p14)**

**Objectif : Inventorier les espèces sur un site et suivre leur évolution dans le temps. Ce protocole est équivalent au précédent mais répété dans le temps (chaque année**). **Il s'adresse à tous (naturalistes, gestionnaires, associations).** Il permet de déterminer l'évolution, au cours du temps, de la présence, de la probabilité de détection et du nombre de contacts réalisés. En multipliant le nombre de suivis temporels (présence/absence), il sera possible d'établir des tendances nationales.

## **POPReptile 3 : habitats & gestion (p15)**

**Objectif : Répondre à des questions identifiées par un gestionnaire**. **Il s'agit de comparer différents habitats ou des modes de gestions contrastés.** Ce protocole est plus conséquent (nombre de transects >10) et sa conception nécessite une réflexion au "cas par cas". Il permet de comparer l'occurrence, la probabilité de détection ou l'abondance relative à une échelle locale.

### **Une dynamique nationale:**

L'objectif est la mise en route d'un maximum de POPReptiles (notamment les inventaires et suivis temporels à l'échelle de la France) pour mieux évaluer l'évolution des populations et le statut de conservation des espèces. Les suivis déjà mis en place peuvent tout à fait s'intégrer dans la dynamique.

**N'hésitez pas à vous inscrire (annexe 1) pour répertorier vos suivis et les intégrer à la démarche nationale.**

# **Méthodologie**

## **1) Méthode d'observation**

**(a) Combinée à vue & plaque :** l'association des observations à vue et les relevés de plaques est **recommandée car elle permet d'augmenter le succès d'observation**. Elle permet de détecter à la fois les espèces plus héliophiles et les espèces discrètes. Cette méthode est donc adaptée pour évaluer la richesse spécifique. Les prospections visuelles attentives seront réalisées sur 2m de chaque côté du transect (un seul côté pour les milieux bordiers) et à une vitesse constante (20 mètres/minute environ) sur le trajet « aller ». Les plaques sont soulevées sur le trajet « retour ».

**(b) Plaques seules :** la méthode de relevés de plaques permet de détecter un certain nombre d'espèces (notamment discrètes). Cette approche est adaptée pour les personnes **n'ayant pas l'habitude de l'observation des reptiles à vue**.

**(c) À vue uniquement :** les observations sont collectées seulement à vue. Les prospections visuelles attentives seront réalisées en maintenant une vitesse constante (20 mètres/minute) sur le trajet « aller ». Cette méthode est proposée **dans le cas où la** pose de plaques sur un site n'est **pas possible**/**souhaitée**.

*Note : Détecter et identifier à vue des reptiles est souvent difficile. Nous ne recommandons pas les suivis "à vue uniquement" car ils requièrent une certaine expérience de terrain. Ils sont cependant applicables dans certaines situations (impossibilité de poser des plaques et bonne expérience dans la détection à vue).*

## **2) Le transect:**

Nous recommandons la mise en place de transects de quatre plaques espacées **de 20 à 50m (1)**. L'espace entre plaques **peut varier** au sein d'un transect pour permettre une flexibilité de mise en œuvre. En effet, l'emplacement des plaques est crucial et **doit être optimisé** pour être favorable à la fréquentation des reptiles (zones de lisières et microhabitats exposés, Figures 6 & 10).

La longueur totale des **transects est donc comprise entre 60 à 150m** et ainsi adaptable à différents contextes paysagers. Elle doit simplement **être connue pour standardiser** la collecte des données à vue**.**

Lorsque plusieurs transects sont mis en place sur un site, nous recommandons d'espacer les transects **de 50m au minimum**.

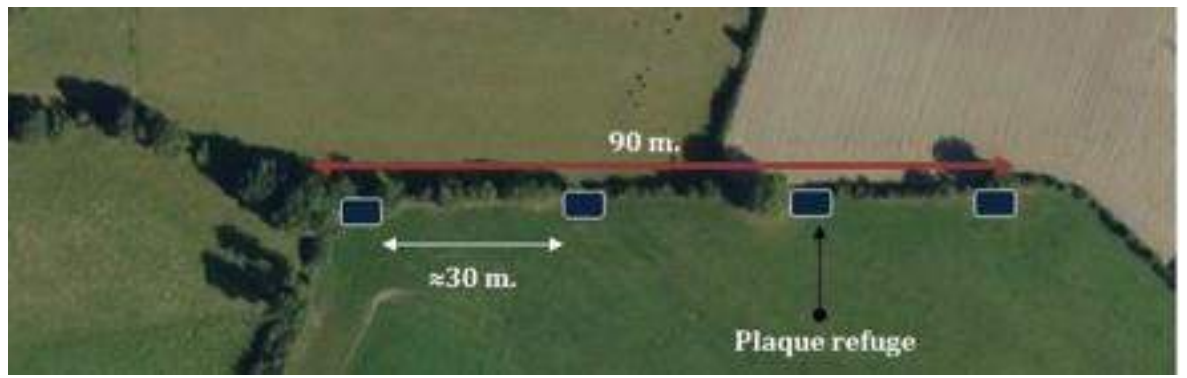

 **Exemple d'une configuration possible pour un transect sur une haie bocagère**

## **3) Les plaques-abris**

Elles améliorent la probabilité de détection, notamment pour les espèces discrètes (par exemple les orvets, couleuvres coronelles, couleuvres aquatiques). Leur efficacité dépend des conditions météorologiques et de l'habitat considéré. Elles ne sont pas forcément utiles pour certaines espèces ou dans certaines zones biogéographiques.

- Le nombre de plaques sur le transect est de **quatre,** placées dans des **microhabitats bien exposés.** C'est pour cette raison que la **distance entre plaques** est flexible **(entre 20 et 50m).** Par exemple, positionner les plaques exactement tous les 50m dans des secteurs à l'ombre serait contre-productif.
- le matériau recommandé est le **tapis de carrière** (bande transporteuse de granulat, épaisseur 10mm environ) pour différents avantages : possibilité de récupération gratuite auprès des carriers, résistant au passage d'engin d'entretien ou de bétail, non attractif pour des personnes indélicates. De plus, les lézards se chauffent assez fréquemment **sur** les tapis de carrière ce qui facilite l'observation à vue. **Nous recommandons de placer des morceaux de bois** (diamètre 3-4cm environ) croisés sous les tapis pour **maintenir un espace et éviter qu'ils ne se retrouvent collés au sol.**
- **D'autres matériaux** donnent toutefois de bons résultats (tôles métalliques, fibrociment) et peuvent être utilisés. **Dans tous les cas, n'utiliser qu'un seul type de matériau à l'échelle de votre site suivi.**
- La dimension des plaques **doit globalement être homogène** à l'échelle de l'aire suivie. Des formats de l'ordre de 100 x 50cm ou 80 x 80cm sont polyvalents (notamment pour la découpe des bandes transporteuses).
- En cas d'invasion de fourmis ou d'apparition de sol nu, il est possible de déplacer la plaque de quelques mètres.
- Par simplicité nous proposons de laisser les plaques en place toute l'année. Leur retrait est cependant possible en dehors de la période d'observation.
- Plusieurs études montrent que les plaques peuvent être utilisées par les différentes espèces d'un site dès la première année et même dès les jours suivant leur pose. Nous conseillons cependant de mettre en place les plaques l'hiver précédant le suivi (pour réduire les dérangements).
- Nous conseillons d'assurer le suivi (notamment inventaire) sur **une période minimale de 2 ans** car des conditions climatiques peuvent être défavorables une année donnée et affecter les observations. De même un certain « rodage » peut être requis du côté observateur.
- Chaque plaque est géo-référencée (point GPS). Nous recommandons d'annoter les plaques pour informer du suivi en cours (Figure 2).
- Il est recommandé de soulever la plaque avec une main gantée ou à l'aide d'un crochet dans le cas de présence d'espèces venimeuses. Il est conseillé de redéposer la plaque très délicatement si des animaux sont dessous ou, mieux, de les faire fuir afin d'éviter de les écraser.

• Dans le cadre d'inventaires (durée limitée), il est important de retirer les plaques ne fois le suivi terminé.

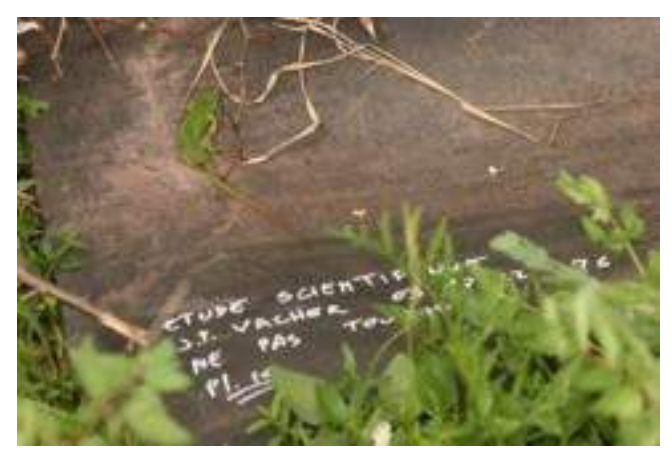

**Illustration d'un tapis de carrière numéroté et marqué pour informer du suivi en cours. © JP Vacher**

## **4) Les observations à vue**

Cette méthode est **très efficace pour les espèces qui s'exposent facilement**. Il s'agit notamment des vipères, lézards, certaines couleuvres (Figure 3). Les plaques peuvent offrir des supports de thermorégulation pour les lézards (Figure 2). De cette manière, il est possible de détecter les individus en thermorégulation (immobiles) ou bien en déplacement. Cette méthode nécessite un peu d'expérience pour détecter et identifier les espèces mais certaines sont faciles à observer.

Les observations sont orientées principalement au sol sur les **placettes d'insolation** (zones à végétation basse ou rase à proximité du couvert végétal). Les murets, pierriers, tas de végétation sont également des microhabitats favorables. **La zone d'observation est de l'ordre de 2m de part et d'autre du transect (un seul côté dans le cas des milieux bordiers)**. La végétation au sol sur le transect peut avoir une forte influence sur la détection à vue. Même en zone ouverte, il peut être difficile d'observer des reptiles si la végétation au sol est haute (>50cm) et dense (voir page suivante)**.**

## **5) Choix d'une aire, des sites & positionnement des transects**

Le choix d'une aire dépend de plusieurs variables. Il peut s'agir par exemple :

- D'un périmètre avec un statut spécifique de conservation (réserves, ENS, ZNIEFF, etc.) et donc avec des contours spatialement définis. La mise en place de suivis concernera plus spécifiquement les gestionnaires (par ex ONF, Réserves naturelles, parcs nationaux) ou des associations.
- Au contraire, il peut s'agir d'un secteur sans statut spécifique (un reliquat d'habitat, un espace agricole, une friche). Le suivi est ouvert à tous et pourra être assuré par exemple par un particulier (sur son terrain) ou une association.

La définition spatiale de l'aire dépend des possibilités logistiques pour assurer un suivi. Une aire peut être de très petite taille (1ha par exemple) et n'accueillir qu'un seul site suivi avec 1 ou 2 transects.

Sur l'aire choisie et selon vos possibilités, un ou plusieurs sites seront identifiés pour le placement des transects. Si plusieurs sites sont suivis, ils sont alors distants **d'au moins 500m**. Au sein d'un site, si plusieurs transects sont placés, ils sont distants d'au moins **50m environ**. De nombreuses configurations sont possibles selon vos possibilités. Deux exemples sont illustrés sur les Figures 4 & 5.

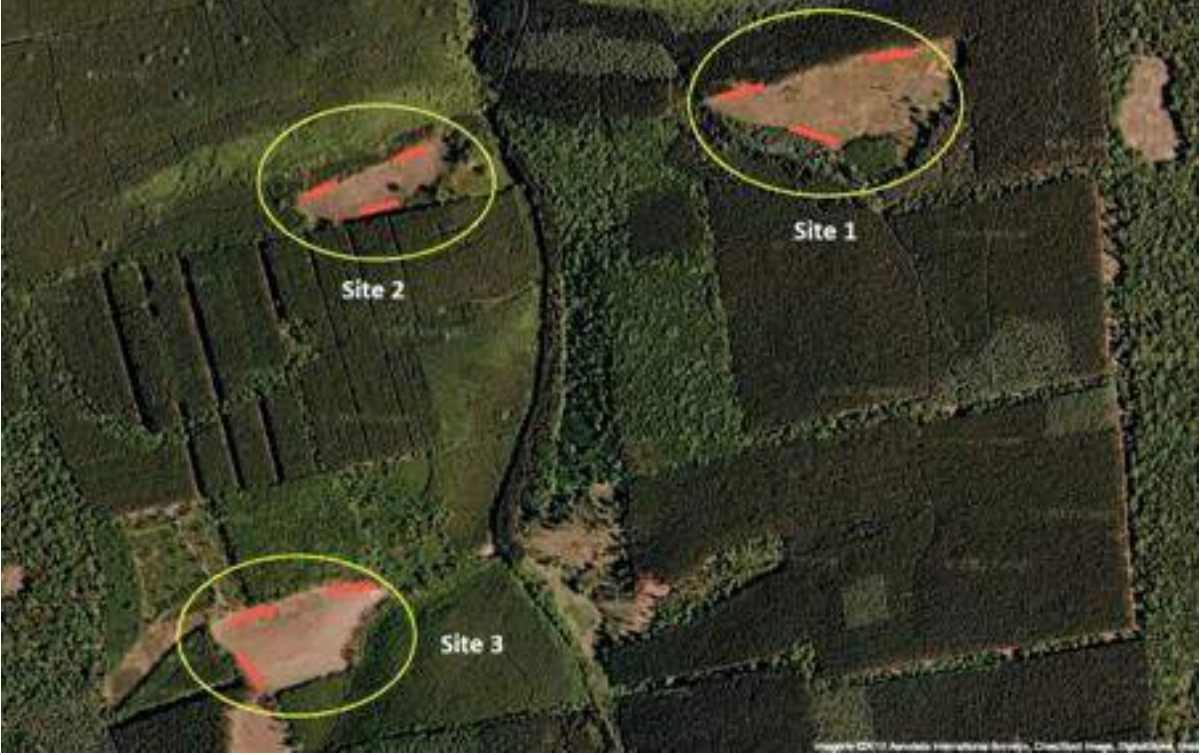

**Exemple d'un suivi sur une aire forestière avec trois sites. Chaque site porte trois transects de 150m positionnés sur des lisières. Source : IGN France**

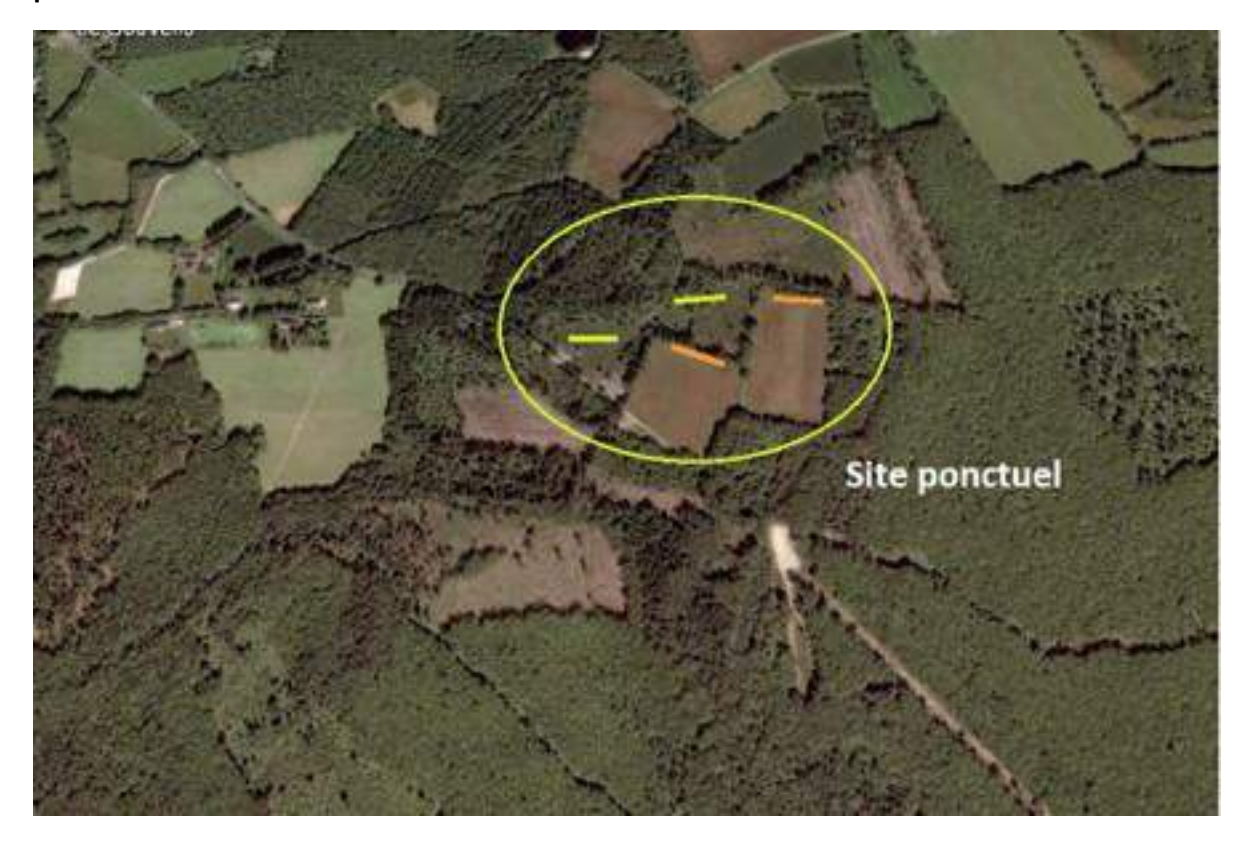

**Exemple d'un suivi sur une aire bocagère et forestière avec un site ponctuel (quatre transects de 60m). Deux transects sont placés sur des lisières (orange). Les deux autres (vert) sont placés sur des milieux structurés en mosaïque à végétation basse. Source : Google Earth Habitats :**

Nous proposons une classification générale pour identifier les habitats (classification EUNIS, [http://inpn.mnhn.fr/docs/ref\\_habitats/EUNIS\\_trad\\_francais.pdf,](http://inpn.mnhn.fr/docs/ref_habitats/EUNIS_trad_francais.pdf) **annexe 2**) en se limitant aux niveaux 1 et 2. Cette approche permet de définir l'habitat dominant au sein de **l'aire et des sites suivis.**

### **Milieux :**

Les reptiles sont souvent très dépendants de la structure du milieu. Par exemple un type d'habitat peut être très favorable ou défavorable selon la structure de la végétation. Il est donc important de définir le milieu **sur lequel un transect est positionné.** Nous proposons (**annexe 3**) une classification simplifiée en 5 types de milieux selon la structure de la végétation et la présence de placettes d'insolation:

- a) **Milieux linéaires ou « bordiers »** (haies, lisières, écotones) En général de nombreuses placettes d'insolations.
- b) **Milieux « en mosaïque » à végétale basse.** La végétation la plus haute est généralement inférieure à 1,5m. Milieux en *patch* offrant des zones d'interface et placettes d'insolations.
- c) **Milieux à « en mosaïque » à végétation haute.** La végétation la plus haute est généralement supérieure à 2m. Milieux en *patch* offrant des zones d'interface et placettes d'insolation.
- d) **Milieux à structuration végétale homogène** (par exemple des boisements, landes, pelouses, maquis, garrigue peu structurés, c'est à dire avec une classe de végétation dominante et une hauteur assez constante). Dans ce type de milieu, si la végétation est >50cm les observations à vue peuvent devenir difficiles.
- e) **Milieux « Anthropiques »** : proximité de bâtiment, ruines

L'idéal serait de pouvoir couvrir les différents habitats et milieux sur une aire. Cette approche est en pratique souvent impossible à mettre en place et il faut donc faire des choix. De plus, il est souvent utile de disposer plusieurs transects sur un type d'habitat ou un milieu donné. Cela apportera des informations plus représentatives que des transects isolés.

## **Règles de décision sur le positionnement des transects:**

- Favoriser les secteurs bien exposés (face sud ou sud-est)
- Si vous ne pouvez suivre que quelques transects, orientez-vous d'abord vers les milieux bordiers et ceux structurés en mosaïque (POPReptile 1 & POPReptile 2)
- Si vous en avez la possibilité, il est préférable de répliquer les transects au sein d'un site (par exemple 2 ou 3) selon un type d'habitat et de milieu que vous souhaitez suivre (plutôt que de multiplier les types d'habitats et de milieux suivis avec un seul transect)
• Enfin, si vous avez des questions très spécifiques sur les habitats ou les milieux à l'échelle de votre site une approche standardisée (POPReptile 3) pourra répondre à ces interrogations.

#### **En pratique :**

Identifier une aire d'intérêt. Définir selon vos possibilités, une aire, un nombre de sites et de transects que vous pouvez suivre. Un site ponctuel avec un petit nombre de transects est parfaitement envisageable pour les suivis POPReptiles 1 & 2.

Choisir la méthode d'observation (voir plus haut).

Réaliser six passages par an sur chaque transect. Répartir les passages sur une période de deux mois, idéalement au pic d'activité des reptiles (printemps). Les visites sur un transect sont espacées de deux jours au minimum.

Le protocole POPReptile **ne prévoit pas de capture** de spécimens, qui nécessite de toute façon une autorisation préfectorale.

### **Les « obligations » :**

Il faut conserver la même méthodologie au cours du temps. Il n'est pas possible d'ajouter des plaques ou de changer les matériaux pendant le suivi.

Vous pouvez choisir la période du suivi selon vos disponibilités, mais il est nécessaire de garder la même saison d'observation d'une année à l'autre.

## **POPReptile 1: Inventaires simples**

**Objectif : Inventorier les espèces sur une aire. Ce protocole simple s'adresse à tous (naturalistes amateurs, gestionnaires, associations, bureau d'études).** Par exemple, suivre un à cinq transects sur un site d'une aire donnée. Il permet de déterminer la présence des espèces, la probabilité de détection et le nombre de contact réalisés. **L'acquisition des données est réalisée sur une période de deux ans mais nous recommandons leur extension dans le temps (cf. POPReptile 2).**

#### **Utilité de ce protocole :**

En multipliant le nombre de suivis, il sera possible, à l'échelle nationale, de mieux connaître la répartition des espèces mais aussi d'identifier les habitats et les milieux importants pour la conservation des reptiles. Enfin, ce protocole permettra de communiquer sur la prise en compte des lézards et serpents dans les inventaires et suivis de la biodiversité.

#### **Mode opératoire :**

• Modalités au choix du prospecteur : Prospections sous plaque uniquement Prospections à vue et sous plaque

Note : dans certains contextes seules des prospections à vue sont possibles. Elles requièrent une expérience préalable et ne permettront probablement pas de détecter certaines espèces, tels les orvets.

- Le relevé de présence des espèces et du nombre de contact réalisés.
- Un minimum de six passages par transect. Les passages sont concentrés sur une période de un à deux mois au pic d'activité (généralement printemps ou automne, adapter selon les secteurs). Les visites sont espacées de deux jours au minimum.

#### **En pratique :**

• Etablir sur une aire donnée un nombre de sites et de transects à suivre en fonction de vos possibilités et du temps disponible (voir exemples en Figures 4 & 5). Le suivi de un ou deux transects sur un petit site est pertinent. Un suivi de plus grande envergure (plusieurs sites et transects par site) est tout à fait réalisable si vous en avez la possibilité.

#### **Positionnement des transects :**

- Si votre aire comporte différents **habitats** et différents **milieux** et que vos possibilités de suivi sont étendues, privilégiez l'échantillonnage des différentes structurations de milieux de façon à « capter » la diversité des espèces présentes.
- Si vos possibilités de suivi sont réduites (quelques transects), orientez-vous d'abord vers les milieux d'interface et ceux structurés en mosaïque qui sont les plus favorables.

#### **Possibles applications :**

La mise en place de nombreux inventaires à l'échelle de la France fournira des données sur la présence des espèces et des indices d'abondance (nombre de contacts). En combinant ces suivis, il sera possible de comparer différents habitats et milieux.

#### **POPReptile 2: Suivis temporels**

**Objectif : Inventorier les espèces sur un site et suivre leur évolution dans le temps. Ce protocole simple s'adresse à tous (naturalistes amateurs, gestionnaires, associations).** Par exemple suivre un à cinq transects sur un site d'une aire donnée. Il permet de déterminer la présence, la probabilité de détection et le nombre de contact réalisés**. À la différence de POPReptile 1, les suivis sont répétés dans le temps (chaque année). Les transects sont déplacés au sein des sites suivis tous les deux ans.**

#### **Utilité de ce protocole :**

En combinant de nombreux sites suivis, les données obtenues (**présence/absence**) permettront de déterminer plus précisément **les tendances** à large échelle. Ces données seront essentielles pour évaluer l'état de conservation des populations et des espèces et pourront servir de support aux évaluations des statuts (listes rouges régionales / nationales). Ces suivis permettront également de suivre les changements de distribution.

#### **Mode opératoire :**

**Il est identique à POPReptile 1**. La différence pratique repose sur **une répétition du suivi qui est réalisé chaque année** à la même saison et un **déplacement des transects** tous les deux ans **(voir ci-dessous)**.

#### **Répétition du suivi dans le temps :**

Le point central de ce protocole repose sur la poursuite du suivi dans le temps. Des variations dans les observations peuvent être liées à l'évolution du site (**effet local**), relever de tendances plus larges (**effet global**) ou d'un mélange des deux.

**Nous proposons de déplacer les transects au sein des sites suivis tous les deux ans** (en fin d'hiver, avant la saison de terrain) en visant sélectivement les milieux les plus favorables (zones bordières, habitat mosaïque). La position du transect peut être proche de la précédente mais doit simplement être optimisée (placement des plaques).

De cette manière il sera possible de s'affranchir d'effets « locaux » (comme par exemple la fermeture du milieu autour des plaques) qui peut être rapide et pourrait donner un faux signal de disparition locale.

Il est important de savoir si le site a évolué. Une évaluation simplifiée permettra de savoir si le milieu change entre les périodes de suivi avec quatre catégories :

(a) structure stable (b) fermeture de la végétation (c) ouverture de la végétation

(d) dégradation ou perturbation du site

Note : si vous souhaitez spécifiquement examiner les effets locaux sur votre site, nous vous conseillons une approche plus détaillée (POPReptile 3).

## **POPReptile 3 : Habitats et gestion**

## **Objectif : Répondre à des questions identifiées localement au sein d'un site**.

Ces protocoles standardisés sont de grande dimension (nombre de transects >10 sur un site). Leur conception passe par une réflexion au "cas par cas". **L'acquisition des données est réalisée sur une période de un à deux ans pour des comparaisons spatiales (habitat/ milieu) ou sur une période plus longue pour des comparaisons temporelles (effet d'un mode de gestion, évolution du milieu).** Ils permettent de comparer l'occurrence, la probabilité de détection ou l'abondance à une échelle locale.

## **Utilité de ces suivis :**

À l'échelle de la zone suivie, le gestionnaire obtient une réponse à une question qu'il a identifié (cf encadré p16). Une fois l'étude terminée, certains transects (ou l'ensemble) peuvent être conservés pour un suivi dans le temps (POPReptile 2) ou les inventaires (POPReptile 1) qui seront centralisés à l'échelle nationale.

*Les informations ci-dessous permettent de donner un cadre général.*

## **Mode opératoire :**

- L'aire est ici toujours assez grande (plusieurs hectares) englobant les différentes situations considérées. Par exemple, à l'échelle d'une réserve, il s'agira de comparer de façon standardisée différents types d'habitats ou différents modes de gestion (voir encadré ci-après).
- Trois modes d'observations au choix :
	- Prospections à vue et sous
	- plaques Prospections sous
	- plaques seules
	- Prospections à vue seules (si contraintes spécifiques)
- La durée de l'étude peut aller de un à deux ans (comparaison ponctuelle de milieux) ou s'étendre dans le temps (suivi de l'évolution du milieu).

## **En pratique :**

- Expliciter **la question posée** à l'échelle de votre aire et les catégories considérées (différents habitats, milieux ou mode de gestion à comparer) qui vont déterminer le choix des sites
- Au sein de **chaque catégorie identifiée,** mettre en place plusieurs transects identiques (minimum 4). Par exemple, si on s'interroge sur trois types d'habitats, cela fait un total de 12 transects suivis (Figure 7).
- Pour tester les effets d'une gestion, il est important de considérer l'état initial et/ou de disposer de zones témoins. Le suivi devra être poursuivi sur un pas de temps à déterminer pour mesurer les effets sur l'occurrence des espèces.

## **Positionnement des transects :**

• Le positionnement des transects dépend de la question examinée et peut être lié, par exemple, à un habitat et/ou un milieu précis.

**Possibles applications :**

- **Comparer différents habitats ou milieux ou comparer des variations qualitatives au sein d'un habitat ou d'un milieu donné** (exemple en figure 7)

- **Tester l'effet de mesures de gestion** (par exemple habitat avec mode de gestion précis (fauche, pâturage, brûlis *vs* habitat témoin)

- **Étude de l'impact d'une perturbation** / **d'un aménagement** (habitat(s) avec aménagements étudiés vs habitat témoin)

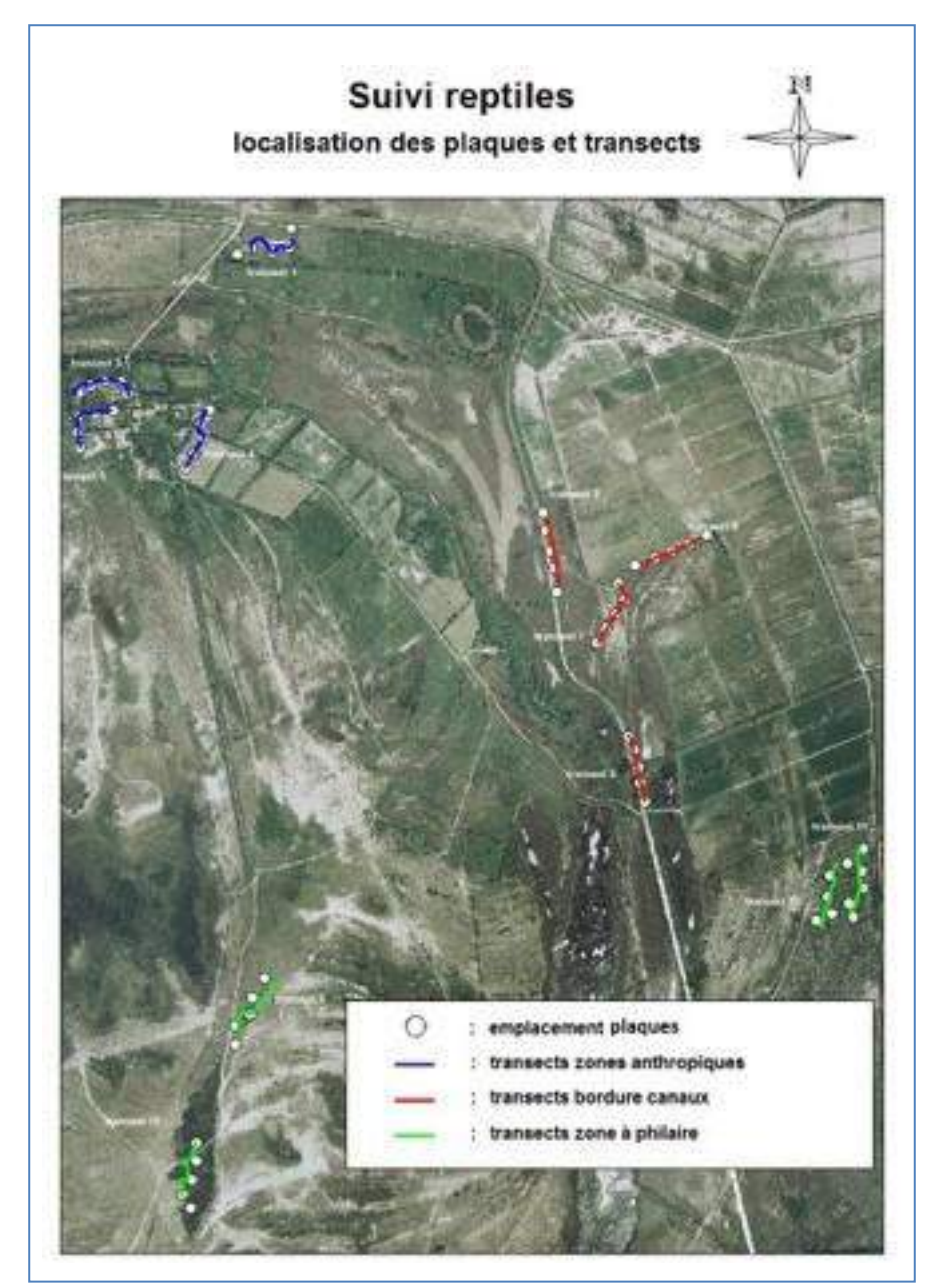

**Illustration d'un suivi POPReptile 3 en Camargue. La question considérée est la présence des espèces dans trois milieux différents concernant**

### **Les variables à collecter**

Note : ces variables concernent les trois protocoles et elles sont détaillées dans les annexes 4 & 5

- **Les variables descriptives du site et des transects pour chaque aire lors de la mise en place**
	- Information générale : décrire l'habitat principal (dominant)
		- Localisation, nombre de sites et de transects suivis

#### **Pour chaque transect lors de la mise en place**

- Géolocaliser le transect suivi : coordonnées GPS de chaque plaque. Si le suivi de fait sans plaque, alors prendre 4 points GPS le long du transect
- Définir l'habitat général (**annexe 2, niveau 1 & 2**) de part et d'autre du transect
- Définir le milieu de chaque transect (**annexe 3**):
	- a) Milieux linéaires (ou "bordier")
	- b) Milieux « en mosaïque » à végétation basse
	- c) Milieux « en mosaïque » à végétation haute
	- d) Milieux à structuration végétale homogène
	- e) Milieux anthropiques (bâtiments, ruines)
- **Eventuellement**, faire des prises de vue des plaques sur le transect et de l'habitat environnant (Figure 6). Cela permettra d'aider à définir les milieux en cas de difficultés

#### **Les observations collectées lors des prospections (chaque visite)**

#### **Pour chaque transect échantillonné :**

- Noter la date et l'heure de début et de fin de prospection.
- Consigner les conditions météorologiques : Catégories : ensoleillé / belles éclaircies / nuageux prédominant / très nuageux / orageux / pluvieux/ ciel voilé. Force de vent : 0 à 6
- Au retour du terrain : relevé de température sur site (Météociel) sur la commune à l'heure de passage sur chaque transect. <http://www.meteociel.fr/>

#### **Méthode d'observation :**

- Sous plaques uniquement : consigner les contacts sous/sur plaques sur le transect trajet « aller ».
- Observation combinée : consigner les contacts réalisés à vue sur le transect trajet « aller ».
- Consigner les contacts sous plaques sur le transect trajet « retour ».
- Observation à vue uniquement : consigner les contacts réalisés à vue sur le transect trajet «aller ».

#### **Pour chaque « contact »** :

- Identifier l'espèce, si possible le sexe, la classe d'âge (adulte ou juvénile).
- Préciser la localisation sur le transect. Plaque (1 à 4) ou section (1 à 3) entre plaques.

**Recommandations pratiques**

#### **Où prospecter ?**

Il faut privilégier les placettes d'insolation, c'est-à-dire les zones exposées, à proximité du couvert végétal. Les murets, pierriers, tas de végétation sont également des microhabitats favorables. Le placement des plaques est réalisé en privilégiant ces microhabitats. Les prospections visuelles attentives seront réalisées sur 2m de chaque côté du transect (un seul côté pour les milieux bordiers) et à une vitesse constante (20 mètres/minute environ) sur le trajet « aller ».

#### **Quand prospecter ?**

#### Saison :

- La saison idéale pour la prospection est généralement le printemps (mars à juin). Les observations sont regroupées sur une période assez courte (1 à 2 mois) lorsque les conditions météorologiques sont appropriées (cf. ci-dessous). L'été ou l'automne peuvent également être favorables dans certaines régions et lorsque les températures ne sont pas trop élevées.
- Pour un suivi donné, il est important de garder la même saison de prospection d'une année à l'autre.
- Si lors de votre suivi vous faites face à un épisode météorologique très défavorable (canicule/pluie), vous pouvez décaler votre suivi au prochain épisode favorable au sein de la même saison.
- Vous pouvez étendre vos prospections à plusieurs saisons (printemps et automne par exemple) si vous le souhaitez. Mais cela multipliera le nombre de passages (six minimum par saison).

#### Conditions météorologiques :

- Il faut éviter les périodes froides et venteuses autant que les périodes trop chaudes.
- Si la journée est ensoleillée, la température trop élevées (>25°C) seront défavorables à l'observation à vue mais aussi à la présence de reptiles sous plaques. Il faut commencer les prospections assez tôt quand la température augmente sous l'influence des radiations solaires
- Lors de journées à météorologie variable (alternance nuages et soleil) ou en période orageuse, l'heure de la journée a moins d'importance et les prospections peuvent être effectuées tout au long de la journée.

#### **Les relevés avec les plaques-abris**

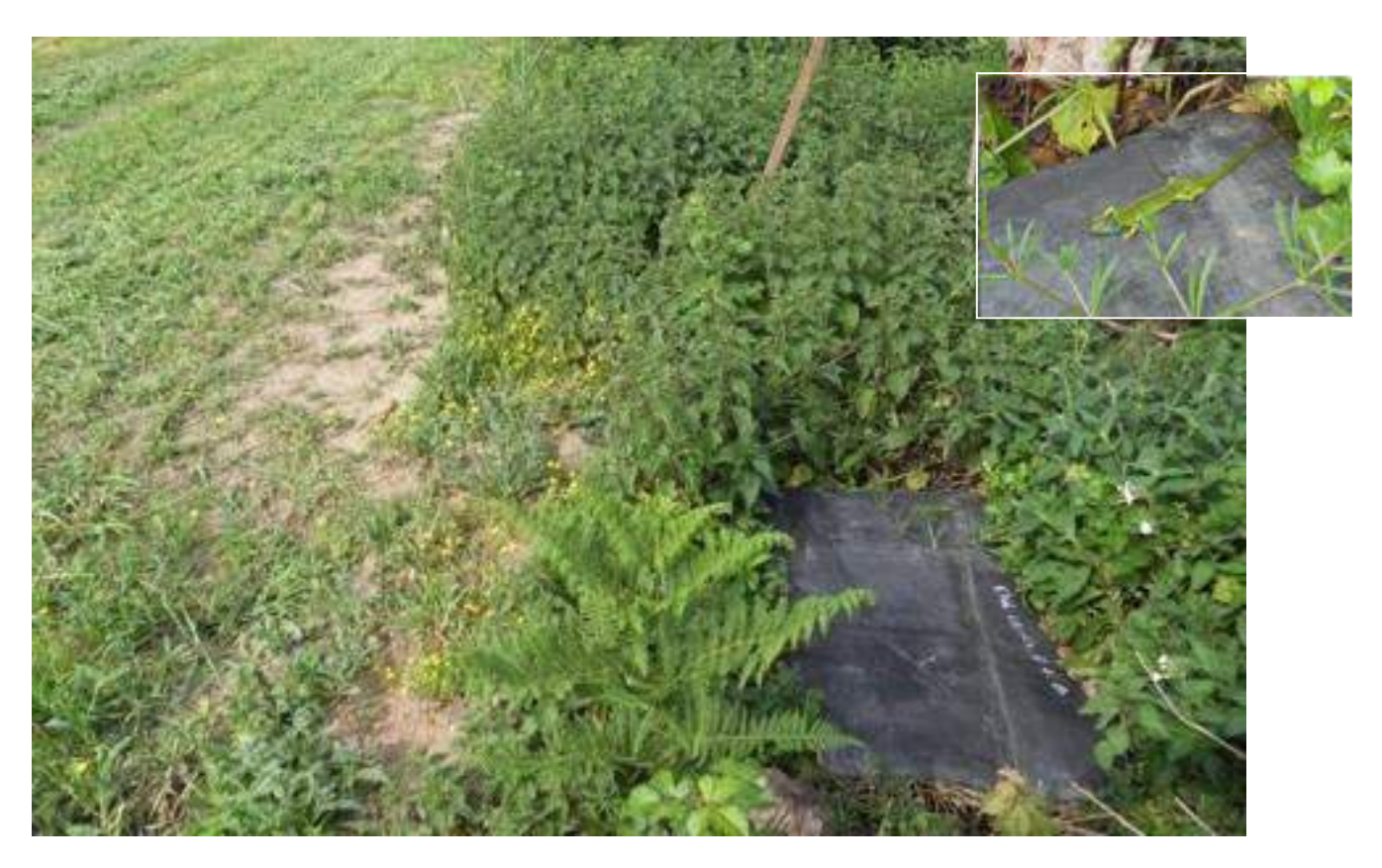

**Exemple d'une plaque (tapis de carrière) positionnée en bordure de haie dans le bocage. Les tapis de carrière sont également utilisés pour la thermorégulation en surface par les lézards. Un lézard vert occidental mâle se chauffe sur l'angle de la plaque. © A Boissinot**

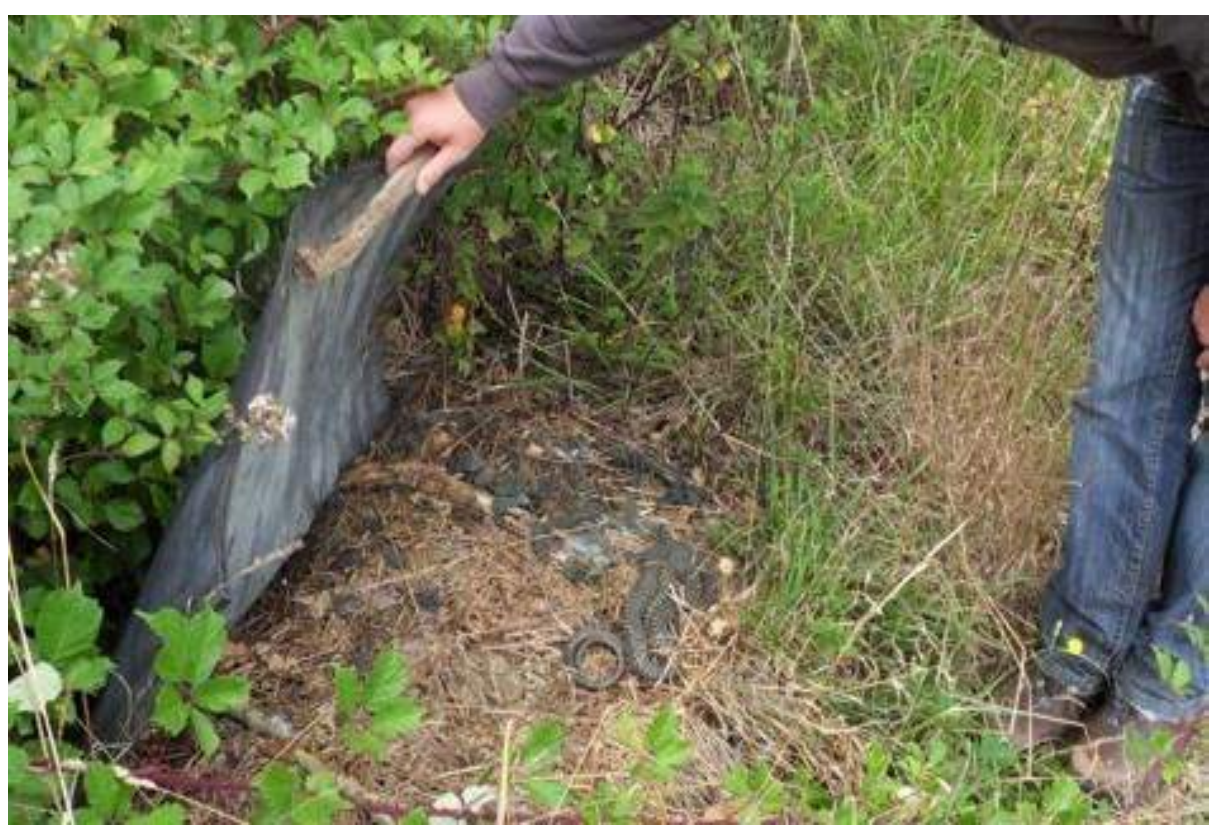

**Les prospections à vue**

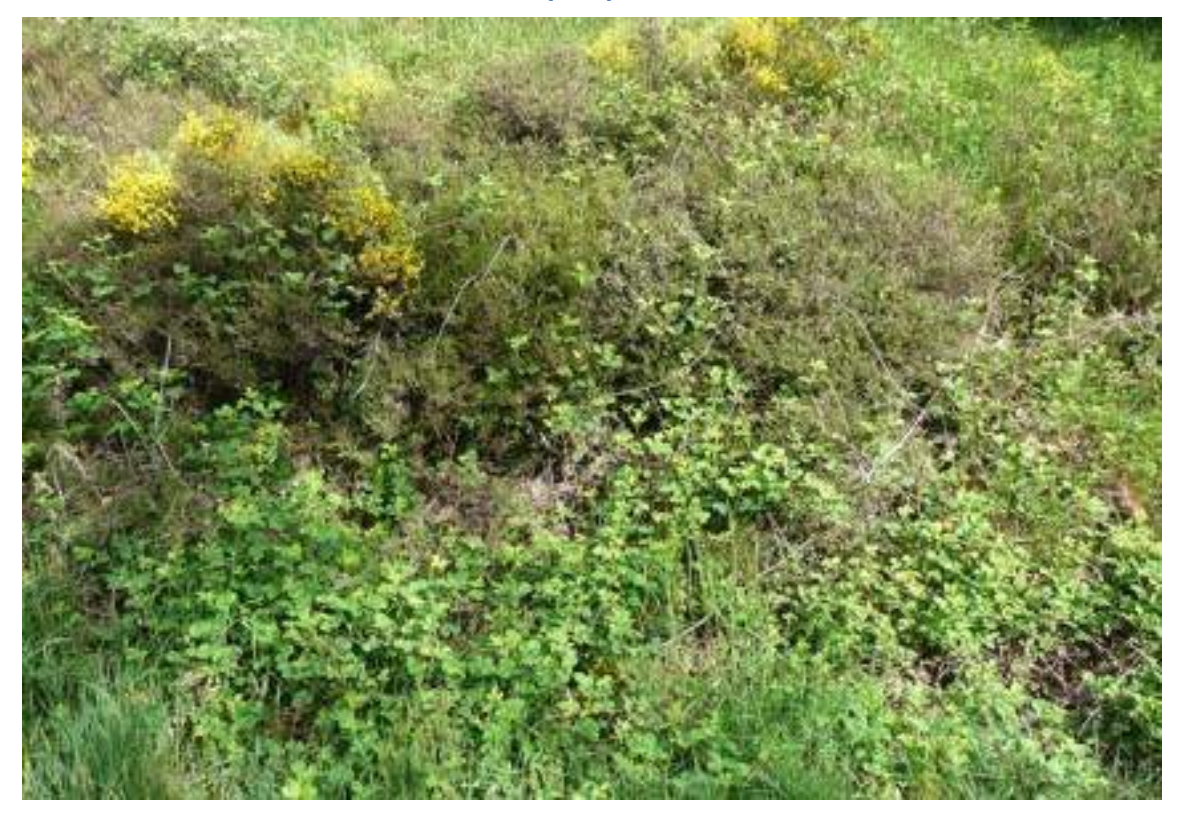

**Les prospections à vue doivent être orientées vers les microhabitats favorables : petites placettes ensoleillées entourées de végétation basse (herbacée, roncier, arbrisseaux ou sous arbrisseaux). Ces zones sont également appropriées au placement des plaques. © M Guillon**

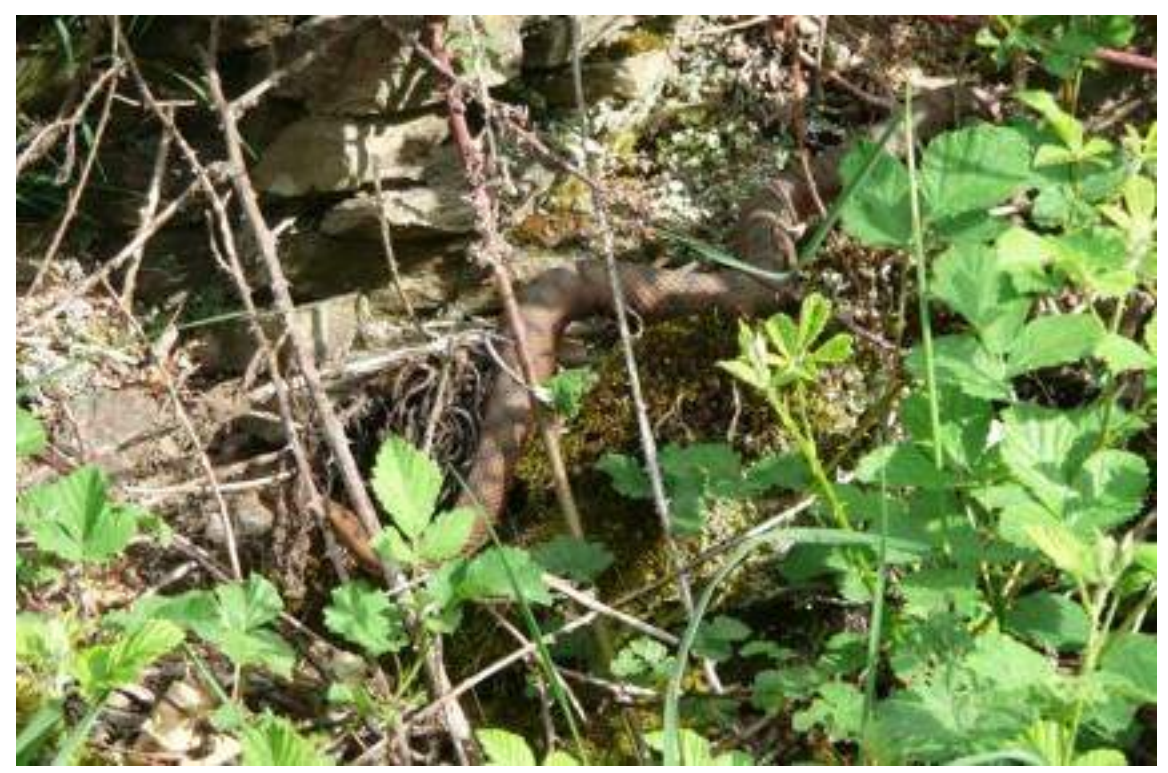

**. La détection à vue peut être difficile. Ici une femelle vipère aspic dans un petit roncier. © M Guillon**

## **Les zones biogéographiques**

On distingue quatre grandes zones biogéographiques en France métropolitaine (http:// inpn.mnhn.fr/informations/biodiversite/france) :

**La zone atlantique :** les huit régions françaises ayant une façade maritime sur la Manche ou l'Océan Atlantique, ainsi que l'Île-de-France, le Centre et l'essentiel de Midi-Pyrénées **La zone continentale** : quatre régions frontalières de la Belgique, l'Allemagne ou la Suisse, ainsi que la Bourgogne, le Limousin, l'Auvergne et une partie de Rhône-Alpes **La zone méditerranéenne** : trois régions bordées par la Méditerranée (Languedoc- Roussillon, Provence-Alpes-Côte d'Azur, Corse) **La zone montagnarde :** les massifs des Alpes et des Pyrénées

Des spécificités existent selon les zones. Nous décrivons des recommandations spécifiques cidessous.

**1) La zone atlantique et la zone continentale** : il s'agit des deux zones qui se prêtent le mieux aux protocoles POPReptile 1, 2 & 3 en combinant les observations à vue et sous plaques.

- Saison : la période de prospection la plus favorable est généralement le printemps (avril / mai) mais elle peut être adaptée localement selon la phénologie d'activité et la latitude.
- Transect : des transects de 60 à 150m sont généralement applicables

**2) La zone méditerranéenne** : cette zone impose des contraintes spécifiques. L'utilisation des plaques et souvent décevante, sauf dans les zones humides ou dans certains paysages agricoles.

- Saison : du fait d'un fort ensoleillement, les prospections sont généralement favorables tôt au printemps (mars à mai). La détection devient très faible à partir de juin.
- Transect : les milieux ouverts de type garrigue et maquis offrent de très nombreux refuges et la détection sous plaque est généralement faible. Il est souhaitable de se rapprocher des coordinateurs régionaux. Les transects avec plaques peuvent être appliqués avec succès dans certains milieux (zones humides, bords de marais) comme en Camargue par exemple.

**3) La zone montagnarde** : cette zone impose des contraintes spécifiques.

- Saison : la période de prospections est souvent plus tardive (mai/juin) mais peut s'étendre à l'été et l'automne à haute altitude.
- Transect : les milieux montagnards offrent généralement de nombreuses caches naturelles ce qui limite l'attractivité des plaques-abris. Il est souhaitable de se rapprocher des coordinateurs régionaux.

## **Annexe 10 : Fiche de terrain POPReptile**

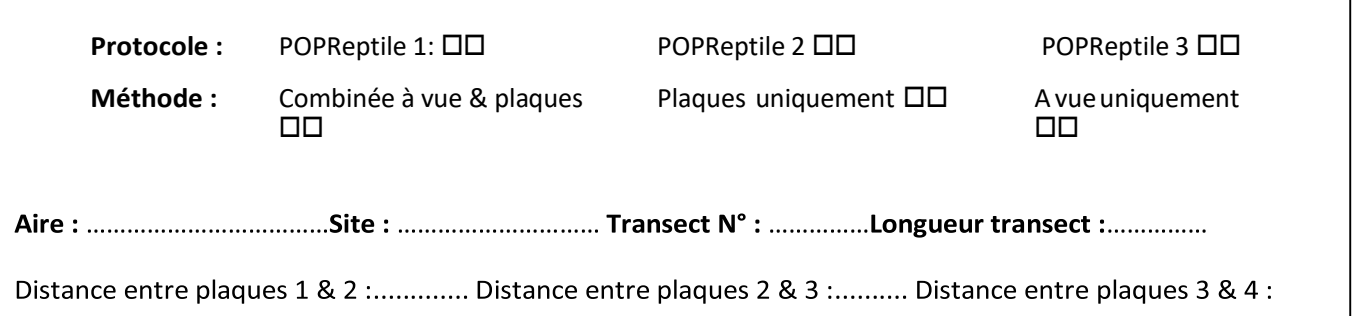

**Température** au début du transect: …………°C (à relever sur météociel http://www.meteociel.fr) **Météo** :

OD Ensoleillé DD Belles éclaircies DD Nuageux prédominant DD Très nuageux DD Orageux OD Pluvieux **QD** Ciel voilé

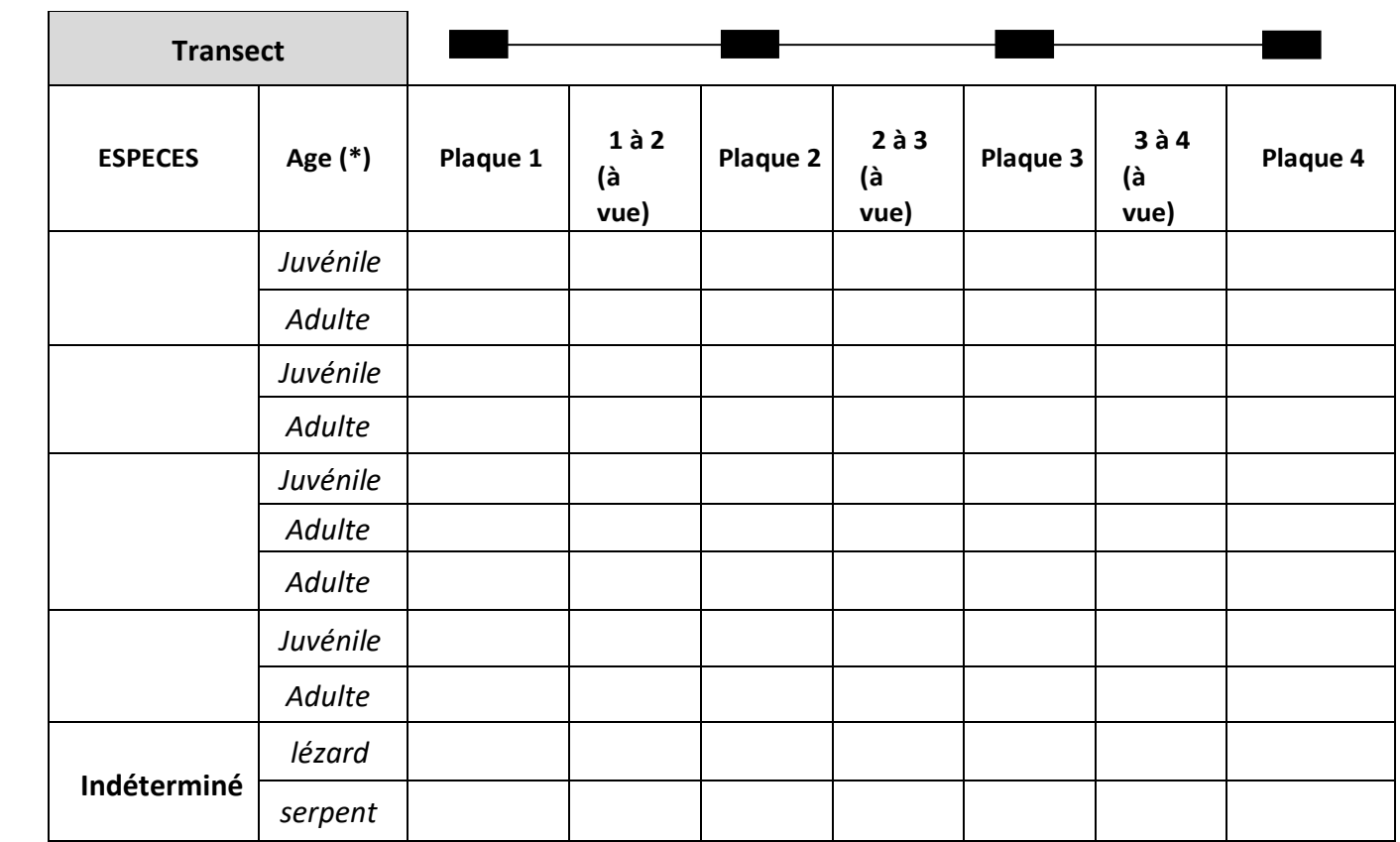

…………………………………………………………………………………………………………………………………

**Commentaire général :** 

**Vent:**

## **Annexe 11 : Protocoles de suivis des amphibiens de France**

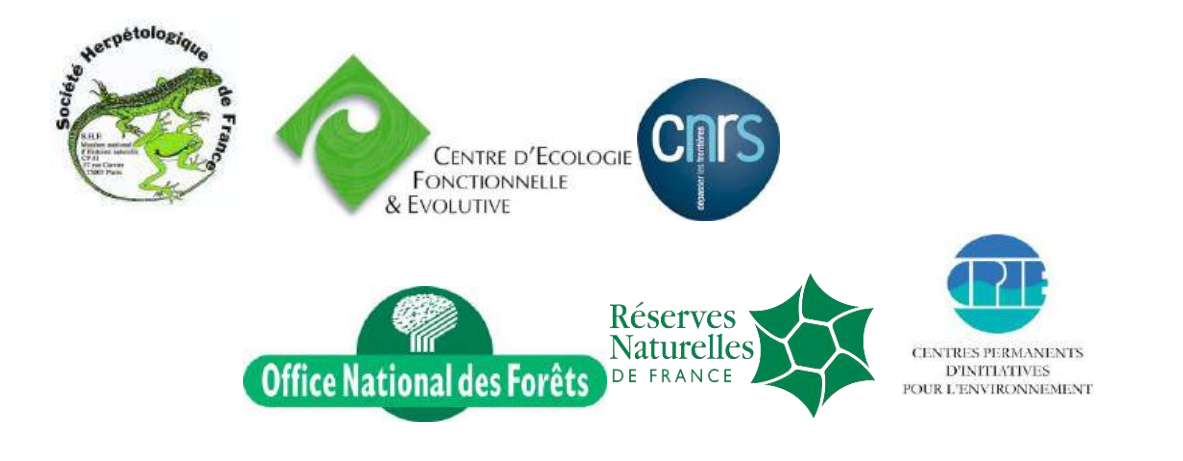

# **POPAmphibien**

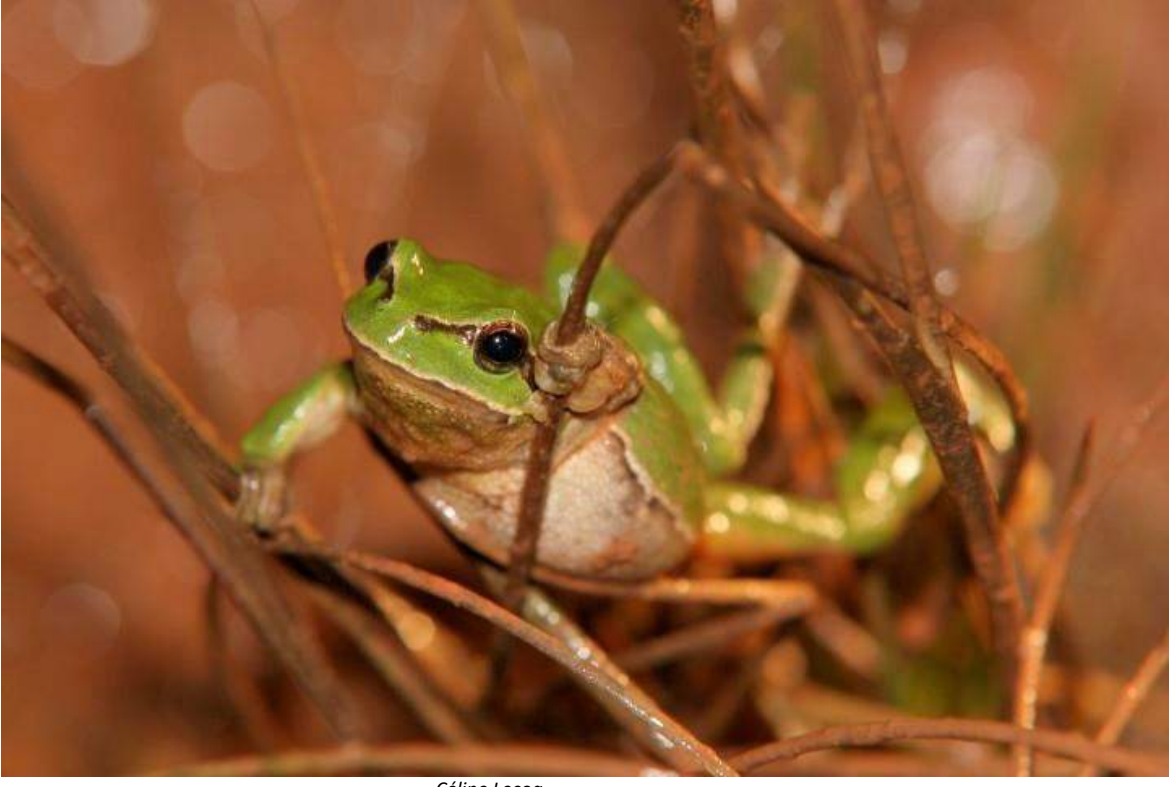

*Céline Lecoq*

• *POPAmphibien « communauté »* • *POPAmphibien « Tritons »*

Ce document a été élaboré de manière collégiale et pragmatique par la SHF, les CPIE, l'ONF et RNF (05/04/2016). Il fait suite à des versions en phase test et aux retours d'expérience. L'analyse nationale sera réalisée par le CEFE-CNRS.

Coordinateurs nationaux :

Mickaël Barrioz Société Herpétologique de France Muséum national d'Histoire naturelle 57, Rue Cuvier 75005 PARIS

Claude Miaud Centre d'Écologie Fonctionnelle et Évolutive Centre National de la Recherche Scientifique Campus du CNRS 1919, route de Mende 34293 Montpellier cedex 5

**Contact** : [popamphibienshf@gmail.com](mailto:popamphibienshf@gmail.com)

Contact **ONF** : Cédric Baudran (cedric.baudran@onf.fr)

Contact **RNF** : Grégory Maillet (grand-lemps@espaces-naturels.fr)

Contact **CPIE** : Caroline Joigneau-Guesnon (cjoigneau@uncpie.org)

Barrioz M. & Miaud C. (coord.) 2016 – *Protocoles de suivi des populations d'amphibiens de France, POPAmphibien*. Société Herpétologique de France.

## *Préambule*

D'après les résultats actualisés de la liste rouge 23 % des espèces d'amphibiens sont menacées et 60 % sont en déclin en France métropolitaine (UICN France, MNHN & SHF 2015). Le programme POPAmphibien coordonné par la Société Herpétologique de France (SHF) constitue une réponse à des besoins nationaux concernant la conservation des populations d'amphibiens. Son objectif est d'apporter à la communauté scientifique et aux acteurs de l'Environnement la vision la plus juste possible de l'état des populations et de leur évolution.

Deux approches sont proposées ici :

• *Protocole de suivi de l'occurrence des communautés d'amphibiens (p 4)*

→ POPAmphibien Communauté

• *Protocole de suivi de l'occurrence et de l'abondance d'espèces cibles (p 12)*  $\rightarrow$  POPAmphibien Spécifique (par ex. POPAmphibien « Tritons », PopAmphibien « Grenouilles brunes », etc.)

Les deux approches sont compatibles, complémentaires et indépendantes. L'une et/ou l'autre peuvent être choisies en fonction des objectifs et des moyens.

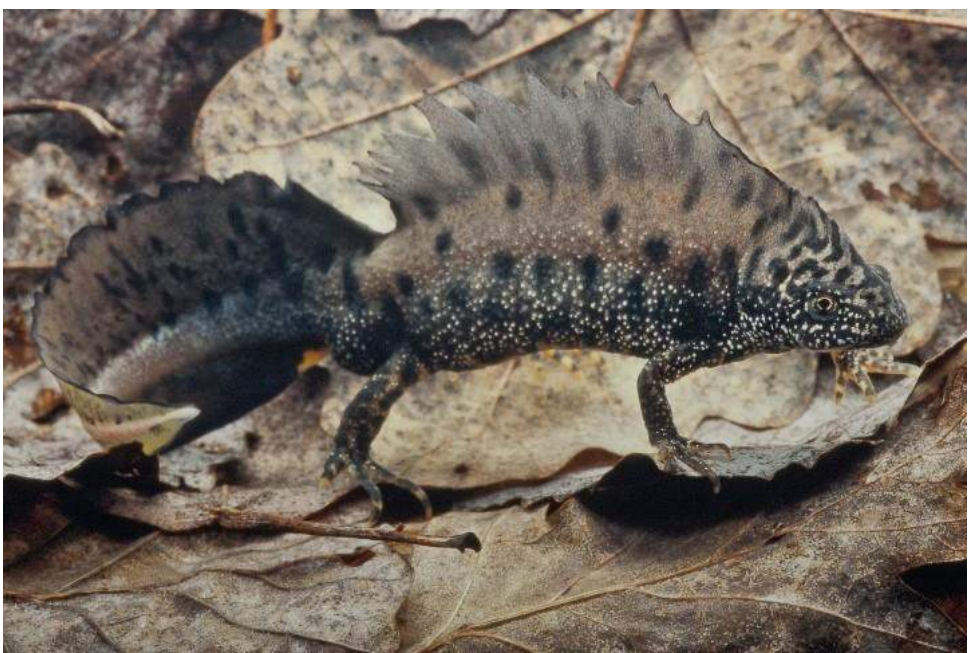

*Ludovic Thomas*

**Ce document présente le protocole POPAmphibien Communauté et le protocole POPAmphibien Spécifique « Tritons ». D'autres protocoles POPAmphibien Spécifiques, notamment POPAmphibien Spécifique « Grenouille brune », sont en cours de rédaction.**

## **POPAmphibien COMMUNAUTÉ**

#### *Protocole de suivi de l'occurrence des communautés d'amphibiens*

#### **I. Présentation générale**

#### **I.1 - Objectif général :**

Suivre les évolutions de l'état de la batrachofaune française à partir de l'estimation de l'occurrence des communautés d'amphibiens dans les sites aquatiques.

#### **I.2 - Échelle :**

Ce protocole repose sur une méthode d'observation et une stratégie d'échantillonnage qui permet de mesurer des tendances de la dynamique des communautés d'amphibiens à l'échelle de territoires suffisamment vastes (p. ex. bassin versant, département, région, pays).

Cependant, à une échelle plus locale, notamment au sein d'espaces protégés (réserve naturelle, conservatoire, etc.), ce protocole peu chronophage offre aussi la possibilité d'un suivi régulier dont les résultats pourront intégrer les suivis régionaux et nationaux, tout en offrant un outil de mesure standardisé par rapport à des sites non protégés.

#### **I.3 - Moyens à mobiliser :**

Choix d'aires comportant des sites aquatiques en milieux gérés ou non gérés, personnels formés pour le recueil des données et éventuellement pour l'analyse des données et bénéficiant d'une dérogation pour la capture provisoire des espèces protégées (si l'épuisette et la nasse sont utilisées). La phénologie de la reproduction des espèces détermine les dates d'application de ce protocole, et peuvent être définies si besoin avec le coordinateur régional (cf. lashf.fr).

#### **I.4 Objectif opérationnel :**

- Le principe général est de visiter les sites aquatiques d'une aire échantillon dont l'étendue est définie par la durée de la sortie sur le terrain (entre 3h et 4h maximum).
- Cette aire est composée d'au minimum de trois sites aquatiques. La taille et la forme du polygone formant les limites de cette aire sont fixées définitivement la première année du suivi et dépendent de la densité des sites aquatiques et des difficultés d'accès.
- Tous les sites aquatiques présents au sein de cette aire sont inventoriés de manière exhaustive. Il est raisonnable de limiter le nombre de sites aquatiques suivis à une dizaine maximum pour une personne afin de pouvoir visiter l'ensemble des sites en une soirée ou une demi-journée. Les éventuels nouveaux sites aquatiques créés les années suivantes sont intégrés au suivi.
- Les inventaires sont effectués lors de trois sessions réparties sur la durée de la période de reproduction afin de détecter l'ensemble des espèces potentielles.

Chaque site aquatique est donc visité trois fois par saison de reproduction. Pour chaque session, tous les sites d'une aire échantillon sont visités, de préférence le même jour ou dans une période assez courte, de l'ordre d'une semaine.

• L'approche est basée sur la présence des espèces au sein des sites aquatiques. Il s'agit de mesurer la variation de l'occurrence des différentes espèces au cours du temps. Par exemple, si des pontes de Grenouille rousse ou un Triton crêté sont observés dans respectivement deux et cinq des dix sites aquatiques suivis, leurs occurrences respectives sont de 0.2 et 0.5, et c'est l'évolution de ce nombre qui sera suivi au cours du temps.

•

Cependant, si l'on souhaite répondre à d'autres questions (p. ex. suivre l'abondance relative d'une espèce cible) il est possible de consigner, en plus, dans le tableau de recueil de données standardisé les effectifs d'abondance et d'appliquer les protocoles POPAmphibien Spécifiques (« Tritons », « Grenouilles brunes », etc.).

• L'effort de prospection est cadré pour chaque site (méthode de détection, moment, durée…). Ces aspects sont définis, si nécessaire, en accord avec les coordinateurs régionaux et/ou nationaux en fonction des cortèges spécifiques, des habitats, etc. de l'aire d'étude.

#### **I.5 Mise en place du protocole**

#### **III.1. Choix del'aire**

Le choix des aires suivies est fait par les observateurs en fonction de critères de faisabilité (accès, etc.) et d'objectif (suivi à l'échelle d'une région, de milieux particuliers, de modes de gestion, etc.). Une aire doit être définie avec une certaine homogénéité paysagère (unité paysagère, cf. Atlas des paysages *www.developpement-durable.gouv.fr/Atlas-de-paysages*)*.* Avec l'accumulation des aires suivies, une concertation avec les coordinateurs régionaux et nationaux permettra de détecter les manques possibles afin de se rapprocher le plus possible d'un plan d'échantillonnage stratifié à l'échelle nationale.

Après un repérage sur carte et photographie aérienne (rechercher un secteur avec, par exemple, quatre ou cinq mares ou étangs, quelques fossés, une zone humide, etc.), une visite sur le terrain est effectuée de jour afin de localiser et numéroter les sites aquatiques présents (on s'assurera des possibilités physiques et réglementaires d'accès à ces sites) dans l'aire sélectionnée. On définit en particulier pour chaque site s'il fera l'objet d'une prospection complète ou bien s'il nécessite un sous-échantillonnage (p. ex. le choix de secteurs échantillonnés sur un grand plan d'eau > 100 m<sup>2</sup>). La sélection de ces secteurs doit se faire avant le démarrage des campagnes de terrain.

Une estimation de la durée de la visite des sites (qui tient compte des méthodes de détection des espèces utilisées) est réalisée. La durée de la visite de l'aire sélectionnée doit être raisonnable (entre 3 et 4 heures au total pour une sortie en fonction de la difficulté du terrain). Les sites aquatiques visités sont géoréférencés. Des sites aquatiques sont susceptibles d'apparaitre ou de disparaître de l'aire sélectionnée. Les nouveaux sites seront inclus dans le protocole au fur et à mesure de leur apparition : on tiendra compte de ce phénomène dans le choix de la taille des aires étudiées, certaines unités paysagères pouvant évoluées très vite alors que d'autres peuvent être prédites comme relativement stables.

#### **Exemple : stratégie d'échantillonnage élaborée en Normandie**

Pour s'approcher au mieux d'une bonne représentativité de la diversité des paysages (8 familles paysagères subdivisées en 134 unités paysagères) à l'échelle de la Région (29 906 km<sup>2</sup>) une stratégie d'échantillonnage stratifié a été élaborée en 2007. L'objectif d'échantillonnage était de couvrir, de manière homogène à l'échelle de l'espace d'étude, au moins un tiers des unités paysagères par famille paysagère*.*

#### Organisation :

1/ Présenter le programme à tous les observateurs potentiels de la région (CPIE, RNF, ONF, Conservatoires, ENS, Parcs, lycées agricoles, etc.) qui pourraient appliquer le protocole à l'échelle de leurs sites.

2/Choisir des nouvelles unités paysagères ne jouxtant pas une autre unité de la même famille paysagère déjà suivie. Secondairement, il est souhaitable d'intégrer de nouvelles parcelles échantillons au sein de vastes unités déjà suivies, tout en respectant une distance minimale de 10 km environ entre deux parcelles afin de ne pas surreprésenter un secteur particulier. L'objectif visé est de suivre au moins une aire échantillon pour 500 km<sup>2</sup>, idéalement deux aires. 3/Rechercher des financements pour suivre les sites en dehors des espaces protégés bénéficiant déjà de suivis batrachologiques.

Aujourd'hui, 107 aires échantillons sont suivies (1 105 sites aquatiques) en Normandie. Le programme est financé par l'Agence de l'Eau « Seine-Normandie » et l'Observatoire de la Biodiversité (OBHN) porté par les Départements, la Région et l'État (DREAL).

#### **III. 2 Description des aires**

L'aire sélectionnée géo-référencée sera identifiée dans le géo-portail de l'IGN.

Les variables intrinsèques (description des sites aquatiques) et extrinsèques (paysage environnant) et la liste des mesures (météorologie, etc.) sont fournies (cf. tableau de recueil de données), et peuvent être, pour certaines, mesurées après le démarrage de l'application du protocole.

#### **Recueil des données**

#### **IV.1. Planning général**

A titre indicatif, la période comprise entre début février et le début juillet semble la plus favorable pour détecter les différentes espèces de la communauté des amphibiens de France :

#### **Une première session en début de saison pour détecter les espèces précoces:**

-- les Grenouilles agile, rousse et des champs (chant et ponte),

- --- le Crapaud commun (chant et ponte),
- --- la Salamandre tachetée (larve),
- --- les Tritons (adultes),
- le Pélodyte ponctué (chant et ponte)

#### **Une deuxième session de milieu de saison pour détecter :**

- --- le Crapaud calamite (chant et ponte),
- --- le Crapaud vert (chant et ponte).
- --- la Rainette verte et méridionale (chants),
- --- l'Alyte accoucheur (chant),
- --- les Grenouilles vertes (chants),
- --- le Pélodyte ponctué (chant et ponte),
- --- les tritons (adultes),
- --- la Salamandre tachetée (larve),
- --- le Sonneur à ventre jaune (chant),
- -- les autres espèces aux stades larvaires ou adultes.

#### **Une troisième session en fin de printemps pour détecter les espèces tardives:**

- -- les Grenouilles vertes (chants)
- --- le Sonneur à ventre jaune (chant, larve)
- --- les Rainettes (chants)
- --- les autres espèces aux stades larvaires ou adultes.

Ces dates de session et les espèces détectables sont à définir en fonction des spécificités régionales (par exemple un passage en automne peut être efficace). Un planning spécifique sera proposé en accord avec les spécialistes des régions.

#### **Méthodes de prospection :**

L'analyse statistique des tendances se base sur l'occurrence des espèces dans les sites aquatiques, permettant d'utiliser les données de présence même si les méthodes de détection utilisées pour une espèce changent d'une date à une autre.

Les sessions de terrain se déroulent suivant les protocoles suivant :

#### **A - - Première session (p. ex. février-mars) :**

Cette session se réalise de jour mais possiblement en soirée. On pourra y adjoindre une pêche à l'épuisette pour la détection de certaines espèces (p. ex. les larves de la Salamandre tachetée) si le repérage visuel n'est pas satisfaisant (c.-à-d. si l'eau est turbide ou si plus de la moitié du site est végétalisé).

#### **Prospecter le site aquatique pour le repérage visuel (et auditif) des amphibiens (pontes, larves, adultes)**

Le temps de cette prospection est cadré (p. ex. 10-15 min pour 50-100 m<sup>2</sup>).

#### **Pêcher, si nécessaire, à l'épuisette**

Certaines espèces comme la Salamandre tachetée peuvent être détectées en début de saison par la présence de leurs larves. Nous recommandons de donner quelques coups d'épuisette dans des emplacements susceptibles de les abriter (végétation, berges) si la détectabilité à vue n'est pas satisfaisante. Il s'agit de captures qui amèneront une information sur la présence absence. (cf. *protocole préconisé dans le quart nord-ouest de la*

France : trois points de pêche pour 50 m<sup>2</sup> ; un point de pêche à l'épuisette correspond à trois directions rayonnantes du large vers l'observateur).

#### **Passer au site aquatique suivant et appliquer le même protocole**

#### **B - - Deuxième session (p. ex. avril-mai) :**

Le protocole proposé tient compte des contraintes variables des partenaires et des conditions de terrain. Nous recommandons la réalisation d'une sortie nocturne pour cette deuxième session, ainsi que la prospection uniquement visuelle et auditive si les sites aquatiques le permettent, afin de réduire au maximum l'impact sur les espèces et les habitats.

Un protocole de pêche a l'épuisette est néanmoins proposé car efficace dans certaines conditions (c.-à-d. si l'eau est turbide ou si plus de la moitié du site est végétalisé), mais à utiliser en limitant l'impact sur le milieu échantillonné (nombre de points de pêche limité, diamètre des poches des épuisettes raisonnables de l'ordre de 30 cm). Nous recommandons la pose de nasses quand la prospection à vue nocturne n'est pas satisfaisante et les berges difficiles d'accès. Quelques soit les techniques sélectionnées, le point d'écoute + une autre technique (repérage visuel ou nasses ou épuisette) sont obligatoires pour cette session.

Par ailleurs, si pour des raisons techniques l'observateur ne peut pas prospecter la nuit, il peut installer des nasses flottantes en fin de journée et les relever le lendemain matin pour cette session et pour la troisième (cf. *Protocole commun de suivi des amphibiens à l'aide d'Amphicapts*, RNF/SHF).

**Faire un point d'écoute de 5 min à proximité du site aquatique, après le couché du soleil** Pour les grands plans d'eau, plusieurs points d'écoute pourront être réalisés en respectant une distance de 100 m entre deux points.

#### **Prospecter le site aquatique pour repérer les amphibiens à l'aide d'une lampe torche (d'une puissance recommandée de l'ordre de 150 lumens***).*

Le temps de cette prospection est cadré (cf. *protocole préconisé dans le quart nord-ouest de la France* : 10-15 min pour 50-100 m<sup>2</sup> )

### *Si les sites prospectés ne permettent pas un repérage visuel des amphibiens satisfaisant* (c.-à-d. si l'eau est turbide ou si plus de la moitié du site est végétalisé) :

#### **Pêcher à l'aide d'une épuisette.**

L'observateur se positionne proche de la berge et donne trois coups d'épuisette du large vers lui suivant trois directions rayonnantes. Cette pêche est réalisée dans trois emplacements (distants de plusieurs mètres) du site échantillonné (cf. *protocole préconisé dans le quart nord-ouest de la France* : trois points de pêche pour 50 m<sup>2</sup>).

ou

**Pêcher à la nasse.**

Positionner trois nasses avec deux entrées latérales (nasse à vairons avec mailles < 4 mm), trois entrées (nasse « Amphicapts » de RNF) ou quatre entrée (nasse « Ortmann ») dans le site aquatique.

Les nasses peuvent être immergées, en début de soirée, au niveau des herbiers pendant 2 h ou 3 h et relevées à la fin de la prospection de l'aire (cf. *protocole préconisé dans le quart nord ouest de la France* : trois nasses immergées déposées dans les herbiers, espacées de 5- 10 m, en début de soirée et laissées au moins 2 heures dans l'eau).

Il est également possible d'installer des nasses flottantes en début de soirée (en lisière des herbiers et/ou au niveau des berges) et de les récupérer le lendemain matin.

Pour davantage de précisions techniques et sécuritaires se référer au protocole POPAmphibien « Tritons ».

Pour les grands plans d'eau où plusieurs points d'écoute sont réalisés, on placera trois nasses par secteur (p. ex. par portion de berge) autour de chaque point d'écoute.

Noter dans tous les cas dans le tableau de recueil de données si l'épuisette ou la nasse sont utilisées.

#### **Passer au site aquatique suivant et appliquer le même protocole**

#### **C - - Troisième session (p. ex. juin-juillet) :**

Cette session se réalise de jour, et le point d'écoute et le repérage visuel des amphibiens sont obligatoires. On pourra y adjoindre la pêche à l'épuisette pour l'identification des larves.

#### **Faire un point d'écoute de 5 min à proximité du site aquatique**

Pour les grands plans d'eau, plusieurs points d'écoute pourront être réalisés en respectant une distance de 100 m entre deux points.

#### **Prospecter le site aquatique pour repérer les amphibiens à vue**

Le temps de cette prospection est cadré (cf. *protocole préconisé dans le quart nord-ouest de la France* : 10-15 min pour 50-100 m<sup>2</sup> )

#### **Pêcher, si nécessaire, à l'épuisette**

Une pêche (facultative) à l'épuisette peut être recommandée pour la capture des larves, permettant leur détermination spécifique. On choisira des emplacements susceptibles d'abriter ces larves tout en respectant l'intégrité des herbiers. Il s'agit de captures opportunistes qui amèneront une information sur la présence-absence.

#### **Pêcher, si nécessaire, à la nasse**

Même opération en tous points que lors de la deuxième session.

#### **Passer au site suivant et appliquer le même protocole.**

#### *Exemple : protocole appliqué en Normandie et préconisé, par exemple, dans le quart nord ouest de la France*

#### **Passage 1**, la journée, en février ou mars.

Rechercher à vue la **Grenouille rousse** (ponte), le **Crapaud commun** (ponte, voire amplexus), la **Salamandre tachetée** (larve), la **Grenouille agile** (ponte), voire les premiers tritons et le Pélodyte ponctué (ponte), pendant 10-15 minutes pour 50-100 m<sup>2</sup>. Utiliser l'épuisette si le repérage visuel n'est pas satisfaisant (c.-à-d. si l'eau est turbide ou si plus de la moitié du site est végétalisé). Pêcher dans la végétation, en restant si possible sur la berge, et réaliser des réplicas tous les 10 mètres environ. Par exemple, sur une mare de 5 m x 10 m, trois points d'échantillonnage sont possibles. Un point de pêche à l'épuisette correspond à trois directions rayonnantes du large vers l'observateur. Le diamètre de la poche des épuisettes utilisées est de 30 cm. Les chants des anoures sont également notés.

#### **Passage 2**, la soirée, en avril.

Faire une écoute de 5 minutes à proximité du site de reproduction (à environ 5 mètres) pour détecter les chants du **Pélodyte ponctué**, du **Crapaud calamite**, de la **Rainette verte**, de **l'Alyte accoucheur**, voire de la Grenouille verte, de la Grenouille de Lessona, de la Grenouille rieuse et du Sonneur à ventre jaune. Puis, rechercher à vue, à l'aide d'une lampe (puissance de l'ordre de 150 lumens) les Tritons (et autres amphibiens) pendant 10-15 minutes pour 50-100 m<sup>2</sup>. Dans les sites qui ne permettent pas le repérage visuel satisfaisant (cf. passage 1), il est possible d'utiliser l'épuisette (réplicas spatiaux tous les 10 mètres environ) ou, si les berges sont difficiles à prospecter, la nasse (pour 50 m<sup>2</sup>, trois nasses immergées déposées dans les herbiers, espacées de 5-10 m, en début de soirée et laissées au moins 2 heures dans l'eau).

#### **Passage 3**, la journée, en mai ou juin.

Faire une écoute de 5 minutes à proximité du site de reproduction pour détecter les chants de la **Grenouille de Lessona**, de la **Grenouille verte**, de la **Grenouille rieuse**, du **Sonneur à ventre**  jaune. Puis, rechercher à vue les amphibiens, pendant 10-15 minutes pour 50-100 m<sup>2</sup>. On peut y adjoindre une pêche à l'épuisette ou à la nasse (cf. modalité des passages 1 et 2) si la Rainette verte et l'Alyte accoucheur ont été notés deux ans avant mais n'ont pas été détectés lors du passage 2 de l'année en cours (recherche des têtards).

#### **IV.2. Fréquence du suivi**

Les aires sélectionnées seront prospectées tous les 2 ans. Cette fréquence est suffisante pour estimer des tendances et permet d'augmenter le nombre d'aires suivies.

#### **IV.3. Validation des méthodes de détection**

La difficulté de la mise en œuvre d'un protocole standard pour le suivi des communautés d'amphibiens provient en partie des caractéristiques très variées des milieux aquatiques où il est appliqué. Pour les Tritons par exemple, la détection à vue, par épuisette ou par nasses dépend fortement des milieux fréquentés. Il est préférable de choisir une méthode et de s'y restreindre pour la suite du suivi. Cependant, ce choix n'est pas forcément évident au jour d'aujourd'hui, et on peut être également amené à changer de méthode sur un site dans le

futur, en fonction de l'évolution du milieu. Par exemple, pour un site nouvellement créé, sans végétation et à l'eau cristalline, une recherche à vue, le soir, suffit pour une approche qualitative (présence/absence d'une espèce) mais au bout de quelques années la visibilité peut être altérée et d'autres méthodes de détection peuvent sembler nécessaires. En revanche, pour une approche quantitative (abondance relative), l'utilisation standardisée de nasses est obligatoire pour le suivi des Tritons (cf. POPAmphibien Tritons).

#### **Formatage des données**

Les données récoltées sur le terrain seront ensuite saisies dans le tableau excel standardisé proposé pour le programme POPAmphibien et envoyé à la SHF : [popamphibienshf@gmail.com](mailto:popamphibienshf@gmail.com)

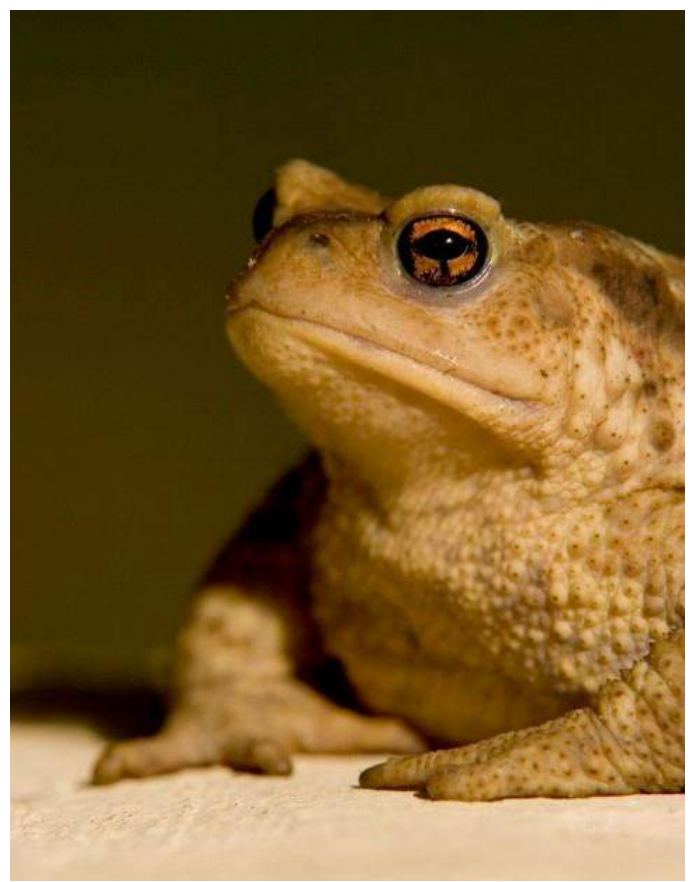

*Céline Lecoq*

#### **POPAmphibien SPECIFIQUE « TRITONS »**

#### **Protocole de suivi de l'occurrence et de l'abondance des Tritons**

#### **Présentation générale**

#### **I.1 Objectif général :**

Suivre les tendances des populations de Tritons. Les espèces cibles sont :

Triton alpestre *Ichthyosaura alpestris* Triton palmé *Lissotriton helveticus*  Triton ponctué *Lissotriton vulgaris*  Triton crêté *Triturus cristatus* Triton marbré *Triturus marmoratus*

#### **I.2 Échelle :**

Ce protocole permet de suivre la dynamique des Tritons et de la Salamandre tachetée à une échelle locale (réserve naturelle, conservatoire, commune, etc.), tout en offrant un outil de mesure standardisé qui permet de comparer les différents types de gestion. Il compatible avec le *protocole commun de suivi des amphibiens à l'aide d'Amphicapts* RNF/SHF et les résultats peuvent intégrer le POPAmphibien Communauté. Il peut évidemment être appliqué à une l'échelle de territoires plus vastes (bassin versant, périmètre Natura 2000, département, région, etc.) selon les objectifs et les moyens disponibles.

#### **I.3 Moyens à mobiliser :**

Choix d'aires comportant des sites aquatiques en milieux gérés ou non gérés, personnels formés pour le recueil des données et éventuellement pour l'analyse des données et bénéficiant obligatoirement d'une dérogation pour la capture provisoire des espèces protégées, lot de nasses. La phénologie de la reproduction des espèces détermine les dates d'application de ce protocole, et peuvent être définies si besoin avec le coordinateur régional.

#### **I.4 Objectif opérationnel :**

- Le principe général est de visiter les sites aquatiques d'une aire échantillon dont l'étendue est définie par la durée de la sortie sur le terrain (de 3h et 4h).
- Cette aire est composée d'au moins trois sites aquatiques. La taille et la forme du polygone sont fixées définitivement la première année du suivi et dépendent de la densité des sites aquatiques et des difficultés d'accès.
- Tous les sites aquatiques présents au sein de cette aire sont suivis. Il est raisonnable de limiter le nombre de sites aquatiques suivis à une dizaine maximum pour une personne afin de pouvoir visiter l'ensemble des sites en une soirée ou une demi journée. Les éventuels nouveaux sites aquatiques créés les années suivantes sont intégrés au suivi.
- Les inventaires sont effectués lors de trois passages proches dans le temps (c.-à-d. dans la même semaine, deux semaines maximum). Pour chaque passage, tous les sites d'une aire sont visités.
- L'approche est basée sur le comptage des individus par site aquatique.
- Les dates de prospection sont définies en fonction de la phénologie des espèces et selon les régions. L'objectif est de se placer à une période où la migration d'arrivée des espèces cibles est considérée comme terminée.

#### **Mise en place duprotocole**

#### **III.1 Choix del'aire**

Le choix des aires suivies est fait par les observateurs en fonction de critères de faisabilité (accès, etc.) et d'objectif (suivi à l'échelle d'une région, de milieux particuliers, de modes de gestion, etc.).

#### **III.2. Description des aires**

L'aire sélectionnée géo-référencée sera identifiée dans le géo-portail de l'IGN.

Les variables intrinsèques (description des sites aquatiques) et extrinsèques (paysage environnant) et la liste des mesures (météorologie, etc.) sont fournies (cf. tableau de recueil de données), et peuvent être, pour certaines, mesurées après le démarrage de l'application du protocole. Une mesure de la température de l'eau est très utile pour le déploiement de ce protocole.

#### **III.3. Recueil de données**

A titre indicatif, les mois d'avril et de mai semblent être les plus favorables pour détecter les différentes espèces de Tritons en phase aquatique.

### **Méthode de prospection :**

Il s'agit d'un comptage par capture à l'aide de nasses. La méthode de détection et de comptage est toujours la même d'un site à un autre, d'une date de passage à une autre et d'une année à une autre.

L'effort de comptage (durée de visite, nombre de nasses, durée de pêche des nasses) est noté à chaque visite.

Pour rappel, cette méthode nécessite la capture des Tritons et doit faire l'objet d'une demande d'autorisation préfectorale.

Les nasses utilisées peuvent être des nasses avec deux entrées latérales (nasse à vairons du commerce avec mailles < 4 mm), trois entrées (nasse « Amphicapts » de RNF) ou quatre entrées (nasse « Ortmann »). Une synthèse présentant de nombreux modèles de nasses du commerce et « Ortmann » avec les avantages et les inconvénients ainsi que les précautions à prendre pour ne pas affecter les espèces est disponible (Bellanou 2012) :

http://www.amphibiens-champagne-ardenne.com/techniques-de-detection-des-urodeles.

La fabrication du modèle « Amphicapt » est proposée par RNF (Maillet 2013) : http://www.reserves-naturelles.org/sites/default/files/fichiers/protocole\_amphibiens.pdf

Le nombre de nasses doit être défini en début de saison car il dépend du nombre de sites aquatiques échantillonnés et de la taille de ces sites.

- Évaluer le nombre de nasses nécessaire en fonction de la taille du site aquatique, à titre indicatif :
- $-1$  nasse dans les très petits sites < 10 m<sup>2</sup>,
- $-$  3 nasses par site > 10 m<sup>2</sup> < 100 m<sup>2</sup>
- $-$  3 nasses par segments de site > 100 m<sup>2</sup>
	- Espacer les nasses de 5 à 10 m.
	- Immerger les nasses, en début de soirée, au niveau des herbiers, à moins de 0,8 m de profondeur, pendant 2 h ou 3 h et les relever à la fin de la prospection de l'aire.

#### ou

- Installer des nasses flottantes en début de soirée (en lisière des herbiers et/ou au niveau des berges) et les récupérer le lendemain matin.
- Les animaux sont identifiés par espèce, comptés et sexés. Il est pratique de vider petit à petit la nasse dans un bac en plastique blanc pour bien repérer les animaux. La détermination des larves est difficile ; pour les larves du complexe Triton palmé/ponctué on pourra noter *Lissotriton sp* et pour le complexe Triton crêté/marbré *Triturus sp.* Une fois comptabilisés, les animaux sont remis de suite à l'eau.

#### **IV.1 Fréquence des suivis**

Les aires sélectionnées seront prospectées tous les ans.

#### **IV.2. Validation des méthodes de données**

Pour rappel, la méthode de détection (type de nasse, nombre de nasse, nombre de pêche, etc.) doit impérativement être stable d'une date de passage à une autre et d'une année à une autre.

#### **Formatage des données**

Les données récoltées sur le terrain seront ensuite saisies dans le tableau excel standardisé proposé pour le programme POPAmphibien et envoyé à la SHF : [popamphibienshf@gmail.com](mailto:popamphibienshf@gmail.com)